# **Development of database and algorithms to support the National Wetland Plant List**

Donald J. Leopold, Ph.D. Email: [djleopold@esf.edu](mailto:djleopold@esf.edu)

and

Matthew F. Buff, Ph.D. candidate Email: [mfbuff@syr.edu](mailto:mfbuff@syr.edu)

Department of Environmental and Forest Biology SUNY-ESF

> 1 Forestry Drive Syracuse, New York 13210

# Table of Contents

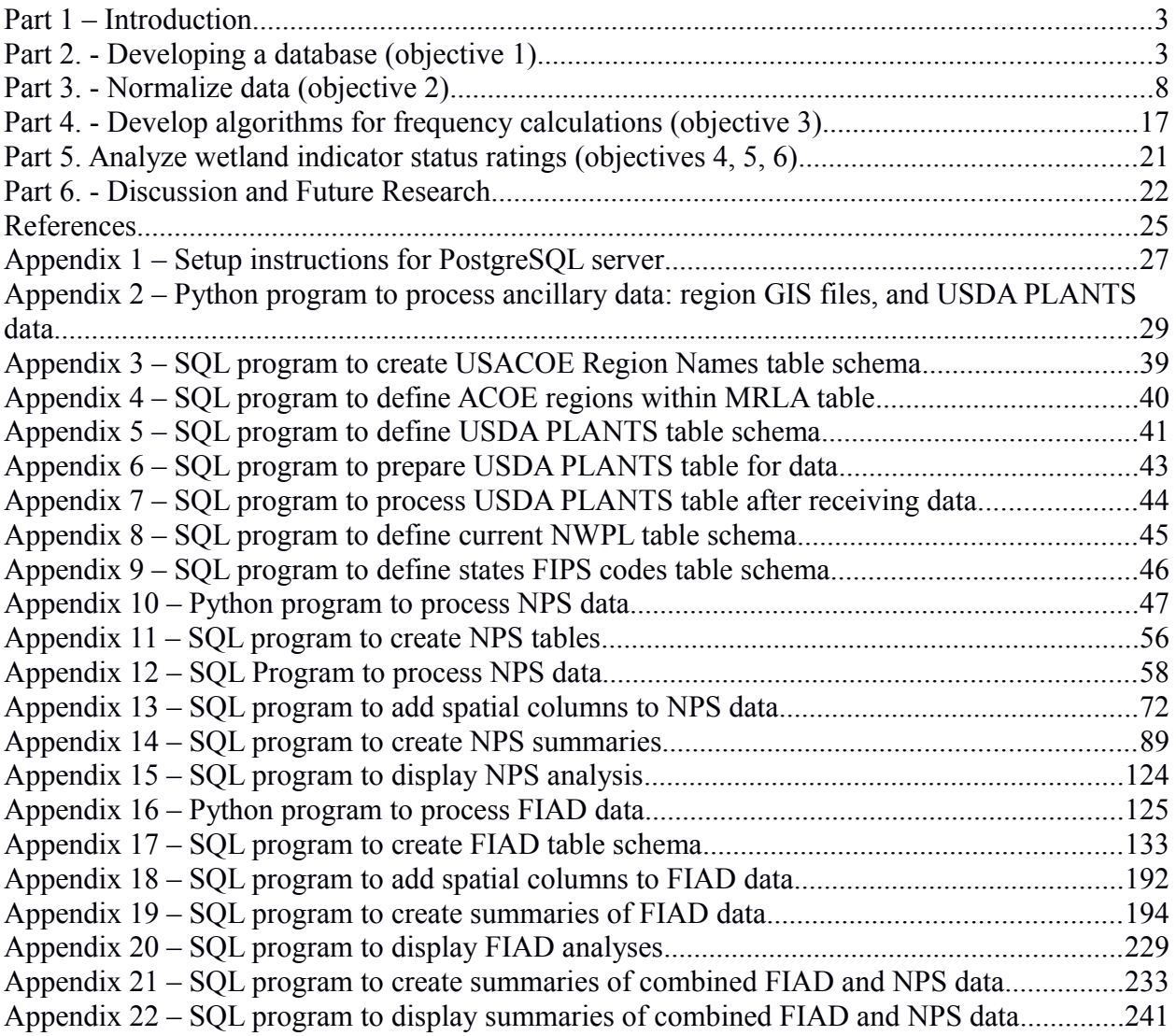

# <span id="page-2-1"></span>Part 1 – Introduction

## **Problem Statement**

The United States Army Corps of Engineers (USACE) currently has responsibility to administer the National Wetland Plant List (NWPL). While the NWPL is being updated and revised, the wetland indicator status of individual species may be challenged. Research is needed to develop the database and to analyze data submitted because of these challenges.

## **Basic Approach** (from the SOI #W912HZ-11-SOI-0022)

- (1) Develop a standardized database of field occurrences in both wetlands and uplands for species at a regional and national scale; and,
- (2) Develop algorithms to analyze data to determine if existing data can place a wetland species into one of the various wetland frequency groups. Wetland species in the Facultative (FAC) and Facultative Upland (FACU) categories will be given priority, especially the more common species that may have questionable wetland ratings.

## **Objectives** (from the SOI)

- (1) To develop a comprehensive database of various wetland plant species' field data collected from a variety of sources;
- (2) To normalize the data such that it can be evaluated equally across the region for frequency of occurrences in wetlands;
- (3) To develop algorithms that will evaluate the data mathematically and provide frequency statements about wetland plant occurrences with supporting statistical confidence levels; and
- (4) To assess various wetland indicator status ratings (once the models are operational) of species with a strong data set to see if their ratings have been reasonably assigned.

Additional objectives were developed during the course of this research in discussions with the Army Corps of Engineers and the National Technical Committee on Wetland Vegetation:

- (5) Identify species with highly variable ratings across regions;
- (6) Within the Arid West region, compare ratings between California and the rest of the region.

# <span id="page-2-0"></span>Part 2. - Developing a database (objective 1)

As detailed in the research proposal, data sources must contain sufficient detail and geographic scope to be useful in addressing the objectives of this study. Namely, the source data must already exist in digital form; field observations must contain sufficient data to allow the identification of each record as wetland or upland; and observations must contain geographic location sufficient to allow grouping by USACE Region.

A search for relevant data was conducted in the scientific literature and via the websites of the following organizations: Global Index of Vegetation-Plot Databases (Dengler *et al.*, 2011), The International Association for Vegetation Science (IAVS) databases for vegetation scientists [\(http://www.iavs.org/ResourcesDatabases.aspx\)](http://www.iavs.org/ResourcesDatabases.aspx), the United States National Park Service (NPS) Integrated Resource Management Applications (IRMA) Portal [\(https://irma.nps.gov\)](https://irma.nps.gov/), and the United States Forest Service (USFS) Forest Inventory and Analysis (FIA) Program [\(http://www.fia.fs.fed.us/\)](http://www.fia.fs.fed.us/).

The GIVD was searched for databases that included at least some records within the United States. The search result (Table 1) was further narrowed to eliminate results containing data from single locations, e.g. "Vegetation Database of Observatory Woods, Wisconsin".

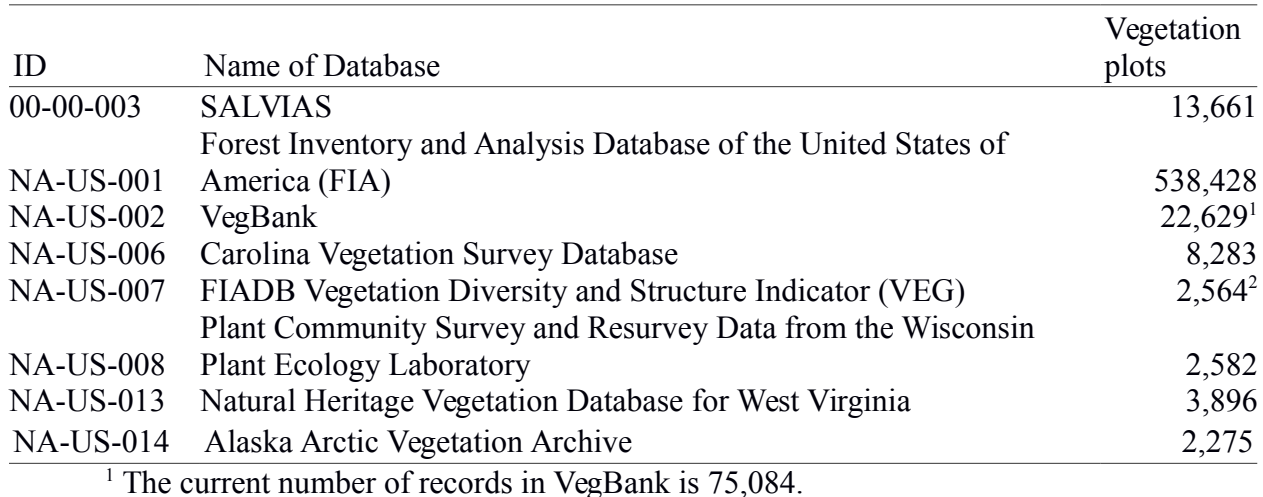

Table 1: Data search results from the Global Index of Vegetation-Plot Databases (GIVD; [http://www.givd.info\)](http://www.givd.info/)

<sup>2</sup> This plot count refers only to FIADB vegetation plots and does not refer to forest

inventory plots.

The IAVS lists the following three sources of vegetation plot data: The Long Term Ecological Research (LTER) Network [\(http://www.lternet.edu/data/\)](http://www.lternet.edu/data/), and the United States Geological Survey (USGS) – National Park Service (NPS) Natural Resource Inventory and Monitoring, Vegetation Mapping Inventory Program (VIP)

[\(http://www.usgs.gov/core\\_science\\_systems/csas/vip/index.html,](http://www.usgs.gov/core_science_systems/csas/vip/index.html)

[http://science.nature.nps.gov/im/inventory/veg/plots.cfm,](http://science.nature.nps.gov/im/inventory/veg/plots.cfm)

[https://irma.nps.gov/App/Reference/Profile?Code=2097270\)](https://irma.nps.gov/App/Reference/Profile?Code=2097270) henceforth abbreviated as NPS.

A list of potential sources meeting basic scope and scale requirements was compiled (Table 2). A more detailed examination of each source was conducted in order to determine the suitability of the data for the purposes of this research.

Some sources are not comprised of a single database compiled for a single study, but contain a collection of data from multiple studies. For example, the LTER lists 2,056 datasets under the category "vegetation" that were collected at one or more of 25 LTER sites. The datasets were collected for a large number of different studies and are variable in data layout and content. Data collections are more time consuming to process than uniform databases.

Some surveys designed to map and describe plant communities involve placing plots in a somewhat subjective manner, e.g. in order to maximize the number of communities sampled or to capture representative samples of a plant community. This type of plot placement does not follow a spatial statistical sampling design and therefore precludes certain statistical analyses of the data. Examples of this type of plot arrangement in space can be found in the Carolina Vegetation Survey Database, e.g. Boyle *et al.* (2007) and the NPS data, e.g. Lubinski *et al.* (2003).

Another practical requirement for a potential data source is a consistent use of plant taxonomy. A common method of dealing with taxonomy is to use plant symbol codes from the United States Department of Agriculture (USDA) Natural Resources Conservation Service PLANTS Database (USDA NRCS, 2014). There exists a PLANTS taxonomic record for each currently accepted scientific name and for obsolete names. Each record contains both a "symbol" field and an "accepted symbol" field. For records representing currently accepted taxa, the two fields contain the same symbol. For obsolete taxa, the symbol field represents the obsolete name and the "accepted symbol" field equals the "symbol" field of the currently accepted name. This structure allows for consistent translation between and treatment of synonyms.

#### **SALVIAS**

The Synthesis and Analysis of Local Vegetation Inventories Across Scales (SALVIAS, [http://www.salvias.net\)](http://www.salvias.net/) is a collection of global vegetation inventory data. Although some data are from sites within the United States, the wetland/upland status of plot records are not recorded making it unsuitable for this research.

#### **VegBank**

VegBank [\(http://vegbank.org/\)](http://vegbank.org/) is a vegetation plot data repository created by the created Ecological Society of America's Panel on Vegetation Classification. VegBank contains 75,084 plot records from 105 research projects. The number of plots per project varies from one to over 17,000. Approximately half of the plot records include a description of hydrologic regime,

providing a potential means of separating wetland and upland plots. It should be noted that there is a great deal of overlap between VegBank and several other sources. At least some or all of the records from the Carolina Vegetation Survey Database, the NPS, and possibly others, are contained in VegBank. If VegBank were to be added to a combined database, care would need to be taken to avoid duplicate records. Also, VegBank is comprised of data from 105 research projects, each with its own sampling design. Therefore, it is not likely possible to treat the records as a single data source.

#### **NPS**

The NPS data are derived from an ongoing effort to characterize and map vegetation communities throughout National Park Service lands. These data are treated in detail in subsequent sections of this report.

#### **BISON**

The USGS Biodiversity Information Serving Our Nation (BISON; [http://bison.usgs.ornl.gov\)](http://bison.usgs.ornl.gov/) database is a collection of species occurrence data from over 300 sources such as museum collections and herbarium records. Each record contains latitude and longitude coordinates, however these coordinates are of variable precision. For example, coordinates may represent the centroid of a county, as in the case of USDA PLANTS records. BISON does not make available any data related to the upland or wetland status of records. Therefore, BISON data are not directly usable in this research. However, the BISON search function may prove useful for locating new sources of data in the future.

#### **FIA**

The GIVD refers to two related data sources: the USFS Forest Inventory and Analysis Database of the United States of America and the FIADB Vegetation Diversity and Structure Indicator. Both of these sources are contained in the USFS FIA Database and are henceforth collectively abbreviated FIA. FIA consists of a continuous inventory of permanent plots for both tree species and non-tree vegetation for forest lands throughout the United States. Non-tree vegetation is a relatively recent addition to FIA and the published data for most states contained primarily tree species data at the start of this research. FIA data are treated in detail in subsequent sections of this report.

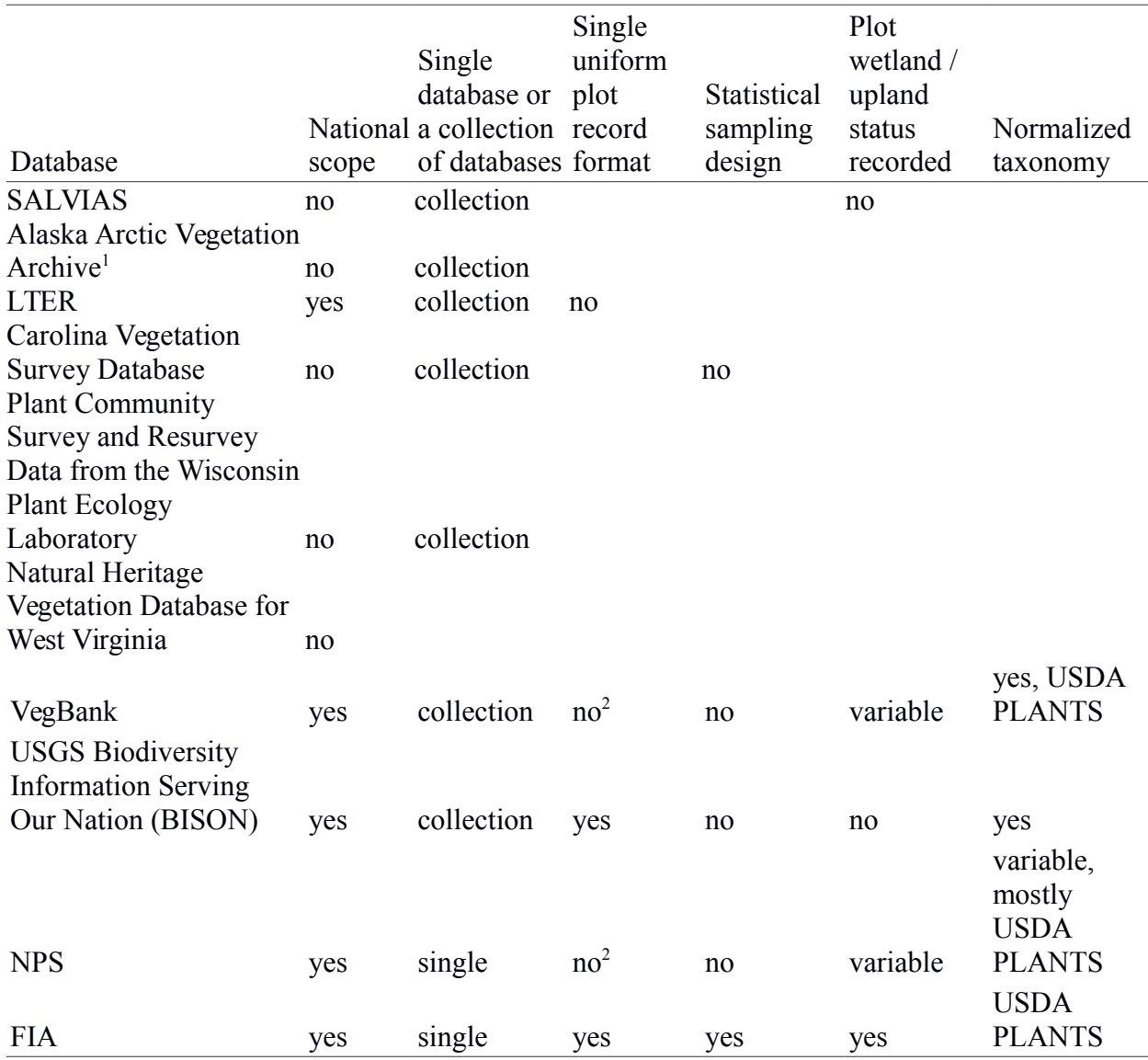

Table 2: Summary of data source characteristics relative to research requirements.

<sup>1</sup> The Alaska Arctic Vegetation Archive is a work in progress (Breen *et al.*, 2013) and as of this writing, data are not yet available for download.

<sup>2</sup> VegBank and NPS data are available in a uniform record format, but not all records contain data in all fields.

A very general description of the process of extracting wetland plant ratings from an occurrence database is as follows; acquire an understanding of the structure of the database, especially the relationship between tables; join the tables; apply aggregate functions to extract count data; and apply algebraic functions to the aggregate data. The specific programming code required to complete this process is dependent on the structure of the database and so varies

between databases. The amount of effort required to process a database proportional to its complexity and as also impacted by the quality and consistency of the data. Conversely, the amount of effort has relatively little to do with to total number of records in the database.

Consequently, with all other factors being equal, databases with larger numbers of records and species and covering larger geographic areas offer a much greater return on investment than smaller more geographically limited databases. After reviewing the characteristics of each data source, two were selected as having the greatest potential to produce usable estimates of frequency of occurrence in wetlands: NPS and FIA.

### <span id="page-7-0"></span>Part 3. - Normalize data (objective 2)

#### **General Approach**

All data used in this research were imported into a PostgreSQL database server. The PostGIS extension to PostgreSQL adds Geographic Information System (GIS) capabilities to the database server. PostGIS was used to create a USACOE Region GIS layer, to convert nonspatial vegetation plot data to GIS layers, and to link each plot to the appropriate region.

Computer programs were created to automate the download, processing, and analysis of each data source (see Appendices). The programs are written in the Python 3 and Structured Query Language (SQL) languages and also make subprocess calls to the PostgreSQL client program (psql). The programs and software are generally platform agnostic, but have only been tested on a Debian Linux system. There are three Python programs; one for each type of data, i.e., ancillary , NPS, and FIA data. After PostgreSQL, PostGIS, and Python 3 are installed (see Appendix 1), the programs can construct and populate a database and calculate wetland indicator status ratings in less than four hours on a capable modern multi-core desktop PC.

#### **Ancillary Data**

Six data tables common to the analyses of all data sources in this research are: 1) "regions" - a table to translate between USACE Region names, abbreviations, and a numeric code for each region; 2) "nwpl\_2013" - the current (as of 2013) National Wetlands Plant List; 3) "mlra\_v42" - a GIS layer and table of USACE Regions; 4) "usda\_plants" - the complete USDA Plants database of current species names and synonyms; 5) "statep010" - a GIS layer and table of state boundaries; and 6) "states fips" - a table to translate between state names, abbreviations, and Federal Information Processing Standard (FIPS) codes. A Python program (see Appendix 2) was developed to create the database structure, download, import, and process the data for these tables. SQL programs called by the Python program are documented in subsequent appendices (see Appendices 3 through 9).

The first table (Appendix 3) serves as a dictionary to translate between full USACE Region names, abbreviated names, and an integer numeric code for each region. The numeric code allows the database to store region information efficiently. For example, to record the region for the over 1.3 million FIA plot records, it requires significantly less space and processing power to store the region as an integer code rather than the full text of the region name. The full name or abbreviation can then be retrieved only as needed by linking to this table.

The second table (Appendix 8) contains the data from the current (2013) NWPL Excel spreadsheet. This table allows a side by side comparison of the NWPL status ratings with the calculated ratings based on FIA and NPS data.

The third table (Appendix 4) is a spatial representation (GIS layer) of the USACE Regions. A GIS intersection operation between this layer and, e.g., a layer of vegetation plots allows the labeling of each plot by the region it exists within. This table was built for this research effort by modifying a GIS layer of U.S. Department of Agriculture (USDA) Natural Resources Conservation Service (NRCS) Land Resource Region (LRR) and Major Land Resource Area (MLRA) polygons. The USACE Regions are largely defined by a combination of State, LRR, and MLRA (see [http://plants.usda.gov/wetinfo.html\)](http://plants.usda.gov/wetinfo.html). However, there are some regions whose definitions include additional qualifications based on elevation. This research defines USACE Region as accurately as possible using only state, LRR, and MLR information. See the discussion for further information on this point.

The fourth table (see Appendices 5 through 7) is a direct import of the complete USDA Plants database of current species names, synonyms, and relevant taxonomic fields. This table allows the grouping and normalization of NPS data by taxonomy. For example, wetland status codes need to be calculated per species. NPS records record the species present on a plot variously using some combination of three fields: USDA PLANTS symbol, scientific name, and/ or Integrated Taxonomic Information System [\(http://www.itis.gov/\)](http://www.itis.gov/) Taxonomic Serial Number (ITIS TSN). The values in these three fields for a given record are then linked (see subsequent section on NPS processing), in a specified order of preference, to a single USDA PLANTS record representing the currently accepted scientific name for a species.

The fifth table (see Appendix 2) is a GIS layer and table of state boundaries sourced from the National Atlas of the United States (2012). These boundaries allow for the linking of NPS plots data to states using GIS and based on plot coordinates or park boundaries.

The sixth table (Appendix 9) allows translation between state names, abbreviations, and Federal Information Processing Standard (FIPS) codes. This table was sourced from the United States Cenus Bureau (2014). Translation is necessary because some data sources use FIPS codes to record state while others use two letter abbreviations. The fifth and sixth tables are used as part of the process to link plots with USACOE region in cases where plot location is ambiguous or erroneous due to missing or erroneous plot coordinates or recorded plot state.

#### **NPS Data**

The USGS-NPS Vegetation Mapping and Inventory Program is an ongoing effort to characterize the vegetation communities of the over 270 NPS properties. The effort has spanned over twenty years and is approximately 56% complete to date. The program guidelines specify that vegetation plot data be acquired and stored in a database template called PLOTs. These guidelines and preliminary examination of NPS data appeared to satisfy the requirement that data be of consistent format for a given source.

In fact, the PLOTs database design has evolved over the lifetime of the project and the data format for each park at least partially depends upon the year in which it was completed. Additionally, even parks completed at similar times exhibit some differences in data format. This variability impacts efforts to combine vegetation plot data from multiple parks into a single database.

The field data for each NPS property is typically stored in Microsoft Access database conforming to the PLOTs template from the time of its creation, and as two Microsoft Excel spreadsheets; one containing descriptive data for plot characteristics, and one containing a list of species found on each plot. The Access database structure was found to be much more variable between parks, so the Excel files were chosen for this research.

These file are available from two sources: the USGS [\(http://www.usgs.gov/core\\_science\\_systems/csas/vip/themes/fielddata.html\)](http://www.usgs.gov/core_science_systems/csas/vip/themes/fielddata.html); and the NPS [\(https://irma.nps.gov/App/Reference/Profile?Code=2097270\)](https://irma.nps.gov/App/Reference/Profile?Code=2097270). The files are mostly, but not always, identical at each source. For a given property, newer files and files that generated fewer errors during processing were preferred. This preference required a great deal of manual decision making and the files are mostly static; therefore the download portion of this process was not automated.

A Python program (Appendix 10) and SQL programs were created to automate the processing of the Excel files . The following outline summaries the general tasks completed by the Python program and its related SQL programs (see Appendix 11 through Appendix 14).

- 1. Create local database structure (Appendix 11) and functions for processing and analyzing data.
- 2. Copy data from Excel files to PostgreSQL database.
- 3. Download and copy NPS park boundaries GIS layer.
- 4. Run processing functions.
	- (a) Process (Appendix 12) correct errors and normalize data.
	- (b) Geography (Appendix 13) add spatial columns to data.
	- (c) Summaries (Appendix 14) calculate ratings and summarize data.

#### **Processing NPS Data**

For most parks, the vegetation data were stored in two Excel spreadsheets: one containing plot data and one containing plant species data. Several parks used completely different methods to record vegetation data; methods either incompatible with the PLOTS standard or lacking necessary fields, e.g., the ability to distinguish wetland plots from upland plots. These parks were necessarily excluded from analysis. A few pairs of parks are managed as a single unit and so data files for these parks contain records for multiple properties. 107 pairs of Excel files were processed.

Plot records and species records are linked via a unique code for each plot or plot visit ("event code"). Individual parks are referred to using a four letter code, e.g., "waca" refers to Walnut Canyon National Monument. A list of parks and their codes can be found at [http://www.usgs.gov/core\\_science\\_systems/csas/vip/parks.html.](http://www.usgs.gov/core_science_systems/csas/vip/parks.html) A number of corrections and adjustments to both plots and species records were required (Table 3) in order to combine park data files into a single database. These changes and the lack of statistical sampling design for locating plots may affect the confidence with which these data can be used for determining wetland status ratings. Therefore, a summary of the changes is presented here. The exact details of adjustments can be found in the relevant SQL program (see Appendix 12).

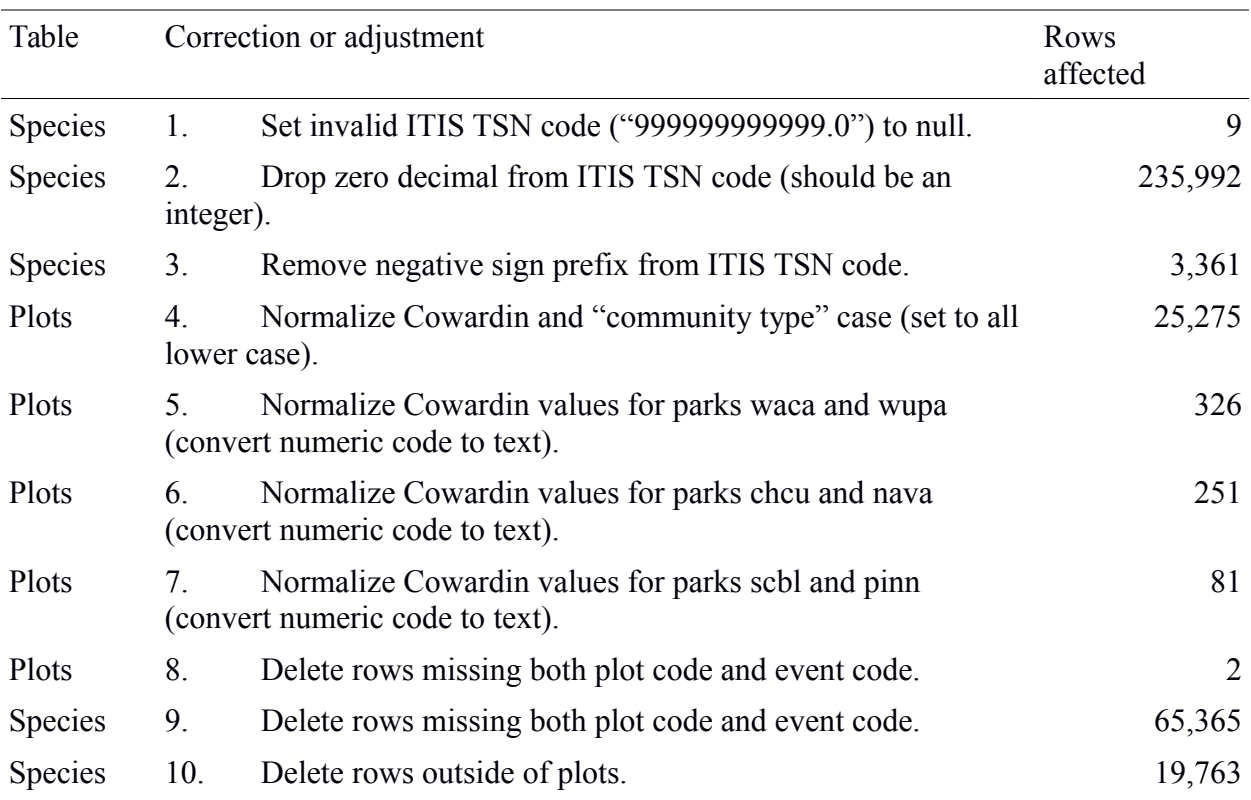

Table 3: Summary of corrections and adjustments made to NPS data.

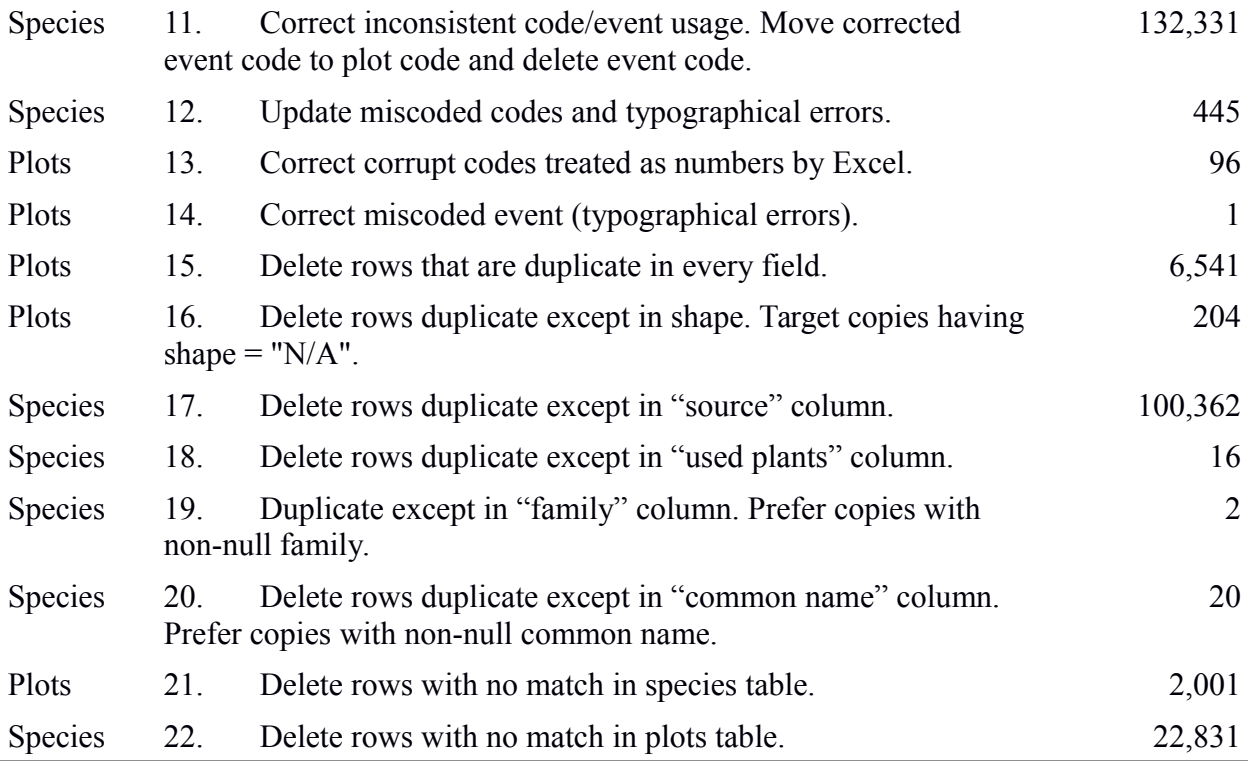

The ITIS TSN code for a species is a positive integer. Corrections 1 through 3 (Table 3) are designed to make the recorded codes conform to this standard. The decimal and sign problems may have been introduced by Excel automatically detecting the code as a number.

Corrections 4 through 7 are to normalize the values in the Cowardin classification code (Cowardin *et al.*, 1979) and "community type" fields. Parks record these fields variously in upper case, lower case, or mixed case. Also, several parks (steps 5 through 7) record the Cowardin code as a number, with different parks using different coding schemes. These numbers were converted to text to match the system used by most other parks.

Steps 8 and 9 remove plots and species rows that lack plot and event codes. These types of plot rows cannot be linked to any species rows and *vice versa*. Many of these rows are entirely empty rows that pad the end of several Excel files. Other rows are missing the code values in the Excel files but not in the corresponding Access files. These rows may be recoverable with additional programming effort.

Some vegetation rows represent data observed outside of plot boundaries. The wetland or upland status of these data are not recorded and they are not included in the measures of plot area. Step 10 removes these rows since they cannot be used for this research.

Steps 11 through 14 correct various plot and event code errors, e.g. plot codes incorrectly placed in the event codes column and incorrect punctuation.

Steps 15 through 20 remove duplicate plot and species records. Some duplicate species

records are not errors, but represent species found in multiple vertical layers on a plot. However they are duplicate with respect to this research.

Steps 20 and 21 remove plots with no match in the species table and *vice versa* respectively. After these adjustments, there remains 16,527 plot records and 400,040 species records.

In addition to these corrections of data values, adjustments were made to column titles in order to combine data from parks that used different text to represent the same column title. For example, the plant symbol code column in the species table was variously called "plantsymbol", "plantssymbol", "plantnames", "plantcode", "plantscode", and "sppcode". A dictionary of synonyms was constructed in the Python program (Appendix 10) for every field in both tables. Upon processing each Excel file, the Python program scans column headings for matches in its this dictionary and converts them to a common name.

## **Adding Geography to NPS data**

In order to analyze the vegetation data by USACE Region and state (for the Arid West versus California analysis), the location of each plot row must be linked the appropriate region and state via GIS. Each plot row contains several columns related to spatial position, e.g. x and y Universal Transverse Mercator (UTM) coordinates, latitude and longitude, and Geographic Positioning System (GPS) datum. Which columns contain data varies both between parks and within parks as does the GPS datum and the method of recording the spatial data. To minimize the potential for error caused by this variability, the location of each park with respect to regions and states is considered along with plot coordinate data to help identify and correct plot coordinate errors.

The SQL program (Appendix 13) compares individual plot locations to state and USACE Region polygons, using plot latitude and longitude if available, or UTM coordinates if not. The program then updates these plot records with the appropriate region and state codes.

558 of 16,527 plots could not be linked to a region or state because of missing coordinate data. In these cases the program falls back to comparing the GIS boundary data for parks (see Ancillary Data) to the GIS data for USACE Regions and states and identifies the majority region and state in each park. In subsequent analysis, the region and state found via plot coordinates is preferred over the assumed region and state based on park boundaries (for details see Appendix 14). A number of calculations and corrections to plot spatial data were made to allow GIS analyses to take place (Table 4).

Table 4: Summary of calculations and adjustments relating to NPS plot spatial data.

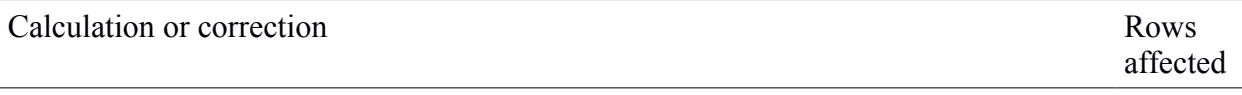

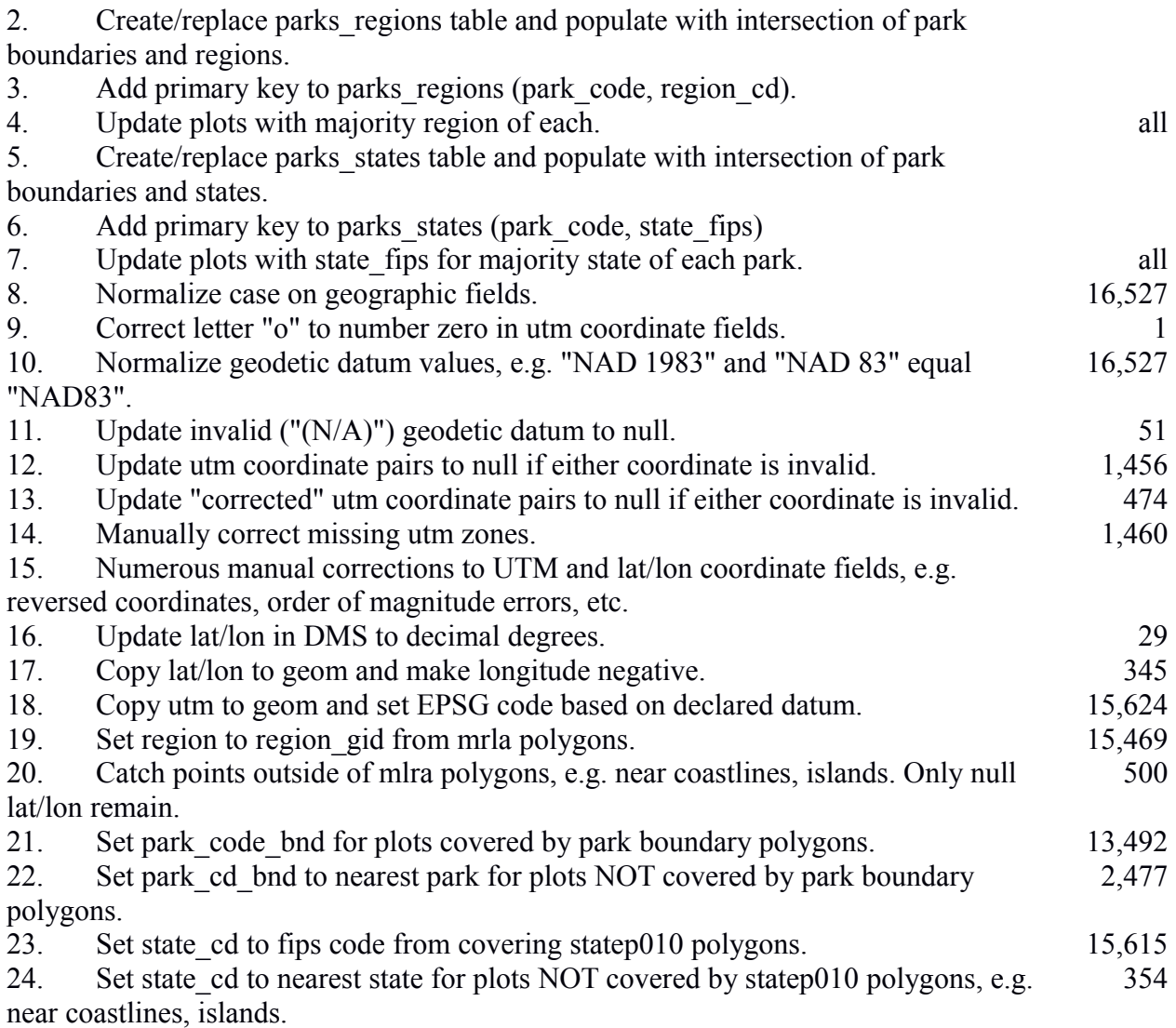

## **Summarizing NPS data**

The calculation of wetland status code from the NPS vegetation data requires the ability to group and summarize the data first by USACE Region (enabled by the previous steps), then by species, then by the wetland/upland condition of plots. Grouping and summarizing by species and wetland/upland condition are enabled by an SQL program (see Appendix 14).

Species are identified in these data using one or more of the following columns: USDA PLANTS symbol, ITIS TSN, and scientific name. As with other column data, the use of each of these columns is inconsistent both between and within parks. To make these data as consistent as possible, the SQL program attempts to link each species record to a USDA PLANT currently accepted scientific name. It retrieves that name first by examining the NPS symbol column and converting it to a USDA PLANTS current accepted symbol the symbol is found to be a

synonym. If that attempt fails, a similar process is attempted using the ITIS TSN code. The final fallback is to use the scientific name as recorded in the NPS data.

This fallback was used for approximately 9% (35,121) of species records A large percentage of these records include text in the scientific name column that does not match the scientific name derived from USDA PLANTS. Examples of this type of text include: inconsistent presence, absence, or format of species authorship; family or genus where species could not be identified, numbers indicating unidentified species, e.g. "*Carex* 2"; guild, e.g. "forb"; and notes about the plant, e.g. "seedling". Since grouping is based on an exact match of species names, these records fall outside of the groups whose scientific names derive directly from or match exactly the USDA PLANTS data.

The final grouping of data is the plot condition, i.e. wetland or upland. Several plot table columns were examined for there potential use in discriminating wetland from upland: community type (i.e. wetland or upland), Cowardin classification, hydrologic regime, hydrologic evidence, and soil drainage. Again, the values in these columns were inconsistent between and within parks. During discussions with the National Technical Committee for Wetland Vegetation, no consistent and completely reliable method of equating these fields to a legal wetland delineation was identified. For the purposes of this analysis, the following logic was used to label plot condition.

If the community type equals "wetland" or the Cowardin classification is one of "marine", "estuarine", or "palustrine", then the plot is considered wetland. If the community type or the Cowardin classification equals "upland", then the plot is considered upland. If neither condition is met, e.g. due to missing data, then the plot condition is labeled "N/A". The number of plots in each category are: N/A, 2,460 (15%); upland;11,991 (73%); and wetland, 2,076  $(13%)$ .

#### **FIA Data**

The USFS Forest Inventory and Analysis produces a continuously updated database containing approximately 16 million tree records and 1.3 million plot records involving about 400 tree species. About 614,000 plot records occur on what FIA calls "accessible forest land" and therefore include inventory data usable for this research. Each plot record represents a visit to a plot, not a unique plot.

The database covers the entire United States and data are available on a per state basis except for Hawaii. The database structure is comprised of 50 tables for inventory data and 18 reference data tables. Downloading the entire database by state involves a total of 2,568 data files. The files are usually updated several times a month (see [http://apps.fs.fed.us/fiadb](http://apps.fs.fed.us/fiadb-downloads/images/recent_load_history.html)[downloads/images/recent\\_load\\_history.html\)](http://apps.fs.fed.us/fiadb-downloads/images/recent_load_history.html). To process and update this number of files in a reasonable amount of time necessitated automation of all steps.

The automation was accomplished by constructing a Python program (Appendix 16) that in turn called several SQL programs and the PostgreSQL client utility (psql). An overview of the steps completed by the program to processing FIA data is as follows. There are no steps required to correct or normalize data since they originated from a database with necessary constraints in place, e.g. numbers are stored in numeric fields that preclude the presence of non-numeric data.

- 1. Download FIA files.
	- (a) Download the reference archive files and the state archive files (one per state) only if they are new than the local copies.
	- (b) Extract the archive files.
- 2. Create local FIA database structure on the PostgreSQL server.
	- (a) Connect to the local PostgreSQL server, NWPL database.
	- (b) Create or replace the FIA schema including table structure (Appendix 17), views, and processing and analysis functions.
- 3. Copy the FIA state files to the local database.
- 4. Copy the FIA reference files to the local database.
- 5. Run processing and analysis functions on local database.
	- (a) Add geographic data the database, i.e. use PostGIS and plot coordinates to make the data spatial (Appendix 18).
	- (b) Calculate the wetland ratings via a series of cascading views (Appendices 19 and 20).

#### **Adding Geography to FIA data**

The latitude and longitude columns for each FIA plot were used converted transform the plot table into a GIS layer. Each plot row was then linked to the appropriate region via a GIS intersection. Some plots fell outside of region polygons due to the imprecision of the region layer with regards to coastlines and islands. In these cases, plots were linked to the nearest region.

#### **Summarizing FIA data**

As with NPS data, the calculation of wetland status code from the FIA data requires the ability to group data by region, then species, then the wetland/upland condition of each plot. FIA handles taxonomy consistently by storing genus, species, variety, and subspecies in separate columns. These columns were concatenated into a single "taxon" column allowing analysis at the finest level of taxonomy available. All taxonomic fields are preserved, however, allowing subspecies and varieties to be collapsed into species if desired.

Three fields were identified as having some potential in identifying wetland and upland plot conditions: topographic position (available for Pacific Northwest Research Station data only); "present non-forest code", i.e. the type(s) of non-forest land cover found on a plot, and physiographic class code. Physiographic class codes are grouped into hydric, mesic, and xeric codes. The FIA database can record multiple conditions on a single plot, and the area of each

condition. As with the NPS data, no exact and completely reliable method of equating these fields to a legal wetland delineation was identified during discussions with the National Technical Committee for Wetland Vegetation. For the purposes of this analysis, plot conditions were categorized using the following logic.

Plot conditions with hydric codes are considered wetland, all non-hydric codes are upland, and missing codes are labeled "N/A". The number of usable plot records in each category are: wetland, 38,545 (6%); upland, 480,981 (78%); and, "N/A" 94,066 15%.

## <span id="page-16-0"></span>Part 4. - Develop algorithms for frequency calculations (objective 3)

For a field survey involving a simple random sample of sites, the presence or absence of a plant species in wetlands or uplands can be expressed as a contingency table.

Table 5: Contingency table for the presence or absence of a plant species in wetland and upland sites.

|         | wetland upland  |                 |                |
|---------|-----------------|-----------------|----------------|
| present | $n_{pw}$        | $n_{pu}$        | $n_{p\bullet}$ |
| absent  | $n_{aw}$        | $n_{au}$        | $n_{a\bullet}$ |
|         | $n_{\bullet w}$ | $n_{\bullet u}$ |                |

For a species that occurs in both wetlands and uplands, the frequency of occurrence in wetland sites relative to all occurrences (Equation 1) is influenced by the relative proportion (Equation 2) of wetlands in the landscape (Lichvar and Minkin, 2008).

$$
\frac{n_{pw}}{n_{p\bullet}} = \frac{n_{pw}}{n_{pw} + n_{pu}}
$$
 (Equation 1)  

$$
\frac{n_{\bullet w}}{N}
$$
 (Equation 2)

For example, Equation 1 is biased whenever wetlands and uplands comprise an unequal proportion of the landscape. The bias can be corrected by multiplying  $n_{pw}$  by the proportion of uplands relative to wetlands across the landscape (Equation 3).

$$
\frac{n_{\bullet u}}{n_{\bullet w}}
$$
 (Equation 3)

$$
\frac{n_{pw} \cdot \frac{n_{\bullet u}}{n_{\bullet w}}}{n_{pw} \cdot \frac{n_{\bullet u}}{n_{\bullet w}} + n_{pu}}
$$
 (Equation 4)

Equation 4 can be simplified to Equation 5.

$$
\frac{n_{pw} \cdot \frac{n_{\bullet w}}{n_{\bullet w}}}{n_{pw} \cdot \frac{n_{\bullet w}}{n_{\bullet w}} + n_{pu}} \cdot \frac{\frac{n_{\bullet w}}{n_{\bullet w}}}{n_{\bullet w}} \n= \frac{n_{pw}}{n_{pw} + \frac{n_{pu} \cdot n_{\bullet w}}{n_{\bullet w}} \n= \frac{n_{pw}}{n_{pw} + \frac{n_{pu} \cdot n_{\bullet w}}{n_{\bullet w}} \cdot \frac{1}{\frac{1}{n_{pw}}}} \n= \frac{1}{1 + \frac{n_{pu} \cdot n_{\bullet w}}{n_{pw} \cdot n_{\bullet w}}} \qquad \qquad \text{(Equation 5)}
$$

In this research, equation 1 is referred to as the "unadjusted frequency of occurrence" and equation 5 as the "adjusted frequency of occurrence". It is unclear at this time which, if either, of these equations best relate to the concepts behind the wetland indicator status. Results from both equations are provided for NPS and FIA data. Unadjusted and adjusted frequencies were converted to wetland indicator status using the following logic.

The contingency table variables comprise a theoretical representation of a field sampling design using a simple random sample of points in space. In the FIA and NPS analyses, the closest representation of the contingency table variables was constructed. For example, FIA is designed to produce estimates of number of individual trees but NPS contains only presence and absence. The notation  $n_{\text{nu}}$  is retained in both cases in this research.

In the theoretical example, the ratio of uplands to wetlands in the landscape is represented by numbers of points in each case (Equation 3). In both FIA and NPS, two dimensional plots, not points, are used. The equivalent ratio in the case of FIA is the ratio of the total area of upland plot components to wetland plot components. In NPS, entire plots are labeled as wetland or upland so the equivalent value is the ratio of the total area of upland plots to the total area of wetland plots.

The calculation of this ration for NPS plots is further complicated by the fact that plot size and shape are inconsistently used and inconsistently and often ambiguously and erroneously recorded. For example, for some plots, the plot shape (e.g. circle or rectangle) does not agree

with the type of dimensions provided (radius or diameter as opposed to length and width). For approximately twelve percent of the plots, no plot area calculation was possible so a small area (one meter squared) was assumed in order to count the species records but give those plots minimal influence on the area ratios. The exact methods for calculation of plot area and the handling of errors is documented in Appendix 14.

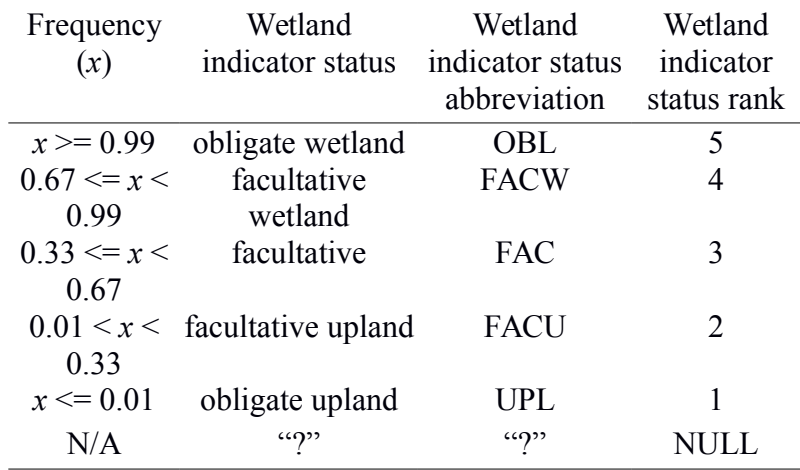

Table 6: The relationship between frequency of occurrence and wetland indicator status.

The wetland indicator status rank is used for sorting and to provide a numeric value for quantitatively measuring the variability of a species rank between regions. The "NULL" and "?" values in each column allow a convenient method of marking and excluding data whose frequency values cannot be calculated.

Part of objective 3 was to develop confidence intervals for frequency calculations. The NPS plot data do not follow any statistical sampling design therefore it is not possible to calculate valid confidence intervals. While recognizing the limitations of these data, some estimate of the error inherent in the sample sizes found in the NPS data is useful. For proportional data, the margin of error at the 95% confidence level (Equation 6) for a given sample size (*n)* is maximized at a proportion (*p*) of 0.5.

For each species, the maximum margin of error (Equation 7) was calculated for a sample size  $n$ , where  $n$  is the total number of wetland and upland plots on which the species was found. This margin of error does not apply to the entire wetland frequency value because it does not include the sampling error from the ratio of upland to wetland plots in each region. However, the contribution of that error is relatively small given the large total number of plots and that all plots contribute to that ratio.

$$
1.96\sqrt{\frac{p(1-p)}{n}}
$$
 (Equation 6)

Confidence intervals algorithms for FIA data were to be based on a modified version of the SQL program found on the USFS FIA EVALIDator website [\(http://apps.fs.fed.us/Evalidator/evalidator.jsp\)](http://apps.fs.fed.us/Evalidator/evalidator.jsp). However, as of March 11, 2014, the website indicates that there is a problem in the calculation of sampling error estimates that renders them invalid. The error is expected to be corrected by late April, 2014.

# <span id="page-19-0"></span>Part 5. Analyze wetland indicator status ratings (objectives 4, 5, 6)

Objectives 4 through 6 were met by reporting calculations in several spreadsheets files (Table 7) that are designed to accompany this report. The large number of columns necessitated an abbreviated naming scheme. To aid in interpreting the spreadsheets, a key to column naming schema is provided here (Table 8).

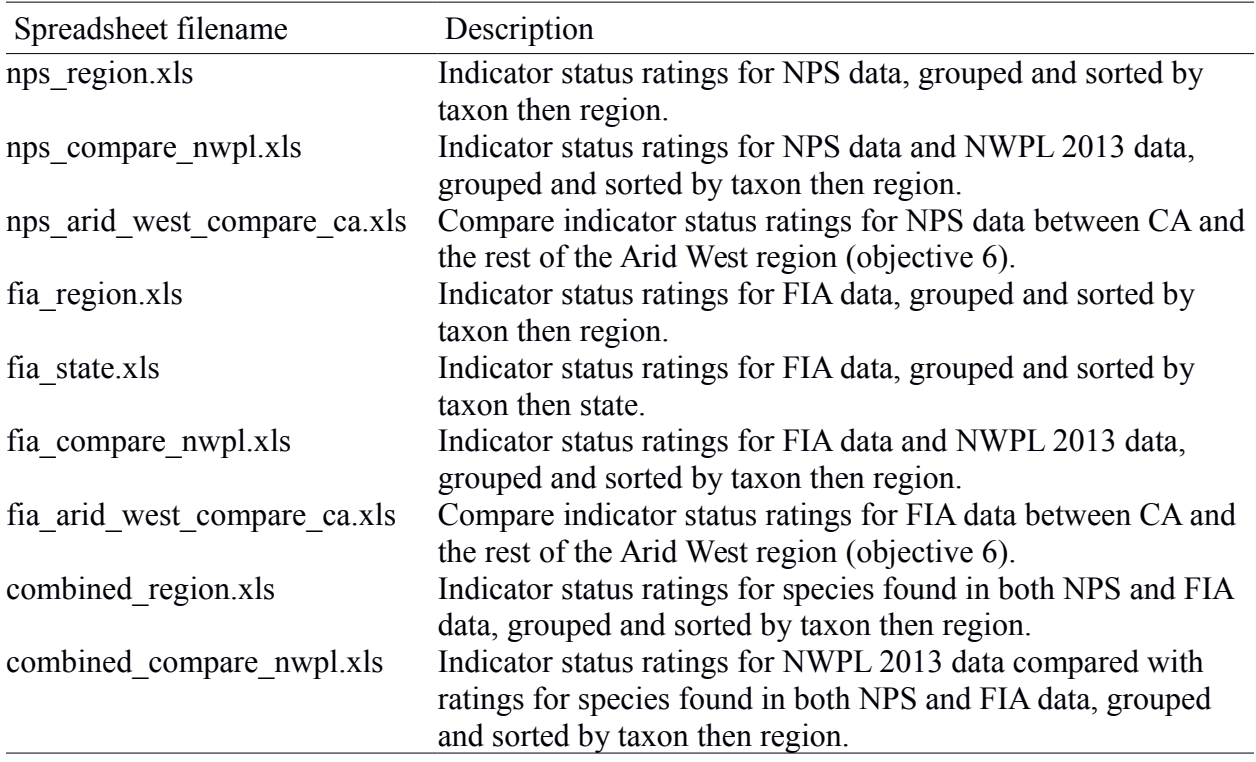

Table 7: A description of the summary data provided as spreadsheet files.

Unadjusted and adjusted frequencies and respective indicator statuses were calculated for both NPS and FIA. To complete objective 4, the assessment of indicator status ratings, these values were placed side by side with the current (2013) NWPL ratings by matching on scientific

name.

For species found in both NPS and FIA, a combined indicator status was calculated based on the mean of the frequencies from each source. This method weighs each source equally which does not account for different sample sizes and methods between each source. However, since FIA and NPS deal with different types of count data (number of individuals versus presence or absence respectively) this method was determined to be most straightforward.

Objective 5 is to identify species with highly variable ratings across regions. Indicator status ratings can be considered interval data in the sense that they represent discrete sections of a continuous scale (frequency of occurrence). However, in the sense that the intervals are asymmetrical, indicator status could be considered ordinal. In light of this uncertainty, the variability of ratings are represented by two metrics: the rating range (maximum status rank minus minimum status rank), and the rating variance (actually the variance of the rank numeric field). These two metrics are calculated for both unadjusted and adjusted status ratings. The identification of highly variable species can be achieved by sorting a spreadsheet by the desired range or variance column.

Objective 6 is to compare ratings between California and the rest of the Arid West region. This objective was accomplished by placing California and Arid West data side by side, matching on scientific name. All California and Arid West species were included, i.e., even species found in one but not both sets.

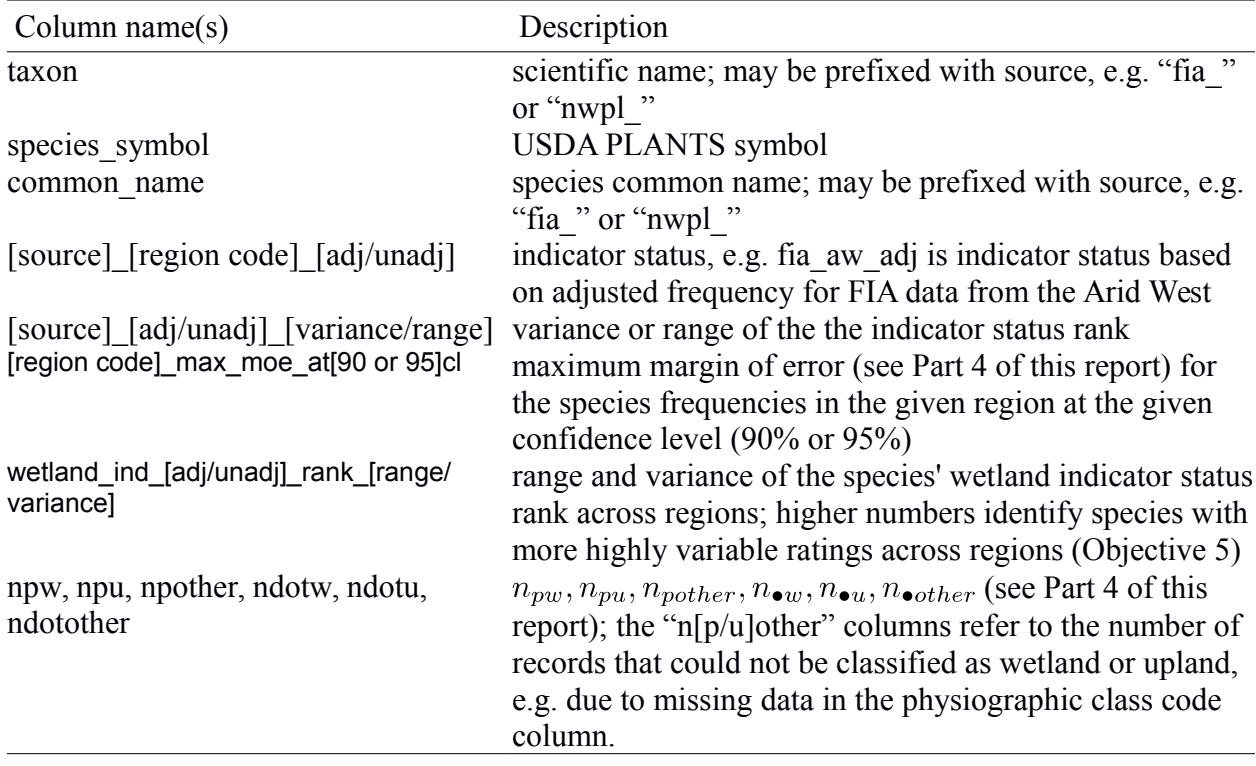

Table 8: A key to spreadsheet column names.

## <span id="page-21-0"></span>Part 6. - Discussion and Future Research

The ideal data source for this research would be a large simple random sample comprising of vegetation plots on which a wetland delineation was performed and distributed throughout the United States. The minimum qualifications for a useful data source might be a statewide collection of vegetation plots following a valid statistical sampling design and containing enough information on plot condition to confidently infer the wetland or upland status of the plot.

Given the per-source effort demonstrated here to calculate wetland indicator status, it would likely be extremely time consuming to assemble a large collection of small scale data sources. Given the near nation-wide coverage of NPS and FIA, these two sources were determined to be the most likely to return useful results.

### **Limitations of NPS and FIA**

The lack of statistical sampling design in NPS and other potential data sources precludes valid statistical inference from those data. Some assessment of the contribution of sample size to sampling error is included in this research for the NPS data. However, any statistical bias is indiscoverable in the NPS data as published. The FIA data do follow a sampling design

(Bechtold and Patterson, 2005) and so allow statistical inference and related metrics, e.g. confidence intervals.

The statistical universe of NPS and FIA are National Park Service lands and forested lands respectively. It is possible that the data are not representative of conditions outside these settings. A pilot study, e.g. a comparison of FIA plot data with non-forest data, may be able to assess this possibility.

Neither FIA nor NPS define plot condition as wetland or upland in a manner that is equivalent to a wetland delineation. It is possible that plot condition is systematically biased in one direction, e.g. by missing ephemeral wetlands, or contributes to random measurement error, or both. Again, a pilot study may be able to estimate the relationship between recorded plot condition with an actual delineation.

The NPS data have significant problems regarding formating, consistency, duplicate and missing records, and typographical errors. Many of these errors have been corrected in order to produce wetlands status indicator ratings, but they may impact the reliability of these calculations. A detailed treatment of each error and method of correction can be found in the SQL program created to process NPS data (Appendix 12).

#### **Potential Improvements**

USACE Regions are defined mostly in terms of NRCS MRLAs and LRRs except for certain caveats with respect to the elevation of the ponderosa pine zone in three regions (the Arid West, Great Plains, and the Western Mountains Valleys, and Coast). There is no means of translating these caveats using only MRLA data and so they were ignored when converting MRLA polygons to USACOE Regions. It is possible that this conversion could be improved with ancillary data such as elevation or a GIS layer relating to ponderosa pine distribution.

Thirty states in the FIA database now have some data in the non-tree vegetation tables. Some new code would need to be developed to produce wetlands rating for these data since they are stored in different tables than tree species. However, much of the basic statistics and programming procedures created for this research could be reused with modest changes. This effort could greatly increase the number of species covered by these analyses.

Currently, FIA data are downloaded and processed via one archive file per state, with each archive file containing fifty files; one file per FIA table. FIA data are now available as a single archive containing one file per table. Switching the Python program to this new data format would significantly reduce the complexity of the program and may reduce the processing time.

# <span id="page-23-0"></span>**References**

Bechtold, W.A., Patterson, P.L., 2005. *The enhanced forest inventory and analysis program: national sampling design and estimation procedures. General Technical Report SRS– 80*. US Department of Agriculture Forest Service, Southern Research Station Asheville, North Carolina.

Boyle, M.F., Peet, R.K., Wentworth, T.R., Schafale, M.P., 2007. *Natural vegetation of the Carolinas: Classification and description of plant communities of the Francis Marion National Forest and vicinity. A report prepared for the Ecosystem Enhancement Program, North Carolina Department of Environment and Natural Resources in partial fulfillments of contract D07042.*. Carolina Vegetation Survey, Curriculum in Ecology, University of North Carolina, Chapel Hill, NC.

Breen, A.L., Raynolds, M.K., Hennekans, S., Walker, M.D., Walker, D.A., 2013. *Toward an Alaska prototype for the Arctic Vegetation Archive*. In: Walker, D.A., Breen, A.L., Raynolds, M.K., Walker, M.D. (Ed.), *Arctic Vegetation Archive (AVA) Workshop, Krakow, Poland. CAFF Proceedings Report 10. Akureyri, Iceland. ISBN: 978-9935-431-24-0*.

Cowardin, L.M., Carter, V., Golet, F.C., LaRoe, E.T., 1979. *Classification of wetlands and deepwater habitats of the United States*. U.S. Department of the Interior, Fish and Wildlife Service, Washington, D.C..

Dengler, J., Jansen, F., Glöckler, F., Peet, R.K., De Cáceres, M., Chytrý, M., Ewald, J., Oldeland, J., Lopez-Gonzalez, G., Finckh, M., Mucina, L., Rodwell, J.S., Schaminée, J.H.J., Spencer, N., 2011. The Global Index of Vegetation-Plot Databases (GIVD): a new resource for vegetation science. Journal of Vegetation Science 22, 582-597.

Lichvar, R.W., Minkin, P., 2008. *Concepts and Procedures for Updating the National Wetland Plant List. ERDC/CRREL TN-08-3*. US Army Corps of Engineers.

Lubinski, S., Hop, K., Gawler, S., Story, M., Brown, K., 2003. *Acadia National Park, Maine Project Report*. U.S. Geological Survey-National Park Service Vegetation Mapping Program.

National Atlas of the United States, 2012. *1:1,000,000-Scale State Boundaries of the United States*. (http://nationalatlas.gov/atlasftp-1m.html). National Atlas of the United States, Rolla, MO..

United States Cenus Bureau, 2014. *American National Standards Institute (ANSI) and Geographic Names Information System Identifier (GNISID) Codes for States, the District of Columbia, Puerto Rico, and the Insular Areas of the United States*.

(http://www.census.gov/geo/reference/docs/state.txt

http://www.census.gov/geo/reference/ansi\_statetables.html). .

USDA NRCS, 2014. *The PLANTS Database*. (http://plants.usda.gov). National Plant Data Team, Greensboro, NC 27401-4901 USA.

# <span id="page-25-0"></span>Appendix 1 – Setup instructions for PostgreSQL server

filename:PostgreSQL\_setup.txt

1) Install required software and dependencies: PostgreSQL Server v9.3; PostGIS 2.1; Python 3; psycopg2 database adaptor for Python 3; xlrd Python 3 library to extract data from Excel spreadsheets; Geospatial Data Abstraction Library (gdal) utility programs. In the Debian Linux testing distribution:

:~\$ sudo apt-get install postgresql postgis postgresql-9.3-postgis-2.1 python3 python3-psycopg2 python3-xlrd, gdal-bin

# READ /usr/share/doc/postgresql-9.3-postgis/README.Debian.gz # READ /usr/share/doc/postgresql-common/architecture.html

2) If desired, change "main" cluster from automatic to manual start.

In /etc/postgresql/9.3/main/start.conf change "auto" to "manual". This setting means that when "/etc/init.d/postgresql start" is issued at boot or on the command line, cluster "main" will NOT start, but could still be started manually via the pg\_ctlcluster command.

3) Change port number to default 5432 in /etc/postgresql/9.3/main/postgresql.conf.

4) Start the database cluster.

:~\$ sudo pg\_ctlcluster 9.3 main start

5) Create postgresql ROLE with superuser privileges.

ROLE name should match the user's linux username. Issue command as linux user user postgres. :~\$ sudo su postgres postgres:~\$ createuser -s <username>

6) Create database :~\$ createdb nwpl

7) Enable postgis, including all functions and comments, for the database (documentation indicates to run these commands as linux user postgres, but any db superuser seems to work). :~\$ psql -d nwpl -c "CREATE EXTENSION postgis;" :~\$ psql -d nwpl -c "CREATE EXTENSION postgis\_topology;"

# <span id="page-27-0"></span>Appendix 2 – Python program to process ancillary data: region GIS files, and USDA PLANTS data

file: base\_process.py3

#!/usr/bin/python3 # coding: utf-8

##########################################################################**###**  $#$ # AUTHOR(S): Matthew F. Buff # PURPOSE: process base data # COPYRIGHT: Copyright 2013-2014 Matthew F. Buff #

##########################################################################**###**

import os, os.path, sys, zipfile, subprocess, psycopg2, time, calendar, xlrd, **\** collections, subprocess, shlex, urllib.request, tarfile

from math import log from psycopg2 import errorcodes

public\_nwpl\_schema\_file **=** 'public\_nwpl\_schema.sql' public\_mlra\_process\_file **=** 'public\_mlra\_process.sql' public\_states\_fips\_schema\_file **=** 'public\_states\_fips\_schema.sql' public regions schema file = 'public regions schema.sql' plants\_schema\_file **=** 'public\_usda\_plants\_schema.sql' plants\_pre\_copy\_file **=** 'public\_usda\_plants\_pre\_copy.sql' plants\_post\_copy\_file **=** 'public\_usda\_plants\_post\_copy.sql'

MLRA\_url **=** 'http://www.nrcs.usda.gov/Internet/FSE\_DOCUMENTS/' MLRA\_file **=** 'nrcs142p2\_052440.zip'

nwpl\_file = 'National\_2013v1\_modified\_for\_db.csv'

states\_url **=** 'http://dds.cr.usgs.gov/pub/data/nationalatlas/' states  $file = 'statep010nt00798.tar.gz'$ 

states\_fips\_url **=** 'http://www.census.gov/geo/reference/docs/' states\_fips\_file **=** 'state.txt'

zip\_dir **=** os.path.abspath(os.curdir) extract  $\text{dir} = \text{zip } \text{dir}$ 

code  $path = os.path.abspath(os.path.dirname(sys.argv[0]))$ 

```
IEC units = (B', 'KiB', 'MiB', 'GiB')
```
**def** get files(url,file name):

```
print('Checking for file ' + file name)
local path = os.path.join(zip dir, file name)remote url = url + file name
if os.path.isfile(local path):
   local_exists = True
  local size = os.path.getsize(local path)
 else:
   local_exists = False
 resp = urllib.request.urlopen(remote_url)
remote size = int(resp.info().get('content-length'))remote size fmt = get IEC units(remote size)
 download_file = False
msg = file name + ': '
if local exists:
  if local size ! = remote size:
      download_file = True
      msg = 'Remote and local file sizes are different: ' + \
        remote_size + ' bytes vs. ' + local_size + ' bytes.'
   else:
      msg = 'Local copy is up to date.'
 else:
   download_file = True
   msg = 'Local copy is missing.'
 print(msg)
 if download_file:
   print('Downloading ' + file_name + '.')
```

```
with open(local path, 'wb') as f:
   f.write(resp.read())
```

```
def truncate(conn, cur, tables):
   print('Truncating and resetting sequence columns for tables: ' + ', '.join(tables) + '.')
```

```
 sql = 'TRUNCATE ' + ', '.join(tables) + ' RESTART IDENTITY;'
 print(sql)
 cur.execute(sql)
 conn.commit()
```

```
def vacuum(conn, cur, tables):
   print('Vacuuming tables: ' + ', '.join(tables) + '.')
   iso = conn.isolation_level
  conn.set isolation level(0) for table in tables:
      cur.execute('VACUUM FULL ANALYZE ' + table + ';')
  conn.set isolation level(iso)
   conn.commit()
```

```
def get IEC units(bytes):
  exponent = int(log(bytes, 1024)) return '{:.1f} {}'.format(float(bytes) / pow(1024, exponent),
     IEC_units[exponent])
```

```
def extract files(in file name):
  file ext = os.path.splitext(in file name)[1].lower() print('Extracting archives...', sep = '', end = '')
  in file path = os.path.join(zip dir, in file name)
  if file ext = 'zip':
      zipfile.ZipFile(in_file_path).extractall(path=extract_dir)
  elif file ext = \frac{1}{2}.gz':
      tarfile.open(in_file_path).extractall(path=extract_dir)
   print('Finished extracting ' + in_file_name + '.')
```

```
def import_MLRA():
```

```
 print('Importing MLRA file via ogr...', sep = '', end = '')
   # Use ogr2ogr because it autodetects input projection; postgis shp2pgsql,
  \# as of 2.1, requires manual setting of input projection
   cmd = 'ogr2ogr -overwrite -nlt MULTIPOLYGON -t_srs EPSG:2163 -f PostgreSQL 
PG:"dbname=nwpl active_schema=public" mlra_v42.shp -lco GEOMETRY_NAME=geom'
   msg = subprocess.check_output(shlex.split(cmd), stderr=subprocess.STDOUT)
  print('done.', sep =")
   return
```

```
def update MLRA(conn, cur):
   print('Updating region code in MLRA file ...', sep = '', end = '')
  mlra sql path = os.path.join(code path, public mlra process file)
   sql = open(mlra_sql_path).read()
   try:
      cur.execute(sql)
   except psycopg2.ProgrammingError as e:
      print(sql)
      print('\tpgsql error code:', e.pgcode, psycopg2.errorcodes.lookup(e.pgcode[:2]), ':', 
psycopg2.errorcodes.lookup(e.pgcode))
      raise
   except:
      print(sql)
      print('Unknown error.')
      raise
   print('committing...')
   conn.commit()
   print('done.', sep = '')
   return
def import_states():
   print('Importing state boundaries file via ogr...', sep = '', end = '')
   # Use ogr2ogr because it autodetects input projection; postgis shp2pgsql,
  # as of 2.1, requires manual setting of input projection
   cmd = 'ogr2ogr -overwrite -nlt MULTIPOLYGON -t_srs EPSG:2163 -f PostgreSQL 
PG:"dbname=nwpl active_schema=public" statep010.shp -lco GEOMETRY_NAME=geom'
   msg = subprocess.check_output(shlex.split(cmd), stderr=subprocess.STDOUT)
  print('done.', sep = ") return
def run sql(conn, cur, sql):
   print(sql)
   try:
      cur.execute(sql)
   except psycopg2.ProgrammingError as e:
      print(sql)
     print('\tpgsql error code:', e.pgcode, psycopg2.errorcodes.lookup(e.pgcode[:2]), ':',
psycopg2.errorcodes.lookup(e.pgcode))
      raise
   except:
      print(sql)
```

```
 print('Unknown error.')
 raise
```
 **for** notice **in** conn.notices: print(notice) conn.notices.clear() conn.commit() **return**

## **def** run\_psql(sql\_path):

```
 # psycopg2 can't handle multi-statement sql
   try:
      #subprocess.call(['psql', '-d', 'nwpl', '-c', sql, '--set=ON_ERROR_STOP=true'])
      #check_call will halt python program if subprocess has non-zero return
     #subprocess.check_call(['psql', '-d', 'nwpl', '-c', sql, '--set=ON_ERROR_STOP=true'])
      cmd = 'psql -d nwpl -f ' + sql_path + ' --set=ON_ERROR_STOP=true'
      msg = subprocess.check_output(shlex.split(cmd), stderr=subprocess.STDOUT, 
universal_newlines=True)
      print(msg)
   except subprocess.CalledProcessError as e:
      print('command returned error code:', e.returncode)
      print('command was:', e.cmd)
      print('output was:', e.output)
      raise
   except:
      print(cmd)
      print('Unknown error')
      raise
```
## **def** import usda plants():

 $\#$  psycopg2 copy from cannot ignore quoted text in CSV files # psycopg2 copy expert, i.e. COPY requires postgres user

 # PostgreSQL COPY command requires double quotes around db objects to # preserve case and single quotes around file path

 cmd **=** 'psql -d nwpl -c \'\copy usda\_plants FROM usda\_plants.csv CSV HEADER\' --set=ON\_ERROR\_STOP=true'

#### **try**:

 #subprocess.call(['psql', '-d', 'nwpl', '-c', sql, '--set=ON\_ERROR\_STOP=true']) #check\_call will halt python program if subprocess has non-zero return msg **=** subprocess.check\_output(shlex.split(cmd), stderr**=**subprocess.STDOUT)

```
 except:
   print(cmd)
   raise
```
## **def** import  $nwpl()$ :

# psycopg2 copy from cannot ignore quoted text in CSV files # psycopg2 copy expert, i.e. COPY requires postgres user

 # PostgreSQL COPY command requires double quotes around db objects to # preserve case and single quotes around file path

cmd = 'psql -d nwpl -c \'\copy "nwpl\_2013" FROM National\_2013v1\_modified\_for\_db.csv CSV HEADER\' --set=ON\_ERROR\_STOP=true'

#### **try**:

```
 #subprocess.call(['psql', '-d', 'nwpl', '-c', sql, '--set=ON_ERROR_STOP=true'])
   #check_call will halt python program if subprocess has non-zero return
   msg = subprocess.check_output(shlex.split(cmd), stderr=subprocess.STDOUT)
 except:
   print(cmd)
```
**raise**

#### **def** import states fips():

 $\#$  psycopg2 copy from cannot ignore quoted text in CSV files

# psycopg2 copy expert, i.e. COPY requires postgres user

# PostgreSQL COPY command requires double quotes around db objects to

# preserve case and single quotes around file path

cmd = 'psql -d nwpl -c \"\copy states fips FROM state.txt DELIMITER AS \'|\' CSV HEADER\" --set=ON\_ERROR\_STOP=true'

#### **try**:

 #subprocess.call(['psql', '-d', 'nwpl', '-c', sql, '--set=ON\_ERROR\_STOP=true']) #check\_call will halt python program if subprocess has non-zero return msg **=** subprocess.check\_output(shlex.split(cmd), stderr**=**subprocess.STDOUT) **except**:

 print(cmd) **raise**

#### **def** main():

# allow user to cancel the program

 user\_continue **=** input('This program will delete data in the public schema of the nwpl database. Continue (Y/n)?')

**if** user continue.lower() **in**  $('n', 'no')$ :

```
 print('Program canceled.')
   return 0
 else:
   print('Continuing.')
 # remember to manually start the db cluster if needed
 conn = psycopg2.connect(database = 'nwpl')
 cur = conn.cursor()
user continue = input('Create/replace regions definitions table (y/N)?')
if user continue.lower() in ('y', 'yes'):
   # create functions from local sql files
   print('Creating regions table.')
  run psql(os.path.join(code path, public regions schema file))
  run sql(conn, cur, 'SELECT public.public regions schema();')
 else:
   print('Skipping USDA PLANTS schema.')
user continue = input('Retrieve copy of MLRA file (Y/n)?')
if user continue.lower() in ('n', 'no'):
   print('Skipping check for new copy of MLRA file.')
 else:
  get files(MLRA url,MLRA file)
user continue = input('Extract and import MLRA file to local database (Y/n)?')
if user continue.lower() in ('n', 'no'):
   print('Skipping import of MLRA file to local database.')
 else:
  extract_files(MLRA_file)
  import_MLRA()
   update_MLRA(conn, cur)
   vacuum(conn, cur, ['public.mlra_v42'])
user_continue = input('Create/replace USDA PLANTS schema (y/N)?')
if user continue.lower() in ('y', 'yes'):
   # create functions from local sql files
   print('Creating USDA PLANTS schema.')
  run psql(os.path.join(code path, plants schema file))
  run_sql(conn, cur, 'SELECT public.public_usda_plants_schema();')
 else:
   print('Skipping USDA PLANTS schema.')
```
 print('If you wish to process USDA PLANTS data, complete the following steps before continuing:')

```
 print('1) Go to the USDA PLANTS advanced search page: 
http://plants.usda.gov/adv_search.html')
   print('2) choose "Any" for "PLANTS Floristic Area or Not".')
   print('3) choose "Any" for "State and Province".')
   print('4) Under section "Taxonomy", check the "Display" box for "Display all Synonyms", 
"Display Authors and Scientific Name in separate fields." and for the following fields:')
   print('"Category", "Symbol", under Display Rank: ["Genus", "Species", "Subspecies", 
"Variety", "Subvariety", "Forma"], "National Common Name", "Genus", "Family", "Family 
Symbol", "Family Common Name", "ITIS TSN"')
   print('5) At the bottom of "Part A", choose "Download text file without formatted display".')
   print('6) At the bottom of "Part A", click "Display results".')
   print('7) Save the results (a text file) as "usda_plants.csv".')
  user_continue = input('Extract and import USDA PLANTS data (Y/n)?')
  if user continue.lower() in ('n', 'no'):
      print('Skipping USDA PLANTS data.')
   else:
      # create functions from local sql files
      print('Importing USDA PLANTS data.')
     run psql(os.path.join(code path, plants pre copy file))
     import usda plants()
     run psql(os.path.join(code path, plants post copy file))
  user_continue = input('Create/replace NWPL schema (y/N)?')
  if user continue.lower() in ('y', 'yes'):
      # create functions from local sql files
      print('Creating NWPL schema.')
     run psql(os.path.join(code path, public nwpl schema file))
     run_sql(conn, cur, 'SELECT public.public_nwpl_schema();')
   else:
      print('Skipping NWPL schema.')
   print('If you wish to process NWPL data, complete the following steps before continuing:')
   print('1. Download 
http://rsgisias.crrel.usace.army.mil/NWPL/static/cfg/doc/pdl_2013_pub/National/National_2013
v1.xlsx')
   print('2. Remove all text (near the top) leaving column headings and tabular data.')
  print('3. Save as comma separated values file: National 2013v1_modified_for_db.csv; quote
all fields; replace spaces in column names with underscores.')
  user continue = input('Extract and import NWPL data (Y/n)?')
  if user continue.lower() in ('n', 'no'):
      print('Skipping NWPL data.')
   else:
      print('Importing NWPL data.')
     import_nwpl()
```

```
user continue = input('Retrieve copy of state boundaries file (Y/n)?')
if user continue.lower() in ('n', 'no'):
   print('Skipping check for new copy of state boundaries file.')
 else:
  get files(states url, states file)
user continue = input('Extract and import state boundaries file to local database (Y/n)?')
if user continue.lower() in ('n', 'no'):
   print('Skipping import of state boundaries file to local database.')
 else:
  extract_files(states_file)
  import_states()
   vacuum(conn, cur, ['public.statep010'])
user continue = input('Retrieve copy of state fips codes file (Y/n)?')
if user continue.lower() in ('n', 'no'):
   print('Skipping check for new copy of state fips codes file.')
 else:
  get files(states fips url, states fips file)
user_continue = input('Create/replace states_fips schema (Y/n)?')
if user continue.lower() in ('n', 'no'):
   print('Skipping state_fips schema.')
 else:
   # create functions from local sql files
   print('Creating state_fips schema.')
  run psql(os.path.join(code path, public states fips schema file))
  run_sql(conn, cur, 'SELECT public.public_states_fips_schema();')
user continue = input('Extract and import state fips codes data (Y/n)?')
if user continue.lower() in ('n', 'no'):
   print('Skipping state fips codes data.')
 else:
   print('Importing state fips codes data.')
  import states fips()
 cur.close()
 conn.close()
 return 0
```

```
if name = " main ":
```
main()

# Appendix 3 – SQL program to create USACOE Region Names table schema

filename:public\_regions\_schema.sql

**CREATE OR REPLACE FUNCTION** public.public\_regions\_schema() RETURNS void **AS** \$BODY\$ **BEGIN**

```
 DROP TABLE IF EXISTS public.regions CASCADE;
 CREATE TABLE public.regions
 (
  region cd integer,
   region_abbr TEXT,
   region_name TEXT
 );
```
 **ALTER TABLE** public.regions **ADD CONSTRAINT** regions\_pkey **PRIMARY KEY** (region\_cd);

```
 INSERT INTO public.regions
 (
  region_cd,
  region_abbr,
  region_name
\lambda VALUES
 (1,'NCNE','Northcentral and Northeast'),
 (2,'MW','Midwest'),
 (3,'EMP','Eastern Mountains and Piedmont'),
 (4,'GP','Great Plains'),
 (5,'AW','Arid West'),
 (6,'AGCP','Atlantic and Gulf Coastal Plain'),
 (7,'WMVC','Western Mountains, Valleys, and Coast'),
 (8,'AK','Alaska'),
 (9,'HI','Hawaii and Pacific Islands'),
 (10,'CB','Caribbean');
```
**END**; \$BODY\$ LANGUAGE plpgsql VOLATILE **COST** 100;

# Appendix 4 – SQL program to define ACOE regions within MRLA table

filename:public\_mlra\_process.sql

```
-- define ACOE regions within MRLA table
ALTER TABLE public.mlra_v42
  ADD COLUMN region cd integer;
--from: http://plants.usda.gov/wetinfo.html
UPDATE public.mlra_v42
SET region cd = CASE
     WHEN lrrsym IN ('K', 'L', 'R')
        OR (mlrarsym = '149B' AND lrrsym = 'S') THEN
        1 --Northcentral and Northeast
     WHEN lrrsym = 'M' THEN
        2 --Midwest
     WHEN lrrsym = 'N'
       OR (mlrarsym = '136' AND lrrsym = 'P')
        OR (mlrarsym IN ('147', '148') AND lrrsym = 'S') THEN
        3 --Eastern Mountains and Piedmont
     WHEN lrrsym IN ('F', 'H', 'I', 'J')
       OR (lrrsym = 'G' AND mlrarsym \leq '62') THEN
        4 --Great Plains
     WHEN lrrsym IN ('B', 'C')
        OR (lrrsym = 'D' AND mlrarsym NOT IN ('22A', '22B', '39')) THEN
        5 --Arid West
     WHEN lrrsym IN ('O', 'T', 'U')
       OR (lrrsym = 'P' AND mlrarsym \leq '136')
        OR (lrrsym = 'S' AND mlrarsym = '149A') THEN
        6 --Atlantic and Gulf Coastal Plain
     WHEN lrrsym IN ('A', 'E')
        OR (lrrsym = 'D' AND mlrarsym IN ('22A', '22B', '39'))
        OR (lrrsym = 'G' AND mlrarsym = '62') THEN
        7 --Western Mountains, Valleys, and Coast
     WHEN lrrsym IN ('W1', 'W2', 'X1', 'X2', 'Y') THEN
        8 --Alaska
     WHEN lrrsym IN ('V', 'Q') THEN
        9 --Hawaii and Pacific Islands
     WHEN lrrsym = 'Z' THEN
        10 --Caribbean
   END;
```
# Appendix 5 – SQL program to define USDA PLANTS table schema

filename: public\_usda\_plants\_schema.sql

**CREATE OR REPLACE FUNCTION** public.public\_usda\_plants\_schema() RETURNS void **AS** \$BODY\$ **BEGIN**

### **DROP TABLE IF EXISTS**

 usda\_plants **CASCADE;**

# **CREATE TABLE** usda\_plants (

 accepted\_symbol TEXT, synonym\_symbol TEXT, symbol TEXT, scientific\_name TEXT, hybrid\_genus\_indicator TEXT, genus TEXT, hybrid species indicator TEXT, species TEXT, subspecies\_prefix TEXT, hybrid\_subspecies\_indicator TEXT, subspecies TEXT, variety\_prefix TEXT, hybrid variety indicator TEXT, variety TEXT, subvariety prefix TEXT, subvariety TEXT, forma\_prefix TEXT, forma TEXT, genera\_binomial\_author TEXT, trinomial\_author TEXT, quadranomial\_author TEXT, questionable\_taxon\_indicator TEXT, parents TEXT, common\_name TEXT, **category** TEXT, genus2 TEXT, family TEXT, family\_symbol TEXT, family\_common\_name TEXT, itis\_tsn TEXT

);

**END**; \$BODY\$ LANGUAGE plpgsql VOLATILE **COST** 100;

Appendix 6 – SQL program to prepare USDA PLANTS table for data filename: public\_usda\_plants\_pre\_copy.sql

**TRUNCATE TABLE** usda\_plants;

**ALTER TABLE** usda\_plants **DROP CONSTRAINT IF EXISTS** usda\_plants\_pkey;

**DROP INDEX IF EXISTS** usda\_plants\_itis\_tsn\_idx;

## Appendix 7 – SQL program to process USDA PLANTS table after receiving data

filename: public\_usda\_plants\_post\_copy.sql

## **BEGIN**;

\*

## **CREATE TEMPORARY TABLE** usda\_plants\_tmp **ON COMMIT DROP AS SELECT DISTINCT**

 **FROM** usda\_plants;

**TRUNCATE** usda\_plants;

### **INSERT INTO**

 usda\_plants **SELECT** \*

### **FROM**

usda\_plants\_tmp;

## **COMMIT**;

**ALTER TABLE** usda\_plants **ADD CONSTRAINT** usda\_plants\_pkey **PRIMARY KEY** (symbol); **CREATE INDEX** usda plants itis tsn\_idx ON usda\_plants (itis\_tsn);

# Appendix 8 – SQL program to define current NWPL table schema

filename: public\_nwpl\_schema.sql

**CREATE OR REPLACE FUNCTION** public.public\_nwpl\_schema() RETURNS void **AS** \$BODY\$ **BEGIN**

**DROP TABLE IF EXISTS** public.nwpl\_2013;

 **CREATE TABLE** public.nwpl\_2013 ( species text **NOT NULL**, authorship text, agcp text, ak text, aw text, cb text, emp text, gp text, hi text, mw text, ncne text, wmvc text, common name text, **CONSTRAINT** nwpl\_2013\_pkey **PRIMARY KEY** (species) );

**END**; \$BODY\$ LANGUAGE plpgsql VOLATILE **COST** 100;

# Appendix 9 – SQL program to define states FIPS codes table schema

filename: public\_states\_fips\_schema.sql

**CREATE OR REPLACE FUNCTION** public.public\_states\_fips\_schema() RETURNS void **AS** \$BODY\$ **BEGIN**

**DROP TABLE IF EXISTS** public.states\_fips;

 **CREATE TABLE** public.states\_fips ( state fips text, stusab text, state name text, statens text, **CONSTRAINT** states\_fips\_pkey **PRIMARY KEY** (state\_fips) );

**END**; \$BODY\$ LANGUAGE plpgsql VOLATILE **COST** 100;

# Appendix 10 – Python program to process NPS data

filename: nps\_xls\_process.py3

#!/usr/bin/python3 # coding: utf-8

##########################################################################**###** # # AUTHOR(S): Matthew F. Buff # PURPOSE: process NPS data # COPYRIGHT: Copyright 2013 Matthew F. Buff  $#$ ##########################################################################**###**

import os, os.path, sys, zipfile, subprocess, psycopg2, time, calendar, xlrd, **\** collections, subprocess, webbrowser, shlex

from math import log from psycopg2 import errorcodes

```
boundaries_file = 'nps_boundary.zip'
schema_file = 'nps_schema.sql'
process_file = 'nps_process.sql'
geography_file = 'nps_geography.sql'
summaries file = 'nps_summaries.sql'
```
code  $path = os.path.abspath(os.path.dirname(sys.argv[0]))$ zip\_dir **=** os.path.abspath(os.curdir) extract  $\text{dir} = \text{zip } \text{dir}$ 

```
IEC units = (B', 'KiB', 'MiB', 'GiB')
```
# some AA obs have Cowardin # check others if time, will increase sample size

DBTable **=** collections.namedtuple('DBSchema', ['table\_name', 'fields']) DBField **=** collections.namedtuple('DBField', ['field\_name', 'aliases']) XLField **=** collections.namedtuple('XLField', ['field\_name', 'colnum'])

```
db tables = (
   DBTable(
     table name = 'plots xls',
     \text{fields} = (
```
DBField('plot\_code', frozenset(['plotcode', 'plot', 'plcd'])), DBField('plot\_event', frozenset(['plotevent'])), DBField('state', frozenset(['state'])), DBField('comm\_type', frozenset(['comtype'])), DBField('cowardin', frozenset(['cowardinsystem', 'cowsys', 'cowardin'])), DBField('hydro\_regime', frozenset(['hydroregime', 'hydrology', 'hydro'])), DBField('hydro\_evidence', frozenset(['hydrologyevidence'])), DBField('soil\_drainage', frozenset(['soildrainage'])), DBField('plot\_shape', frozenset(['plotshape'])), DBField('plot\_radius', frozenset(['plotradius(m)'])), DBField('plot\_diam', frozenset(['plotdiam'])), DBField('x\_dim', frozenset(['xdimension', 'xdim', 'plotlength'])), DBField('y\_dim', frozenset(['ydimension', 'ydim', 'plotwidth'])), DBField('utm\_x\_field', frozenset(['fieldx', 'fieldutmx', 'gpsutmx', 'utmeasting', 'utmx', 'utme', 'fieldx', 'rawutmx'])), DBField('utm\_y\_field', frozenset(['fieldy', 'fieldutmy', 'gpsutmy', 'utmnorthing', 'utmy', 'utmn', 'fieldy', 'rawutmy'])), DBField('utm\_x\_corrected', frozenset(['correctedutmx', 'correctedutme', 'corrutmx'])), DBField('utm\_y\_corrected', frozenset(['correctedutmy', 'correctedutmn', 'corrutmy'])), DBField('utm\_zone', frozenset(['utmzone'])), DBField('lat\_field', frozenset(['fieldlat'])), DBField('lon\_field', frozenset(['fieldlong'])), DBField('gps\_datum', frozenset(['gpsdatum', 'proj', 'datum', 'mapproj'])), DBField('gps\_coord\_system', frozenset(['coordsystem'])), DBField('gps\_techniques', frozenset(['gpstechniques']))  $\mathcal{L}$  ), DBTable( table name  $=$  'sp cov xls',  $\text{fields} = ($ DBField('plot\_code', frozenset(['plotcode', 'plot', 'plcd', 'aaobscode'])), DBField('plot\_event', frozenset(['plotevent'])), DBField('plant\_symbol', frozenset(['plantsymbol', 'plantssymbol', 'plantnames', 'plantcode', 'plantscode', 'sppcode'])), DBField('itis\_tsn', frozenset(['itistsn', 'tsncode', 'tsn'])), DBField('in\_plot', frozenset(['withinplot'])), DBField('sci\_name', frozenset(['scientificname', 'fieldname', 'localtaxonname', 'latinname', 'species', 'speciesname'])), DBField('com\_name', frozenset(['commonname', 'comname', 'species'])), DBField('sci\_family', frozenset(['family', 'familyname'])), DBField('used\_plants', frozenset(['usedplants'])), DBField('source', frozenset(['source']))  $\mathcal{L}$  $\overline{)}$ 

```
\mathcal{L}
```
### **def** get park files():

```
# get lists of MS Excel plots and sp_cov files in current dir
```

```
 fls_plots = [entry for entry in os.listdir(os.curdir) if os.path.isfile(entry) and
   os.path.splitext(entry)[1] in ('.xls','.xlsx') and os.path.splitext(entry)[0].endswith(('_plots'))]
 fls_sp_cov = [entry for entry in os.listdir(os.curdir) if os.path.isfile(entry) and
   os.path.splitext(entry)[1] in ('.xls','.xlsx') and os.path.splitext(entry)
```

```
[0].endswith((\text{'}\text{sp}\text{cov}'))
```

```
parks plots = frozenset([os.path.splitext(f)][0].replace('plots', ") for fl in fls plots])parks sp cov = \text{frozenset}(\text{[os.path.splitext(f)][0].replace}' \text{ sp } cov', \text{ ")} for fl in fls sp cov])
```

```
\# plots with no sp cov
```

```
for park in parks plots.difference(parks sp_cov):
```
 print('Park', park, 'has a plots file, but no matching sp\_cov file. Stopping processing.') **return**

```
\# sp cov with no plots
```
**for** park **in** parks sp\_cov.difference(parks\_plots):

 print('Park', park, 'has a sp\_cov file, but no matching plots file. Stopping processing.') **return**

```
 # parks with both files
```

```
ParkFiles = collections.namedtuple('ParkFiles', ['park_code','plots_xls','sp_cov_xls'])
parts = []parks both = list(parks plots.intersection(parks sp cov))
 parks_both.sort()
for park in parks both:
  fl p = [f] for fl in fls plots if os.path.splitext(fl)[0].replace('_plots', '') == park]
  fl s = [f] for fl in fls sp cov if os.path.splitext(fl)[0].replace('_sp_cov', '') == park]
  parks.append(ParkFiles(park_code = park, plots_xls = fl_p[0], sp_cov_xls = fl_s[0]))
```
**return** parks

```
def get xls wrksheet(fl):
   try:
      book = xlrd.open_workbook(fl)
     sheet = book.sheet by index(0) except:
      print('xlrd encountered an error reading file', fl)
```
**return** sheet

```
def simplify str(s):
  s = s.\text{replace}('', \text{'')}.replace('', \text{''}).lower() return s
def cast vals(val in):
  val in = str(val in)
  if val in.strip() == ":
      val_out = None
   else:
     val out = val in.strip()
   return val_out
def get vals(park, table, fields, xls file):
  sheet = get xls wrksheet(xls file)
  flds found = []
  flds missing = []
   for fld in fields:
      for colnum in range(sheet.ncols):
         found = False
       if simplify str(sheet.cell value(\theta, colnum)) in fld.aliases:
           flds_found.append(XLField(field_name = fld.field_name, colnum = colnum))
           found = True
           # stop searching
           break
      if not found:
        flds_missing.append(fld.field_name)
  err msg = check missing fields(tuple(flds missing), table)
  data = []for rownum in range(1, sheet.nrows):
      data.append(tuple([xls_file, park] + [cast_vals(sheet.cell_value(rownum, fld.colnum)) for
fld in flds_found]))
  sql fids = ['file_name','park_code'] + [fld.field_name for fld in flds found]
   sql = 'INSERT INTO nps.' + table + ' (' + ', '.join(sql_flds) + ') VALUES (' + ', '.join(['%s'] *
```

```
len(sql_flds)) + ');'
  return sql, tuple(data), err msg
def check missing fields(fields, table):
  \text{msg} ="
  if table = 'plots xls':
     must have = frozenset(['plot_code', 'cowardin'])
     missing must have = must have.intersection(fields)
     msg = msg + ', '.join(list(missing must have)) return msg
def truncate(conn, cur, tables):
   print('Truncating and resetting sequence columns for tables: ' + ', '.join(tables) + '.')
   sql = 'TRUNCATE ' + ', '.join(tables) + ' RESTART IDENTITY;'
   print(sql)
   cur.execute(sql)
   conn.commit()
def vacuum(conn, cur, tables):
   print('Vacuuming tables: ' + ', '.join(tables) + '.')
   iso = conn.isolation_level
  conn.set isolation level(0) for table in tables:
      cur.execute('VACUUM FULL ANALYZE ' + table + ';')
  conn.set isolation level(iso)
   conn.commit()
def copy tables(park files, conn, cur):
  park count = len(park files)
   for counter, park in enumerate(park_files):
      print('Processing ', counter + 1, ' of ', park_count, ': ', park.park_code, sep = '')
      for table in db_tables:
       #if counter+1 < 104: break # use to skip parks
        print('\ttable', table.table_name)
       sql, data, err_msg = get_vals(park.park_code, table.table_name, table.fields, getattr(park,
table.table_name))
       if len(err msg) \geq 1:
          print('\t\tERROR missing fields', err_msg)
           raise
```

```
 try:
           cur.executemany(sql, data)
        except psycopg2.ProgrammingError as e:
           print(data)
           print(sql)
           print('\tpgsql error code:', e.pgcode, psycopg2.errorcodes.lookup(e.pgcode[:2]), ':', 
psycopg2.errorcodes.lookup(e.pgcode))
           raise
        except:
```

```
 print(data)
 print(sql)
 print('Unknown error', park)
 raise
```

```
 print('Committing.')
 conn.commit()
```

```
def get IEC units(bytes):
  exponent = int(log(bytes, 1024)) return '{:.1f} {}'.format(float(bytes) / pow(1024, exponent),
      IEC_units[exponent])
```
## **def** get park boundaries():

```
 # relevant web pages:
   # https://irma.nps.gov/App/Portal/Home/FeaturedContent
   # https://irma.nps.gov/App/Reference/Profile/2208069
   # https://irma.nps.gov/App/Reference/Profile/2194483?lnv=true
   # https://irma.nps.gov/App/Reference/DownloadDigitalFile?
code=490634&file=nps_boundary.zip
  # http://irmafiles.nps.gov/Reference/Holding/490634/nps_boundary.zip
   webbrowser.open('http://irmafiles.nps.gov/Reference/Holding/490634/nps_boundary.zip')
   print()
```

```
def extract files(in file name):
   print('Extracting archives...', sep = '', end = '')
  in file path = os.path.join(zip dir, in file name)
   zipfile.ZipFile(in_file_path).extractall(path=extract_dir)
  print('Finished extracting ' + in file name + '.')
```
**def** import park boundaries():

```
 print('Importing park boundaries via ogr...', sep = '', end = '', flush=False)
 # Use ogr2ogr because it autodetects input projection; postgis shp2pgsql,
\# as of 2.1, requires manual setting of input projection
```

```
 cmd = 'ogr2ogr -overwrite -nlt MULTIPOLYGON -t_srs EPSG:2163 -f PostgreSQL 
PG:"dbname=nwpl active_schema=nps" nps_boundary.shp -lco GEOMETRY_NAME=geom'
   msg = subprocess.check_output(shlex.split(cmd), stderr=subprocess.STDOUT)
  print(\dotsdone.\cdot, sep = \dots)
```
**return**

## **def** run\_psql(sql\_path):

# psycopg2 can't handle multi-statement sql

#### **try**:

```
 #subprocess.call(['psql', '-d', 'nwpl', '-c', sql, '--set=ON_ERROR_STOP=true'])
      #check_call will halt python program if subprocess has non-zero return
     #subprocess.check_call(['psql', '-d', 'nwpl', '-c', sql, '--set=ON_ERROR_STOP=true'])
      cmd = 'psql -d nwpl -f ' + sql_path + ' --set=ON_ERROR_STOP=true'
      msg = subprocess.check_output(shlex.split(cmd), stderr=subprocess.STDOUT, 
universal_newlines=True)
      print(msg)
   except subprocess.CalledProcessError as e:
      print('command returned error code:', e.returncode)
      print('command was:', e.cmd)
      print('output was:', e.output)
      raise
   except:
      print(cmd)
      print('Unknown error')
      raise
def run sql(conn, cur, sql):
   print(sql)
   cur.execute(sql)
   for notice in conn.notices:
```

```
 print(notice)
```

```
 conn.notices.clear()
 conn.commit()
```
### **def** main():

```
 # allow user to cancel the program
user continue = input('This program will delete data in the nps database. Continue (Y/n)?')
if user continue.lower() in ('n', 'no'):
   print('Program canceled.')
```
## **return** 0 **else**: print('Continuing.')

# get a dictionary of all parks and corresponding excel files in dir park  $files = get park files()$ 

```
 # remember to manually start the db cluster
 conn = psycopg2.connect(database = 'nwpl')
 cur = conn.cursor()
```

```
user continue = input('Create local NPS database structure (Y/n)?')
if user continue.lower() in ('n', 'no'):
   print('Skipping the creation of local NPS database structure.')
 else:
   print('Creating local NPS database structure.')
  run_sql(conn, cur, 'CREATE SCHEMA IF NOT EXISTS nps;')
  run psql(os.path.join(code path, schema file))
  run_sql(conn, cur, 'SELECT nps.nps_schema();')
   # create functions from local sql files
  run_psql(os.path.join(code_path, process_file))
  run psql(os.path.join(code path, geography file))
```

```
run_psql(os.path.join(code_path, summaries_file))
```

```
user continue = input('Copy vegetation and plot data to database tables (Y/n)?')
if user continue.lower() in ('n', 'no'):
```

```
 print('Skipping copying of vegetation and plot data.')
```
## **else**:

 # truncate tables and reset sequence columns before loading data # need double quotes around db objects to preseve case truncate(conn, cur, ['"nps".' **+** table.table\_name **for** table **in** db\_tables]) vacuum(conn, cur, ['"nps".' **+** table.table\_name **for** table **in** db\_tables]) copy\_tables(park\_files, conn, cur) vacuum(conn, cur, ['"nps".' **+** table.table\_name **for** table **in** db\_tables])

user continue  $=$  input('Retrieve copy of boundaries file  $(Y/n)$ ?') **if** user continue.lower() **in** ( $'n'$ ,  $'no'$ ): print('Skipping check for new copy of boundaries file.')

## **else**:

 print('If the link is broken, search for "Current Administrative Boundaries of National Park System Units" and download the latest version.')

get park boundaries()

```
user continue = input('Extract and import boundaries file to local database (Y/n)?')
if user continue.lower() in ('n', 'no'):
   print('Skipping import of boundaries file to local database.')
 else:
  extract_files(boundaries_file)
  import park boundaries()
user continue = input('Run sql functions (Y/n)?')
if user continue.lower() in ('n', 'no'):
   print('Skipping sql functions.')
 else:
   print('Running nps.process.')
  run_sql(conn, cur, 'SELECT nps.nps_process();')
   print('Running nps.geography.')
  run_sql(conn, cur, 'SELECT nps.nps_geography();')
   print('Running nps.summaries.')
  run_sql(conn, cur, 'SELECT nps.nps_summaries();')
```
 cur.close() conn.close()

### **return** 0

**if** \_\_name\_\_ **==** "\_\_main\_\_": main()

## Appendix 11 – SQL program to create NPS tables

filename: nps\_schema.sql

**CREATE OR REPLACE FUNCTION** nps.nps\_schema() RETURNS void **AS** \$BODY\$ **BEGIN SET** search\_path **TO** nps;

 -- table for raw data from plots xls files **DROP TABLE IF EXISTS** plots\_xls **CASCADE**; **CREATE TABLE** plots\_xls ( recid SERIAL **PRIMARY KEY**, file\_name TEXT, park\_code TEXT, plot\_code TEXT, plot\_event TEXT, state TEXT, comm\_type TEXT, cowardin TEXT, hydro regime TEXT, hydro\_evidence TEXT, soil drainage TEXT, plot shape TEXT, plot\_radius TEXT, plot\_diam TEXT, x\_dim TEXT, y\_dim TEXT, utm\_x\_field TEXT, utm\_y\_field TEXT, utm\_x\_corrected TEXT, utm\_y\_corrected TEXT, utm\_zone TEXT, lat field TEXT, lon\_field TEXT, gps\_datum TEXT, gps\_coord\_system TEXT, gps\_techniques TEXT

);

 **CREATE INDEX ON** plots\_xls (plot\_code); **CREATE INDEX ON** plots\_xls (plot\_event); **CREATE INDEX ON** plots\_xls (cowardin);

**COMMENT ON COLUMN** plots\_xls.comm\_type **IS** 'Community type, i.e. wetland/upland';

```
 -- table for raw data from species xls files
 DROP TABLE IF EXISTS sp_cov_xls CASCADE;
 CREATE TABLE sp_cov_xls (
   recid SERIAL PRIMARY KEY,
   file_name TEXT,
   park_code TEXT,
   plot_code TEXT,
   plot_event TEXT,
   plant_symbol TEXT,
  itis_tsn TEXT,
  sci_name TEXT,
   com_name TEXT,
  sci_family TEXT,
   in_plot TEXT,
   used_plants TEXT,
   source TEXT
```

```
 );
```
 **CREATE INDEX ON** sp\_cov\_xls (plot\_code); **CREATE INDEX ON** sp\_cov\_xls (plot\_event);

 **COMMENT ON COLUMN** sp\_cov\_xls.plot\_code **IS** 'Key field from Plots table'; **COMMENT ON COLUMN** sp\_cov\_xls.plant\_symbol **IS** 'From Plants table'; **COMMENT ON COLUMN** sp\_cov\_xls.used\_plants **IS** 'Yes if name came from the PLANTS database';

 **COMMENT ON COLUMN** sp\_cov\_xls.source **IS** 'From Plant List table: SS or NS'; **END**;

### \$BODY\$

 LANGUAGE plpgsql VOLATILE **COST** 100;

## Appendix 12 – SQL Program to process NPS data

filename:nps\_process.sql

## **CREATE OR REPLACE FUNCTION** nps.nps\_process()

 RETURNS void **AS** \$BODY\$ **DECLARE** rows affected integer := 0; **BEGIN SET** search path **TO** nps; RAISE NOTICE 'Total expected runtime: ~127 seconds.';

### **UPDATE**

 sp\_cov\_xls **SET** itis\_tsn = **NULL WHERE** itis  $\tan = 9999999999999.0'$ ; GET DIAGNOSTICS rows\_affected = ROW\_COUNT; RAISE NOTICE 'Set invalid it is tsn code to null. % rows affected.', rows\_affected;

#### **UPDATE**

 sp\_cov\_xls **SET** itis  $\tan = \text{replace}(i\text{tis } \tan, ', 0', '')$  **WHERE** itis  $\tan$  **LIKE** '%.0'; GET DIAGNOSTICS rows affected = ROW\_COUNT; RAISE NOTICE 'Drop zero decimal from itis tsn code. % rows affected.', rows\_affected;

### **UPDATE**

```
 sp_cov_xls
 SET
  itis tsn = \text{replace}(its \text{tsn}, '-'', '') WHERE
  itis \tan LIKE '-%';
 GET DIAGNOSTICS rows_affected = ROW_COUNT;
RAISE NOTICE 'Remove negative sign prefix from itis tsn code.
 % rows affected.', rows_affected;
```
#### **UPDATE**

 plots\_xls **SET**  $covardin = lower(cowardin)$ , comm\_type =  $lower(comm type);$ GET DIAGNOSTICS rows\_affected = ROW\_COUNT; RAISE NOTICE 'Plots: normalize Cowardin and comm\_type case. % rows affected.', rows\_affected;

#### **UPDATE**

 plots\_xls **SET** cowardin = **CASE WHEN** cowardin **IN** ('1', '1.0') **THEN** 'estuarine' **WHEN** cowardin **IN** ('2', '2.0') **THEN** 'riverine' **WHEN** cowardin **IN** ('3', '3.0') **THEN** 'palustrine' **WHEN** cowardin **IN** ('4', '4.0') **THEN** 'lacustrine' **WHEN** comm\_type = 'upland' **THEN** 'upland' **ELSE** cowardin **END WHERE** park\_code **IN** ('waca', 'wupa') **AND** ( cowardin **NOT IN** ('marine', 'estuarine', 'riverine', 'lacustrine', 'palustrine', 'upland') **OR** cowardin **IS NULL** ); GET DIAGNOSTICS rows affected = ROW\_COUNT; RAISE NOTICE 'Plots: normalize Cowardin values for waca and wupa. % rows affected.', rows\_affected;

#### **UPDATE**

 plots\_xls **SET** cowardin =

 **CASE** cowardin **WHEN** '1.0' **THEN** 'lacustrine' **WHEN** '2.0' **THEN** 'palustrine' **WHEN** '3.0' **THEN** 'riverine' **WHEN** '4.0' **THEN** 'upland' **ELSE** cowardin **END WHERE** park code **IN** ('chcu', 'nava') **AND** ( cowardin **NOT IN** ('marine', 'estuarine', 'riverine', 'lacustrine', 'palustrine', 'upland') **OR** cowardin **IS NULL** ); GET DIAGNOSTICS rows affected = ROW\_COUNT; RAISE NOTICE 'Plots: normalize Cowardin values for chcu and nava. % rows affected.', rows\_affected; **UPDATE** plots\_xls **SET**  $covardin =$  **CASE** cowardin **WHEN** 'palustine' **THEN** 'palustrine' **WHEN** 'wetland/riparian' **THEN** 'riverine' **ELSE** cowardin **END WHERE** park code **IN** ('scbl', 'pinn') **AND** ( cowardin **NOT IN** ('marine', 'estuarine', 'riverine', 'lacustrine', 'palustrine', 'upland') **OR** cowardin **IS NULL**); GET DIAGNOSTICS rows\_affected = ROW\_COUNT; RAISE NOTICE 'Plots: normalize Cowardin values for scbl and pinn. % rows affected.', rows\_affected;

 **DELETE FROM** plots\_xls **WHERE** plot\_code **IS NULL AND** plot\_event **IS NULL**; -- was frhi, nava, 2,024 rows -- now nava 2 rows (difference in new python3/xlrd? GET DIAGNOSTICS rows affected = ROW\_COUNT; RAISE NOTICE 'Plots: delete rows missing both plot code and plot event. % rows affected.', rows\_affected;

 **DELETE FROM** sp\_cov\_xls **WHERE** plot\_code **IS NULL AND** plot\_event **IS NULL**; -- was frhi, gewa, and morr have a combined 66,103 blank rows in xls files -- now gewa, and morr have a combined 65,365 blank rows in xls files (python3/xlrd) GET DIAGNOSTICS rows affected = ROW\_COUNT; RAISE NOTICE 'Species: delete rows missing both plot code and event code. % rows affected.', rows\_affected;

# **DELETE**

 **FROM** sp\_cov\_xls

### **WHERE**

in plot  $IN (0','No')$ ;

### GET DIAGNOSTICS rows affected = ROW\_COUNT;

 /\* No guarantee that these rows will be in the same wetland/upland condition as the plot. Delete 19,763 species rows outside of plots. \*/ RAISE NOTICE 'Species: delete rows outside of plots. % rows affected.', rows\_affected;

#### **UPDATE**

 sp\_cov\_xls **SET** plot  $code =$  **CASE**

 **WHEN** park\_code = 'ozar' **AND RIGHT**(plot\_event, 9) **IN** ('-ECS 1996', '-RIP 1998') **THEN LEFT**(plot event,  $-9$ ) **WHEN** park  $\text{code} = \text{'fopo'}$  **AND RIGHT**(plot event, 3) = '\_11' **THEN LEFT**(plot event,  $-3$ ) **WHEN** park code = 'pore\_goga' **AND RIGHT**(plot\_event, 3) = '\_11' **THEN LEFT**(plot event,  $-3$ ) **WHEN** park\_code **IN** ('romo','seki') **THEN LEFT**(plot event,  $-3$ ) **WHEN** park\_code **IN** ('beol','fopo','ozar','pore\_goga','sand','yose') **THEN LEFT**(plot event,  $-2$ ) **END**, plot\_event = **NULL WHERE** ( (park\_code = 'ozar' **AND RIGHT**(plot\_event, 9) **IN** ('-ECS 1996', '-RIP 1998')) **OR** (park\_code =  $'fopo' AND RIGHT(plot event, 3) = '11')$ ) **OR** (park code = 'pore\_goga' **AND RIGHT**(plot\_event,  $3$ ) = '\_11') **OR** (park\_code **IN** ('romo','seki')) **OR** (park\_code **IN** ('beol','fopo','ozar','pore\_goga','sand','yose'))  $\mathcal{L}$  **AND** plot\_code **IS NULL**;  $/* 73,621$  rows  $*/$ GET DIAGNOSTICS rows affected = ROW\_COUNT; RAISE NOTICE 'Species: correct inconsistent code/event usage. Move corrected event code to plot code and delete event code. % rows affected.', rows\_affected; **UPDATE** sp\_cov\_xls **SET** plot  $code =$ **CASE**

**WHEN** park  $\text{code} = \text{'voya'}$  **AND** plot  $\text{code} = \text{'VOYA.8'}$  **THEN**  'VOYA.08' **WHEN** park  $\text{code} = \text{'voya'}$  **AND** plot  $\text{code} = \text{'VOYA}.136A'$  **THEN** 'VOYA.136'

```
WHEN park \text{code} = \text{'sch'} AND plot \text{code} = \text{'SEEP'} THEN
        'SEEP1'
     WHEN park \text{code} = \text{'scbl'} AND plot \text{code} = \text{'LSI'} THEN
        'CS1'
      WHEN park_code = 'moru' AND plot_code LIKE 'MORU._' THEN
       'MORU.0' || RIGHT(plot code, 1)
     WHEN park \text{code} = \text{'ozar'} AND plot \text{code} \leq \text{UPPER}(\text{plot code}) THEN
        UPPER(plot_code)
      END
 WHERE
  (park code = 'voya' AND plot code = 'VOYA.8') OR
  (park code = 'voya' AND plot code = 'VOYA.136A') OR
   (park_code = 'scbl' AND plot_code = 'SEEP')
   OR
  (park \text{code} = \text{'schl' AND} plot \text{code} = \text{'LS1'})
   OR
   (park_code = 'moru' AND plot_code LIKE 'MORU._')
   OR
  (park code = 'ozar' AND plot code \leq UPPER(plot code));
 -- 416 rows
GET DIAGNOSTICS rows affected = ROW COUNT;
 RAISE NOTICE 'Species: update miscoded codes and typographical errors.
 % rows affected.', rows_affected;
```
### **UPDATE**

```
 plots_xls
 SET
  plot code = CASE
     WHEN park \text{code} = \text{'ozar'} AND plot \text{code} \leq \text{UPPER}(plot \text{code}) THEN
       UPPER(plot_code)
     WHEN park \text{code} = \text{'crmo'} AND RIGHT(plot_code, 2) = '.0' THEN
       LEFT(plot code, -2)
     END
 WHERE
  (park code = 'ozar' AND plot code \leq UPPER(plot code))
   OR
  (park_code = 'crmo' AND RIGHT(plot_code, 2) = '.0');
 -- 94 rows
GET DIAGNOSTICS rows affected = ROW_COUNT;
 RAISE NOTICE 'Plots: correct corrupt codes treated as numbers by Excel.
```
% rows affected.', rows\_affected;

```
 UPDATE
   plots_xls
 SET
  plot event = CASE
     WHEN park_code = 'liri' AND plot_event IN ('LIRI.7901') THEN
        'LIRI.07901'
     END
 WHERE
   (park_code = 'liri' AND plot_event IN ('LIRI.7901'));
 /* liri: LIRI.7901 should be LIRI.07901
 1 record */
GET DIAGNOSTICS rows affected = ROW_COUNT;
 RAISE NOTICE 'Plots: correct miscoded event (typographical errors).
 % rows affected.', rows_affected;
```

```
 DELETE
 FROM
   plots_xls
 WHERE
   recid IN
   (
   SELECT recid
   FROM
     (
     SELECT
       recid,
       row_number() OVER
       (
          PARTITION BY
            file_name,
            park_code,
           plot code,
           plot event,
            state,
            comm_type,
            cowardin,
           hydro regime,
           hydro evidence,
           soil drainage,
```

```
plot shape,
           plot radius,
            plot_diam,
            x_dim,
            y_dim
       ) AS row_num
     FROM plots_xls
     ) AS ag1
   WHERE
    row num > 1);
 -- 6,541 rows
GET DIAGNOSTICS rows_affected = ROW_COUNT;
 RAISE NOTICE 'Plots: delete rows that are duplicate in every field.
 % rows affected.', rows_affected;
 DELETE
 FROM
   plots_xls
 WHERE
  plot_shape = N/A' AND
   plot_code IN
   (
   SELECT
     plot_code
   FROM
     (
     SELECT
        file_name,
       plot code,
        COUNT(DISTINCT plot_shape) as ct
     FROM
        plots_xls
     GROUP BY
        file_name,
        plot_code
     HAVING
        COUNT(DISTINCT plot_shape) > 1
     ORDER BY
        file_name,
        plot_code
     ) AS ag
   );
```
 -- delete 204 of 408 duplicate shape rows, all in ozar  $-$  target the ones w/shape  $=$  'N/A' GET DIAGNOSTICS rows affected = ROW\_COUNT; RAISE NOTICE 'Plots: delete rows duplicate except in shape. Target copies w/shape = "N/A". % rows affected.', rows\_affected;

 **DELETE FROM** sp\_cov\_xls **WHERE** recid **IN**  $\overline{\phantom{a}}$  **SELECT** recid **FROM**  $\overline{\phantom{a}}$  ( **SELECT** recid, row\_number() **OVER**  $\overline{\phantom{a}}$  **PARTITION BY** file\_name, park code, plot code, plot event, plant\_symbol, sci name, com\_name, sci family, in\_plot, used\_plants **ORDER BY source** ) **AS** row\_num **FROM** sp\_cov\_xls ) **AS** ag1 **WHERE** row  $num > 1$  ); /\* Nulls sort last so keep ASC sort to choose NULL values for deletion. 100,344 rows, ~45 seconds. \*/ GET DIAGNOSTICS rows affected = ROW\_COUNT; RAISE NOTICE 'Species: delete rows duplicate except in source. % rows affected.', rows\_affected;

 **DELETE FROM** sp\_cov\_xls **WHERE** recid **IN** ( **SELECT** recid **FROM**  $\overline{\phantom{a}}$  ( **SELECT** recid, row\_number() **OVER**  $\overline{\phantom{a}}$  **PARTITION BY** file\_name, park code, plot code, plot\_event, plant\_symbol, sci name, com name, sci family, in\_plot **ORDER BY** used\_plants **DESC** ) **AS** row\_num FROM sp\_cov\_xls ) **AS** ag1 **WHERE** row\_num > 1 ); /\* Sort DESC to select used plants = 0 for deletion. 16 rows,  $\sim$ 27 seconds. \*/ GET DIAGNOSTICS rows affected = ROW\_COUNT; RAISE NOTICE 'Species: delete rows duplicate except in used\_plants. % rows affected.', rows\_affected;

 **DELETE FROM** sp\_cov\_xls **WHERE** recid **IN** (

```
 SELECT recid
       FROM
\overline{\phantom{a}} (
          SELECT
            recid,
            row_number() OVER
\overline{\phantom{a}} PARTITION BY
                file_name,
                park code,
                plot code,
                plot event,
                 plant_symbol,
                sci name,
                 com_name
               ORDER BY
                sci family
            ) AS row_num
          FROM
            sp_cov_xls
          ) AS ag1
      WHERE row num > 1 );
  /* prefer non-null family (NULLs sort last in PostgreSQL by default)
  2 rows, \sim26 seconds \frac{*}{ }GET DIAGNOSTICS rows affected = ROW_COUNT;
 RAISE NOTICE 'Species: duplicate except in family. Prefer copies with non-null family.
   % rows affected.', rows_affected;
```

```
 DELETE
   FROM
      sp_cov_xls
   WHERE
      recid IN
\overline{\phantom{a}} SELECT recid
        FROM
\overline{\phantom{a}} (
           SELECT
             recid,
              row_number() OVER
\overline{\phantom{a}} PARTITION BY
```

```
 file_name,
                park code,
                plot code,
                plot event,
                 plant_symbol,
                sci name
              ORDER BY
                 com_name
            ) AS row_num
          FROM
            sp_cov_xls
          ) AS ag1
      WHERE row num > 1 );
   /* prefer non-null com_name (NULLs sort last in PostgreSQL by default)
  20 rows, \sim26 seconds \frac{*}{ }GET DIAGNOSTICS rows affected = ROW_COUNT;
  RAISE NOTICE 'Species: delete rows duplicate except in com_name. Prefer copies with non-
null com_name.
```
% rows affected.', rows\_affected;

```
 DELETE
 FROM plots_xls
 WHERE
   recid IN
   (
   SELECT
      recid
   FROM
      plots_xls
   EXCEPT
   SELECT
      p.recid
   FROM plots_xls AS p
    INNER JOIN sp_cov_xls AS s
     ON p.park \text{code} = \text{s}.\text{park} code
      AND ((p.plot_event = s.plot_event AND s.plot_code IS NULL)
      OR (p.plot \text{code} = \text{s.plot} \text{code AND s.plot event IS NULL}))
   );
 /* Some parks show up for multiple reasons, e.g. stri.
```
For the individual plot codes/events here:

 acad: these appear to all involve plots with NO rows where 'Within Plot' = TRUE ruca, stri: same for the one affected plot

 These plot rows simply have no match in species rows in the xls files for the codes/events selected here. These data may be recoverable from the Access database files.

 apis, chcu, cong, deto, flfo, fopo, glac, grsm, hafo, jeca, maca, moru, nava, ozar, pinn, piro, pore\_goga, romo, seki, shen, stri, thst, yose

2,001 rows \*/

GET DIAGNOSTICS rows affected = ROW\_COUNT; RAISE NOTICE 'Plots: delete rows with no match in species table. % rows affected.', rows\_affected;

**DELETE**

**FROM**

sp\_cov\_xls

**WHERE**

park  $\text{code} = \text{'moru'}$  **AND** plot  $\text{code} = \text{'MORU.20'}$ 

**OR**

park  $\text{code} = \text{'isro'}$  **AND** plot  $\text{code} = \text{'ISRO.999'}$ 

**OR**

park  $\text{code} = \text{yrte'}$  AND (plot  $\text{code} = \text{GT-03B082'}$  OR plot  $\text{code NOT } \text{LIKE } \text{'T-03%'}$ ) **OR**

 park\_code = 'cure' **AND** plot\_code **IN** ('CURE.0012', 'CURE.0039', 'CURE.0203', 'CURE.0321', 'CURE.0322', 'CURE.0323')

## **OR**

 park\_code = 'blca' **AND** plot\_code **IN** ('BLCA.0036', 'BLCA.0037', 'BLCA.0038', 'BLCA.0039', 'BLCA.0040', 'BLCA.0041', 'BLCA.0042', 'BLCA.0082', 'BLCA.0083')

## **OR**

park\_code = 'arch' **AND** plot\_code **IN** ('ARCH.0647', 'ARCH.0649', 'ARCH.0650'); /\* NOTE: Most (all?) of these rows can be recovered by working with the Access database files. 22,831 rows \*/ GET DIAGNOSTICS rows affected = ROW\_COUNT; RAISE NOTICE 'Species: delete rows with no match in plots table. % rows affected.', rows\_affected;

**UPDATE**

 plots\_xls **SET** plot  $diam = **replace**(plot diam, ' m', '')$ **WHERE**

 plot\_diam **LIKE** '% m'; GET DIAGNOSTICS rows affected = ROW\_COUNT; RAISE NOTICE 'Drop unit text from plot\_diam. % rows affected.', rows\_affected;

**END**; \$BODY\$ LANGUAGE plpgsql VOLATILE **COST** 100;

## Appendix 13 – SQL program to add spatial columns to NPS data

filename: nps\_geography.sql

**CREATE OR REPLACE FUNCTION** nps.nps\_geography()

 RETURNS void **AS** \$BODY\$ **DECLARE** rows affected integer := 0; **BEGIN SET** search\_path **TO** nps, **public**; RAISE NOTICE 'Total expected runtime: ~308 seconds.';

**ALTER TABLE** nps.plots\_xls

 **DROP COLUMN IF EXISTS** geom **CASCADE**, **DROP COLUMN IF EXISTS** region\_cd\_bnd **CASCADE**, **DROP COLUMN IF EXISTS** region\_cd\_plot **CASCADE**, **DROP COLUMN IF EXISTS** state\_fips\_bnd **CASCADE**, **DROP COLUMN IF EXISTS** state\_fips\_plot **CASCADE**, **DROP COLUMN IF EXISTS** park\_code\_bnd **CASCADE**; RAISE NOTICE 'Drop geography related columns from plots table.';

**ALTER TABLE** nps.plots\_xls

**ADD COLUMN** geom GEOMETRY(POINT,2163),

ADD **COLUMN** region cd bnd integer,

**ADD COLUMN** region cd plot integer,

**ADD COLUMN** state\_fips\_bnd TEXT,

**ADD COLUMN** state\_fips\_plot TEXT,

**ADD COLUMN** park\_code\_bnd TEXT;

 /\* EPSG:2163 - US National Atlas Lambert Azimuthal Equal Area http://spatialreference.org/ref/epsg/2163/ \*/

RAISE NOTICE 'Add geography related columns to plots table.';

 **DROP TABLE IF EXISTS** nps.parks\_regions **CASCADE**; **CREATE TABLE** nps.parks\_regions **AS SELECT** LOWER(b.unit\_code) **AS** park\_code, m.region cd, ST\_Area(ST\_Multi(ST\_Union(ST\_Intersection(b.geom, m.geom)))) **AS** area, rank() **OVER** (**PARTITION BY** b.unit\_code **ORDER BY**

ST\_Area(ST\_Multi(ST\_Union(ST\_Intersection(b.geom, m.geom)))) **DESC**) **AS** area\_rank,

 ST\_Multi(ST\_Union(ST\_Intersection(b.geom, m.geom))) **AS** geom **FROM** nps.nps\_boundary b **INNER JOIN** public.mlra\_v42 m **ON** ST\_Intersects(b.geom, m.geom) **GROUP BY** b.unit\_code, m.region cd **ORDER BY** b.unit\_code, area\_rank;  $-$  ~55 seconds GET DIAGNOSTICS rows affected = ROW\_COUNT; RAISE NOTICE 'Create/replace parks regions table and populate with intersection of park boundaries and regions. % rows affected.', rows\_affected;

## **ALTER TABLE** nps.parks\_regions **ADD CONSTRAINT** parks\_regions\_pkey **PRIMARY KEY** (park code, region cd);

RAISE NOTICE 'Add primary key to parks regions (park code, region cd).';

- -- DROP VIEW IF EXISTS nps.v\_parks\_single\_region;
- -- CREATE VIEW
- -- nps.v parks single region AS
- **SELECT**
- $--$  \*
- -- FROM
- nps.parks regions
- -- WHERE
- -- park\_code NOT IN
- -- (
- -- SELECT DISTINCT
- park\_code
- -- FROM
- -- nps.parks regions
- -- WHERE area\_rank > 1
- $---$  );
- -- RAISE NOTICE 'Recreate view v\_parks\_single\_region to find parks that occur in only one region.';
- $-$
- --
- -- UPDATE
- -- nps.plots xls AS p
- -- SET
- -- region cd bnd = r.region cd
- FROM
- -- nps.v parks single region AS r
- -- WHERE
- -- LOWER(LEFT(p.park code, 4)) = LOWER(r.park code)
- -- OR
- $(LOWER(p, park, code) = 'seki' AND LOWER(r, park, code) = 'sequ');$
- -- GET DIAGNOSTICS rows affected = ROW\_COUNT;

-- RAISE NOTICE 'Update plots with region for parks in a single region, including parks with "double" codes (lamr\_alfl, pore\_goga) and seki is Sequoia (sequ) and Kings Canyon (kica) Parks.

-- % rows affected.', rows affected;

 -- now prefer region cd derived from plot coordinates (in summary views); fall back to this field: the majority region in each park

# **UPDATE**

 nps.plots\_xls **AS** p **SET** region cd bnd = r.region cd **FROM** nps.parks\_regions **AS** r **WHERE** r.area  $rank = 1$  **AND**  $(LOWER(LEFT(p.path code, 4)) = LOWER(r.path code))$  **OR**  $(LOWER(p.path code) = 'seki' AND LOWER(r.path code) = 'sequ')$ ; GET DIAGNOSTICS rows affected = ROW\_COUNT; RAISE NOTICE 'Update plots with region for majority region, including parks with "double" codes (lamr\_alfl, pore\_goga) and seki is Sequoia (sequ) and Kings Canyon (kica) Parks.

% rows affected.', rows\_affected;

# **DROP TABLE IF EXISTS** nps.parks\_states **CASCADE**;

#### **CREATE TABLE** nps.parks\_states **AS**

# **SELECT**

LOWER(b.unit\_code) **AS** park\_code,

s.state\_fips,

ST\_Area(ST\_Multi(ST\_Union(ST\_Intersection(b.geom, s.geom)))) **AS** area,

rank() **OVER** (**PARTITION BY** b.unit\_code **ORDER BY**

ST\_Area(ST\_Multi(ST\_Union(ST\_Intersection(b.geom, s.geom)))) **DESC**) **AS** area\_rank, ST\_Multi(ST\_Union(ST\_Intersection(b.geom, s.geom))) **AS** geom

 **FROM** nps.nps\_boundary b **INNER JOIN** public.statep010 s **ON** ST\_Intersects(b.geom, s.geom) **GROUP BY** b.unit\_code, s.state\_fips **ORDER BY** b.unit\_code, area rank; GET DIAGNOSTICS rows affected = ROW\_COUNT; RAISE NOTICE 'Create/replace parks states table and populate with intersection of park boundaries and states. % rows affected.', rows\_affected;

 **ALTER TABLE** nps.parks\_states **ADD CONSTRAINT** parks\_states\_pkey **PRIMARY KEY** (park code, state fips);

RAISE NOTICE 'Add primary key to parks states (park code, state fips).';

-- prefer state fips derived from plot coordinates (in summary views)?; fall back to this field: the majority state in each park

```
 UPDATE
     nps.plots_xls AS p
   SET
    state fips bnd = s.state fips
   FROM
     nps.parks_states AS s
   WHERE
    s.area rank = 1 AND
    (LOWER(LEFT(p.path code, 4)) = LOWER(s.path code)) OR
    (LOWER(p.path code) = 'seki' AND LOWER(s.path code) = 'sequ'));GET DIAGNOSTICS rows affected = ROW_COUNT;
  RAISE NOTICE 'Update plots with state fips for majority state, including parks with
"double" codes (lamr_alfl, pore_goga) and seki is Sequoia (sequ) and Kings Canyon (kica)
```
# Parks.

% rows affected.', rows\_affected;

 **UPDATE** nps.plots\_xls

# **SET**

gps\_datum =  $upper(gps_datum)$ , utm x field = lower(utm x field), utm y field = lower(utm y field), utm x corrected = lower(utm x corrected), utm y corrected = lower(utm y corrected); /\* needed for utm coordinate fields to simplify later correction for letters, e.g. 'o' \*/ GET DIAGNOSTICS rows affected = ROW\_COUNT; RAISE NOTICE 'Normalize case on geographic fields. % rows affected.', rows\_affected;

# **UPDATE**

nps.plots\_xls

## **SET**

utm x field =  $replace(utm x field, 'o', '0'),$ utm y field =  $replace(utm y field, 'o', '0'),$ utm x corrected =  $replace($ utm x corrected, 'o', '0'), utm y corrected =  $\mathbf{replace}(\text{utm } y \text{ corrected}, 'o', '0')$ **WHERE**

 CONCAT(utm\_x\_field, utm\_y\_field, utm\_x\_corrected, utm\_y\_corrected) **LIKE** '%o%'; GET DIAGNOSTICS rows affected = ROW\_COUNT; RAISE NOTICE 'Correct letter "o" to number zero in utm coordinate fields. % rows affected.', rows\_affected;

# **UPDATE**

 nps.plots\_xls **SET** gps  $datum =$  **CASE WHEN** gps\_datum **IN** ('NAD 1983', 'NAD 83') **THEN** 'NAD83' **WHEN** gps\_datum **IS NULL THEN** 'WGS84' **ELSE** gps\_datum **END**; GET DIAGNOSTICS rows affected = ROW\_COUNT; RAISE NOTICE 'Normalize geodetic datum values, e.g. "NAD 1983" and "NAD 83" equal "NAD83". % rows affected.', rows\_affected;

#### **UPDATE**

nps.plots\_xls

**SET**

gps\_datum = **NULL**

## **WHERE**

gps  $datum = 'N/A)'$ ; -- datum now always uppercase GET DIAGNOSTICS rows affected = ROW\_COUNT; RAISE NOTICE 'Update invalid ("(N/A)") geodetic datum to null. % rows affected.', rows\_affected;

# **UPDATE**

 nps.plots\_xls **SET** utm  $x$  field = **NULL**, utm  $y$  field = **NULL WHERE** utm\_x\_field **IN** ('(n/a)', '0.0') -- coordinates now always lowercase **OR** utm y field **IN** ( $'(n/a)'$ ,  $'(0.0')$ ; GET DIAGNOSTICS rows affected = ROW\_COUNT; RAISE NOTICE 'Update utm coordinate pairs to null if either coordinate is invalid. % rows affected.', rows\_affected;

# **UPDATE** nps.plots\_xls **SET** utm\_x\_corrected = **NULL**, utm\_y\_corrected = **NULL WHERE** utm x corrected **IN** ( $'(n/a)'$ , '0.0') -- coordinates now always lowercase **OR** utm y corrected **IN** ( $'(n/a)'$ ,  $'(0.0')$ ; GET DIAGNOSTICS rows affected = ROW\_COUNT; RAISE NOTICE 'Update "corrected" utm coordinate pairs to null if either coordinate is invalid. % rows affected.', rows\_affected;

#### **UPDATE**

 nps.plots\_xls **SET** utm  $zone =$  **CASE** park\_code **WHEN** 'agfo' **THEN** '13'

 **WHEN** 'buff' **THEN** '15' **WHEN** 'cong' **THEN** '17' **WHEN** 'fiis' **THEN** '18' **WHEN** 'flfo' **THEN** '13' **WHEN** 'grsm' **THEN** '17' -- a very small piece is in zone 16 **WHEN** 'hafo' **THEN** '11' -- incorrectly recorded as 12 in the original data **WHEN** 'meve' **THEN** '12' **WHEN** 'nava' **THEN** '12' -- incorrectly recorded as 13 in the some of the original data **WHEN** 'rocr' **THEN** '18' **WHEN** 'slbe' **THEN** '16' **WHEN** 'thro' **THEN** '13' **WHEN** 'waca' **THEN** '12' **WHEN** 'wefa' **THEN** '18' **WHEN** 'wica' **THEN** '13' **WHEN** 'wupa' **THEN** '12' **WHEN** 'lamr\_alfl' **THEN** '14' **WHEN** 'pore\_goga' **THEN** '10' **END WHERE** utm\_zone **IS NULL OR** (park code = 'hafo' **and** utm zone  $\leq$  '11') **OR** (park code = 'nava' **and** utm zone  $\leq$  '12') **OR** (park code **IN** ('cong','grsm') **and** utm zone  $\leq$  '17'); GET DIAGNOSTICS rows affected = ROW\_COUNT; RAISE NOTICE 'Manually correct missing utm zones. % rows affected.', rows\_affected; **UPDATE** nps.plots\_xls

#### **SET**

utm x field = utm y field, utm y field = utm x field

# **WHERE**

 utm\_x\_field **LIKE** '39%' **AND** utm\_y\_field **LIKE** '2%' **AND** park  $\text{code} = \text{'cheu'};$ GET DIAGNOSTICS rows affected = ROW\_COUNT;

 RAISE NOTICE 'Fix reversed x and y utm fields in Chaco Culture National Historical Park (chcu) plots.

% rows affected.', rows\_affected;

# **UPDATE**

```
 nps.plots_xls
   SET
    utm y field = '3995034' WHERE
    utm y field = '2995034'AND park \text{code} = \text{'cheu'};GET DIAGNOSTICS rows affected = ROW_COUNT;
   RAISE NOTICE 'Fix a typographical error in a Chaco Culture National Historical Park (chcu)
plot.
```
% rows affected.', rows\_affected;

#### **UPDATE**

```
 nps.plots_xls
 SET
  utm y field = '3793551.0' WHERE
  utm y field = '4163551.0'AND park \text{code} = 'liri';GET DIAGNOSTICS rows affected = ROW_COUNT;
 RAISE NOTICE 'Fix a typographical error in a liri plot.
 % rows affected.', rows_affected;
```
## **UPDATE**

 nps.plots\_xls **SET** utm y field =  $'3935896.0'$  **WHERE** utm y field =  $'3985896.0'$ **AND** park  $\text{code} = \text{'grsm'}$ ; GET DIAGNOSTICS rows\_affected = ROW\_COUNT; RAISE NOTICE 'Fix a typographical error in a liri plot. % rows affected.', rows\_affected;

#### **UPDATE**

```
 nps.plots_xls
 SET
  utm y field = '4211872.0' WHERE
  utm y field = '4311872.0'AND park \text{code} = 'y \text{ose}';GET DIAGNOSTICS rows affected = ROW_COUNT;
```
 RAISE NOTICE 'Fix a typographical error in a yose plot. % rows affected.', rows\_affected;

```
 UPDATE
   nps.plots_xls
 SET
  utm x field = '259200.0' WHERE
  utm x field = '599200.0'AND park \text{code} = \text{'lamr} alfl';
GET DIAGNOSTICS rows_affected = ROW_COUNT;
 RAISE NOTICE 'Fix a typographical error in a lamr_alfl plot.
 % rows affected.', rows_affected;
```
#### **UPDATE**

 nps.plots\_xls **SET** utm y field =  $'4824856.0'$  **WHERE** utm y field =  $'4324856.0'$ **AND** park  $\text{code} = \text{`bad'};$ GET DIAGNOSTICS rows affected = ROW\_COUNT; RAISE NOTICE 'Fix a typographical error in a badl plot. % rows affected.', rows\_affected;

#### **UPDATE**

 nps.plots\_xls **SET** lat  $field = '35.9846'$ **WHERE**

lat  $field = '39.9846'$ **AND** park  $\text{code} = \text{'buffer}$ ; GET DIAGNOSTICS rows affected = ROW\_COUNT; RAISE NOTICE 'Fix typographical error in a Buffalo National River (buff) plot. % rows affected.', rows\_affected;

#### **UPDATE**

 nps.plots\_xls **SET** lat  $field = '36.1059'$ 

#### **WHERE**

lat  $field = '35.1059'$ **AND** park  $\text{code} = \text{`buffer};$ GET DIAGNOSTICS rows affected = ROW\_COUNT; RAISE NOTICE 'Fix typographical error in a Buffalo National River (buff) plot. % rows affected.', rows\_affected;

## **UPDATE**

 nps.plots\_xls **SET** lon  $field = '93.35045'$  **WHERE** lon  $field = '93.93045'$ **AND** park  $\text{code} = \text{`buffer};$ GET DIAGNOSTICS rows affected = ROW\_COUNT; RAISE NOTICE 'Fix typographical error in a Buffalo National River (buff) plot. % rows affected.', rows\_affected;

#### **UPDATE**

 nps.plots\_xls **SET** utm x field = CAST(utm x field **AS** NUMERIC) / 10 **WHERE** CAST(utm\_x\_field **AS** NUMERIC) > 999999; GET DIAGNOSTICS rows affected = ROW\_COUNT; RAISE NOTICE 'Fix utm\_x\_field values too large by an order of magnitude. % rows affected.', rows\_affected;

### **UPDATE**

 nps.plots\_xls **SET** utm x field = CAST(utm x field **AS** NUMERIC) \* 10 **WHERE** CAST(utm\_x\_field **AS** NUMERIC) < 99999; GET DIAGNOSTICS rows affected = ROW\_COUNT; RAISE NOTICE 'Fix utm\_y\_field values too small by an order of magnitude.

% rows affected.', rows\_affected;

**UPDATE**

nps.plots\_xls

# **SET**

utm\_y\_field = CAST(utm\_y\_field **AS** NUMERIC) / 10 **WHERE** CAST(utm\_y\_field **AS** NUMERIC) > 9999999; GET DIAGNOSTICS rows affected = ROW\_COUNT; RAISE NOTICE 'Fix utm\_y\_field values too large by an order of magnitude. % rows affected.', rows\_affected;

# **UPDATE**

nps.plots\_xls

## **SET**

utm\_y\_field = CAST(utm\_y\_field **AS** NUMERIC) \* 10

#### **WHERE**

 CAST(utm\_y\_field **AS** NUMERIC) < 999999; GET DIAGNOSTICS rows affected = ROW\_COUNT; RAISE NOTICE 'Fix utm\_y\_field values too small by an order of magnitude. % rows affected.', rows\_affected;

# **UPDATE**

```
 plots_xls
 SET
  lat field = CAST(split_part(lat_field, ' ', 1) AS NUMERIC) +
     (CAST(split part(lat field, '', 2) AS NUMERIC) / 60) + (CAST(split_part(lat_field, ' ', 3) AS NUMERIC) / 3600),
  lon field =CAST(0 \parallel split part(lon field, '', 1) AS NUMERIC) +
    (CAST(0 || split-part(lon_field, ' ', 2) AS NUMBERIC) / 60) + (CAST(0 || split_part(lon_field, ' ', 3) AS NUMERIC) / 3600)
 WHERE
   lat_field IS NOT NULL
   AND lon_field IS NOT NULL
  AND split_part(lat_field, '', 2) \diamond "
  AND split part(lat field, '', 3) \diamond"
  AND split part(lon field, '', 2) \leq "
  AND split part(lon field, '', 3) \leq ";
GET DIAGNOSTICS rows affected = ROW_COUNT;
 RAISE NOTICE 'Update lat/lon in DMS to decimal degrees.
 % rows affected.', rows_affected;
```
# **UPDATE**

```
 nps.plots_xls
 SET
  geom =ST_Transform(
       ST_GeomFromText(
         'POINT(' ||
         CASE
        WHEN SUBSTRING(lon_field FROM 1 FOR 1) \leq '-' THEN '-'
         ELSE ''
         END ||
        lon field || \cdot ||lat field || ')',
         CAST(
           CASE gps datum -- find epsg code
            WHEN 'NAD83' THEN
              '4269'
            WHEN 'WGS84' THEN
              '4326'
            END
         AS INTEGER)
       ),
     2163)
 WHERE
   lat_field IS NOT NULL
   AND lon_field IS NOT NULL
   AND CAST(lat_field AS NUMERIC) BETWEEN -90 AND 90
   AND CAST(lon_field AS NUMERIC) BETWEEN -180 AND 180
   AND geom IS NULL;
GET DIAGNOSTICS rows affected = ROW_COUNT;
 RAISE NOTICE 'Copy lat/lon to geom and make longitude negative.
 % rows affected.', rows_affected;
```

```
 UPDATE
```

```
 nps.plots_xls
 SET
  geom =ST Transform(
        ST_GeomFromText(
           'POINT(' ||
          COALESCE(utm_x_corrected, utm_x_field) \|^{\prime} ' \parallel COALESCE(utm_y_corrected, utm_y_field) ||
          ')',
```
 CAST( **CASE** gps datum -- set epsg code **WHEN** 'NAD83' **THEN** '269' **WHEN** 'NAD27' **THEN** '267' **WHEN** 'WGS84' **THEN** '326' **END** || SUBSTRING(utm\_zone **FROM** 1 **FOR** 2) **AS** INTEGER)

),

 2163) **WHERE**

> SUBSTRING(utm\_zone **FROM** 1 **FOR** 1) **IN** ('0', '1', '2', '3', '4', '5', '6', '7', '8', '9') **AND**

> SUBSTRING(utm\_zone **FROM** 2 **FOR** 1) **IN** ('0', '1', '2', '3', '4', '5', '6', '7', '8', '9') **AND**

(

(utm\_x\_field **IS NOT NULL AND** utm\_y\_field **IS NOT NULL**)

**OR**

(utm\_x\_corrected **IS NOT NULL AND** utm\_y\_corrected **IS NOT NULL**)

 $\lambda$ 

**AND** geom **IS NULL**;

GET DIAGNOSTICS rows affected = ROW\_COUNT;

 RAISE NOTICE 'Copy utm to geom and set EPSG code based on declared datum. % rows affected.', rows\_affected;

**UPDATE**

nps.plots\_xls **AS** p

**SET**

region  $cd$  plot = m.region  $cd$ 

**FROM**

public.mlra\_v42 **AS** m

**WHERE**

ST\_Covers(m.geom, p.geom);

-- full update using PostGIS only

GET DIAGNOSTICS rows affected = ROW\_COUNT;

RAISE NOTICE 'Set region to region gid from mrla polygons.

% rows affected.', rows\_affected;

**UPDATE**

 nps.plots\_xls **AS** p **SET** region  $cd$  plot = n.region  $cd$  **FROM** ( **SELECT DISTINCT ON** (p.recid) p.recid, m.region cd **FROM** nps.plots\_xls **AS** p, public.mlra\_v42 **AS** m **WHERE** p.region\_cd\_plot **IS NULL AND** ST\_DWithin(m.geom, p.geom, 30000) **ORDER BY** p.recid, ST\_Distance(m.geom, p.geom) ) **AS** n **WHERE**  $p_{\text{.}}$  recid = n.recid; GET DIAGNOSTICS rows affected = ROW\_COUNT; RAISE NOTICE 'Catch points outside of mlra polygons, e.g. near coastlines, islands. Only null lat/lon remain. % rows affected.', rows\_affected;

 **UPDATE** nps.plots\_xls **AS** p **SET** park code  $bnd = LOWER(b.unit code)$  **FROM** nps.nps\_boundary **AS** b **WHERE** ST\_Covers(b.geom, p.geom); -- full update using PostGIS only GET DIAGNOSTICS rows\_affected = ROW\_COUNT; RAISE NOTICE 'Set park\_code\_bnd for plots covered by park boundary polygons. % rows affected.', rows\_affected;

 **UPDATE** nps.plots\_xls **AS** p **SET**

park code  $bnd = LOWER(c.unit code)$  **FROM**  $\overline{\phantom{a}}$  **SELECT DISTINCT ON** (p.recid) p.recid, b.unit\_code

#### **FROM**

 nps.plots\_xls **AS** p, nps.nps\_boundary **AS** b **WHERE** p.park\_code\_bnd **IS NULL AND** ST\_DWithin(b.geom, p.geom, 30000) **ORDER BY** p.recid, ST\_Distance(b.geom, p.geom) ) **AS** c **WHERE**  $p_{\text{.}}$  recid = c.recid; -- full update using PostGIS only

GET DIAGNOSTICS rows affected = ROW\_COUNT; RAISE NOTICE 'Set park cd bnd to nearest park for plots NOT covered by park boundary polygons.

% rows affected.', rows\_affected;

 **UPDATE** nps.plots\_xls **AS** p **SET** state fips  $plot = s.state$  fips **FROM** public.statep010 **AS** s **WHERE** ST\_Covers(s.geom, p.geom); -- full update using PostGIS only GET DIAGNOSTICS rows\_affected = ROW\_COUNT; RAISE NOTICE 'Set state cd to fips code from covering statep010 polygons. % rows affected.', rows\_affected;

 **UPDATE** nps.plots\_xls **AS** p **SET** state fips  $plot = s2$  state fips

# **FROM**

# ( **SELECT DISTINCT ON**

 (p.recid) p.recid, s.state\_fips **FROM** nps.plots\_xls **AS** p, public.statep010 **AS** s **WHERE** p.state\_fips\_plot **IS NULL AND** ST\_DWithin(s.geom, p.geom, 30000) **ORDER BY** p.recid, ST\_Distance(s.geom, p.geom) ) **AS** s2

# **WHERE**

 $p_{\text{.}}$  recid = s2. recid; -- full update using PostGIS only GET DIAGNOSTICS rows affected = ROW\_COUNT;

RAISE NOTICE 'Set state cd to nearest state for plots NOT covered by statep010 polygons, e.g. near coastlines, islands.

% rows affected.', rows\_affected;

- -- UPDATE
- -- nps.plots xls AS p
- -- SET
- $-$  state  $cd = s.$ state fips
- FROM
- public.states fips AS s,
- -- nps.nps boundary AS b
- -- WHERE
- -- p.state cd IS NULL
- AND
- $\text{-}\text{LOWER}(\text{LEFT}(p.\text{park code}, 4)) = \text{LOWER}(b.\text{unit code})$
- -- OR
- $-$  (LOWER(p.park\_code) = 'seki' AND LOWER(b.unit\_code) = 'sequ'))
- -- AND
- $\text{-}$  s.stusab = UPPER(b.state);
- -- GET DIAGNOSTICS rows affected = ROW\_COUNT;
- -- RAISE NOTICE 'Set state cd to fips code for plots with no coordinates.
- -- % rows affected.', rows affected;

# **END**; \$BODY\$ LANGUAGE plpgsql VOLATILE **COST** 100;

# Appendix 14 – SQL program to create NPS summaries

filename: nps\_summaries.sql

**CREATE OR REPLACE FUNCTION** nps.nps\_summaries() RETURNS void **AS**

\$BODY\$ **DECLARE** rows affected integer := 0; **BEGIN SET** search path **TO** nps; RAISE NOTICE 'Total expected runtime: ~106 seconds.';

 -- normalize species **ALTER TABLE** sp\_cov\_xls **DROP COLUMN IF EXISTS** accepted\_symbol **CASCADE**, **DROP COLUMN IF EXISTS** accepted\_symbol2 **CASCADE**; GET DIAGNOSTICS rows affected = ROW\_COUNT; RAISE NOTICE 'Drop accepted symbol(2) columns from plots table.';

 **ALTER TABLE** sp\_cov\_xls **ADD COLUMN** accepted\_symbol TEXT, **ADD COLUMN** accepted\_symbol2 TEXT; GET DIAGNOSTICS rows affected = ROW\_COUNT; RAISE NOTICE 'Add accepted symbol(2) columns from plots table.';

-- convert plant symbol to usda plants accepted symbol

# **UPDATE**

sp\_cov\_xls **AS** s

# **SET**

accepted\_symbol = spp.accepted\_symbol

## **FROM**

public.usda\_plants **AS** spp

## **WHERE**

 $upper(s.path symbol) = spp.symbol$ 

**AND** s.plant\_symbol **IS NOT NULL**

**AND** s.accepted\_symbol **IS NULL**;

GET DIAGNOSTICS rows affected = ROW\_COUNT;

RAISE NOTICE 'Get accepted symbol from PLANTS by matching on sp\_cov symbol. % rows affected.', rows\_affected;

-- convert itis tsn to usda plants accepted symbol **UPDATE** sp\_cov\_xls **AS** s **SET**  $accepted \, symbol2 = spp. accepted \, symbol2$  **FROM** public.usda\_plants **AS** spp **WHERE** CAST(CAST(s.itis\_tsn **AS** NUMERIC) **AS** INTEGER) = CAST(spp.itis\_tsn **AS** INTEGER) **AND** spp.itis  $\tan \sim$ " **AND** s.itis\_tsn **IS NOT NULL AND** s.accepted\_symbol2 **IS NULL**; GET DIAGNOSTICS rows affected = ROW\_COUNT; RAISE NOTICE 'Get accepted symbol from USDA PLANTS by matching on itis tsn. % rows affected.', rows\_affected;

 **DROP VIEW IF EXISTS** v\_taxa **CASCADE**; **CREATE VIEW** v\_taxa **AS select** s.recid **AS** sp\_recid, s.park\_code, s.plot code, s.plot event, s.sci\_name, s.com\_name, s.sci\_family, CONCAT\_WS(' ', spp.genus, spp.species) **AS** usda\_taxon **FROM** sp\_cov\_xls **AS** s **LEFT OUTER JOIN** public.usda\_plants **AS** spp **ON COALESCE**(s.accepted symbol, s.accepted symbol2) = spp.symbol; RAISE NOTICE 'Add USDA PLANTS columns to sp\_cov rows.';

 **DROP VIEW IF EXISTS** v\_plots\_normalize **CASCADE**; **CREATE VIEW** v\_plots\_normalize **AS SELECT** recid,

```
 park_code,
```
 park\_code\_bnd, plot\_event, plot code, **COALESCE**(region\_cd\_plot, region\_cd\_bnd) **AS** region\_cd, **COALESCE**(state\_fips\_plot, s.state\_fips, state\_fips\_bnd) **AS** state\_fips, --state from plot coords, recorded state, park boundary **CASE WHEN** comm\_type = 'wetland' **OR** cowardin **IN** ('marine', 'estuarine', 'riverine', 'lacustrine', 'palustrine') **THEN** 'w' **WHEN** comm\_type = 'upland' **OR** cowardin = 'upland' **THEN** 'u' **ELSE** 'N/A' **END AS** wetland\_cd, **CASE WHEN** lower(plot\_shape) **IN** ('rectamgi;ar', 'rectangle', 'rectangular', 'square') **THEN** 'rectangle' **WHEN** lower(plot\_shape) **IN** ('circle', 'circular') **THEN** 'circle' **ELSE** lower(plot\_shape) **END as** plot\_shape, CAST(**COALESCE**(plot\_radius, '0') **AS** NUMERIC) **AS** plot\_radius, CAST(**COALESCE**(plot\_diam, '0') **AS** NUMERIC) **AS** plot\_diam, CAST(**COALESCE**(x\_dim, '0') **AS** NUMERIC) **AS** x\_dim, CAST(**COALESCE**(y\_dim, '0') **AS** NUMERIC) **AS** y\_dim **FROM** plots\_xls **AS** p **LEFT OUTER JOIN** public.states\_fips s **ON** UPPER $(p.\text{state}) = s.\text{stusab}$ ; RAISE NOTICE 'normalize plot fields, e.g. radius to numeric, add region and wetland/upland status to plots, etc.';

 **DROP VIEW IF EXISTS** v\_plots\_species **CASCADE**; **CREATE VIEW** v\_plots\_species **AS SELECT** p.recid **AS** p\_recid, park code bnd, -- park code is pulled in by  $s.*$  region\_cd, state fips, wetland cd, plot shape,

```
 plot_radius,
     plot_diam,
     x_dim,
     y_dim,
     s.*,
      CASE -- cannot use coalesce
      WHEN s.usda_taxon IS NOT NULL AND s.usda_taxon <> '' THEN
        usda_taxon
     ELSE
        CONCAT_WS(' ',
         split part(s.sci_name, ', 1),
         split part(s.sci_name, ', 2))
      END AS taxon
   FROM
      v_plots_normalize AS p
      INNER JOIN v_taxa AS s
       ON p.park \text{code} = \text{s}.\text{park} code
       AND ((p.plot event = s.plot event AND s.plot code IS NULL)
       OR (p.plot code = s.plot code AND s.plot event IS NULL));
   RAISE NOTICE 'Join plots records to species records and add scientific name (taxon) 
preferring name derived from USDA PLANTS symbol, then ITIS, then sp_cov.';
```

```
 DROP TABLE IF EXISTS spp_by_region CASCADE;
CREATE TABLE spp_by_region
 (
region cd integer,
 taxon TEXT,
 genus TEXT,
 species TEXT,
 common_name TEXT,
wetland cd VARCHAR(3),
plot_count NUMERIC
\sum_{n=1}^{\infty} --tmp_ prefix avoids ambiguity during grouping
```
**INSERT INTO** spp\_by\_region **SELECT** ps.region\_cd, ps.taxon, split\_part(ps.taxon, ' ', 1) **AS** tmp\_genus, split\_part(ps.taxon,  $'$ , 2) **AS** tmp\_species, spp.common\_name **AS** tmp\_common\_name, ps.wetland\_cd,

 COUNT(ps.p\_recid) **AS** plot\_count **FROM** v plots species ps **INNER JOIN** public.usda\_plants **AS** spp **ON** split part(ps.taxon,  $'$ ,  $\overline{1}$ ) = spp.genus **AND** split part(ps.taxon,  $'$ , 2) = spp.species  $AND$  spp.symbol = spp.accepted symbol **AND** spp.genus  $\leq$ " **AND** spp.species  $\leq$  " **AND** spp.subspecies  $=$  " **AND** spp.variety  $=$  " **AND** spp.subvariety  $=$  " **AND** spp.forma  $=$  " **AND** split part(taxon, '', 2)  $\leq$  " **GROUP BY** region cd, taxon, tmp genus, tmp species, tmp\_common\_name, wetland\_cd **ORDER BY** region cd, taxon, wetland cd; GET DIAGNOSTICS rows affected = ROW\_COUNT; RAISE NOTICE 'Create summary table of species by regions. % rows affected.', rows\_affected;

-- add pkey AFTER insert to speed up insert

 **ALTER TABLE** spp\_by\_region **ADD CONSTRAINT** spp\_by\_region\_pkey **PRIMARY KEY** (region cd, taxon, wetland cd);

 **DROP TABLE IF EXISTS** spp\_arid\_west\_minus\_ca **CASCADE**; **CREATE TABLE** spp\_arid\_west\_minus\_ca ( region cd integer, taxon TEXT, genus TEXT, species TEXT, common\_name TEXT, wetland cd VARCHAR(3),

 plot\_count NUMERIC  $\mathcal{C}$ 

 -- count spp by Arid West region minus CA, wetland code --tmp\_ prefix avoids ambiguity during grouping **INSERT INTO** spp\_arid\_west\_minus\_ca **SELECT** ps.region\_cd, ps.taxon, split\_part(ps.taxon, ' ', 1) **AS** tmp\_genus, split\_part(ps.taxon, ' ', 2) **AS** tmp\_species, spp.common\_name **AS** tmp\_common\_name, ps.wetland\_cd, COUNT(ps.p\_recid) **AS** plot\_count **FROM** v plots species ps **INNER JOIN** public.usda\_plants **AS** spp **ON** split part(ps.taxon, '', 1) = spp.genus **AND** split\_part(ps.taxon,  $'$ , 2) = spp.species  $AND$  spp.symbol = spp.accepted symbol **AND** spp.genus  $\leq$ " **AND** spp.species  $\leq$  " **AND** spp.subspecies  $=$  " **AND** spp.variety  $=$  " **AND** spp.subvariety  $=$  " **AND** spp.forma  $=$  " **AND** split part(taxon, '', 2)  $\leq$  " **WHERE** ps.region  $cd = 5 - 'aw'$ **AND** state  $fips \sim 0$ <sup>'</sup> **GROUP BY** region cd, taxon, tmp\_genus, tmp species, tmp\_common\_name, wetland\_cd **ORDER BY** region\_cd, taxon, wetland cd; GET DIAGNOSTICS rows affected = ROW\_COUNT; RAISE NOTICE 'Create summary table of species in the Arid West region minus CA. % rows affected.', rows\_affected;

-- add pkey AFTER insert to speed up insert

 **ALTER TABLE** spp\_arid\_west\_minus\_ca **ADD CONSTRAINT** spp\_arid\_west\_minus\_ca\_pkey **PRIMARY KEY** (region\_cd, taxon, wetland\_cd);

# **DROP TABLE IF EXISTS** spp\_by\_state **CASCADE**; **CREATE TABLE** spp\_by\_state ( state\_fips TEXT, taxon TEXT, genus TEXT, species TEXT,

 common\_name TEXT, wetland cd VARCHAR(3), plot\_count NUMERIC );

```
 --tmp_ prefix avoids ambiguity during grouping
INSERT INTO spp_by_state
 SELECT
   ps.state_fips,
   ps.taxon,
  split part(ps.taxon, ', 1) AS tmp_genus,
  split_part(ps.taxon, '', 2) AS tmp_species,
   spp.common_name AS tmp_common_name,
   ps.wetland_cd,
   COUNT(ps.p_recid) AS plot_count
 FROM
  v plots species ps
   INNER JOIN public.usda_plants AS spp
  ON split part(ps.taxon, '', 1) = spp.genus
  AND split_part(ps.taxon, ', 2) = spp.species
  AND spp.symbol = spp.accepted symbol
  AND spp.genus \leq "
  AND spp.species \leq "
  AND spp.subspecies = "
  AND spp.variety = "
  AND spp.subvariety = "
  AND spp.forma = "AND split_part(taxon, '', 2) \leq "
 GROUP BY
```
state fips, taxon, tmp genus, tmp\_species, tmp\_common\_name, wetland\_cd **ORDER BY** state fips, taxon, wetland cd; GET DIAGNOSTICS rows affected = ROW\_COUNT; RAISE NOTICE 'Create summary table of species by regions. % rows affected.', rows\_affected;

-- add pkey AFTER insert to speed up insert

 **ALTER TABLE** spp\_by\_state **ADD CONSTRAINT** spp\_by\_state\_pkey **PRIMARY KEY** (state\_fips, taxon, wetland\_cd);

 **DROP TABLE IF EXISTS** plots\_area **CASCADE**; **CREATE TABLE** plots\_area ( recid TEXT, region\_cd INTEGER, park\_code TEXT, park\_code\_bnd TEXT, state\_fips TEXT, wetland cd VARCHAR(3), plot shape TEXT, plot radius NUMERIC, plot\_diam NUMERIC, x\_dim NUMERIC, y\_dim NUMERIC, area NUMERIC );

 **INSERT INTO** plots\_area **SELECT** recid, region cd, park code, park code bnd,

```
state fips,
   wetland_cd,
  plot shape,
   plot_radius,
   plot_diam,
   x_dim,
   y_dim,
   0 as area
 FROM
  v plots normalize;
GET DIAGNOSTICS rows affected = ROW_COUNT;
 RAISE NOTICE 'Create table of plot areas.
 % rows affected.', rows_affected;
```
-- add pkey AFTER insert to speed up insert

 **ALTER TABLE** plots\_area **ADD CONSTRAINT** plots\_area\_pkey **PRIMARY KEY** (recid);

-- calculate area using best available data

```
 UPDATE
   plots_area
 SET
  area = pi() *
     CASE
    WHEN plot radius > 0 THEN plot radius
    WHEN plot diam > 0 THEN plot diam / 2
    ELSE GREATEST(x dim, y dim) / 2
     END ^ 2
 WHERE
  area = 0AND plot shape = 'circle'AND (plot radius > 0OR plot diam > 0OR x dim > 0OR y dim > 0;
GET DIAGNOSTICS rows affected = ROW_COUNT;
 RAISE NOTICE 'Calculate area for circular plots.
 % rows affected.', rows_affected;
```
#### **UPDATE**

plots\_area

# **SET** area = pi()  $*$  x dim  $*$  y dim **WHERE**  $area = 0$ **AND** plot shape  $=$  'oval' **AND** x  $\dim > 0$ **AND** y dim  $> 0$ ; GET DIAGNOSTICS rows affected = ROW\_COUNT; RAISE NOTICE 'Calculate area for oval plots. % rows affected.', rows\_affected;

## **UPDATE**

 plots\_area **SET** area = x\_dim \* y\_dim **WHERE**  $area = 0$ **AND** plot  $shape = 'rectangle'$ **AND** x  $\dim > 0$ **AND** y dim  $> 0$ ; GET DIAGNOSTICS rows\_affected = ROW\_COUNT; RAISE NOTICE 'Calculate area for rectangular plots. % rows affected.', rows\_affected;

# **UPDATE**

 plots\_area **SET**  $area = x_d = x_d$  **WHERE**  $area = 0$ **AND** x  $\dim > 0$ **AND** y dim  $> 0$ ; GET DIAGNOSTICS rows affected = ROW\_COUNT; RAISE NOTICE 'Calculate area for possibly rectangular plots. % rows affected.', rows\_affected;

 **UPDATE** plots\_area **SET** area = GREATEST(x\_dim, y\_dim)  $\wedge$  2 **WHERE**

```
area = 0AND (x_dim > 0OR y dim > 0;
GET DIAGNOSTICS rows affected = ROW_COUNT;
 RAISE NOTICE 'Calculate area for possibly square plots.
 % rows affected.', rows_affected;
```
## **UPDATE**

 plots\_area **SET** area = plot diam  $\wedge$  2 **WHERE**  $area = 0$ **AND** plot  $shape = 'rectangle'$ **AND** plot diam  $> 0$ ; GET DIAGNOSTICS rows affected = ROW\_COUNT; RAISE NOTICE 'Calculate area for rectangular plots with a diameter value. % rows affected.', rows\_affected;

#### **UPDATE**

 plots\_area **SET** area = pi $()$  \* GREATEST(plot\_radius, plot\_diam / 2)  $\land$  2 **WHERE**  $area = 0$ **AND** (plot radius  $> 0$ **OR** plot diam  $> 0$ ); GET DIAGNOSTICS rows affected = ROW\_COUNT; RAISE NOTICE 'Calculate area for possibly circular plots. % rows affected.', rows\_affected;

# **UPDATE** plots\_area **SET**  $area = 1.0$  **WHERE**  $area = 0$ **AND** GREATEST(plot radius, plot diam, x dim, y dim) = 0; GET DIAGNOSTICS rows affected = ROW\_COUNT; RAISE NOTICE 'Finally, set area to 1.0 for plots with no dimensions. Allows use of data but influence is low.

% rows affected.', rows\_affected;

 **DROP VIEW IF EXISTS** v\_area\_by\_region **CASCADE**; **CREATE VIEW** v\_area\_by\_region **AS SELECT** region cd, wetland\_cd, SUM(area) **as** area **FROM** plots\_area **GROUP BY** region cd, wetland\_cd **ORDER BY** region cd, wetland cd; RAISE NOTICE 'Create view to sum area by region, wetland cd.';

 **DROP VIEW IF EXISTS** v\_area\_arid\_west\_minus\_ca **CASCADE**; **CREATE VIEW** v\_area\_arid\_west\_minus\_ca **AS SELECT** region cd, wetland cd, SUM(area) **as** area **FROM** plots\_area **WHERE** region  $cd = 5 - 'aw'$ **AND** state  $fips \sim 0'0'$  **GROUP BY** region\_cd, wetland\_cd **ORDER BY** region cd, wetland cd; RAISE NOTICE 'Create view to sum area in arid west minus CA, wetland cd.';

 **DROP VIEW IF EXISTS** v\_area\_by\_state **CASCADE**; **CREATE VIEW** v\_area\_by\_state **AS SELECT** state fips,

 SUM(area) **as** area **FROM** plots\_area **GROUP BY** state fips, wetland\_cd **ORDER BY** state\_fips, wetland cd; RAISE NOTICE 'Create view to sum area by state, wetland cd.'; **DROP VIEW IF EXISTS** v\_area\_by\_region\_flat **CASCADE**; **CREATE VIEW** v\_area\_by\_region\_flat **AS SELECT** region cd, SUM( **CASE WHEN** wetland  $cd = w'$  **THEN**  area **ELSE** 0 **END** ) **AS** ndotw, SUM( **CASE WHEN** wetland  $cd = 'u'$  **THEN**  area **ELSE** 0 **END** ) **AS** ndotu, SUM( **CASE WHEN** wetland\_cd **NOT IN** ('w', 'u') **THEN** area **ELSE** 0 **END** ) **AS** ndotother **FROM** v\_area\_by\_region **GROUP BY**

wetland\_cd,

region cd; RAISE NOTICE 'Create flattened view of area by region, wetland cd.';

 **DROP VIEW IF EXISTS** v\_area\_arid\_west\_minus\_ca\_flat **CASCADE**; **CREATE VIEW** v\_area\_arid\_west\_minus\_ca\_flat **AS SELECT** region\_cd, SUM( **CASE WHEN** wetland  $cd = w'$  **THEN**  area **ELSE** 0 **END** ) **AS** ndotw, SUM( **CASE WHEN** wetland  $cd = 'u'$  **THEN**  area **ELSE** 0 **END** ) **AS** ndotu, SUM( **CASE WHEN** wetland\_cd **NOT IN** ('w', 'u') **THEN** area **ELSE** 0 **END** ) **AS** ndotother **FROM** v area arid west minus ca **GROUP BY** region cd; RAISE NOTICE 'Create flattened view of area in arid west minus CA, wetland cd.';

 **DROP VIEW IF EXISTS** v\_area\_by\_state\_flat **CASCADE**; **CREATE VIEW** v\_area\_by\_state\_flat **AS SELECT** state fips, SUM(

 **CASE WHEN** wetland  $cd = w'$  **THEN**  area **ELSE** 0 **END** ) **AS** ndotw, SUM( **CASE WHEN** wetland  $cd = 'u'$  **THEN**  area **ELSE** 0 **END** ) **AS** ndotu, SUM( **CASE WHEN** wetland\_cd **NOT IN** ('w', 'u') **THEN** area **ELSE** 0 **END** ) **AS** ndotother **FROM** v\_area\_by\_state **GROUP BY** state fips; RAISE NOTICE 'Create flattened view of area by state, wetland cd.';

```
 DROP VIEW IF EXISTS v_spp_by_region_flat CASCADE;
 CREATE VIEW v_spp_by_region_flat AS
 SELECT
   taxon,
   genus,
   species,
  common name,
  region cd,
   SUM(
     CASE
    WHEN wetland _{\text{cd}} = \text{'w'} THEN
       plot_count
     ELSE
       0
```

```
 END
   ) AS npw,
   SUM(
     CASE
    WHEN wetland cd = 'u' THEN
       plot_count
     ELSE
       0
     END
   ) AS npu,
   SUM(
     CASE
     WHEN wetland_cd NOT IN ('w', 'u') THEN
       plot_count
     ELSE
       0
     END
   ) AS npother
 FROM
  spp by region
 GROUP BY
   taxon,
   genus,
   species,
  common name,
  region cd;
 RAISE NOTICE 'Create flattened view of species by regions.';
```

```
 DROP VIEW IF EXISTS v_spp_arid_west_minus_ca_flat CASCADE;
 CREATE VIEW v_spp_arid_west_minus_ca_flat AS
 SELECT
   taxon,
   genus,
   species,
  common name,
   region_cd,
   SUM(
     CASE
    WHEN wetland cd = w' THEN
       plot_count
     ELSE
       0
     END
```
 ) **AS** npw, SUM( **CASE WHEN** wetland  $cd = 'u'$  **THEN**  plot\_count **ELSE** 0 **END** ) **AS** npu, SUM( **CASE WHEN** wetland\_cd **NOT IN** ('w', 'u') **THEN** plot\_count **ELSE** 0 **END** ) **AS** npother **FROM** spp\_arid\_west\_minus\_ca **GROUP BY** taxon, genus, species, common name, region cd; RAISE NOTICE 'Create flattened view of species in Arid West region minus CA.';

 **DROP VIEW IF EXISTS** v\_spp\_by\_state\_flat **CASCADE**; **CREATE VIEW** v\_spp\_by\_state\_flat **AS SELECT** taxon, genus, species, common\_name, state fips, SUM( **CASE WHEN** wetland\_cd = 'w' **THEN** plot\_count **ELSE** 0 **END** ) **AS** npw,

 SUM( **CASE WHEN** wetland  $cd = 'u'$  **THEN**  plot\_count **ELSE** 0 **END** ) **AS** npu, SUM( **CASE WHEN** wetland\_cd **NOT IN** ('w', 'u') **THEN** plot\_count **ELSE** 0 **END** ) **AS** npother **FROM** spp by state **GROUP BY** taxon, genus, species, common name, state fips; RAISE NOTICE 'Create flattened view of species by state.';

# **DROP VIEW IF EXISTS** v\_spp\_freq\_region **CASCADE**; **CREATE VIEW** v\_spp\_freq\_region **AS SELECT** s.\*, a.ndotw,

 a.ndotu, a.ndotother, **CASE WHEN** s.npw + s.npu =  $\bf{0}$  **THEN NULL ELSE** s.npw /  $(s.npw + s.npu)$  **END AS** wetland\_freq\_unadj, **CASE WHEN** s.npw + s.npu =  $0$  **THEN NULL WHEN** s.npw  $= 0$  **THEN** 

0

```
 ELSE
    1 / (1 + (s.npu * a.ndotw / (s.npw * a.ndotu))) END AS wetland_freq_adj,
   CASE
  WHEN s.npw + s.npu = 0 THEN
     NULL
   ELSE
    0.98 * \text{SQRT}(1 / (s.npw + s.npu)) END AS max_moe_at95cl,
   CASE
  WHEN s.npw + s.npu = 0 THEN
     NULL
   ELSE
    0.82 * \text{SQRT}(1 / (s.npw + s.npu)) END AS max_moe_at90cl
 FROM
   v_spp_by_region_flat AS s,
   v_area_by_region_flat AS a
 WHERE
  s.region cd = a.region cd;
 RAISE NOTICE 'Create view of frequency of species by regions.';
```
#### **DROP VIEW IF EXISTS** v\_spp\_freq\_arid\_west\_minus\_ca **CASCADE**; **CREATE VIEW** v\_spp\_freq\_arid\_west\_minus\_ca **AS SELECT**

```
 s.*,
 a.ndotw,
 a.ndotu,
 a.ndotother,
 CASE
WHEN s.npw + s.npu = 0 THEN
   NULL
 ELSE
  s.npw / (s.npw + s.npu) END AS wetland_freq_unadj,
 CASE
WHEN s.npw + s.npu = 0 THEN
 NULL
WHEN s.npw = 0 THEN
\overline{0} ELSE
1/(1 + (s.npu * a.ndotw / (s.npw * a.ndotu)))
```

```
 END AS wetland_freq_adj,
     CASE
    WHEN s.npw + s.npu = 0 THEN
       NULL
     ELSE
      0.98 * SQRT(1 / (s.npw + s.npu))
     END AS max_moe_at95cl,
     CASE
    WHEN s.npw + s.npu = 0 THEN
       NULL
     ELSE
      0.82 * SQRT(1 / (s.npw + s.npu))
     END AS max_moe_at90cl
  FROM
     v_spp_arid_west_minus_ca_flat AS s,
     v_area_arid_west_minus_ca_flat AS a
  WHERE
    s.region cd = a.region cd\cdot;
```

```
 RAISE NOTICE 'Create view of frequency of species in the Arid West region minus CA.';
```

```
 DROP VIEW IF EXISTS v_spp_freq_state CASCADE;
 CREATE VIEW v_spp_freq_state AS
 SELECT
   s.*,
   a.ndotw,
   a.ndotu,
   a.ndotother,
   CASE
  WHEN s.npw + s.npu = 0 THEN
     NULL
   ELSE
    s.npw / (s.npw + s.npu) END AS wetland_freq_unadj,
   CASE
  WHEN s.npw + s.npu = 0 THEN
     NULL
  WHEN s.npw = 0 THEN
     0
   ELSE
    1/(1 + (s.npu * a.ndotw / (s.npw * a.ndotu))) END AS wetland_freq_adj,
   CASE
```

```
WHEN s.npw + s.npu = 0 THEN
     NULL
   ELSE
    0.98 * \text{SQRT}(1 / (s.npw + s.npu)) END AS max_moe_at95cl,
   CASE
  WHEN s.npw + s.npu = 0 THEN
     NULL
   ELSE
    0.82 * \text{SQRT}(1 / (s.npw + s.npu)) END AS max_moe_at90cl
 FROM
   v_spp_by_state_flat AS s,
   v_area_by_state_flat AS a
 WHERE
  s. state fips = a.state fips;
RAISE NOTICE 'Create view of frequency of species by state.':
```

```
 DROP VIEW IF EXISTS v_spp_ind_status_region CASCADE;
 CREATE VIEW v_spp_ind_status_region AS
 SELECT
   s.*,
   r.region_abbr,
  r.region name,
   CASE
  WHEN wetland freq unadj >= 0.99 THEN
     'OBL'
  WHEN wetland freq unadj >= 0.67 AND wetland freq unadj < 0.99 THEN
     'FACW'
  WHEN wetland freq unadj >= 0.33 AND wetland freq unadj \leq 0.67 THEN
     'FAC'
  WHEN wetland freq unadj > 0.01 AND wetland freq unadj < 0.33 THEN
     'FACU'
  WHEN wetland freq unadj \leq 0.01 THEN
     'UPL'
   ELSE
     '?'
   END AS wetland_ind_unadj,
   CASE
  WHEN wetland freq adj >= 0.99 THEN
     'OBL'
  WHEN wetland freq adj >= 0.67 AND wetland freq adj < 0.99 THEN
     'FACW'
```
**WHEN** wetland freq adj  $\geq 0.33$  **AND** wetland freq adj  $\leq 0.67$  **THEN**  'FAC' **WHEN** wetland freq adj  $> 0.01$  **AND** wetland freq adj  $< 0.33$  **THEN**  'FACU' **WHEN** wetland freq adj  $\leq 0.01$  **THEN**  'UPL' **ELSE** '?' **END AS** wetland\_ind\_adj, **CASE WHEN** wetland freq unadj  $\geq 0.99$  **THEN**  5 **WHEN** wetland freq unadj  $\geq 0.67$  **AND** wetland freq unadj  $\leq 0.99$  **THEN**  4 **WHEN** wetland freq unadj  $\geq 0.33$  **AND** wetland freq unadj  $\leq 0.67$  **THEN**  3 **WHEN** wetland freq unadj  $> 0.01$  **AND** wetland freq unadj  $< 0.33$  **THEN**  2 **WHEN** wetland freq unadj  $\leq 0.01$  **THEN**  1 **ELSE NULL END AS** wetland\_ind\_unadj\_rank, **CASE WHEN** wetland freq adj  $>= 0.99$  **THEN**  5 **WHEN** wetland freq adj  $>= 0.67$  **AND** wetland freq adj  $\leq 0.99$  **THEN**  4 **WHEN** wetland freq adj  $>= 0.33$  **AND** wetland freq adj  $\leq 0.67$  **THEN**  3 **WHEN** wetland freq adj  $> 0.01$  **AND** wetland freq adj  $< 0.33$  **THEN**  2 **WHEN** wetland freq adj  $\leq 0.01$  **THEN**  1 **ELSE NULL END AS** wetland\_ind\_adj\_rank **FROM** v\_spp\_freq\_region s, public.regions **as** r **WHERE** s.region  $cd = r$ .region  $cd$  **ORDER BY** s.taxon,

s.region cd;

RAISE NOTICE 'Create view of indicator status of species by regions.';

```
 DROP VIEW IF EXISTS v_spp_ind_status_arid_west_minus_ca CASCADE;
  CREATE VIEW v_spp_ind_status_arid_west_minus_ca AS
  SELECT
     s.*,
    r.region abbr,
    r.region_name,
     CASE
    WHEN wetland freq unadj \geq 0.99 THEN
       'OBL'
    WHEN wetland freq unadj >= 0.67 AND wetland freq unadj < 0.99 THEN
       'FACW'
    WHEN wetland freq unadj >= 0.33 AND wetland freq unadj \leq 0.67 THEN
       'FAC'
    WHEN wetland freq unadj > 0.01 AND wetland freq unadj < 0.33 THEN
       'FACU'
    WHEN wetland freq unadj \leq 0.01 THEN
       'UPL'
     ELSE
       '?'
     END AS wetland_ind_unadj,
     CASE
    WHEN wetland freq adj >= 0.99 THEN
       'OBL'
    WHEN wetland freq adj >= 0.67 AND wetland freq adj < 0.99 THEN
       'FACW'
    WHEN wetland freq adj >= 0.33 AND wetland freq adj \leq 0.67 THEN
       'FAC'
    WHEN wetland freq adj > 0.01 AND wetland freq adj < 0.33 THEN
       'FACU'
    WHEN wetland freq adj \leq 0.01 THEN
       'UPL'
     ELSE
       '?'
     END AS wetland_ind_adj,
     CASE
    WHEN wetland freq unadj >= 0.99 THEN
 5
    WHEN wetland freq unadj \geq 0.67 AND wetland freq unadj \leq 0.99 THEN
       4
    WHEN wetland freq unadj >= 0.33 AND wetland freq unadj \leq 0.67 THEN
```

```
 3
  WHEN wetland freq unadj > 0.01 AND wetland freq unadj < 0.33 THEN
     2
  WHEN wetland freq unadj \leq 0.01 THEN
     1
   ELSE
     NULL
   END AS wetland_ind_unadj_rank,
   CASE
  WHEN wetland freq adj >= 0.99 THEN
     5
  WHEN wetland freq adj >= 0.67 AND wetland freq adj \leq 0.99 THEN
     4
  WHEN wetland freq adj >= 0.33 AND wetland freq adj \leq 0.67 THEN
     3
  WHEN wetland freq adj > 0.01 AND wetland freq adj < 0.33 THEN
    \mathcal{L}WHEN wetland freq adj \leq 0.01 THEN
     1
   ELSE
   NULL
   END AS wetland_ind_adj_rank
 FROM
  v spp freq arid west minus ca s,
   public.regions as r
 WHERE
  s.region cd = r.region cd ORDER BY
   s.taxon,
  s.region cd;
 RAISE NOTICE 'Create view of indicator status of species in Arid West minus CA.';
```

```
 DROP VIEW IF EXISTS v_spp_ind_status_state CASCADE;
 CREATE VIEW v_spp_ind_status_state AS
 SELECT
   s.*,
   f.stusab,
  f.state_name,
   CASE
  WHEN wetland freq unadj >= 0.99 THEN
     'OBL'
  WHEN wetland freq unadj >= 0.67 AND wetland freq unadj < 0.99 THEN
     'FACW'
```
**WHEN** wetland freq unadj  $\geq 0.33$  **AND** wetland freq unadj  $\leq 0.67$  **THEN**  'FAC' **WHEN** wetland freq unadj  $> 0.01$  **AND** wetland freq unadj  $< 0.33$  **THEN**  'FACU' **WHEN** wetland freq unadj  $\leq 0.01$  **THEN**  'UPL' **ELSE** '?' **END AS** wetland\_ind\_unadj, **CASE WHEN** wetland freq adj  $>= 0.99$  **THEN**  'OBL' **WHEN** wetland freq adj  $>= 0.67$  **AND** wetland freq adj  $< 0.99$  **THEN**  'FACW' **WHEN** wetland freq adj  $>= 0.33$  **AND** wetland freq adj  $< 0.67$  **THEN**  'FAC' **WHEN** wetland freq adj  $> 0.01$  **AND** wetland freq adj  $< 0.33$  **THEN**  'FACU' **WHEN** wetland freq adj  $\leq 0.01$  **THEN**  'UPL' **ELSE** '?' **END AS** wetland\_ind\_adj, **CASE WHEN** wetland freq unadj  $>= 0.99$  **THEN**  5 **WHEN** wetland freq unadj  $>= 0.67$  **AND** wetland freq unadj  $\leq 0.99$  **THEN**  4 **WHEN** wetland freq unadj  $>= 0.33$  **AND** wetland freq unadj  $\leq 0.67$  **THEN**  3 **WHEN** wetland freq unadj  $> 0.01$  **AND** wetland freq unadj  $< 0.33$  **THEN**  2 **WHEN** wetland freq unadj  $\leq 0.01$  **THEN**  1 **ELSE NULL END AS** wetland\_ind\_unadj\_rank, **CASE WHEN** wetland freq adj  $>= 0.99$  **THEN**  5 **WHEN** wetland freq adj  $>= 0.67$  **AND** wetland freq adj  $\leq 0.99$  **THEN**  4 **WHEN** wetland freq adj  $>= 0.33$  **AND** wetland freq adj  $\leq 0.67$  **THEN** 3

**WHEN** wetland freq adj  $> 0.01$  **AND** wetland freq adj  $< 0.33$  **THEN**  2 **WHEN** wetland freq adj  $\leq 0.01$  **THEN**  1 **ELSE NULL END AS** wetland\_ind\_adj\_rank **FROM** v\_spp\_freq\_state s, public.states\_fips **as** f **WHERE** s.state  $fips = f.state$   $fips$  **ORDER BY** s.taxon, s. state fips; RAISE NOTICE 'Create view of indicator status of species by state.';

## -----------------------------------------------------------

 **DROP VIEW IF EXISTS** v\_spp\_ind\_status\_region\_variance **CASCADE**; **CREATE VIEW** v\_spp\_ind\_status\_region\_variance **AS SELECT**

taxon,

 MAX(wetland\_ind\_unadj\_rank) - MIN(wetland\_ind\_unadj\_rank) **AS** wetland ind unadj rank range,

 VAR\_POP(wetland\_ind\_unadj\_rank) **AS** wetland\_ind\_unadj\_rank\_variance, MAX(wetland\_ind\_adj\_rank) - MIN(wetland\_ind\_adj\_rank) **AS**

wetland ind adj rank range,

VAR\_POP(wetland\_ind\_adj\_rank) **AS** wetland\_ind\_adj\_rank\_variance

**FROM**

v spp ind status region

**GROUP BY**

taxon;

**DROP VIEW IF EXISTS** v\_spp\_ind\_status\_arid\_west\_minus\_ca\_variance **CASCADE**; **CREATE VIEW** v\_spp\_ind\_status\_arid\_west\_minus\_ca\_variance **AS SELECT**

taxon,

 MAX(wetland\_ind\_unadj\_rank) - MIN(wetland\_ind\_unadj\_rank) **AS** wetland ind unadj rank range,

VAR\_POP(wetland\_ind\_unadj\_rank) **AS** wetland\_ind\_unadj\_rank\_variance,

MAX(wetland\_ind\_adj\_rank) - MIN(wetland\_ind\_adj\_rank) **AS**

wetland ind adj rank range,

VAR\_POP(wetland\_ind\_adj\_rank) **AS** wetland\_ind\_adj\_rank\_variance

**FROM**

v\_spp\_ind\_status\_arid\_west\_minus\_ca

**GROUP BY**

taxon;

#### **DROP VIEW IF EXISTS** v\_spp\_ind\_status\_state\_variance **CASCADE**; **CREATE VIEW** v\_spp\_ind\_status\_state\_variance **AS SELECT**

taxon,

 MAX(wetland\_ind\_unadj\_rank) - MIN(wetland\_ind\_unadj\_rank) **AS** wetland ind unadj rank range,

 VAR\_POP(wetland\_ind\_unadj\_rank) **AS** wetland\_ind\_unadj\_rank\_variance, MAX(wetland\_ind\_adj\_rank) - MIN(wetland\_ind\_adj\_rank) **AS**

wetland ind adj rank range,

VAR\_POP(wetland\_ind\_adj\_rank) **AS** wetland\_ind\_adj\_rank\_variance

## **FROM**

v spp ind status state

## **GROUP BY**

taxon;

### **DROP VIEW IF EXISTS** v\_spp\_ind\_status\_region\_flat **CASCADE**; **CREATE VIEW** v\_spp\_ind\_status\_region\_flat **AS SELECT DISTINCT ON** (s1.taxon)

- s1.taxon,
- s1.genus,

s1.species,

s1.common\_name,

s\_ncne.ndotw **AS** ncne\_ndotw,

s\_ncne.ndotu **AS** ncne\_ndotu,

s\_ncne.ndotother **AS** ncne\_ndotother,

s\_ncne.npw **AS** ncne\_npw,

s\_ncne.npu **AS** ncne\_npu,

s\_ncne.npother **AS** ncne\_npother,

s\_ncne.wetland\_freq\_unadj **AS** ncne\_freq\_unadj,

s ncne.wetland freq adj AS ncne freq adj,

s ncne.max moe at95cl AS ncne max moe at95cl,

s\_ncne.max\_moe\_at90cl **AS** ncne\_max\_moe\_at90cl,

s ncne.wetland ind unadj **AS** ncne ind unadj,

s ncne.wetland ind adj AS ncne ind adj,

s\_mw.ndotw **AS** mw\_ndotw,

s\_mw.ndotu **AS** mw\_ndotu,

 s\_mw.ndotother **AS** mw\_ndotother, s\_mw.npw **AS** mw\_npw, s\_mw.npu **AS** mw\_npu, s\_mw.npother **AS** mw\_npother, s\_mw.wetland\_freq\_unadj **AS** mw\_freq\_unadj, s\_mw.wetland\_freq\_adj **AS** mw\_freq\_adj, s\_mw.max\_moe\_at95cl **AS** mw\_max\_moe\_at95cl, s\_mw.max\_moe\_at90cl **AS** mw\_max\_moe\_at90cl, s\_mw.wetland\_ind\_unadj **AS** mw\_ind\_unadj, s\_mw.wetland\_ind\_adj **AS** mw\_ind\_adj, s\_emp.ndotw **AS** emp\_ndotw, s\_emp.ndotu **AS** emp\_ndotu, s\_emp.ndotother **AS** emp\_ndotother, s\_emp.npw **AS** emp\_npw, s\_emp.npu **AS** emp\_npu, s emp.npother **AS** emp\_npother, s\_emp.wetland\_freq\_unadj **AS** emp\_freq\_unadj, s\_emp.wetland\_freq\_adj **AS** emp\_freq\_adj, s\_emp.max\_moe\_at95cl **AS** emp\_max\_moe\_at95cl, s\_emp.max\_moe\_at90cl **AS** emp\_max\_moe\_at90cl, s\_emp.wetland\_ind\_unadj **AS** emp\_ind\_unadj, s\_emp.wetland\_ind\_adj **AS** emp\_ind\_adj, s\_gp.ndotw **AS** gp\_ndotw, s\_gp.ndotu **AS** gp\_ndotu, s\_gp.ndotother **AS** gp\_ndotother, s\_gp.npw **AS** gp\_npw, s\_gp.npu **AS** gp\_npu, s\_gp.npother **AS** gp\_npother, s\_gp.wetland\_freq\_unadj **AS** gp\_freq\_unadj, s\_gp.wetland\_freq\_adj **AS** gp\_freq\_adj, s\_gp.max\_moe\_at95cl **AS** gp\_max\_moe\_at95cl, s\_gp.max\_moe\_at90cl **AS** gp\_max\_moe\_at90cl, s\_gp.wetland\_ind\_unadj **AS** gp\_ind\_unadj, s\_gp.wetland\_ind\_adj **AS** gp\_ind\_adj, s\_aw.ndotw **AS** aw\_ndotw, s\_aw.ndotu **AS** aw\_ndotu, s\_aw.ndotother **AS** aw\_ndotother, s\_aw.npw **AS** aw\_npw, s\_aw.npu **AS** aw\_npu, s\_aw.npother **AS** aw\_npother, s\_aw.wetland\_freq\_unadj **AS** aw\_freq\_unadj,

s\_aw.wetland\_freq\_adj **AS** aw\_freq\_adj,

s\_aw.max\_moe\_at95cl **AS** aw\_max\_moe\_at95cl,

s\_aw.max\_moe\_at90cl **AS** aw\_max\_moe\_at90cl,

 s\_aw.wetland\_ind\_unadj **AS** aw\_ind\_unadj, s\_aw.wetland\_ind\_adj **AS** aw\_ind\_adj, s\_agcp.ndotw **AS** agcp\_ndotw, s\_agcp.ndotu **AS** agcp\_ndotu, s\_agcp.ndotother **AS** agcp\_ndotother, s\_agcp.npw **AS** agcp\_npw, s\_agcp.npu **AS** agcp\_npu, s\_agcp.npother **AS** agcp\_npother, s\_agcp.wetland\_freq\_unadj **AS** agcp\_freq\_unadj, s\_agcp.wetland\_freq\_adj **AS** agcp\_freq\_adj, s\_agcp.max\_moe\_at95cl **AS** agcp\_max\_moe\_at95cl, s\_agcp.max\_moe\_at90cl **AS** agcp\_max\_moe\_at90cl, s\_agcp.wetland\_ind\_unadj **AS** agcp\_ind\_unadj, s\_agcp.wetland\_ind\_adj **AS** agcp\_ind\_adj, s\_wmvc.ndotw **AS** wmvc\_ndotw, s\_wmvc.ndotu **AS** wmvc\_ndotu, s\_wmvc.ndotother **AS** wmvc\_ndotother, s\_wmvc.npw **AS** wmvc\_npw, s\_wmvc.npu **AS** wmvc\_npu, s\_wmvc.npother **AS** wmvc\_npother, s\_wmvc.wetland\_freq\_unadj **AS** wmvc\_freq\_unadj, s\_wmvc.wetland\_freq\_adj **AS** wmvc\_freq\_adj, s\_wmvc.max\_moe\_at95cl **AS** wmvc\_max\_moe\_at95cl, s\_wmvc.max\_moe\_at90cl **AS** wmvc\_max\_moe\_at90cl, s\_wmvc.wetland\_ind\_unadj **AS** wmvc\_ind\_unadj, s\_wmvc.wetland\_ind\_adj **AS** wmvc\_ind\_adj, s\_ak.ndotw **AS** ak\_ndotw, s\_ak.ndotu **AS** ak\_ndotu, s\_ak.ndotother **AS** ak\_ndotother, s\_ak.npw **AS** ak\_npw, s\_ak.npu **AS** ak\_npu, s ak.npother **AS** ak npother, s\_ak.wetland\_freq\_unadj **AS** ak\_freq\_unadj, s\_ak.wetland\_freq\_adj **AS** ak\_freq\_adj, s\_ak.max\_moe\_at95cl **AS** ak\_max\_moe\_at95cl, s\_ak.max\_moe\_at90cl **AS** ak\_max\_moe\_at90cl, s\_ak.wetland\_ind\_unadj **AS** ak\_ind\_unadj, s\_ak.wetland\_ind\_adj **AS** ak\_ind\_adj, s\_hi.ndotw **AS** hi\_ndotw, s\_hi.ndotu **AS** hi\_ndotu, s\_hi.ndotother **AS** hi\_ndotother, s\_hi.npw **AS** hi\_npw, s\_hi.npu **AS** hi\_npu, s hi.npother **AS** hi\_npother,

```
 s_hi.wetland_freq_unadj AS hi_freq_unadj,
   s_hi.wetland_freq_adj AS hi_freq_adj,
   s_hi.max_moe_at95cl AS hi_max_moe_at95cl,
   s_hi.max_moe_at90cl AS hi_max_moe_at90cl,
   s_hi.wetland_ind_unadj AS hi_ind_unadj,
   s_hi.wetland_ind_adj AS hi_ind_adj,
   s_cb.ndotw AS cb_ndotw,
   s_cb.ndotu AS cb_ndotu,
  s cb.ndotother AS cb_ndotother,
   s_cb.npw AS cb_npw,
   s_cb.npu AS cb_npu,
   s_cb.npother AS cb_npother,
   s_cb.wetland_freq_unadj AS cb_freq_unadj,
   s_cb.wetland_freq_adj AS cb_freq_adj,
   s_cb.max_moe_at95cl AS cb_max_moe_at95cl,
   s_cb.max_moe_at90cl AS cb_max_moe_at90cl,
   s_cb.wetland_ind_unadj AS cb_ind_unadj,
   s_cb.wetland_ind_adj AS cb_ind_adj,
   v.wetland_ind_unadj_rank_range,
   v.wetland_ind_unadj_rank_variance,
   v.wetland_ind_adj_rank_range,
   v.wetland_ind_adj_rank_variance
 FROM
  v_spp_ind_status_region s1
   LEFT OUTER JOIN v_spp_ind_status_region s_ncne
    ON s1.taxon = s_ncne.taxon
    AND s ncne.region abbr = 'NCNE'LEFT OUTER JOIN v_spp_ind_status_region s_mw
    ON s1.taxon = s_mw.taxon
    AND s mw.region abbr = 'MW'LEFT OUTER JOIN v_spp_ind_status_region s_emp
    ON s1.taxon = s emp.taxon
    AND s emp.region abbr = 'EMP'LEFT OUTER JOIN v_spp_ind_status_region s_gp
    ON s1.taxon = s_gp.taxon
    AND s gp.region abbr = 'GP'LEFT OUTER JOIN v_spp_ind_status_region s_aw
    ON s1.taxon = s_aw.taxon
    AND s aw.region abbr = 'AW'LEFT OUTER JOIN v_spp_ind_status_region s_agcp
    ON s1.taxon = s agcp.taxon
    AND s agcp.region abbr = 'AGCP'LEFT OUTER JOIN v_spp_ind_status_region s_wmvc
    ON s1.taxon = s_wmvc.taxon
```
**AND** s wmvc.region  $abbr = 'WWVC'$ **LEFT OUTER JOIN** v\_spp\_ind\_status\_region s\_ak **ON** s1.taxon = s  $ak.taxon$ **AND** s ak.region abbr =  $'AK'$ **LEFT OUTER JOIN** v spp\_ind\_status\_region s\_hi **ON** s1.taxon = s  $hi.taxon$ **AND** s hi.region abbr =  $'HI'$ LEFT OUTER JOIN v\_spp\_ind\_status\_region s\_cb **ON** s1.taxon = s cb.taxon **AND** s cb.region  $abbr = 'CB'$ **LEFT OUTER JOIN** v\_spp\_ind\_status\_region\_variance v **ON** s1.taxon = v.taxon; -----------------------------------------------------------

 **DROP VIEW IF EXISTS** v\_spp\_compare\_nwpl\_flat **CASCADE**; **CREATE VIEW** v\_spp\_compare\_nwpl\_flat **AS SELECT** s.taxon **AS** nps\_taxon, n.species **AS** nwpl\_taxon, s.common\_name **AS** nps\_common\_name, n.common\_name **AS** nwpl\_common\_name, n.ncne **AS** nwpl\_ind\_ncne, s.ncne ndotw **AS** nps ncne ndotw, s.ncne ndotu **AS** nps ncne ndotu, s.ncne ndotother **AS** nps ncne ndotother, s.ncne npw **AS** nps ncne npw, s.ncne npu **AS** nps ncne npu, s.ncne npother **AS** nps ncne npother, s.ncne freq adj **AS** nps ncne freq adj, s.ncne\_freq\_unadj **AS** nps\_ncne\_freq\_unadj, s.ncne max moe at95cl AS nps ncne max moe at95cl, s.ncne max moe at90cl AS nps ncne max moe at90cl, s.ncne ind adj **AS** nps ncne ind adj, s.ncne ind unadj **AS** nps ncne ind unadj, n.mw **AS** nwpl\_ind\_mw, s.mw\_ndotw **AS** nps\_mw\_ndotw, s.mw\_ndotu **AS** nps\_mw\_ndotu, s.mw\_ndotother **AS** nps\_mw\_ndotother, s.mw\_npw **AS** nps\_mw\_npw, s.mw\_npu **AS** nps\_mw\_npu, s.mw npother **AS** nps mw npother, s.mw\_freq\_adj **AS** nps\_mw\_freq\_adj, s.mw\_freq\_unadj **AS** nps\_mw\_freq\_unadj,

 s.mw\_max\_moe\_at95cl **AS** nps\_mw\_max\_moe\_at95cl, s.mw\_max\_moe\_at90cl **AS** nps\_mw\_max\_moe\_at90cl, s.mw\_ind\_adj **AS** nps\_mw\_ind\_adj, s.mw\_ind\_unadj **AS** nps\_mw\_ind\_unadj, n.emp **AS** nwpl\_ind\_emp, s.emp\_ndotw **AS** nps\_emp\_ndotw, s.emp\_ndotu **AS** nps\_emp\_ndotu, s.emp\_ndotother **AS** nps\_emp\_ndotother, s.emp\_npw **AS** nps\_emp\_npw, s.emp\_npu **AS** nps\_emp\_npu, s.emp\_npother **AS** nps\_emp\_npother, s.emp\_freq\_adj **AS** nps\_freq\_emp\_adj, s.emp\_freq\_unadj **AS** nps\_emp\_freq\_unadj, s.emp\_max\_moe\_at95cl **AS** nps\_emp\_max\_moe\_at95cl, s.emp\_max\_moe\_at90cl **AS** nps\_emp\_max\_moe\_at90cl, s.emp\_ind\_adj **AS** nps\_ind\_emp\_adj, s.emp\_ind\_unadj **AS** nps\_emp\_ind\_unadj, n.gp **AS** nwpl\_ind\_gp, s.gp\_ndotw **AS** nps\_gp\_ndotw, s.gp\_ndotu **AS** nps\_gp\_ndotu, s.gp\_ndotother **AS** nps\_gp\_ndotother, s.gp\_npw **AS** nps\_gp\_npw, s.gp\_npu **AS** nps\_gp\_npu, s.gp\_npother **AS** nps\_gp\_npother, s.gp\_freq\_adj **AS** nps\_freq\_gp\_adj, s.gp\_freq\_unadj **AS** nps\_gp\_freq\_unadj, s.gp\_max\_moe\_at95cl **AS** nps\_gp\_max\_moe\_at95cl, s.gp\_max\_moe\_at90cl **AS** nps\_gp\_max\_moe\_at90cl, s.gp\_ind\_adj **AS** nps\_ind\_gp\_adj, s.gp\_ind\_unadj **AS** nps\_gp\_ind\_unadj, n.aw **AS** nwpl\_ind\_aw, s.aw\_ndotw **AS** nps\_aw\_ndotw, s.aw\_ndotu **AS** nps\_aw\_ndotu, s.aw\_ndotother **AS** nps\_aw\_ndotother, s.aw\_npw **AS** nps\_aw\_npw, s.aw\_npu **AS** nps\_aw\_npu, s.aw\_npother **AS** nps\_aw\_npother, s.aw\_freq\_adj **AS** nps\_freq\_aw\_adj, s.aw\_freq\_unadj **AS** nps\_aw\_freq\_unadj, s.aw\_max\_moe\_at95cl **AS** nps\_aw\_max\_moe\_at95cl, s.aw max moe at 90cl AS nps aw max moe at 90cl, s.aw\_ind\_adj **AS** nps\_ind\_aw\_adj, s.aw\_ind\_unadj **AS** nps\_aw\_ind\_unadj, n.agcp **AS** nwpl\_ind\_agcp,

 s.agcp\_ndotw **AS** nps\_agcp\_ndotw, s.agcp\_ndotu **AS** nps\_agcp\_ndotu, s.agcp\_ndotother **AS** nps\_agcp\_ndotother, s.agcp\_npw **AS** nps\_agcp\_npw, s.agcp\_npu **AS** nps\_agcp\_npu, s.agcp\_npother **AS** nps\_agcp\_npother, s.agcp\_freq\_adj **AS** nps\_agcp\_freq\_adj, s.agcp\_freq\_unadj **AS** nps\_agcp\_freq\_unadj, s.agcp\_max\_moe\_at95cl **AS** nps\_agcp\_max\_moe\_at95cl, s.agcp\_max\_moe\_at90cl **AS** nps\_agcp\_max\_moe\_at90cl, s.agcp\_ind\_adj **AS** nps\_agcp\_ind\_adj, s.agcp\_ind\_unadj **AS** nps\_agcp\_ind\_unadj, n.wmvc **AS** nwpl\_ind\_wmvc, s.wmvc\_ndotw **AS** nps\_wmvc\_ndotw, s.wmvc\_ndotu **AS** nps\_wmvc\_ndotu, s.wmvc\_ndotother **AS** nps\_wmvc\_ndotother, s.wmvc\_npw **AS** nps\_wmvc\_npw, s.wmvc\_npu **AS** nps\_wmvc\_npu, s.wmvc\_npother **AS** nps\_wmvc\_npother, s.wmvc\_freq\_adj **AS** nps\_wmvc\_freq\_adj, s.wmvc\_freq\_unadj **AS** nps\_wmvc\_freq\_unadj, s.wmvc\_max\_moe\_at95cl **AS** nps\_wmvc\_max\_moe\_at95cl, s.wmvc\_max\_moe\_at90cl **AS** nps\_wmvc\_max\_moe\_at90cl, s.wmvc\_ind\_adj **AS** nps\_wmvc\_ind\_adj, s.wmvc\_ind\_unadj **AS** nps\_wmvc\_ind\_unadj, n.ak **AS** nwpl\_ind\_ak, s.ak\_ndotw **AS** nps\_ak\_ndotw, s.ak\_ndotu **AS** nps\_ak\_ndotu, s.ak\_ndotother **AS** nps\_ak\_ndotother, s.ak\_npw **AS** nps\_ak\_npw, s.ak\_npu **AS** nps\_ak\_npu, s.ak\_npother **AS** nps\_ak\_npother, s.ak\_freq\_adj **AS** nps\_ak\_freq\_adj, s.ak\_freq\_unadj **AS** nps\_ak\_freq\_unadj, s.ak\_max\_moe\_at95cl **AS** nps\_ak\_max\_moe\_at95cl, s.ak\_max\_moe\_at90cl **AS** nps\_ak\_max\_moe\_at90cl, s.ak\_ind\_adj **AS** nps\_ak\_ind\_adj, s.ak\_ind\_unadj **AS** nps\_ak\_ind\_unadj, n.hi **AS** nwpl\_ind\_hi, s.hi\_ndotw **AS** nps\_hi\_ndotw, s.hi\_ndotu **AS** nps\_hi\_ndotu, s.hi\_ndotother **AS** nps\_hi\_ndotother, s.hi\_npw **AS** nps\_hi\_npw, s.hi\_npu **AS** nps\_hi\_npu,

 s.hi\_npother **AS** nps\_hi\_npother, s.hi\_freq\_adj **AS** nps\_hi\_freq\_adj, s.hi\_freq\_unadj **AS** nps\_hi\_freq\_unadj, s.hi\_max\_moe\_at95cl **AS** nps\_hi\_max\_moe\_at95cl, s.hi\_max\_moe\_at90cl **AS** nps\_hi\_max\_moe\_at90cl, s.hi\_ind\_adj **AS** nps\_hi\_ind\_adj, s.hi\_ind\_unadj **AS** nps\_hi\_ind\_unadj, n.cb **AS** nwpl\_ind\_cb, s.cb\_ndotw **AS** nps\_cb\_ndotw, s.cb\_ndotu **AS** nps\_cb\_ndotu, s.cb\_ndotother **AS** nps\_cb\_ndotother, s.cb\_npw **AS** nps\_cb\_npw, s.cb\_npu **AS** nps\_cb\_npu, s.cb\_npother **AS** nps\_cb\_npother, s.cb\_freq\_adj **AS** nps\_cb\_freq\_adj, s.cb\_freq\_unadj **AS** nps\_cb\_freq\_unadj, s.cb\_max\_moe\_at95cl **AS** nps\_cb\_max\_moe\_at95cl, s.cb\_max\_moe\_at90cl **AS** nps\_cb\_max\_moe\_at90cl,

s.cb\_ind\_adj **AS** nps\_cb\_ind\_adj,

s.cb\_ind\_unadj **AS** nps\_cb\_ind\_unadj,

s.wetland\_ind\_unadj\_rank\_range **AS** nps\_wetland\_ind\_unadj\_rank\_range,

s.wetland\_ind\_unadj\_rank\_variance **AS** nps\_wetland\_ind\_unadj\_rank\_variance,

s.wetland\_ind\_adj\_rank\_range **AS** nps\_wetland\_ind\_adj\_rank\_range,

s.wetland\_ind\_adj\_rank\_variance **AS** nps\_wetland\_ind\_adj\_rank\_variance

#### **FROM**

 v\_spp\_ind\_status\_region\_flat s **INNER JOIN** public.nwpl\_2013 n **ON** s.taxon = n.species

### **ORDER BY**

s.taxon;

### **DROP VIEW IF EXISTS** v\_spp\_compare\_arid\_west\_ca **CASCADE**;

**CREATE VIEW** v\_spp\_compare\_arid\_west\_ca **AS**

### **SELECT**

**COALESCE**(aw.taxon, ca.taxon) **AS** taxon,

**COALESCE**(aw.common\_name, ca.common\_name) **AS** common\_name,

aw.npw **AS** aw\_minus\_ca\_npw,

aw.npu **AS** aw\_minus\_ca\_npu,

aw.npother **AS** aw\_minus\_ca\_npother,

aw.ndotw **AS** aw\_minus\_ca\_ndotw,

aw.ndotu **AS** aw\_minus\_ca\_ndotu,

aw.ndotother **AS** aw\_minus\_ca\_ndotother,

aw.wetland\_freq\_unadj **AS** aw\_minus\_ca\_freq\_unadj,

aw.wetland\_freq\_adj **AS** aw\_minus\_minus\_ca\_freq\_adj,

 aw.wetland\_ind\_unadj **AS** aw\_minus\_ca\_ind\_unadj, aw.wetland\_ind\_adj **AS** aw\_minus\_minus\_ca\_ind\_adj, aw.max\_moe\_at95cl **AS** aw\_max\_moe\_at95cl, aw.max\_moe\_at90cl **AS** aw\_max\_moe\_at90cl, ca.npw **AS** ca\_npw, ca.npu **AS** ca\_npu, ca.npother **AS** ca\_npother, ca.ndotw **AS** ca\_ndotw, ca.ndotu **AS** ca\_ndotu, ca.ndotother **AS** ca\_ndotother, ca.wetland\_freq\_unadj **AS** ca\_freq\_unadj, ca.wetland\_freq\_adj **AS** ca\_freq\_adj, ca.wetland\_ind\_unadj **AS** ca\_ind\_unadj, ca.wetland\_ind\_adj **AS** ca\_ind\_adj, ca.max\_moe\_at95cl **AS** ca\_max\_moe\_at95cl, ca.max\_moe\_at90cl **AS** ca\_max\_moe\_at90cl

### **FROM**

v\_spp\_ind\_status\_arid\_west\_minus\_ca aw **LEFT OUTER JOIN** v\_spp\_ind\_status\_state

ca

**ON** (aw.taxon = ca.taxon **AND** ca.state  $fips = 0.06'$ ) **OR** (aw.taxon **IS NULL AND** ca.state  $fips = 0.06'$ )

**OR** (ca.taxon **IS NULL AND** aw.taxon **IS NOT NULL**)

### **ORDER BY**

 aw.genus, ca.genus, aw.species, ca.species;

## **END**;

\$BODY\$ LANGUAGE plpgsql VOLATILE **COST** 100;

# Appendix 15 – SQL program to display NPS analysis

Filename: nps\_analysis.sql

**SET** search\_path **TO** nps;

**select** \* **from** v\_spp\_ind\_status\_region\_flat **ORDER BY** taxon; **select** \* **from** v\_spp\_compare\_nwpl\_flat **ORDER BY** nwpl\_taxon; **select** \* **from** v\_spp\_compare\_arid\_west\_ca **ORDER BY** taxon;

# Appendix 16 – Python program to process FIAD data

Filename: process fiad.py3

#!/usr/bin/python3 # coding: utf-8

##########################################################################**###** # # AUTHOR(S): Matthew F. Buff # PURPOSE: process USFS FIA data # COPYRIGHT: Copyright 2013 Matthew F. Buff  $#$ 

##########################################################################**###**

import os, os.path, sys, http.client, zipfile, subprocess, psycopg2, time, **\** calendar, shlex from math import log from psycopg2 import errorcodes

schema\_file **=** 'fiad\_schema\_v5\_1\_7.sql' geography\_file **=** 'fiad\_geography.sql' summaries file = 'fiad summaries.sql'

code  $path = os.path.abspath(os.path.dirname(sys.argv[0]))$ 

```
# no file for HI
geo_areas = ('AK','AL','AR','AZ','CA','CO','CT','DE','FL','GA','IA','ID','IL',
   'IN','KS','KY','LA','MA','MD','ME','MI','MN','MO','MS','MT','NC','ND',
   'NE','NH','NJ','NM','NV','NY','OH','OK','OR','PA','PR','RI','SC','SD',
   'TN','TX','UT','VA','VI','VT','WA','WI','WV','WY')
fiad_host = 'apps.fs.fed.us'
fiad_url = '/fiadb-downloads/'
zip_dir = os.path.abspath(os.curdir)
# extract dir = 'extract'extract \text{dir} = \text{zip } \text{dir}
```
state\_tables **=** ('boundary','cond','cond\_dwm\_calc','county',

'dwm\_coarse\_woody\_debris','dwm\_duff\_litter\_fuel','dwm\_fine\_woody\_debris', 'dwm\_microplot\_fuel','dwm\_residual\_pile','dwm\_transect\_segment','dwm\_visit', 'lichen\_lab','lichen\_plot\_summary','lichen\_visit','ozone\_biosite\_summary', 'ozone\_plot','ozone\_plot\_summary','ozone\_species\_summary', 'ozone\_validation','ozone\_visit','p2veg\_subplot\_spp','p2veg\_subp\_structure',

 'plot','plotgeom','plotsnap','pop\_estn\_unit','pop\_eval', 'pop\_eval\_attribute','pop\_eval\_grp','pop\_eval\_typ','pop\_plot\_stratum\_assgn', 'pop\_stratum','seedling','sitetree','soils\_erosion','soils\_lab', 'soils\_sample\_loc','soils\_visit','subp\_cond','subp\_cond\_chng\_mtrx', 'subplot','survey','tree','tree\_grm\_estn','tree\_regional\_biomass', 'veg\_plot\_species','veg\_quadrat','veg\_subplot','veg\_subplot\_spp', 'veg visit')

ref tables = ('lichen species summary','ref citation','ref fiadb version', 'ref\_forest\_type','ref\_forest\_type\_group','ref\_habtyp\_description', 'ref\_habtyp\_publication','ref\_invasive\_species','ref\_lichen\_species', 'ref\_lichen\_spp\_comments','ref\_plant\_dictionary','ref\_pop\_attribute', 'ref\_pop\_eval\_typ\_descr','ref\_research\_station','ref\_species', 'ref species group','ref state elev','ref unit')

```
IEC units = (B', 'KiB', 'MiB', 'GiB')
```

```
def get IEC units(bytes):
  exponent = int(log(bytes, 1024))return '{:.1f} {}'.format(float(bytes) / pow(1024, exponent),
     IEC_units[exponent])
```
**def** get fia files(): geo\_area **=** ''

```
 # example url: http://apps.fs.fed.us/fiadb-downloads/AK.ZIP
 print('Checking files at %s' % (fiad_host))
```

```
 for geo_area in geo_areas + ('FIADB_REFERENCE',):
  file name = geo area + '.ZIP'
  local path = os.path.join(zip dir, file name)remote url = \text{find} url + \text{file} name
```

```
if os.path.isfile(local path):
   local_exists = True
  local mtime = os.path.getmtime(local path)
  local mtime struct = time.gmtime(local mtime)
  local mtime fmt = time.strftime("%a, %d %b %Y %H:%M:%S %Z",
                      time.gmtime(local_mtime))
  local size = os.path.getsize(local path)
 else:
   local_exists = False
```

```
 conn = http.client.HTTPConnection(fiad_host)
```

```
 conn.request('HEAD', remote_url)
 resp = conn.getresponse()
 # need to read response in order process future requests:
\#data = resp.read() conn.close()
remote mtime struct = time.strptime(resp.getheader('Last-Modified'),
                       "%a, %d %b %Y %H:%M:%S %Z")
remote mtime fmt = time.strftime("%a, %d %b %Y %H:%M:%S %Z",
                    remote mtime struct)
remote size = int(resp.getheader('Content-Length'))
remote size fmt = get IEC units(remote size)
 download_file = False
msg = file name + ': '
if local exists:
  if remote mtime struct != local mtime struct:
     download_file = True
    msg = msg + 'Remote and local file dates are different: ' + \iotaremote mtime fmt + ' vs. ' + local mtime fmt + ''.
   elif local_size != remote_size:
     download_file = True
    msg = msg + 'Remote and local file sizes are different: ' + \iota remote_size + ' bytes vs. ' + local_size + ' bytes.'
   elif (remote_mtime_struct == local_mtime_struct and
     local size == remote size):
     msg = msg + 'Local copy is up to date.'
 else:
   download_file = True
   msg = msg + 'Local copy is missing.'
 print(msg)
 if download_file:
  print('Downloading' + file name + '(' + remote size fmt + ')).') conn.request('GET', remote_url)
   resp = conn.getresponse()
   data = resp.read()
  with open(local path, 'wb') as f:
     f.write(data)
    os.utime(local_path, (round(time.time()),
       round(calendar.timegm(remote_mtime_struct))))
```
conn.close()

**def** extract fia files(): print('Extracting archives') **for** geo\_area **in** geo\_areas **+** ('FIADB\_REFERENCE',): in file name  $=$  geo area  $+$  '.ZIP' in file path  $=$  os.path.join(zip dir, in file name) zipfile.ZipFile(in\_file\_path).extractall(path**=**extract\_dir) print('Finished extracting ' **+** geo\_area **+** '.ZIP')

**def** truncate(conn, cur, tables): print('Truncating and resetting sequence columns for tables: ' **+** ', '.join(tables) **+** '.') sql **=** 'TRUNCATE ' **+** ', '.join(tables) **+** ' RESTART IDENTITY;' cur.execute(sql) conn.commit()

```
def vacuum(conn, cur, tables):
   print('Vacuuming tables: ' + ', '.join(tables) + '.')
   iso = conn.isolation_level
  conn.set isolation level(0) for table in tables:
      cur.execute('VACUUM FULL ANALYZE ' + table + ';')
  conn.set isolation level(iso)
   conn.commit()
```

```
def copy state tables():
```
# psycopg2 copy from cannot ignore quoted text in CSV files # psycopg2 copy expert, i.e. COPY requires postgres user

 # PostgreSQL COPY command requires double quotes around db objects to # preserve case and single quotes around file path

```
 for geo_area in geo_areas:
         print(geo_area)
         for table in state_tables:
            file path = os.path.join(extract dir, geo area + '+ table.upper() + '.CSV')
            \text{sgl} = \text{logy} \cdot \text{grad} \cdot \text{log} + \text{rad} + \text{deg} + \text{d} \cdot \text{grad} + \text{deg} + \text{deg}ENCODING \'WIN1252\''
            \#sql = '\copy \''fiad\''.\''' + table + ''' FROM \'' + file path + '\' CSV HEADER'
             try:
                print(' \t + table) #subprocess.call(['psql', '-d', 'nwpl', '-c', sql, '--set=ON_ERROR_STOP=true'])
                  #check_call will halt python program if subprocess has non-zero return
                 subprocess.check_call(['psql', '-d', 'nwpl', '-c', sql, '--set=ON_ERROR_STOP=true'])
```
#### **except**:

```
 print(sql)
 print('Unknown error', geo_area)
 raise
```
## **def** copy ref tables():

```
# psycopg2 copy from cannot ignore quoted text in CSV files
```
# psycopg2 copy expert, i.e. COPY requires postgres user

 # PostgreSQL COPY command requires double quotes around db objects to # preseve case and single quotes around file path

```
 for table in ref_tables:
  file path = os.path.join(extract dir, table.upper() + '.CSV')
  \text{sql} = \text{``copy} \text{``fiad''.''' + table + " FROM '' + file path + '\text{``CSV HEADER''}} try:
     print('t' + table) #subprocess.call(['psql', '-d', 'nwpl', '-c', sql, '--set=ON_ERROR_STOP=true'])
      #check_call will halt python program if subprocess has non-zero return
     subprocess.check_call(['psql', '-d', 'nwpl', '-c', sql, '--set=ON_ERROR_STOP=true'])
   except:
      print(sql)
      print('Unknown error', geo_area)
      raise
```

```
def run sql(conn, cur, sql):
   print(sql)
   cur.execute(sql)
   for notice in conn.notices:
      print(notice)
   conn.notices.clear()
   conn.commit()
```
## **def** run\_psql(sql\_path):

# psycopg2 can't handle multi-statement sql

### **try**:

```
 #subprocess.call(['psql', '-d', 'nwpl', '-c', sql, '--set=ON_ERROR_STOP=true'])
      #check_call will halt python program if subprocess has non-zero return
     #subprocess.check_call(['psql', '-d', 'nwpl', '-c', sql, '--set=ON_ERROR_STOP=true'])
      cmd = 'psql -d nwpl -f ' + sql_path + ' --set=ON_ERROR_STOP=true'
      msg = subprocess.check_output(shlex.split(cmd), stderr=subprocess.STDOUT, 
universal_newlines=True)
```

```
 print(msg)
 except subprocess.CalledProcessError as e:
   print('command returned error code:', e.returncode)
   print('command was:', e.cmd)
   print('output was:', e.output)
   raise
 except:
   print(cmd)
   print('Unknown error')
   raise
```
## **def** main():

```
 # allow user to cancel the program
user continue = input('This program will delete data in the fiad database. Continue (Y/n)?')
if user continue.lower() in ('n', 'no'):
   print('Program canceled.')
   return 0
 else:
   print('Continuing.')
```

```
 # comment out if files already exist
# allow user to skip
user continue = input('Download data from USFS website (y/N)?')
if user continue.lower() in ('y', 'yes'):
  get fia files()
  extract_fia_files()
 else:
   print('Skipping download.')
```

```
 # remember to manually start the db cluster
 conn = psycopg2.connect(database = 'nwpl')
 cur = conn.cursor()
```

```
 # uncomment to offer truncation as a separate step
 #print('State tables include: ', ', '.join(state_tables))
#print('Reference tables include: ', ', '.join(ref_tables))
#user_continue = input('Truncate all state and reference tables (y/N)?')
#if user_continue.lower() in ('y', 'yes'):
  ## truncate tables and reset sequence columns before loading data
   ## need double quotes around db objects to preseve case
  #truncate(conn, cur, ["'fiad"."' + table + "" for table in state tables])
   #vacuum(conn, cur, ['"fiad"."' + table + '"' for table in state_tables])
  #truncate(conn, cur, \lceil""fiad"."' + table + "" for table in ref_tables])
```
#vacuum(conn, cur, ["'fiad"."' + table + "" for table in ref tables]) #else:

#print('Skipping truncation of all tables.')

```
user_continue = input('Create local FIAD database structure (Y/n)?')
if user continue.lower() in ('n', 'no'):
```
 print('Skipping the creation of local FIAD database structure.') **else**:

```
 print('Creating local FIAD database structure.')
run_sql(conn, cur, 'CREATE SCHEMA IF NOT EXISTS fiad;')
 #with open(os.path.join(code_path, schema_file)) as f:
  #run psql(f.read())run psql(os.path.join(code path, schema file))
 # create functions from local sql files
run psql(os.path.join(code path, geography file))
run_psql(os.path.join(code_path, summaries_file))
```

```
 print('State tables include: ', ', '.join(state_tables))
```
user continue  $=$  input('Copy state table files to database  $(y/N)$ ?') **if** user continue.lower() **in** ( $'y'$ , 'yes'):

 # truncate tables and reset sequence columns before loading data # need double quotes around db objects to preseve case

 truncate(conn, cur, ['"fiad"."' **+** table **+** '"' **for** table **in** state\_tables]) vacuum(conn, cur, ['"fiad"."' **+** table **+** '"' **for** table **in** state\_tables]) copy\_state\_tables()

 vacuum(conn, cur, ['"fiad"."' **+** table **+** '"' **for** table **in** state\_tables]) **else**:

print('Skipping copying of state tables.')

```
 print('Reference tables include: ', ', '.join(ref_tables))
```

```
user continue = input('Copy reference table files to database (y/N)?')
if user continue.lower() in ('y', 'yes'):
```
 # truncate tables and reset sequence columns before loading data # need double quotes around db objects to preseve case

```
 truncate(conn, cur, ['"fiad"."' + table + '"' for table in ref_tables])
 vacuum(conn, cur, ['"fiad"."' + table + '"' for table in ref_tables])
copy ref tables()
```
 vacuum(conn, cur, ['"fiad"."' **+** table **+** '"' **for** table **in** ref\_tables]) **else**:

print('Skipping copying of reference tables.')

```
user continue = input('Run sql functions (Y/n)?')
if user continue.lower() in ('n', 'no'):
   print('Skipping sql functions.')
```
 **else**: print('Running fiad.geography.') run\_sql(conn, cur, 'SELECT fiad.fiad\_geography();') print('Running fiad.summaries.') run\_sql(conn, cur, 'SELECT fiad.fiad\_summaries();')

 cur.close() conn.close()

## **return** 0

**if** \_\_name\_\_ ==  $"$  \_\_main\_\_":  $\overline{\text{main}}()$ 

# Appendix 17 – SQL program to create FIAD table schema

## Filename: fiad\_schema\_v5\_1\_7.sql

-- MFB changes:

- -- add missing contraints and convert unique indexes to constraints
- -- unique contraints create implicit unique indexes
- -- some but not all primary keys were already present and some other indexes
- -- were present
- -- table subp\_cond\_chng\_mtrx
- -- changed the postgres unknown type fields to integer in table
- -- table trees, added:
- -- disease srs integer,
- -- dieback severity srs integer
- -- table ref species
- -- changed following fields from integer to numeric
- -- dwm carbon ratio
- -- standing dead decay ratio1
- -- standing dead decay ratio2
- -- standing dead decay ratio3
- standing dead decay ratio4
- -- table subplot
- -- changed following fields from integer to numeric
- -- waterdep,
- -- tables dwm\_duff\_litter\_fuel, p2veg\_subp\_structure
- -- updated to FIA v 5.1.5
- -- tables evalidator changes
- -- removed because it is only present in template .accdb

## **SET** search path **TO** fiad;

- -- ----------------------------------------------------------
- -- mdb tools a library for reading ms access database files
- -- copyright (c) 2000-2011 brian bruns and others.
- -- files in libmdb are licensed under lgpl and the utilities under
- -- the gpl, see copying.lib and copying files respectively.
- -- check out http://mdbtools.sourceforge.net

#### -- ----------------------------------------------------------

## **DROP TABLE IF EXISTS** boundary **CASCADE**; **CREATE TABLE** boundary

(

cn varchar (68), plt cn varchar (68), invyr integer, statecd integer, united integer, countycd integer, plot integer, subp integer, subptyp integer, bndchg integer, contrast integer, azmleft integer, azmcorn integer, distcorn integer, azmright integer, **cycle** integer, subcycle integer, created by varchar  $(60)$ , created\_date timestamp **without** time zone, created in instance varchar (100), modified by varchar (60), modified date timestamp **without** time zone, modified in instance varchar (100)

```
);
```
-- create indexes ...

## **ALTER TABLE** boundary **ADD CONSTRAINT** boundary\_pkey **PRIMARY KEY** (cn);

--ALTER TABLE boundary ADD CONSTRAINT boundary ukey UNIQUE (plt cn, subp, subptyp, azmleft, azmright);

```
--CREATE INDEX boundary plt cn_idx ON cond (plt_cn);
```
#### **DROP TABLE IF EXISTS** cond **CASCADE**; **CREATE TABLE** cond

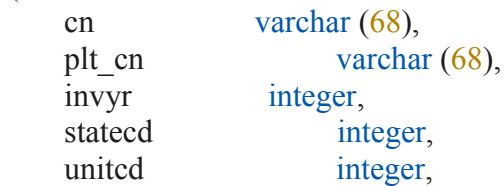

 countycd integer, plot integer, condid integer, cond status\_cd integer, cond nonsample reasn cd integer, reservcd integer, owncd integer, owngrpcd integer, forindcd integer, adforcd integer, fortypcd integer, fldtypcd integer, mapden integer, stdage integer, stdszcd integer, fldszcd integer, site clearly integer, sicond integer, sibase integer, sisp integer, stdorgcd integer, stdorgsp integer, prop basis varchar  $(24)$ , condprop unadj numeric $(5,4)$ , micrprop unadj numeric $(5,4)$ , subpprop\_unadj numeric(5,4), macroprop unadj numeric( $5,4$ ), slope integer, aspect integer, physclcd integer, gsstkcd integer, alstkcd integer, dstrbcd1 integer, dstrbyr1 integer, dstrbcd2 integer, dstrbyr2 integer, dstrbcd3 integer, dstrbyr3 integer, trtcd1 integer, trtyr1 integer, trtcd2 integer, trtyr2 integer, trtcd3 integer, trtyr3 integer,

 presnfcd integer, balive numeric $(9,4)$ , fldage integer, alstk numeric $(7,4)$ , gsstk numeric $(7,4)$ , fortypcdcalc integer, habtyped1 varchar (20), habtypcd1 pub cd varchar  $(20)$ , habtyped1 descr\_pub\_cd varchar  $(20)$ , habtyped2 varchar  $(20)$ , habtyped2 pub ed varchar  $(20)$ , habtyped2 descr\_pub\_cd varchar  $(20)$ , mixedconfcd varchar (2), vol loc grp varchar  $(400)$ , sitecledest integer, sitetree tree integer, sitecl method integer, carbon down dead numeric( $13,6$ ), carbon litter numeric( $13,6$ ), carbon soil org numeric( $13,6$ ), carbon standing dead numeric( $13,6$ ), carbon understory ag numeric( $13,6$ ), carbon understory bg numeric( $13,6$ ), created by varchar  $(60)$ , created\_date timestamp **without** time zone, created in instance varchar  $(12)$ , modified by varchar  $(60)$ , modified date timestamp **without** time zone, modified in instance varchar  $(12)$ , **cycle** integer, subcycle integer, soil rooting depth pnw varchar (2), ground land class  $pnw$  varchar  $(6)$ , plant stockability factor pnw double precision, stnd cond cd pnwrs integer, stnd struc cd pnwrs integer, stump cd pnwrs varchar (2), fire srs integer, grazing srs integer, harvest type1 srs integer, harvest type2 srs integer, harvest type3 srs integer, land use srs integer, operability\_srs integer,

stand structure srs integer, nf cond status cd integer, nf cond nonsample reasn cd integer, canopy\_cvr\_sample\_method\_cd integer, live canopy cvr pct integer, live missing\_canopy\_cvr\_pct integer, nbr live stems integer, ownsubcd integer, industrialcd fiadb integer, reserved fld integer, admin\_withdrawn\_cd integer

);

-- create indexes ...

**ALTER TABLE** cond **ADD CONSTRAINT** cond\_pkey **PRIMARY KEY** (cn); -- keep cond\_ukey: **ALTER TABLE** cond **ADD CONSTRAINT** cond\_ukey **UNIQUE** (plt\_cn, condid); **CREATE INDEX** cond plt cn idx **ON** cond (plt cn);

**DROP TABLE IF EXISTS** cond\_dwm\_calc; **CREATE TABLE** cond\_dwm\_calc

```
cn varchar (68),
statecd integer,
 countycd integer,
 plot integer,
 measyear integer,
 invyr integer,
 condid integer,
 evalid integer,
plt cn varchar (68),
cnd cn varchar (68),
stratum cn varchar (68),
phase varchar (6),
condprop cwd numeric(13,12),
condprop fwd sm numeric(13,12),
condprop fwd md numeric(13,12),
condprop fwd \lg numeric(13,12),
condprop duff numeric(13,12),
cwd tl cond numeric(13,10),
cwd tl unadj numeric(13,10),
cwd tl adj numeric(13,10),
cwd lpa cond double precision,
cwd lpa unadj double precision,
```
cwd lpa adj double precision, cwd volcf cond double precision, cwd volcf unadj double precision, cwd volcf adj double precision, cwd drybio cond double precision, cwd drybio unadj double precision, cwd drybio adj double precision, cwd carbon cond double precision, cwd carbon\_unadj double precision, cwd carbon adj double precision, fwd sm tl cond numeric( $13,10$ ), fwd sm\_tl\_unadj numeric( $13,10$ ), fwd sm tl adj numeric(13,10), fwd sm cnt cond double precision, fwd sm\_volcf\_cond double precision, fwd sm\_volcf\_unadj double precision, fwd sm\_volcf\_adj double precision, fwd sm drybio cond double precision, fwd sm drybio unadj double precision, fwd sm drybio adj double precision, fwd sm carbon cond double precision, fwd sm carbon unadj double precision, fwd sm carbon adj double precision, fwd md tl cond numeric $(13,10)$ , fwd md tl unadj numeric $(13,10)$ , fwd md tl adj numeric( $13,10$ ), fwd md cnt cond double precision, fwd md volcf cond double precision, fwd md volcf unadj double precision, fwd md volcf adj double precision, fwd md drybio cond double precision, fwd md drybio unadj double precision, fwd md drybio adj double precision, fwd md carbon cond double precision, fwd md carbon unadj double precision, fwd md carbon adj double precision, fwd lg tl cond numeric( $13,10$ ), fwd  $\lg$  tl unadj numeric(13,10), fwd lg tl adj numeric( $13,10$ ), fwd lg cnt cond double precision, fwd lg volcf cond double precision, fwd lg volcf unadj double precision, fwd lg volcf adj double precision, fwd lg drybio cond double precision,

fwd\_lg\_drybio\_unadj double precision, fwd lg drybio adj double precision, fwd lg carbon cond double precision, fwd lg carbon unadj double precision, fwd lg carbon adj double precision, pile sample area cond numeric( $13,12$ ), pile sample area unadj numeric $(13,12)$ , pile sample area adj numeric( $13,12$ ), pile volcf cond double precision, pile volcf unadj double precision, pile volcf adj double precision, pile drybio cond double precision, pile drybio unadj double precision, pile drybio adj double precision, pile carbon cond double precision, pile carbon unadj double precision, pile carbon adj double precision, fuel depth double precision, fuel\_biomass double precision, fuel carbon double precision, duff depth double precision, duff biomass double precision, duff carbon double precision, litter depth double precision, litter biomass double precision, litter carbon double precision, duff to cond numeric( $14,12$ ), duff to unadj numeric(14,12), duff to adj numeric(14,12), avg wood density numeric( $12,10$ ), created by varchar  $(60)$ , created\_date timestamp **without** time zone, created in instance varchar (100), modified by varchar  $(60)$ , modified date timestamp **without** time zone, modified in instance varchar  $(100)$ , **cycle** integer, subcycle integer, united integer, rscd integer

);

-- create indexes ...

**ALTER TABLE** cond\_dwm\_calc **ADD CONSTRAINT** cond\_dwm\_calc\_pkey **PRIMARY**

## **KEY** (cn);

--ALTER TABLE cond\_dwm\_calc ADD CONSTRAINT cond\_dwm\_calc\_ukey UNIQUE (plt cn, condid, evalid, rscd); --CREATE INDEX cond\_dwm\_calc\_condid\_idx ON cond\_dwm\_calc (condid); --CREATE INDEX cond\_dwm\_calc\_evalid\_idx ON cond\_dwm\_calc (evalid);

**DROP TABLE IF EXISTS** county; **CREATE TABLE** county

(

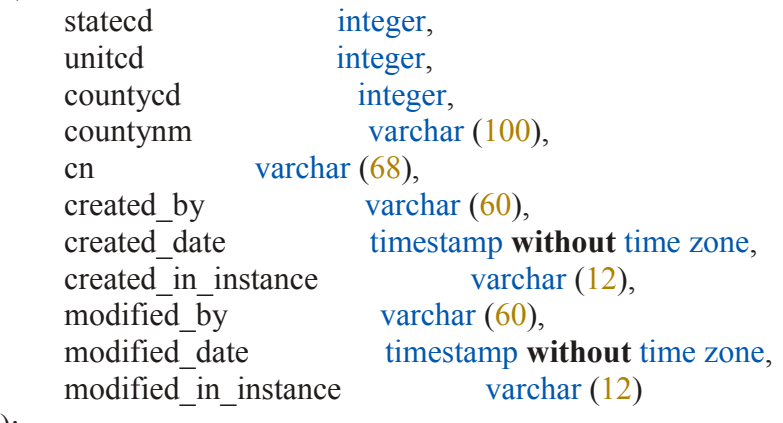

);

-- create indexes ...

**ALTER TABLE** county **ADD CONSTRAINT** county\_pkey **PRIMARY KEY** (cn); --ALTER TABLE county ADD CONSTRAINT county ukey UNIQUE (statecd, countycd);

## **DROP TABLE IF EXISTS** dwm\_coarse\_woody\_debris; **CREATE TABLE** dwm\_coarse\_woody\_debris

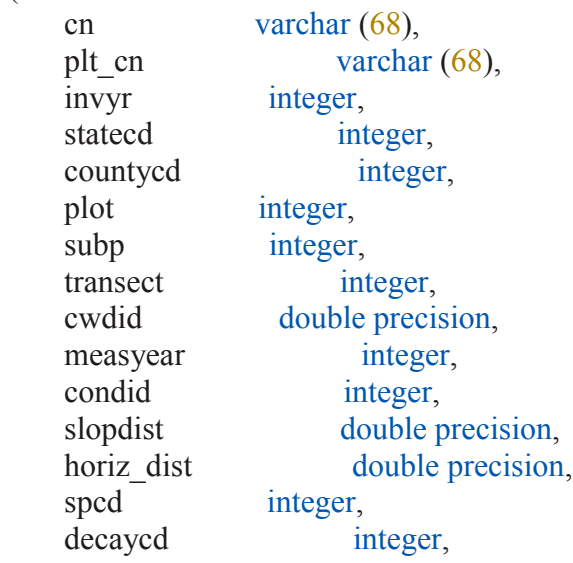

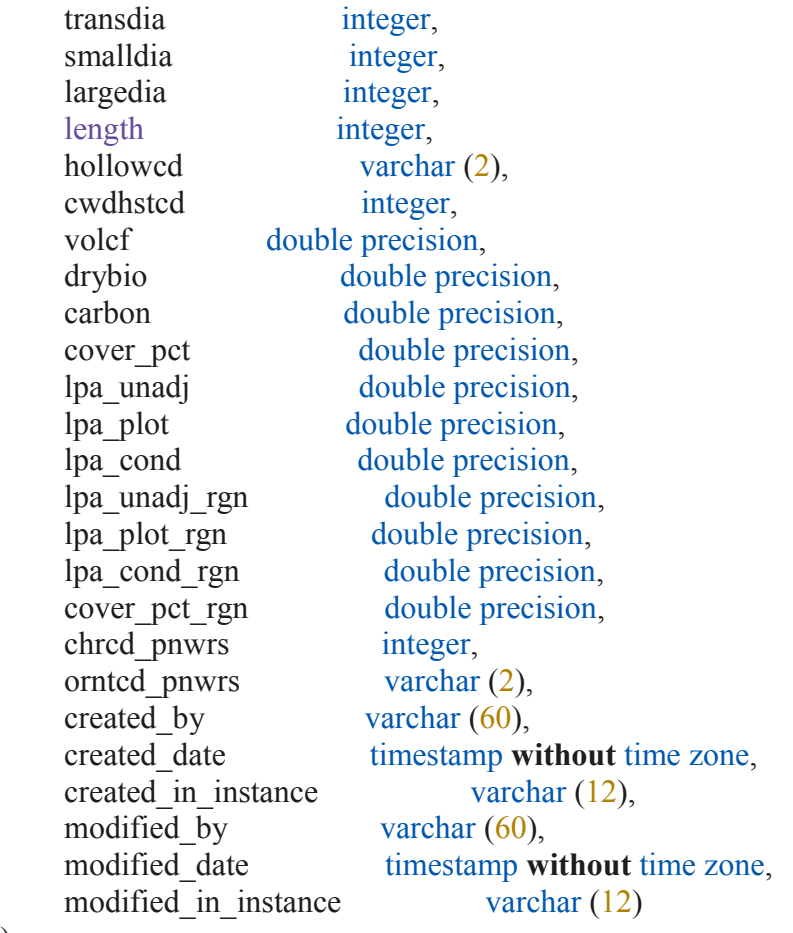

-- create indexes ...

## **ALTER TABLE** dwm\_coarse\_woody\_debris **ADD CONSTRAINT** dwm\_coarse\_woody\_debris\_pkey **PRIMARY KEY** (cn);

--ALTER TABLE dwm\_coarse\_woody\_debris ADD CONSTRAINT

dwm\_coarse\_woody\_debris\_ukey UNIQUE (plt\_cn, transect, subp, cwdid);

--CREATE INDEX dwm\_coarse\_woody\_debris\_condid\_idx ON dwm\_coarse\_woody\_debris (condid);

--CREATE INDEX dwm\_coarse\_woody\_debris\_cwdid\_idx ON dwm\_coarse\_woody\_debris (cwdid);

## **DROP TABLE IF EXISTS** dwm\_duff\_litter\_fuel; **CREATE TABLE** dwm\_duff\_litter\_fuel

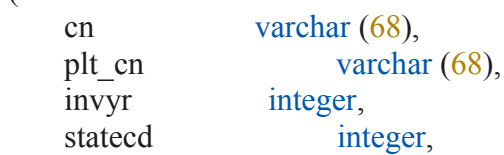

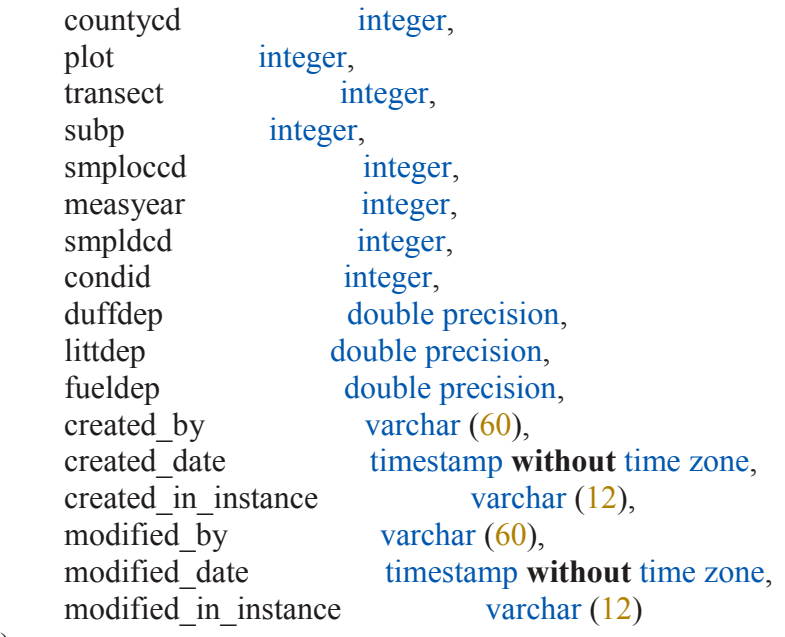

-- create indexes ...

**ALTER TABLE** dwm\_duff\_litter\_fuel **ADD CONSTRAINT** dwm\_duff\_litter\_fuel\_pkey **PRIMARY KEY** (cn);

--ALTER TABLE dwm\_duff\_litter\_fuel ADD CONSTRAINT dwm\_duff\_litter\_fuel\_ukey UNIQUE (plt\_cn, transect, subp, smploccd);

## **DROP TABLE IF EXISTS** dwm\_fine\_woody\_debris; **CREATE TABLE** dwm\_fine\_woody\_debris

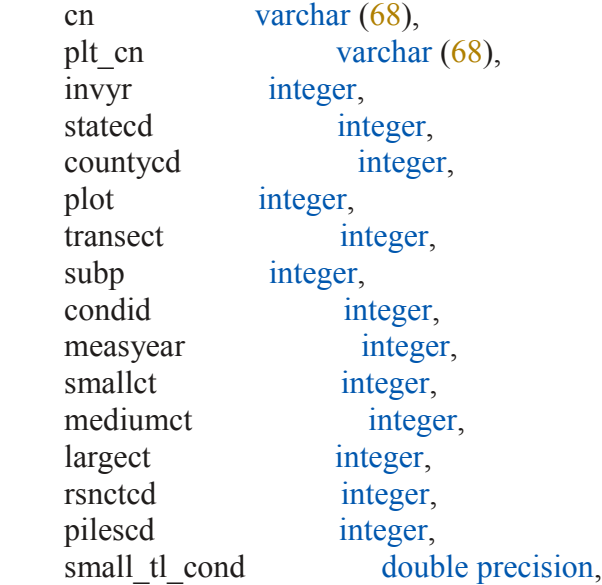

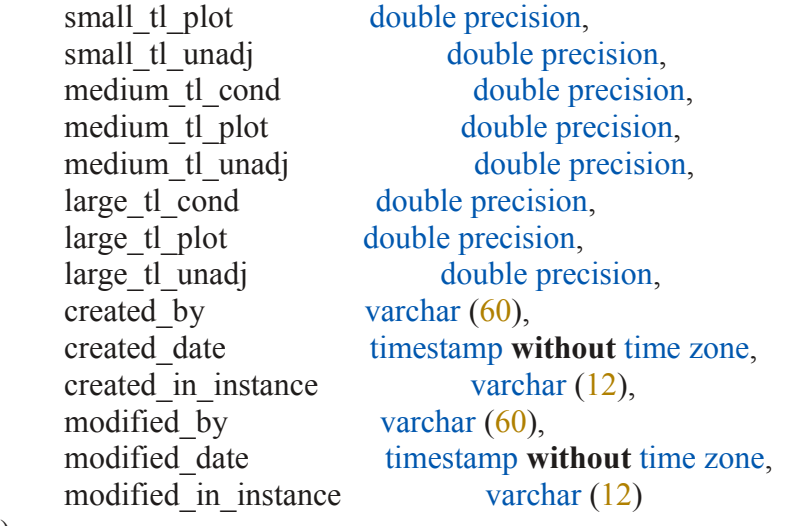

-- create indexes ...

**ALTER TABLE** dwm\_fine\_woody\_debris **ADD CONSTRAINT** dwm\_fine\_woody\_debris\_pkey **PRIMARY KEY** (cn); --ALTER TABLE dwm\_fine\_woody\_debris ADD CONSTRAINT dwm\_fine\_woody\_debris\_ukey UNIQUE (plt\_cn, transect, subp, condid);

## **DROP TABLE IF EXISTS** dwm\_microplot\_fuel; **CREATE TABLE** dwm\_microplot\_fuel

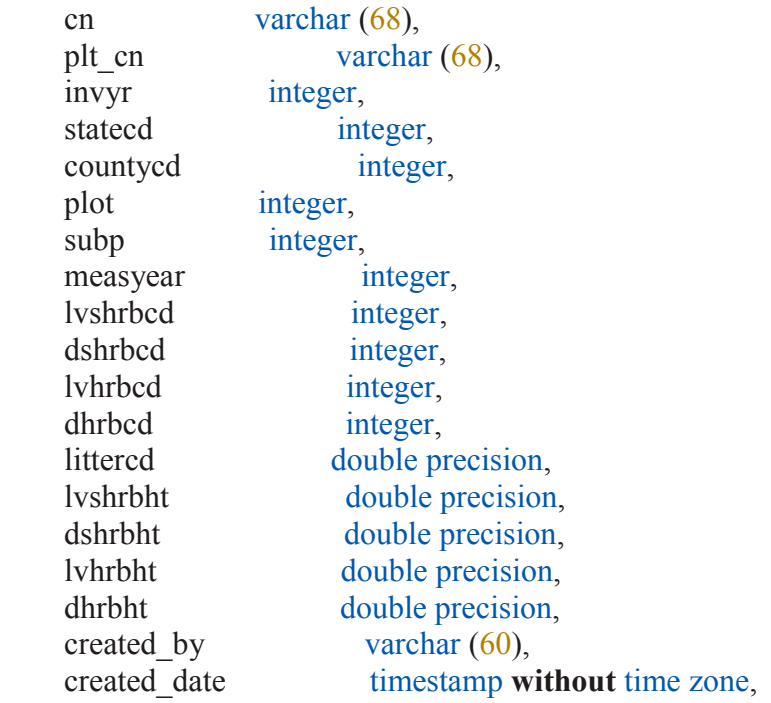

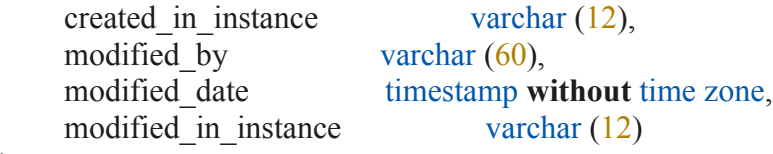

-- create indexes ...

**ALTER TABLE** dwm\_microplot\_fuel **ADD CONSTRAINT** dwm\_microplot\_fuel\_pkey **PRIMARY KEY** (cn);

--ALTER TABLE dwm\_microplot\_fuel ADD CONSTRAINT dwm\_microplot\_fuel\_ukey UNIQUE (plt\_cn, subp);

## **DROP TABLE IF EXISTS** dwm\_residual\_pile; **CREATE TABLE** dwm\_residual\_pile

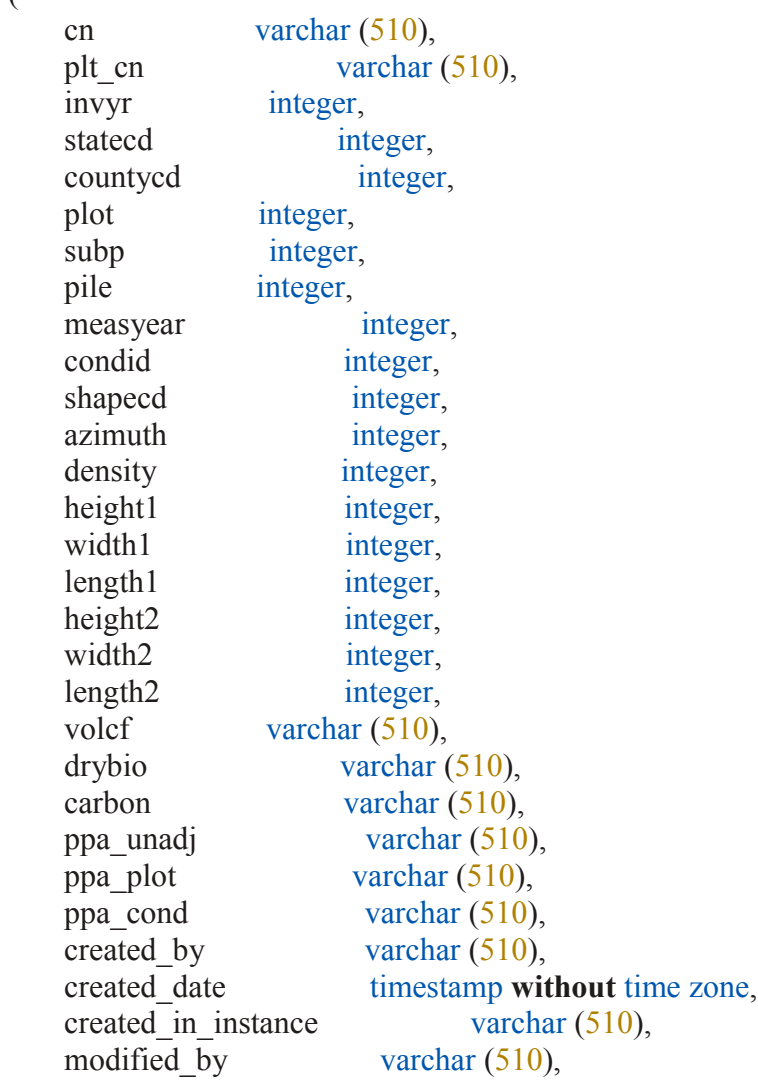

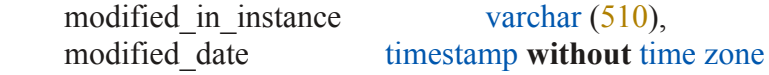

-- create indexes ...

## **ALTER TABLE** dwm\_residual\_pile **ADD CONSTRAINT** dwm\_residual\_pile\_pkey **PRIMARY KEY** (cn);

--ALTER TABLE dwm\_residual\_pile ADD CONSTRAINT dwm\_residual\_pile\_ukey UNIQUE (plt\_cn, subp, transect, segmnt);

--CREATE INDEX dwm\_residual\_pile\_condid\_idx ON dwm\_residual\_pile (condid);

### **DROP TABLE IF EXISTS** dwm\_transect\_segment; **CREATE TABLE** dwm\_transect\_segment

(

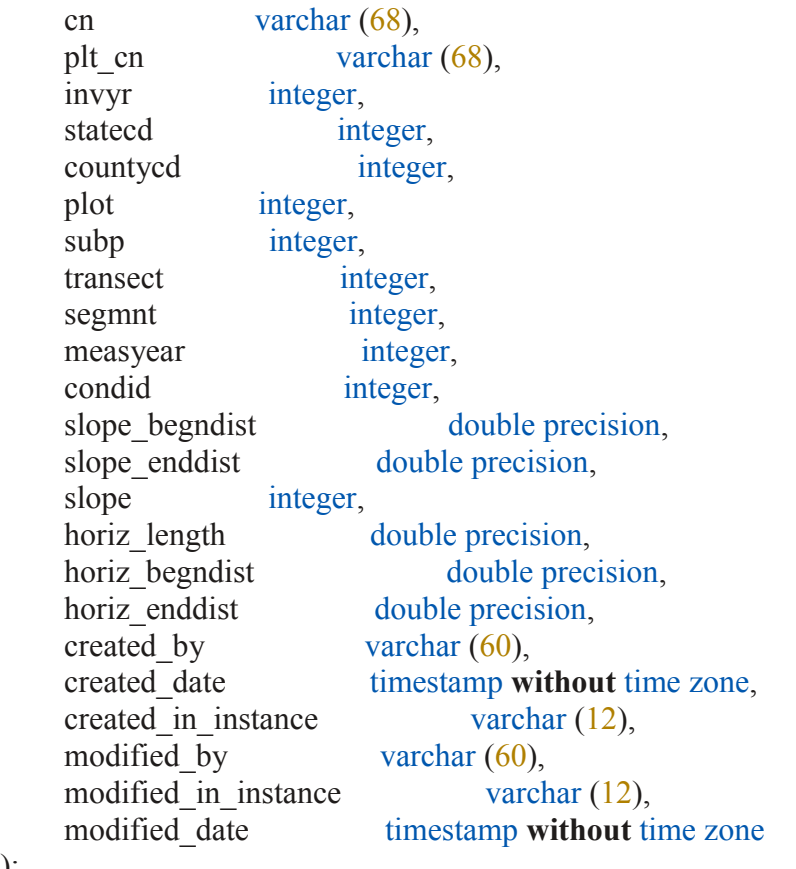

);

-- create indexes ...

**ALTER TABLE** dwm\_transect\_segment **ADD CONSTRAINT** dwm\_transect\_segment\_pkey **PRIMARY KEY** (cn);

--ALTER TABLE dwm\_transect\_segment ADD CONSTRAINT dwm\_transect\_segment\_pkey PRIMARY KEY (cn);
--CREATE INDEX dwm\_transect\_segment\_condid\_idx ON dwm\_transect\_segment (condid);

# **DROP TABLE IF EXISTS** dwm\_visit; **CREATE TABLE** dwm\_visit

(

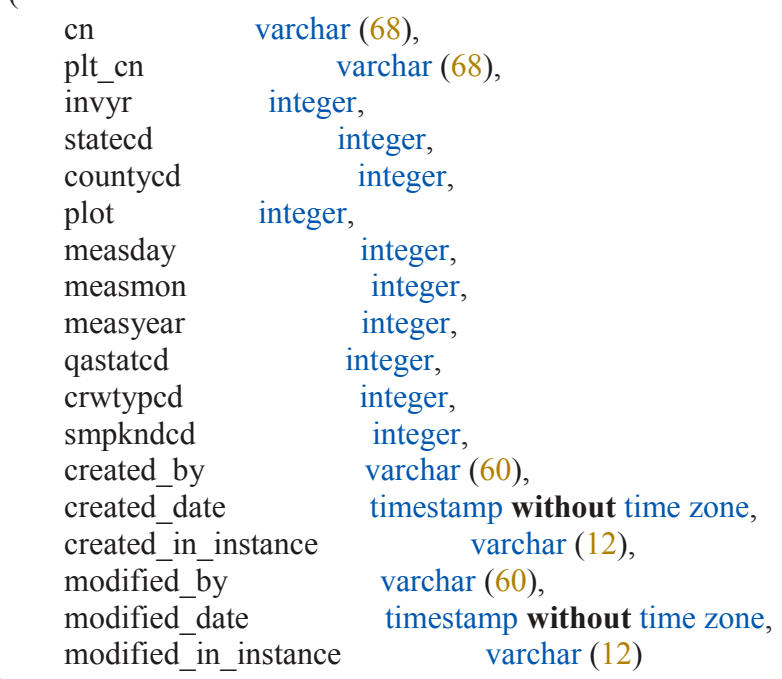

);

-- create indexes ...

**ALTER TABLE** dwm\_visit **ADD CONSTRAINT** dwm\_visit\_pkey **PRIMARY KEY** (cn); --ALTER TABLE dwm\_visit ADD CONSTRAINT dwm\_visit\_ukey UNIQUE (plt\_cn);

# **DROP TABLE IF EXISTS** lichen\_lab;

```
CREATE TABLE lichen_lab
```
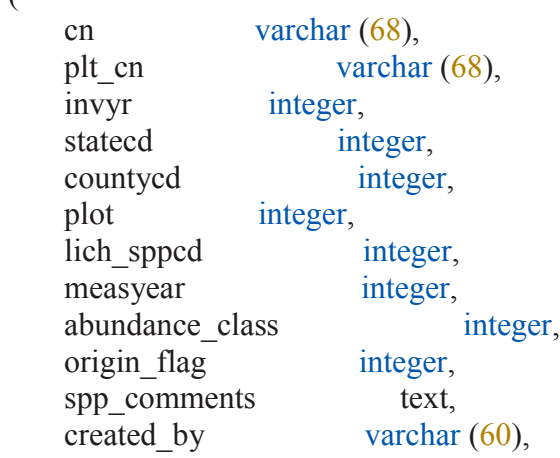

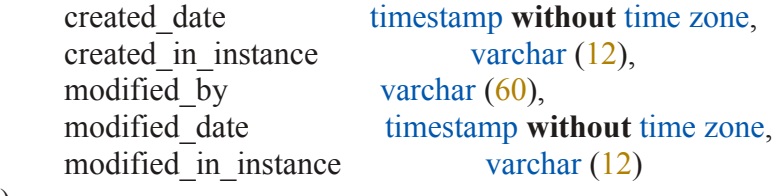

-- create indexes ...

# **DROP TABLE IF EXISTS** lichen\_plot\_summary; **CREATE TABLE** lichen\_plot\_summary

(

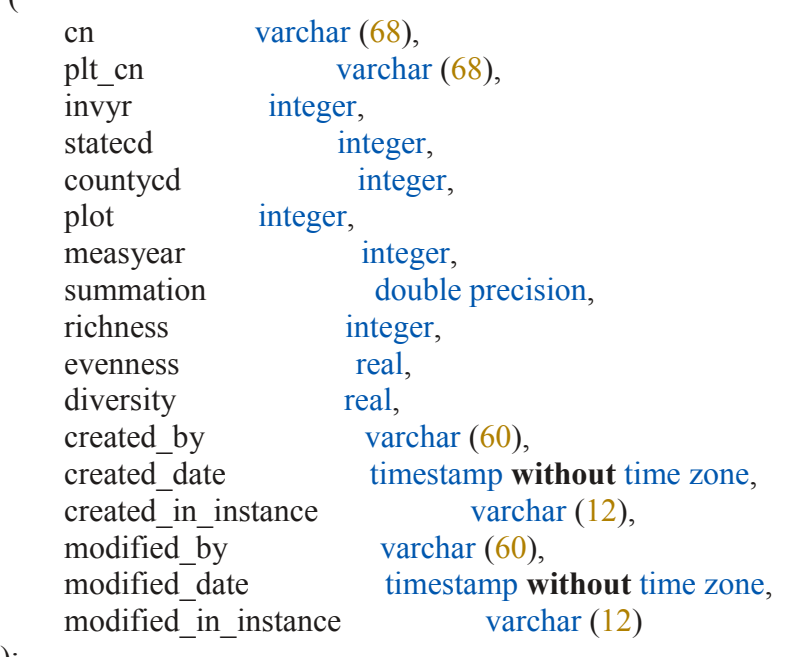

# );

-- create indexes ...

```
DROP TABLE IF EXISTS lichen_species_summary;
CREATE TABLE lichen_species_summary
```

```
 (
```

```
 cn varchar (68),
 invyr integer,
lichen_region integer,<br>lich_sppcd integer,
lich_sppcd measyear integer,
lichen region descr varchar (160),
spp_acronym varchar (12),<br>genus varchar (80),
         \frac{1}{2} varchar (80),
```
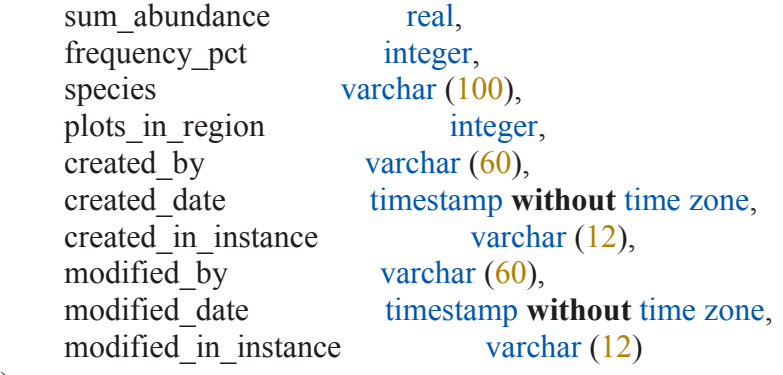

-- create indexes ...

#### **DROP TABLE IF EXISTS** lichen\_visit; **CREATE TABLE** lichen\_visit

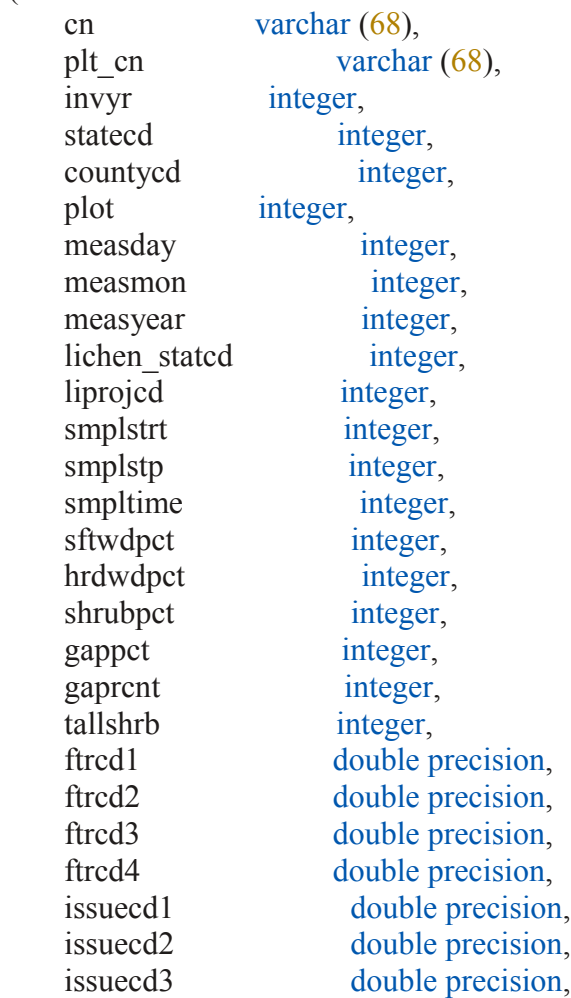

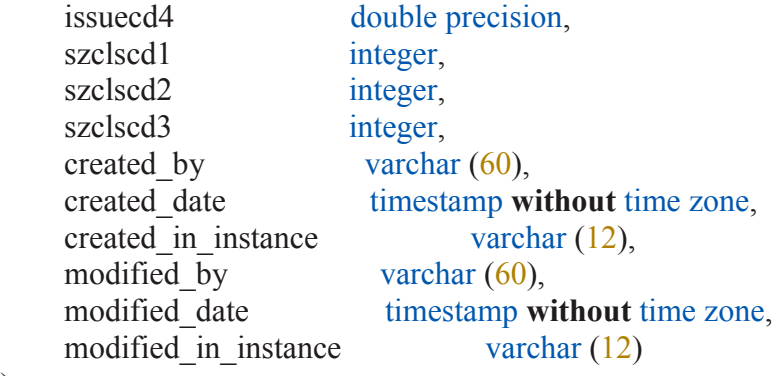

-- create indexes ...

#### **DROP TABLE IF EXISTS** ozone\_biosite\_summary; **CREATE TABLE** ozone\_biosite\_summary

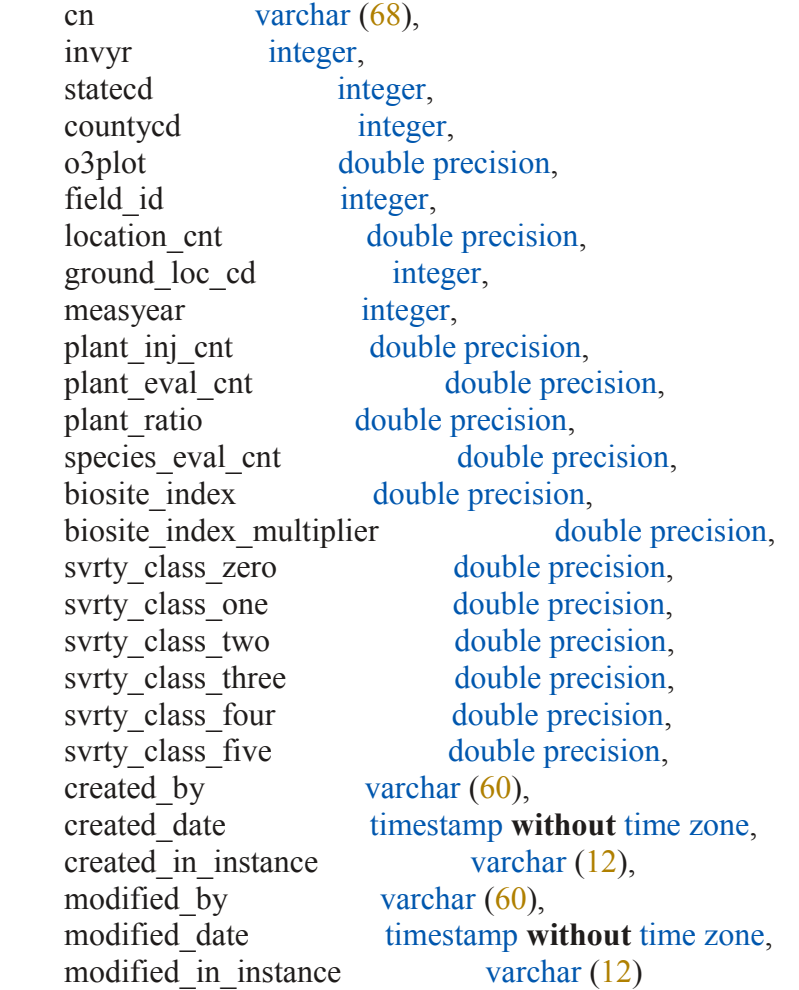

-- create indexes ...

## **DROP TABLE IF EXISTS** ozone\_plot; **CREATE TABLE** ozone\_plot

(

```
cn varchar (68),
srv_cn varchar (68),
cty cn varchar (68),
 invyr integer,
statecd integer,
united integer,
 countycd integer,
 o3plot double precision,
field id integer,
split plotid integer,
 measyear integer,
measmon integer,
 measday integer,
lat double precision,
 lon double precision,
 elevation double precision,
manual real,
 qa_status integer,
created by varchar (60),
 created_date timestamp without time zone,
created in instance varchar (12),
modified by varchar (60),
modified date timestamp without time zone,
modified in instance varchar (12),
 cycle integer,
subcycle integer
```
);

-- create indexes ...

**DROP TABLE IF EXISTS** ozone\_plot\_summary; **CREATE TABLE** ozone\_plot\_summary

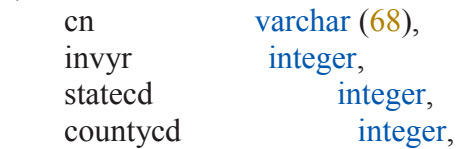

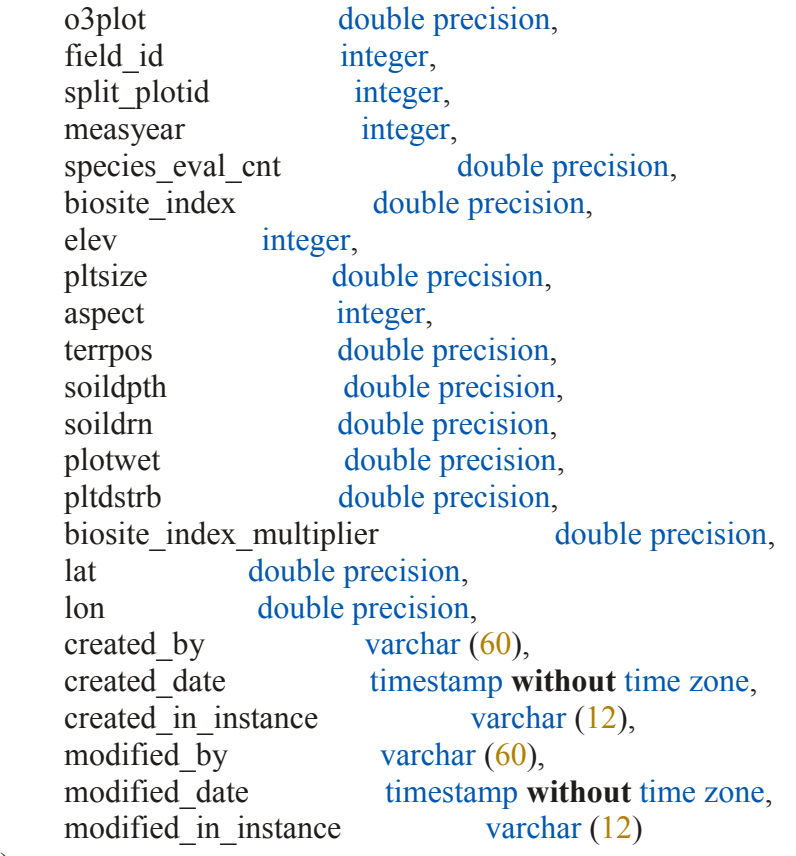

-- create indexes ...

#### **DROP TABLE IF EXISTS** ozone\_species\_summary; **CREATE TABLE** ozone\_species\_summary

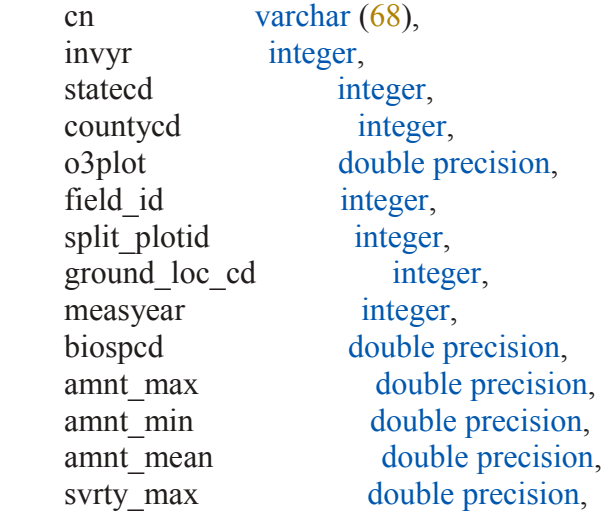

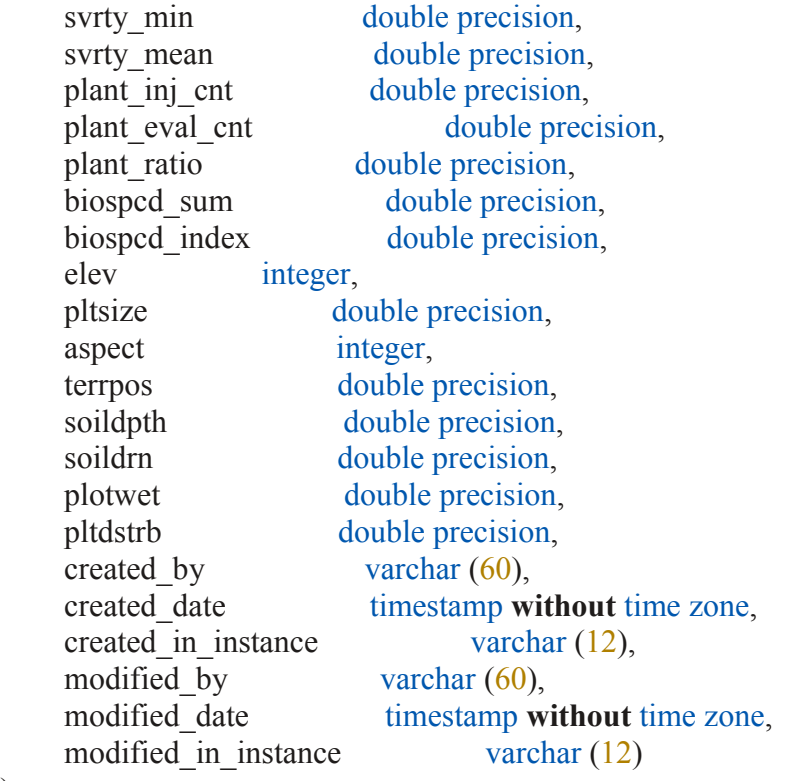

-- create indexes ...

#### **DROP TABLE IF EXISTS** ozone\_validation; **CREATE TABLE** ozone\_validation

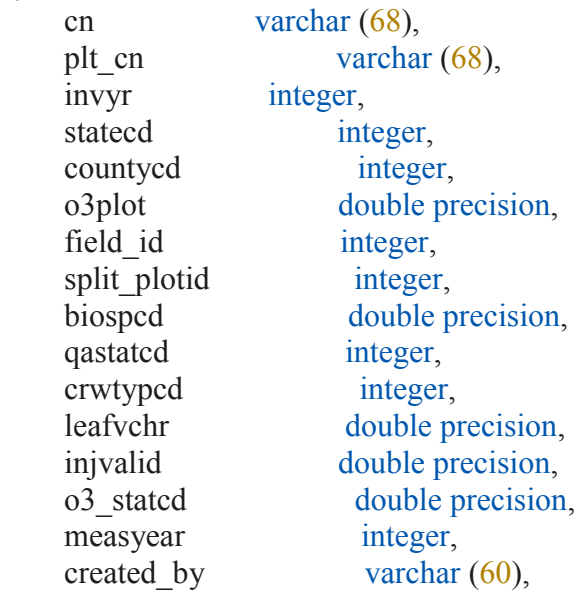

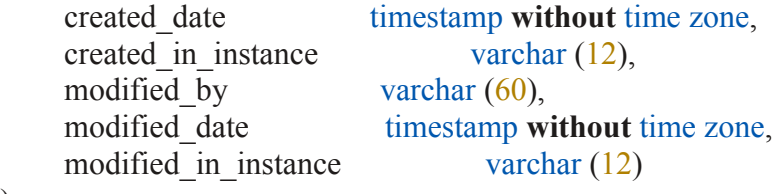

-- create indexes ...

#### **DROP TABLE IF EXISTS** ozone\_visit; **CREATE TABLE** ozone\_visit

(

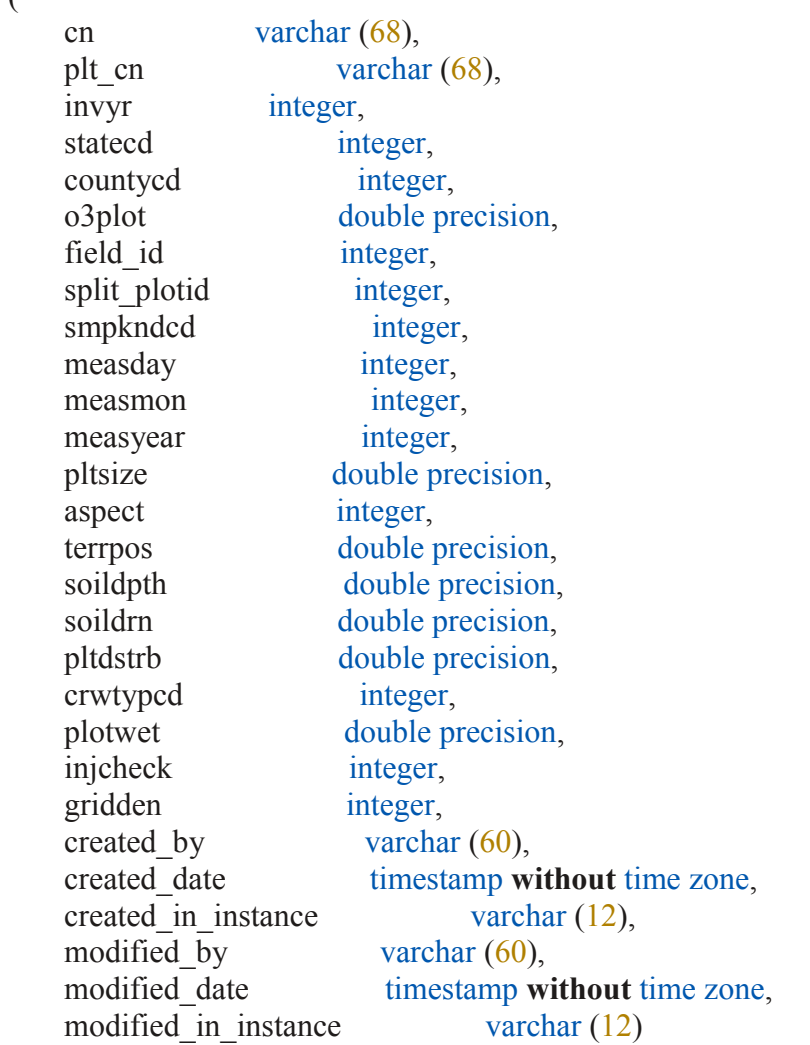

);

-- create indexes ...

#### **DROP TABLE IF EXISTS** p2veg\_subp\_structure; **CREATE TABLE** p2veg\_subp\_structure

cn varchar (68), plt cn varchar (68), statecd integer, united integer, countycd integer, plot integer, invyr integer, subp integer, condid integer, growth habit cd varchar  $(4)$ , **layer** integer, cover pct integer, created by varchar  $(60)$ , created\_date timestamp **without** time zone, created in instance varchar (12), modified by varchar  $(60)$ , modified date timestamp **without** time zone, modified in instance varchar (12), **cycle** integer, subcycle integer

);

(

-- create indexes ...

**ALTER TABLE** p2veg\_subp\_structure **ADD CONSTRAINT** p2veg\_subp\_structure\_pkey **PRIMARY KEY** (cn); **DROP TABLE IF EXISTS** p2veg\_subplot\_spp; **CREATE TABLE** p2veg\_subplot\_spp

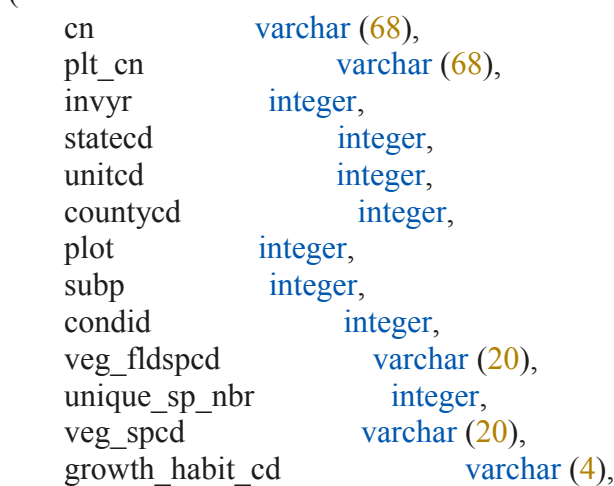

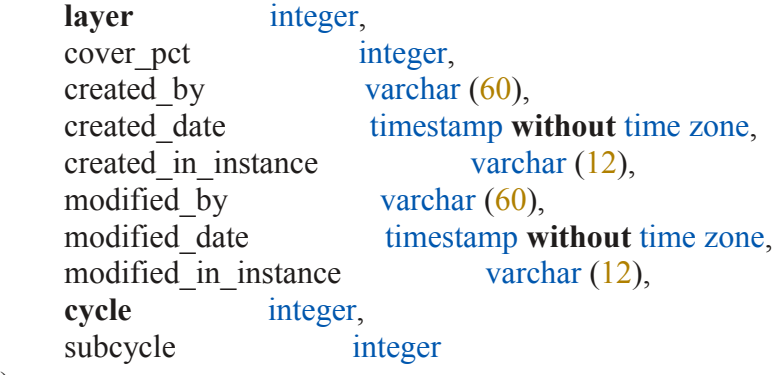

-- create indexes ...

**ALTER TABLE** p2veg\_subplot\_spp **ADD CONSTRAINT** p2veg\_subplot\_spp\_pkey **PRIMARY KEY** (cn);

--ALTER TABLE p2veg\_subplot\_spp ADD CONSTRAINT p2veg\_subplot\_spp\_ukey UNIQUE (plt cn, veg fldspcd, unique sp\_nbr, subp, condid);

#### **DROP TABLE IF EXISTS** plot **CASCADE**; **CREATE TABLE** plot

```
 cn varchar (68),
srv cn varchar (68),
cty cn varchar (68),
prev_plt_cn varchar (68),
 invyr integer,
statecd integer,
united integer,
 countycd integer,
 plot integer,
plot_status_cd integer,
plot nonsample reasn cd integer,
 measyear integer,
 measmon integer,
 measday integer,
remper numeric(3,1),
kindcd integer,
designcd integer,
 rddistcd integer,
watercd integer,
\text{l}at numeric(8,6),
lon numeric(9,6),
 elev integer,
 grow_typ_cd integer,
```
mort typ cd integer, p2panel integer, p3panel integer, ecosubcd varchar (14), congcd integer, manual numeric $(3,1)$ , subpanel integer, kindcd nc integer, qa\_status integer, created by varchar  $(60)$ , created\_date timestamp **without** time zone, created in instance varchar  $(12)$ , modified by varchar  $(60)$ , modified date timestamp **without** time zone, modified in instance varchar  $(12)$ , microplot  $loc$  varchar  $(24)$ ,  $\text{declination}$  numeric $(4,1)$ , emap hex integer, samp method cd integer, subp examine cd integer, macro breakpoint dia integer, intensity varchar (4), **cycle** integer, subcycle integer,  $e$ co unit pnw varchar  $(20)$ , topo position pnw varchar  $(4)$ , nf sampling status cd integer, nf plot status cd integer, nf plot nonsample reasn cd integer, p2veg\_sampling\_status\_cd integer, p2veg\_sampling\_level\_detail\_cd integer, invasive sampling status cd integer, invasive specimen rule cd integer, designed p2a integer

);

-- create indexes ...

**ALTER TABLE** plot **ADD CONSTRAINT** plot\_pkey **PRIMARY KEY** (cn); --ALTER TABLE plot ADD CONSTRAINT plot ukey UNIQUE (statecd, invyr, unitcd, countycd, plot);

**DROP TABLE IF EXISTS** plotgeom; **CREATE TABLE** plotgeom (

```
cn varchar (68),
statecd integer,
 invyr integer,
united integer,
 countycd integer,
 plot integer,
lat double precision,
lon double precision,
 congcd integer,
 ecosubcd varchar (14),
huc integer,
emap hex integer,
 fipscounty integer,
roadlessed varchar (8),
created by varchar (60),
 created_date timestamp without time zone,
created in instance integer,
modified by varchar (60),
modified date timestamp without time zone,
modified in instance integer,
 adforcd integer
```
 $\sum_{i=1}^{n}$ 

-- create indexes ...

**ALTER TABLE** plotgeom **ADD CONSTRAINT** plotgeom\_pkey **PRIMARY KEY** (cn);

# **DROP TABLE IF EXISTS** plotsnap;

# **CREATE TABLE** plotsnap

```
 (
```

```
cn varchar (68),
srv_cn varchar (68),
cty cn varchar (68),
prev plt cn varchar (68),
 invyr integer,
statecd integer,
united integer,
 countycd integer,
 plot integer,
plot_status_cd integer,
plot nonsample reasn cd integer,
 measyear integer,
measmon integer,
 measday integer,
remper real,
```
kindcd integer, designcd integer, rddistcd integer, watercd integer, lat double precision, lon double precision, elev integer, grow typ cd integer, mort\_typ\_cd integer, p2panel integer, p3panel integer, ecosubcd varchar (14), congcd integer, manual real, subpanel integer, kinded ne integer, qa\_status integer, created by varchar  $(60)$ , created\_date timestamp **without** time zone, created in instance varchar  $(12)$ , modified by varchar  $(60)$ , modified date timestamp **without** time zone, modified in instance varchar  $(12)$ , microplot loc varchar  $(24)$ , declination real, emap hex integer, samp method cd integer, subp examine cd integer, macro breakpoint dia integer, intensity varchar (4), **cycle** integer, subcycle integer,  $e$ co unit pnw varchar  $(20)$ , topo position pnw varchar  $(4)$ , eval grp cn varchar  $(68)$ , eval grp integer, expall double precision, expcurr double precision, expvol double precision, expgrow double precision, expmort double precision, expremv double precision, adj expall double precision, adj expcurr double precision,

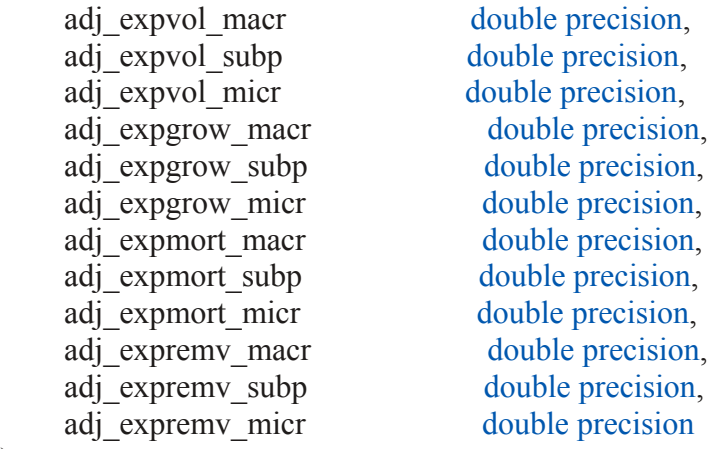

-- create indexes ...

**ALTER TABLE** plotsnap **ADD CONSTRAINT** plotsnap\_pkey **PRIMARY KEY** (cn, eval grp cn);

--CREATE INDEX plotsnap\_plotsnap\_plot\_idx\_idx ON plotsnap (eval\_grp, cn);

# **DROP TABLE IF EXISTS** pop\_estn\_unit **cascade**;

**CREATE TABLE** pop\_estn\_unit

(

```
cn varchar (68),
eval cn varchar (68),
 rscd integer,
 evalid integer,
estn unit integer,
estn unit descr varchar (510),
statecd integer,
arealand eu double precision,
areatot eu double precision,
area used double precision,
area source varchar (100),
p1pntcnt_eu double precision,
p1source varchar (60),
created by varchar (60),
 created_date timestamp without time zone,
created in instance varchar (12),
modified by varchar (60),
modified date timestamp without time zone,
modified in instance varchar (12)
```
);

-- create indexes ...

**ALTER TABLE** pop\_estn\_unit **ADD CONSTRAINT** pop\_estn\_unit\_pkey **PRIMARY KEY**  $(cn)$ ;

--ALTER TABLE pop\_estn\_unit ADD CONSTRAINT pop\_estn\_unit\_ukey UNIQUE (rscd, evalid, estn\_unit);

**CREATE INDEX** pop\_estn\_unit\_eval\_cn\_idx **ON** pop\_estn\_unit (eval\_cn);

# **DROP TABLE IF EXISTS** pop\_eval **CASCADE**;

**CREATE TABLE** pop\_eval

(

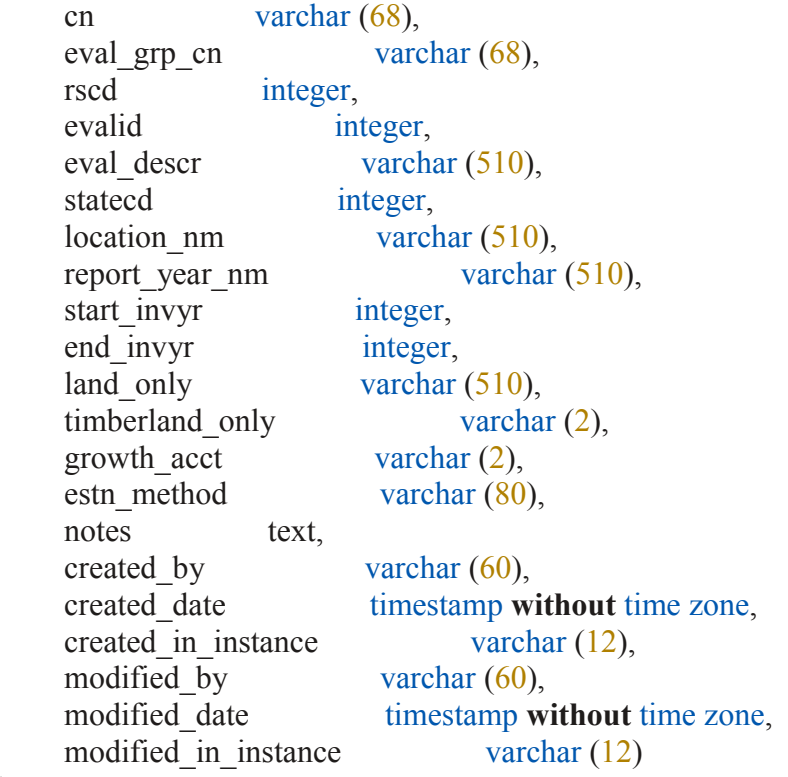

);

(

-- create indexes ...

**ALTER TABLE** pop\_eval **ADD CONSTRAINT** pop\_eval\_pkey **PRIMARY KEY** (cn); --ALTER TABLE pop\_eval ADD CONSTRAINT pop\_eval\_ukey UNIQUE (rscd, evalid); **CREATE INDEX** pop\_eval\_timberland\_only\_idx  $\overrightarrow{ON}$  pop\_eval (timberland\_only);

**DROP TABLE IF EXISTS** pop\_eval\_attribute; **CREATE TABLE** pop\_eval\_attribute

cn varchar (68), eval cn varchar (68), attribute nbr integer, statecd integer,

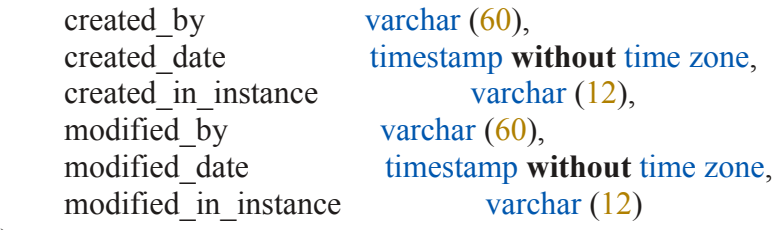

-- create indexes ...

# **ALTER TABLE** pop\_eval\_attribute **ADD CONSTRAINT** pop\_eval\_attribute\_pkey **PRIMARY KEY** (cn);

--ALTER TABLE pop\_eval\_attribute ADD CONSTRAINT pop\_eval\_attribute\_ukey UNIQUE (eval cn, attribute nbr);

#### **DROP TABLE IF EXISTS** pop\_eval\_grp; **CREATE TABLE** pop\_eval\_grp

```
\left(
```

```
cn varchar (68),
 rscd integer,
eval grp integer,
eval grp descr varchar (510),
statecd integer,
 notes text,
created by varchar (60),
 created_date timestamp without time zone,
created in instance varchar (12),
modified by varchar (60),
modified date timestamp without time zone,
modified in instance varchar (12)
```
);

-- create indexes ...

**ALTER TABLE** pop\_eval\_grp **ADD CONSTRAINT** pop\_eval\_grp\_pkey **PRIMARY KEY**  $(cn)$ :

**ALTER TABLE** pop\_eval\_grp **ADD CONSTRAINT** pop\_eval\_grp\_ukey **UNIQUE** (rscd, eval grp);

**CREATE INDEX** pop\_eval\_grp\_eval\_grp\_idx **ON** pop\_eval\_grp (eval\_grp, statecd);

**DROP TABLE IF EXISTS** pop\_eval\_typ; **CREATE TABLE** pop\_eval\_typ

(

 cn varchar (68), eval grp cn varchar (68), eval cn varchar (68),

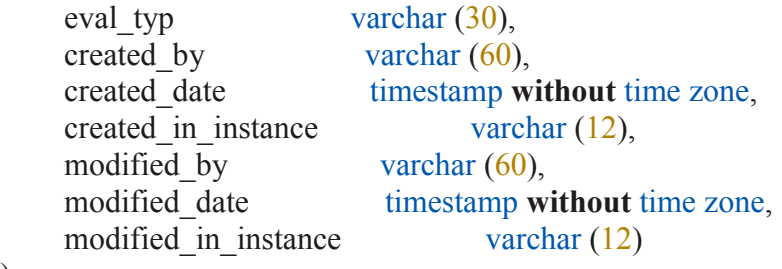

-- create indexes ...

**ALTER TABLE** pop\_eval\_typ **ADD CONSTRAINT** pop\_eval\_typ\_pkey **PRIMARY KEY**  $(cn)$ ;

**ALTER TABLE** pop\_eval\_typ **ADD CONSTRAINT** pop\_eval\_typ\_ukey **UNIQUE** (eval grp cn, eval cn, eval typ);

**DROP TABLE IF EXISTS** pop\_plot\_stratum\_assgn; **CREATE TABLE** pop\_plot\_stratum\_assgn

(

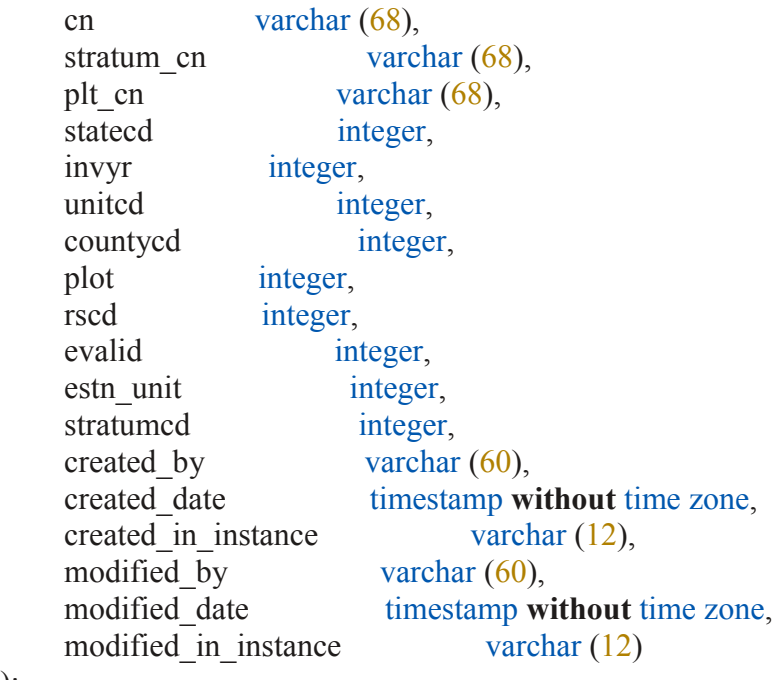

-- create indexes ...

);

**ALTER TABLE** pop\_plot\_stratum\_assgn **ADD CONSTRAINT** pop\_plot\_stratum\_assgn\_pkey **PRIMARY KEY** (cn);

--ALTER TABLE pop\_plot\_stratum\_assgn ADD CONSTRAINT pop\_plot\_stratum\_assgn\_ukey UNIQUE (rscd, evalid, statecd, countycd, plot);

**CREATE INDEX** pop\_plot\_stratum\_assgn\_stratum\_cn\_idx **ON** pop\_plot\_stratum\_assgn

(stratum\_cn); **CREATE INDEX** pop\_plot\_stratum\_assgn\_plt\_cn\_idx **ON** pop\_plot\_stratum\_assgn (plt\_cn);

#### **DROP TABLE IF EXISTS** pop\_stratum; **CREATE TABLE** pop\_stratum

(

```
 cn varchar (68),
estn unit cn varchar (68),
 rscd integer,
 evalid integer,
estn unit integer,
stratumed integer,
stratum descr varchar (510),
statecd integer,
 p1pointcnt double precision,
 p2pointcnt double precision,
 expns double precision,
adj factor macr real,
adj factor subp real,
adj factor micr real,
adj factor cwd real,
adj factor fwd sm real,
adj factor fwd lg real,
adj factor duff real,
created by varchar (60),
 created_date timestamp without time zone,
created in instance varchar (12),
modified by varchar (60),
modified date timestamp without time zone,
modified in instance varchar (12)
```
 $\,$ ;

-- create indexes ...

**ALTER TABLE** pop\_stratum **ADD CONSTRAINT** pop\_stratum\_pkey **PRIMARY KEY** (cn); **CREATE INDEX** pop\_stratum\_estn\_unit\_cn\_idx **ON** pop\_stratum (estn\_unit\_cn);

#### **DROP TABLE IF EXISTS** ref\_citation; **CREATE TABLE** ref\_citation

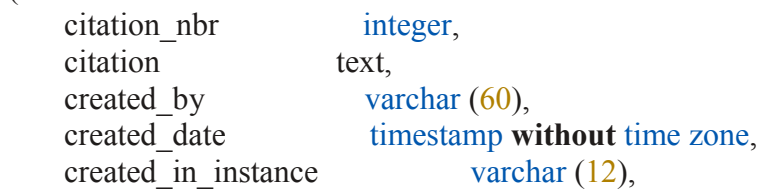

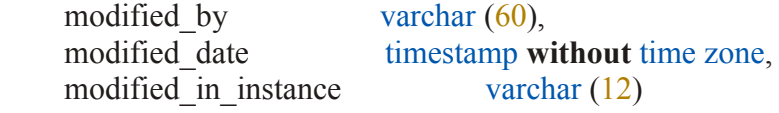

-- create indexes ...

**ALTER TABLE** ref\_citation **ADD CONSTRAINT** ref\_citation\_pkey **PRIMARY KEY** (citation\_nbr);

#### **DROP TABLE IF EXISTS** ref\_fiadb\_version; **CREATE TABLE** ref\_fiadb\_version

(

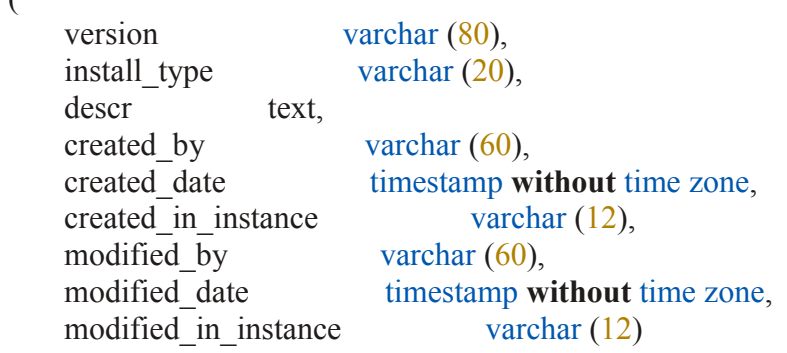

);

-- create indexes ...

**ALTER TABLE** ref\_fiadb\_version **ADD CONSTRAINT** ref\_fiadb\_version\_pkey **PRIMARY KEY** (version);

#### **DROP TABLE IF EXISTS** ref\_forest\_type; **CREATE TABLE** ref\_forest\_type

(

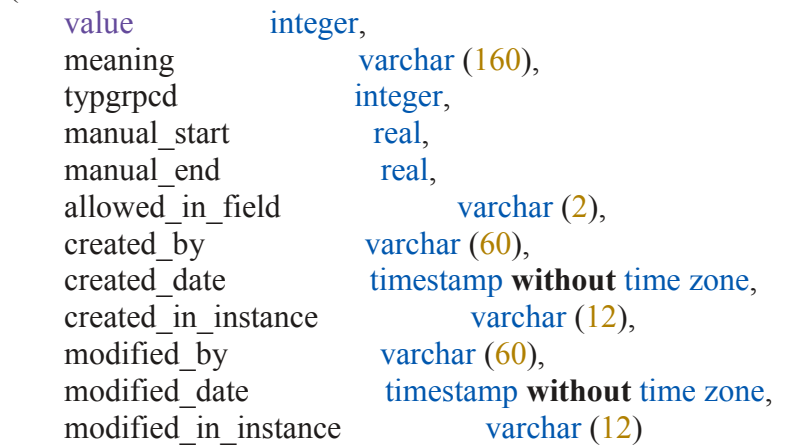

);

-- create indexes ...

**ALTER TABLE** ref\_forest\_type **ADD CONSTRAINT** ref\_forest\_type\_pkey **PRIMARY KEY** (value);

**DROP TABLE IF EXISTS** ref\_forest\_type\_group; **CREATE TABLE** ref forest type group

(

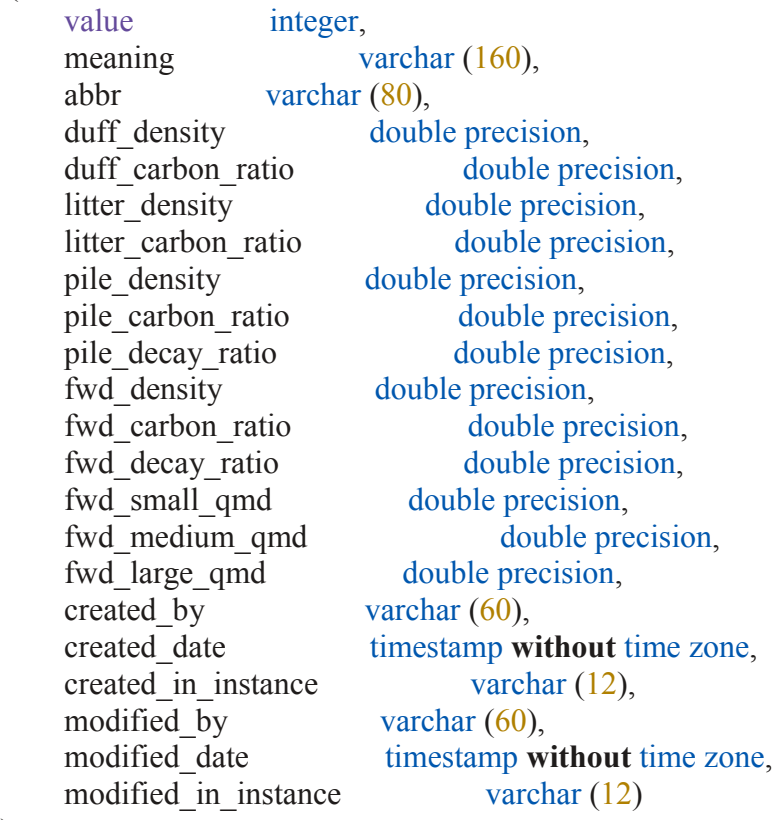

);

-- create indexes ...

**ALTER TABLE** ref\_forest\_type\_group **ADD CONSTRAINT** ref\_forest\_type\_group\_pkey **PRIMARY KEY** (value);

**DROP TABLE IF EXISTS** ref\_habtyp\_description; **CREATE TABLE** ref\_habtyp\_description

```
 (
```

```
cn varchar (68),
habtypcd varchar (20),
pub cd varchar (20),
scientific name varchar (230),
common name varchar (510),
valid varchar (2),
```
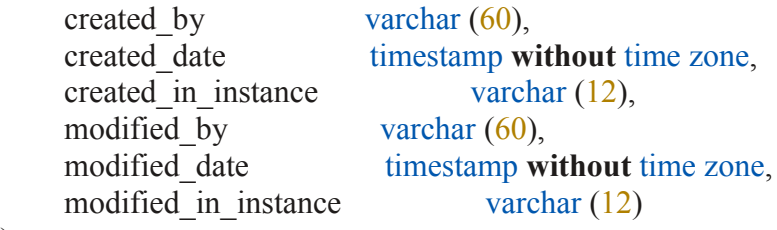

-- create indexes ...

# **DROP TABLE IF EXISTS** ref\_habtyp\_publication; **CREATE TABLE** ref\_habtyp\_publication

(

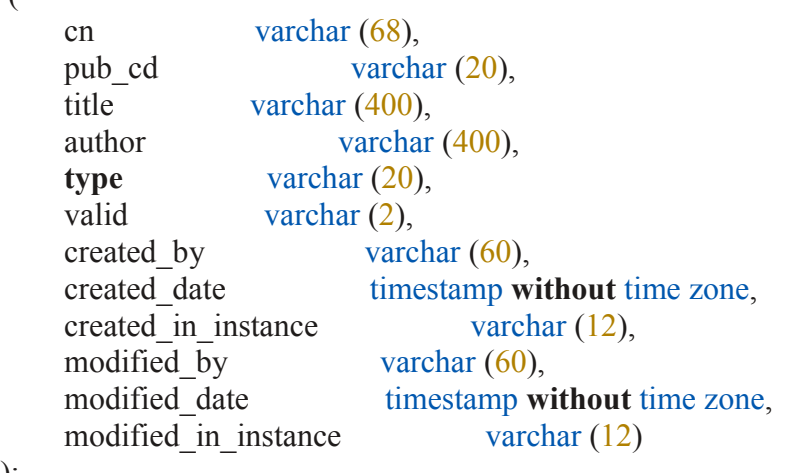

);

-- create indexes ...

# **ALTER TABLE** ref\_habtyp\_publication **ADD CONSTRAINT** ref\_habtyp\_publication\_pkey **PRIMARY KEY** (cn);

--ALTER TABLE ref\_habtyp\_publication ADD CONSTRAINT ref\_habtyp\_publication\_ukey UNIQUE (pub\_cd);

# **DROP TABLE IF EXISTS** ref\_invasive\_species;

**CREATE TABLE** ref\_invasive\_species

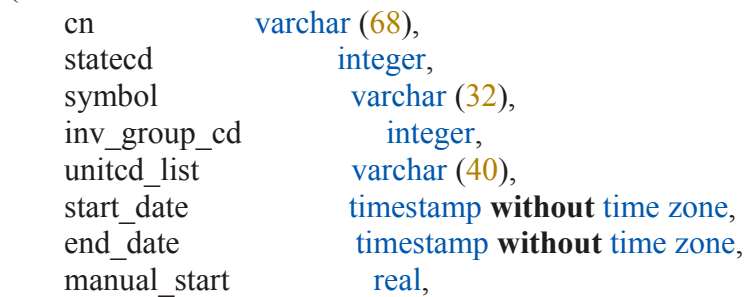

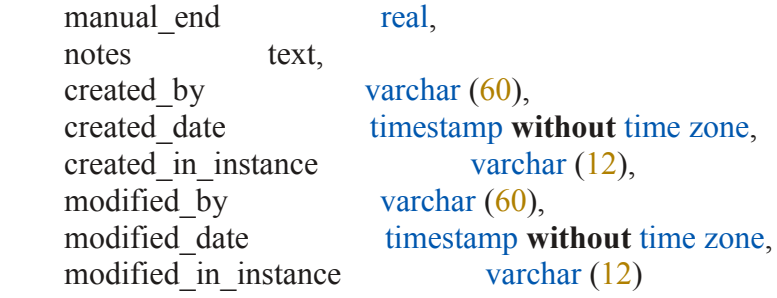

-- create indexes ...

**ALTER TABLE** ref\_invasive\_species **ADD CONSTRAINT** ref\_invasive\_species\_pkey **PRIMARY KEY** (cn);

--ALTER TABLE ref\_invasive\_species ADD CONSTRAINT ref\_invasive\_species\_ukey UNIQUE (statecd, symbol);

#### **DROP TABLE IF EXISTS** ref\_lichen\_species; **CREATE TABLE** ref lichen species

(

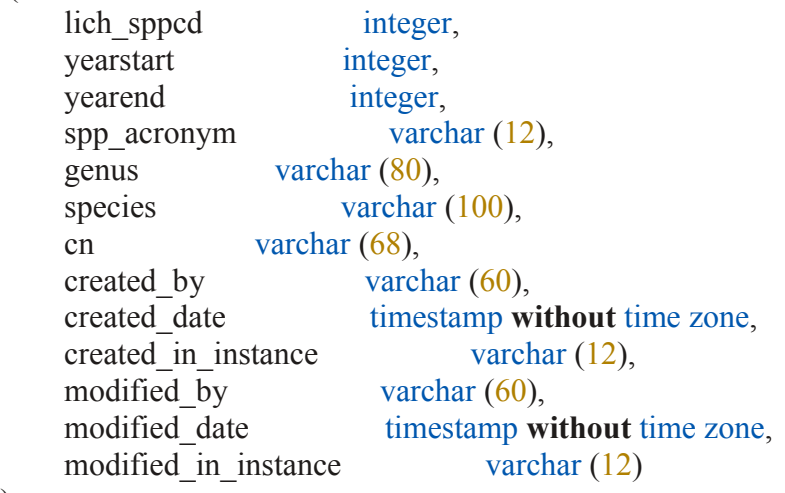

);

-- create indexes ...

**DROP TABLE IF EXISTS** ref\_lichen\_spp\_comments; **CREATE TABLE** ref\_lichen\_spp\_comments

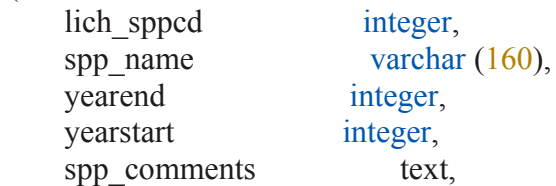

```
cn varchar (68),
created by varchar (60),
 created_date timestamp without time zone,
created in instance varchar (12),
modified by varchar (60),
modified date timestamp without time zone,
modified in instance varchar (12)
```

```
);
```
(

-- create indexes ...

#### **DROP TABLE IF EXISTS** ref\_plant\_dictionary; **CREATE TABLE** ref\_plant\_dictionary

```
cn varchar (68),
symbol type varchar (40),
symbol varchar (32),
scientific name varchar (200),
new symbol varchar (32),
new scientific name varchar (200),
common name varchar (200),
category varchar (30),
family varchar (50),
growth habit varchar (100),
duration varchar (100),
us nativity varchar (200),
state distribution text,
state and province text,
scientific name w author text,
genera binomial author varchar (200),
trinomial author varchar (200),
quadrinomial author varchar (200),
xgenus varchar (2),
 genus varchar (80),
xspecies varchar (2),
species varchar (100),
ssp varchar (8),
xsubspecies varchar (2),
subspecies varchar (60),
var varchar (8),
xvariety varchar (2),
variety varchar (60),
subvar varchar (14),
subvariety varchar (60),
```
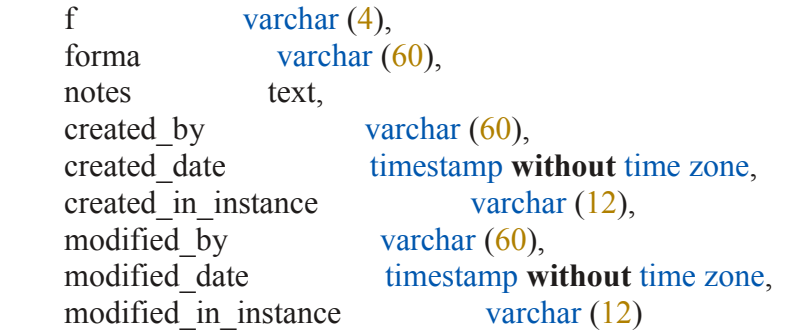

```
);
```
-- create indexes ...

**ALTER TABLE** ref\_plant\_dictionary **ADD CONSTRAINT** ref\_plant\_dictionary\_pkey **PRIMARY KEY** (cn);

```
--ALTER TABLE ref_plant_dictionary ADD CONSTRAINT ref_plant_dictionary_ukey
UNIQUE (symbol type, symbol, new symbol);
```
#### **DROP TABLE IF EXISTS** ref\_pop\_attribute; **CREATE TABLE** ref\_pop\_attribute

(

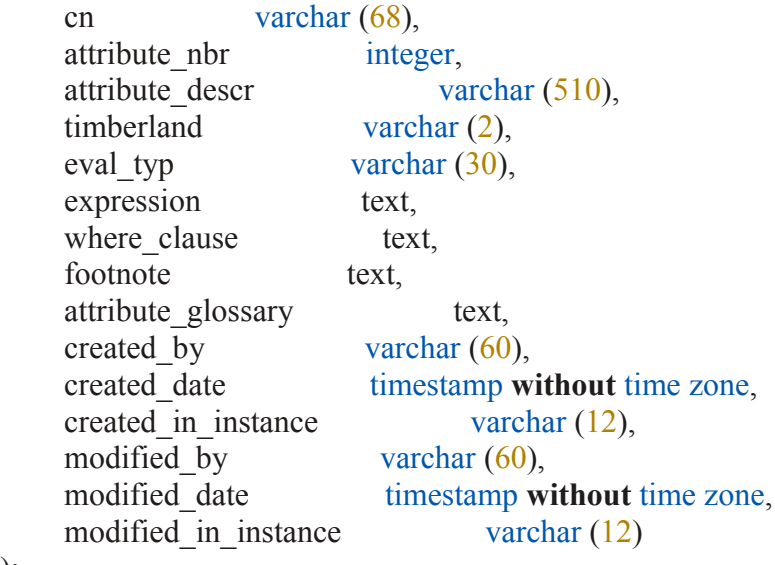

);

-- create indexes ...

**ALTER TABLE** ref\_pop\_attribute **ADD CONSTRAINT** ref\_pop\_attribute\_pkey **PRIMARY KEY** (cn);

--ALTER TABLE ref\_pop\_attribute ADD CONSTRAINT ref\_pop\_attribute\_ukey UNIQUE (attribute nbr);

# **DROP TABLE IF EXISTS** ref\_pop\_eval\_typ\_descr;

**CREATE TABLE** ref\_pop\_eval\_typ\_descr

(

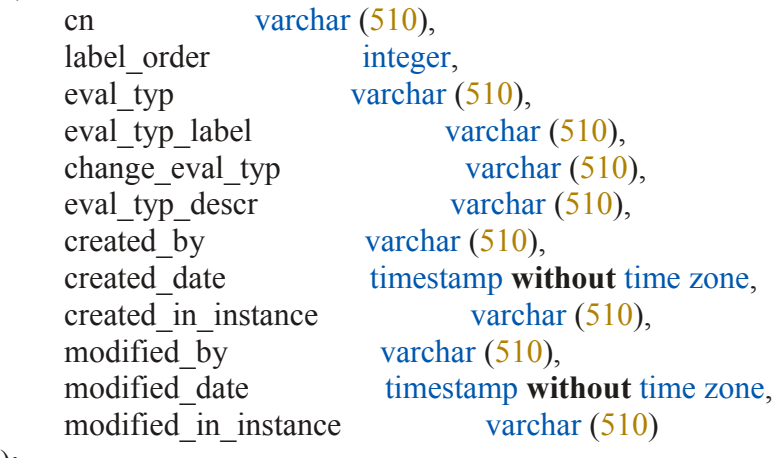

);

-- create indexes ...

**ALTER TABLE** ref\_pop\_eval\_typ\_descr **ADD CONSTRAINT** ref\_pop\_eval\_typ\_descr\_pkey **PRIMARY KEY** (cn);

--ALTER TABLE ref\_pop\_eval\_typ\_descr ADD CONSTRAINT ref\_pop\_eval\_typ\_descr\_ukey UNIQUE (eval\_typ);

## **DROP TABLE IF EXISTS** ref\_research\_station **CASCADE**; **CREATE TABLE** ref\_research\_station

(

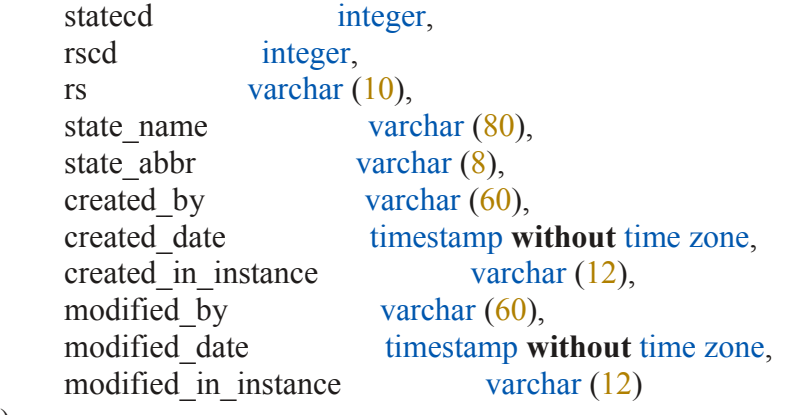

);

-- create indexes ...

**ALTER TABLE** ref\_research\_station **ADD CONSTRAINT** ref\_research\_station\_pkey **PRIMARY KEY** (statecd);

**DROP TABLE IF EXISTS** ref\_species **CASCADE**; **CREATE TABLE** ref\_species

(

 spcd integer, common name varchar  $(200)$ , genus varchar (80), species varchar (100), variety varchar (100), subspecies varchar (100), species symbol varchar  $(16)$ , e\_spgrpcd integer, w spgrpcd integer, c spgrpcd integer, p spgrpcd integer, major spgrpcd integer, stocking spgrpcd integer, forest type spgrpcd integer, exists in ners varchar  $(2)$ , exists in ners varchar  $(2)$ , exists in pnwrs varchar  $(2)$ , exists in rmrs varchar  $(2)$ , exists in srs varchar  $(2)$ , sitetree varchar (2), sftwd hrdwd varchar (2), st exists in ncrs varchar  $(2)$ , st exists in ners varchar  $(2)$ , st exists in pnwrs varchar  $(2)$ , st exists in rmrs varchar  $(2)$ , st exists in srs varchar  $(2)$ , core varchar (2), east varchar  $(2)$ , west varchar  $(2)$ , caribbean varchar (2), pacific varchar (2), woodland varchar  $(2)$ , manual start real, manual end real, jenkins\_spgrpcd integer, jenkins total b1 double precision, jenkins total b2 double precision, jenkins stem wood ratio b1 double precision, jenkins stem wood ratio b2 double precision, jenkins stem bark ratio b1 double precision, jenkins stem bark ratio b2 double precision, jenkins\_foliage\_ratio\_b1 double precision, jenkins foliage\_ratio\_b2 double precision,

jenkins root ratio b1 double precision, jenkins root ratio b2 double precision, jenkins\_sapling\_adjustment double precision, wood spgr greenvol drywt double precision, wood spgr greenvol drywt cit integer, bark spgr greenvol drywt double precision, bark spgr\_greenvol\_drywt\_cit integer, mc pct green bark double precision, mc pct green bark cit double precision, mc pct green wood double precision, mc\_pct\_green\_wood\_cit integer, wood spgr\_mc12vol\_drywt double precision, wood spgr\_mc12vol\_drywt\_cit integer, bark vol pct double precision, bark vol pct cit integer, raile stump dob b1 double precision, raile stump dib b1 double precision, raile stump dib b2 double precision, cwd decay ratio1 double precision, cwd decay ratio2 double precision, cwd\_decay\_ratio3 double precision, cwd decay ratio4 double precision, cwd decay ratio5 double precision, dwm carbon ratio double precision, standing dead decay ratio1 double precision, standing dead decay ratio2 double precision, standing dead decay ratio3 double precision, standing dead decay ratio4 double precision, standing dead decay ratio5 double precision, created by varchar  $(60)$ , created\_date timestamp **without** time zone, created in instance varchar  $(12)$ , modified by varchar  $(60)$ , modified date timestamp **without** time zone, modified in instance varchar  $(12)$ 

#### $\mathcal{L}$

-- create indexes ...

**ALTER TABLE** ref\_species **ADD CONSTRAINT** ref\_species\_pkey **PRIMARY KEY** (spcd); --ALTER TABLE ref\_species ADD CONSTRAINT ref\_species\_ukey UNIQUE (species\_symbol);

**DROP TABLE IF EXISTS** ref\_species\_group **CASCADE**; **CREATE TABLE** ref\_species\_group

(

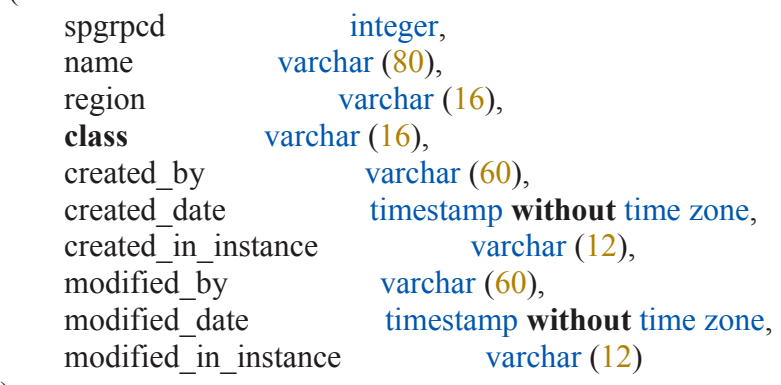

);

-- create indexes ...

**ALTER TABLE** ref\_species\_group **ADD CONSTRAINT** ref\_species\_group\_pkey **PRIMARY KEY** (spgrpcd);

**DROP TABLE IF EXISTS** ref\_state\_elev **CASCADE**; **CREATE TABLE** ref\_state\_elev

(

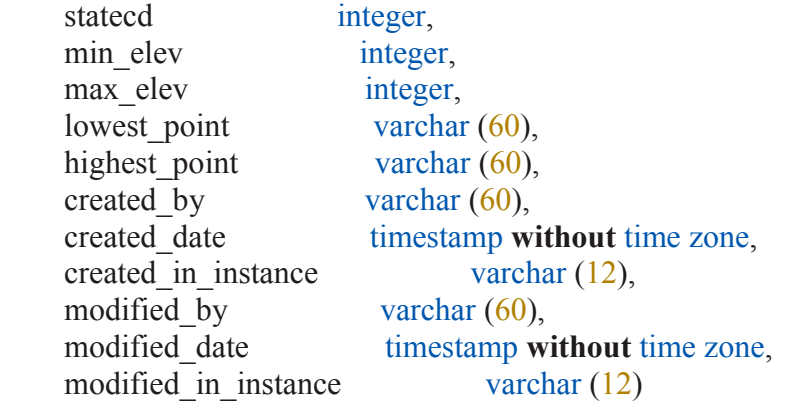

);

-- create indexes ...

**ALTER TABLE** ref\_state\_elev **ADD CONSTRAINT** ref\_state\_elev\_pkey **PRIMARY KEY** (statecd);

# **DROP TABLE IF EXISTS** ref\_unit **CASCADE**; **CREATE TABLE** ref\_unit

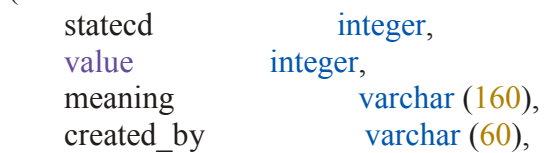

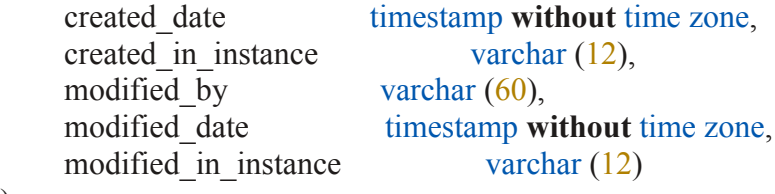

-- create indexes ...

**ALTER TABLE** ref\_unit **ADD CONSTRAINT** ref\_unit\_pkey **PRIMARY KEY** (statecd, value);

#### **DROP TABLE IF EXISTS** seedling **CASCADE**; **CREATE TABLE** seedling

(

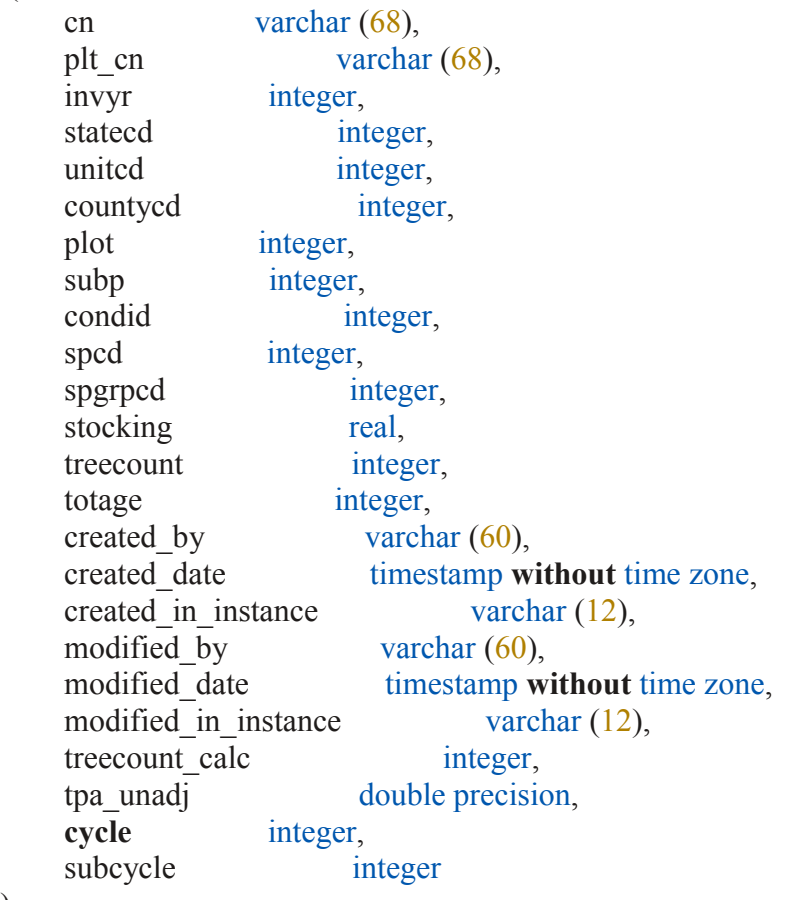

);

-- create indexes ...

**ALTER TABLE** seedling **ADD CONSTRAINT** seedling\_pkey **PRIMARY KEY** (cn);

--ALTER TABLE seedling ADD CONSTRAINT seedling\_ukey UNIQUE (plt\_cn, subp, condid, spcd);

#### **DROP TABLE IF EXISTS** sitetree; **CREATE TABLE** sitetree

(

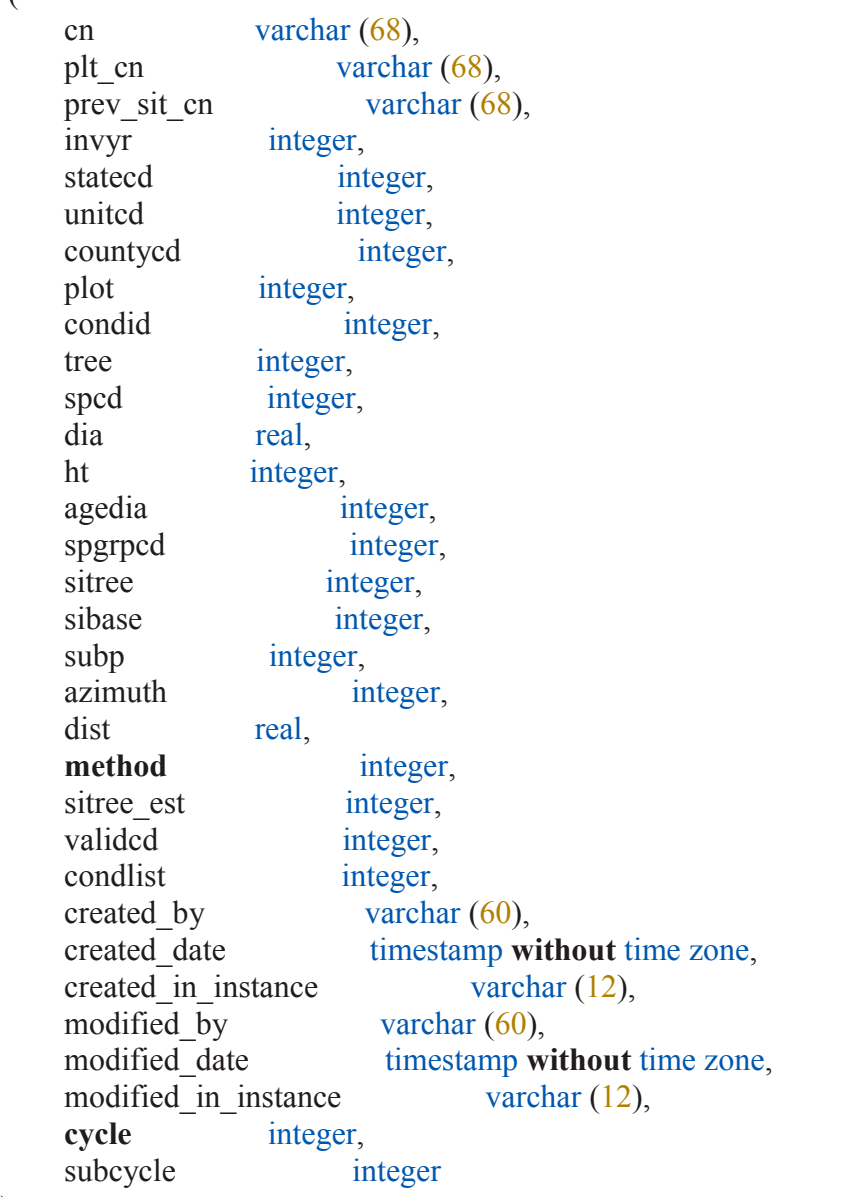

);

-- create indexes ...

**ALTER TABLE** sitetree **ADD CONSTRAINT** sitetree\_pkey **PRIMARY KEY** (cn); --ALTER TABLE sitetree ADD CONSTRAINT sitetree\_ukey UNIQUE (plt\_cn, condid, tree);

**DROP TABLE IF EXISTS** soils\_erosion; **CREATE TABLE** soils\_erosion

(

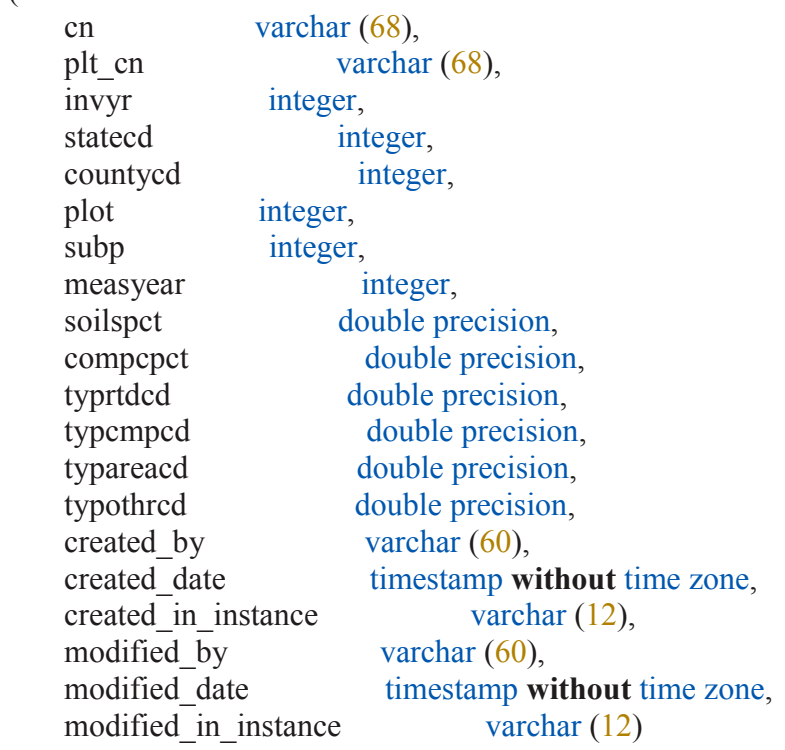

);

(

-- create indexes ...

#### **DROP TABLE IF EXISTS** soils\_lab; **CREATE TABLE** soils\_lab

```
cn varchar (68),
plt_cn varchar (68),
 invyr integer,
statecd integer,
 countycd integer,
 plot integer,
smplnnbr double precision,
vstnbr integer,
layer type varchar (20),
sampler_type varchar (4),
qastatcd integer,<br>sample_date times
                   timestamp without time zone,
lab_id varchar (20),
sample_id varchar (24),<br>field_moist_soil_wt double precision,
field_moist_soil_wt<br>air_dry_soil_wt
                        double precision,
```
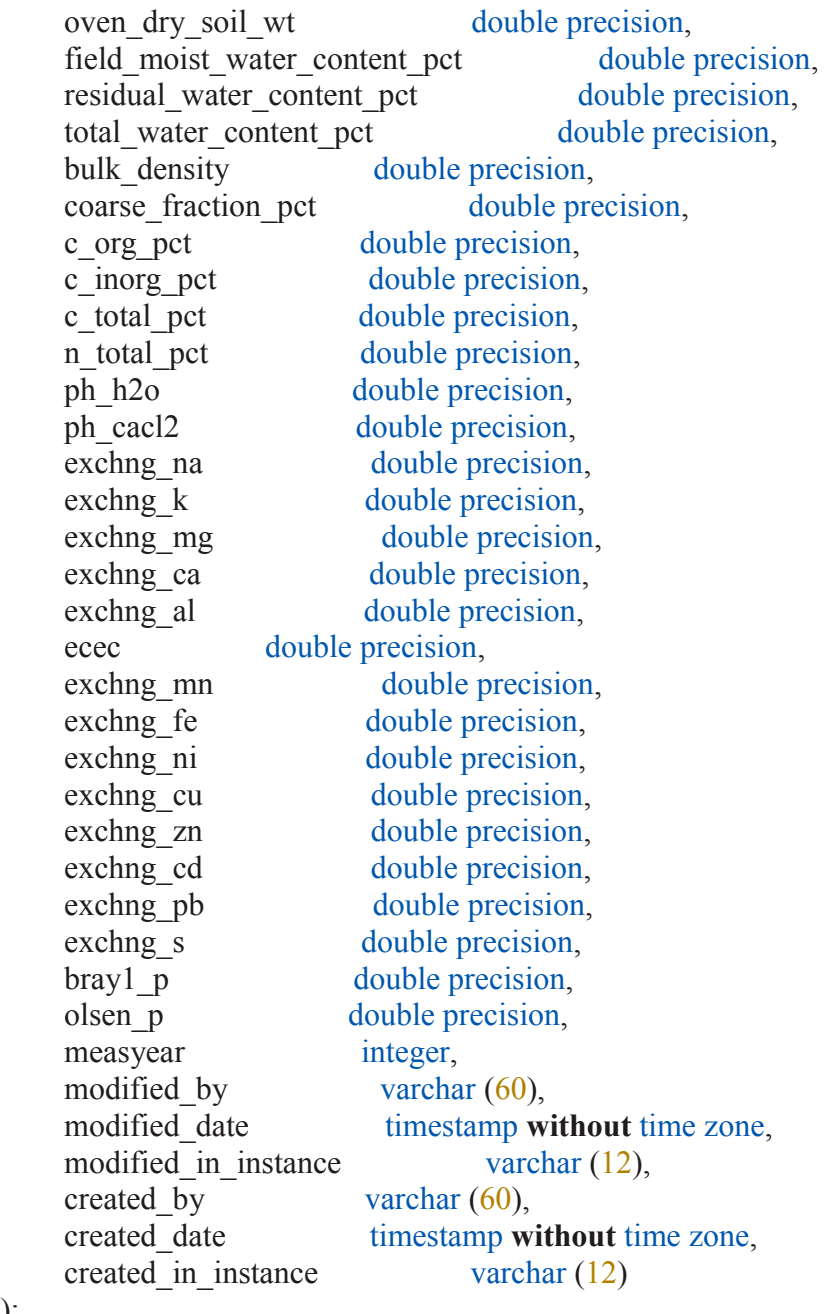

-- create indexes ...

**DROP TABLE IF EXISTS** soils\_sample\_loc; **CREATE TABLE** soils\_sample\_loc

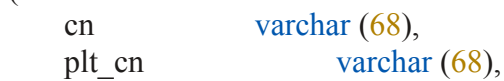

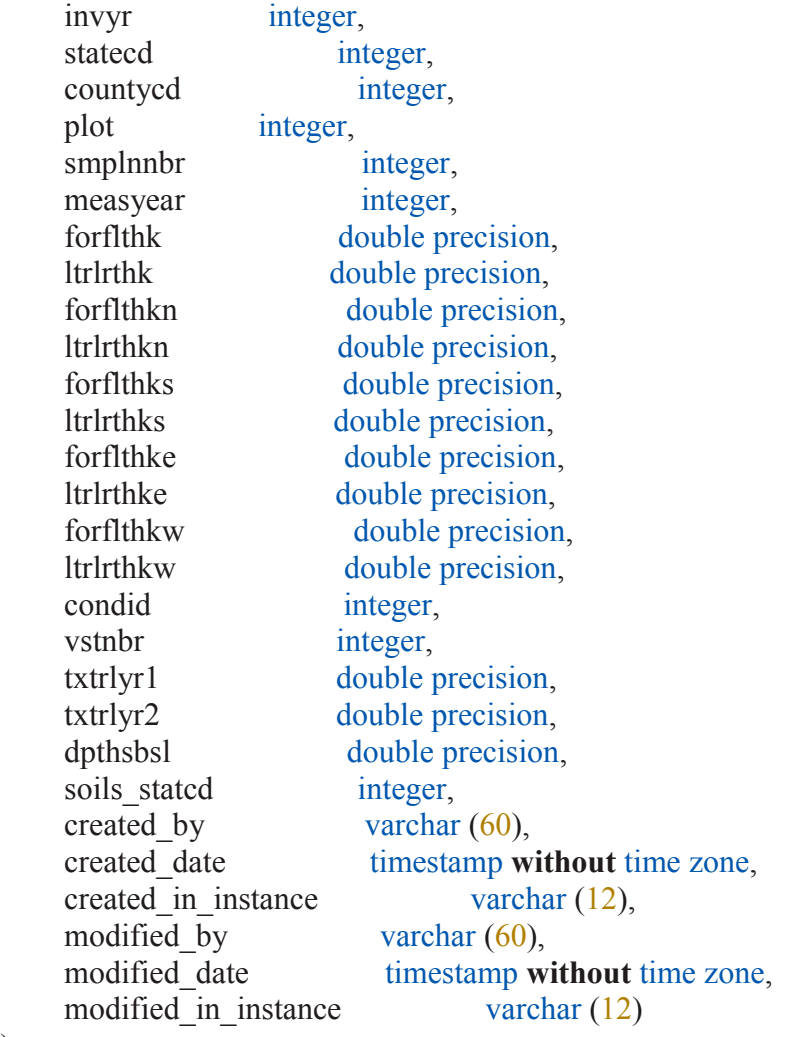

(

-- create indexes ...

#### **DROP TABLE IF EXISTS** soils\_visit; **CREATE TABLE** soils\_visit

```
cn varchar (68),<br>plt_cn varchar
plt_cn varchar (68),<br>invyr integer,
                 integer,
statecd integer,<br>countycd integer,
countycd<br>plot
                 integer, integer,
measday
measmon integer,<br>measyear integer,
measyear
```
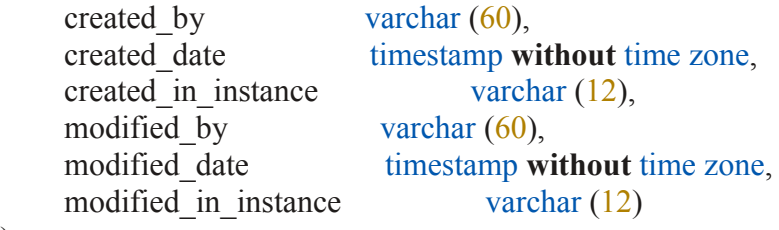

-- create indexes ...

# **DROP TABLE IF EXISTS** subp\_cond **CASCADE**; **CREATE TABLE** subp\_cond

(

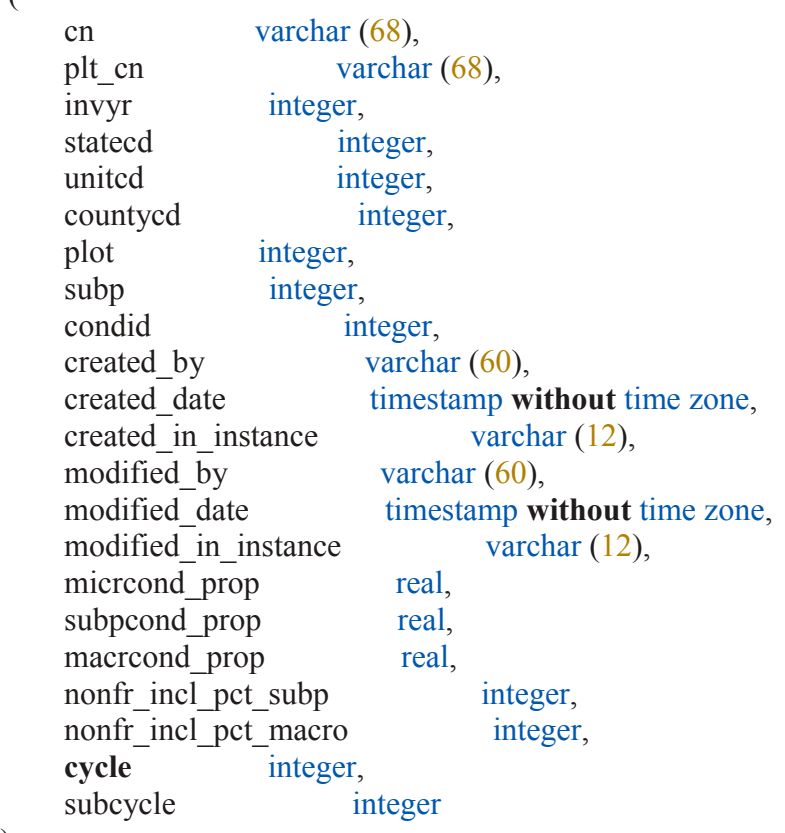

);

-- create indexes ...

**ALTER TABLE** subp\_cond **ADD CONSTRAINT** subp\_cond\_pkey **PRIMARY KEY** (cn); --ALTER TABLE subp\_cond ADD CONSTRAINT subp\_cond\_ukey UNIQUE (plt\_cn, subp, condid);

**DROP TABLE IF EXISTS** subp\_cond\_chng\_mtrx; **CREATE TABLE** subp\_cond\_chng\_mtrx

(

```
cn varchar (68),
statecd integer,
subp integer,
subptyp integer,
plt cn varchar (68),
 condid integer,
prev plt cn varchar (68),
 prevcond integer,
subptyp prop_chng numeric(5,4),
created by varchar (60),
 created_date timestamp without time zone,
created in instance varchar (12),
modified by varchar (60),
modified date timestamp without time zone,
modified in instance varchar (12)
```
);

-- create indexes ...

**ALTER TABLE** subp\_cond\_chng\_mtrx **ADD CONSTRAINT** subp\_cond\_chng\_mtrx\_pkey **PRIMARY KEY** (cn);

--ALTER TABLE subp\_cond\_chng\_mtrx ADD CONSTRAINT subp\_cond\_chng\_mtrx\_ukey UNIQUE (plt\_cn, prev\_plt\_cn, subp, subptyp, condid, prevcond);

# **DROP TABLE IF EXISTS** subplot **CASCADE**;

**CREATE TABLE** subplot ( cn varchar (68), plt cn varchar (68), prev\_sbp\_cn varchar (68), invyr integer, statecd integer, united integer, countycd integer, plot integer, subp integer, subp status cd integer, point nonsample reasn cd integer, micrond integer, subpcond integer, macrcond integer, condlist integer, slope integer, aspect integer,

waterdep double precision,  $p2a$  grm flg varchar  $(2)$ , created by varchar  $(60)$ , created\_date timestamp **without** time zone, created in instance varchar  $(12)$ , modified by varchar  $(60)$ , modified date timestamp **without** time zone, modified in instance varchar  $(12)$ , **cycle** integer, subcycle integer, root dis sev cd pnwrs integer, nf subp status cd integer, nf subp nonsample reasn cd integer, p2veg\_subp\_status\_cd integer, p2veg\_subp\_nonsample\_reasn\_cd integer, invasive subp status cd integer, invasive nonsample reasn cd integer

);

(

-- create indexes ...

**ALTER TABLE** subplot **ADD CONSTRAINT** subplot\_pkey **PRIMARY KEY** (cn); --ALTER TABLE subplot ADD CONSTRAINT subplot ukey UNIQUE (plt cn, subp);

#### **DROP TABLE IF EXISTS** survey **CASCADE**; **CREATE TABLE** survey

```
 cn varchar (68),
 invyr integer,
p3 \text{ ozone ind} varchar (2),
statecd integer,
stateab varchar (4),
statenm varchar (56),
 rscd integer,
ann inventory varchar (2),
 notes text,
created by varchar (60),
 created_date timestamp without time zone,
created in instance varchar (12),
modified by varchar (60),
modified date timestamp without time zone,
modified in instance varchar (12),
 cycle integer,
subcycle integer
```
 $\mathcal{L}$
-- create indexes ...

**ALTER TABLE** survey **ADD CONSTRAINT** survey\_pkey **PRIMARY KEY** (cn);

--ALTER TABLE survey ADD CONSTRAINT survey\_ukey UNIQUE (statecd, invyr, p3\_ozone\_ind, cycle);

## **DROP TABLE IF EXISTS** tree **CASCADE**; **CREATE TABLE** tree

(

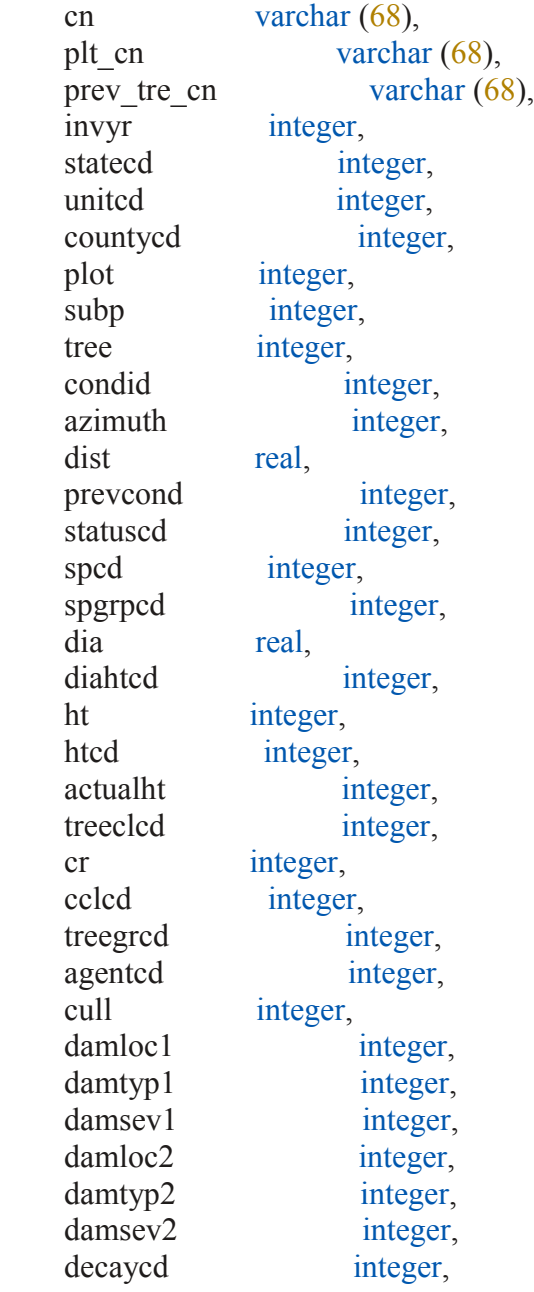

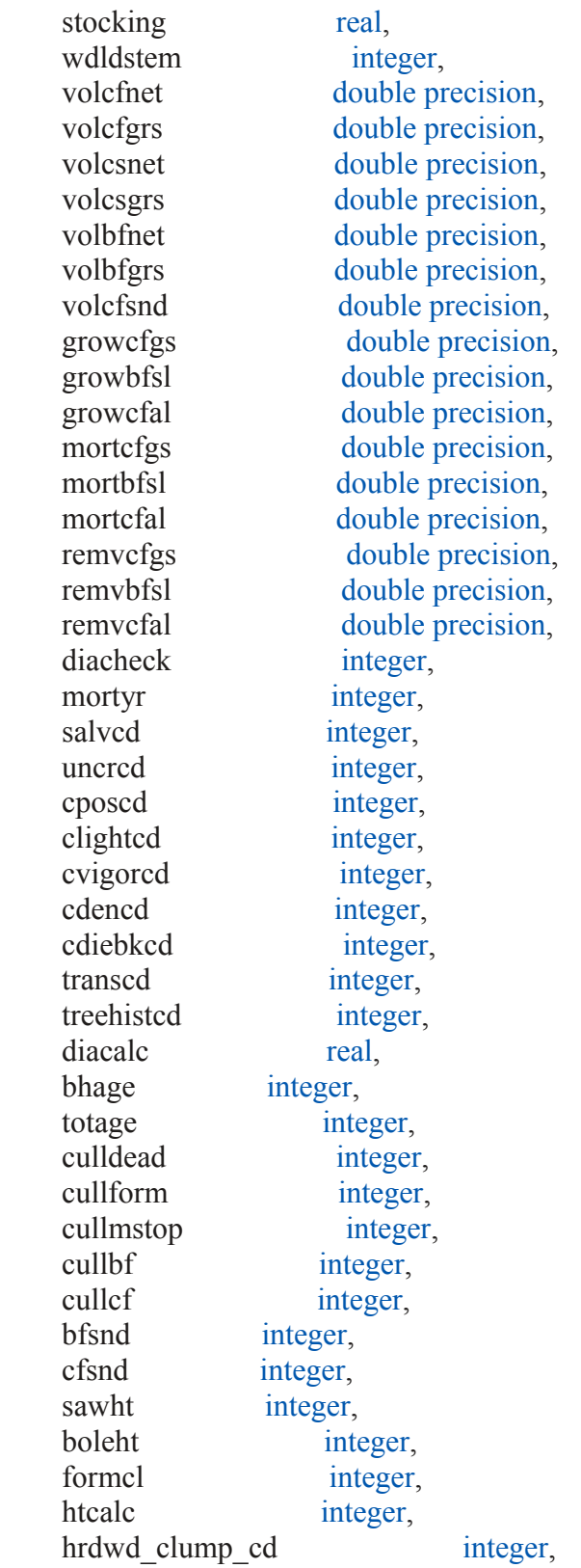

sitree integer, created by varchar  $(60)$ , created\_date timestamp **without** time zone, created in instance varchar  $(12)$ , modified by varchar  $(60)$ , modified date timestamp **without** time zone, modified in instance varchar  $(12)$ , mortcd integer, htdmp real, roughcull integer, mist cl cd integer, cull fld integer, reconcilecd integer, prevdia real, fgrowcfgs double precision, fgrowbfsl double precision, fgrowcfal double precision, fmortcfgs double precision, fmortbfsl double precision, fmortcfal double precision, fremvcfgs double precision, fremvbfsl double precision, fremvcfal double precision,  $p2a$  grm flg varchar  $(2)$ , treecled ners integer, treeclcd srs integer, treecled ners integer, treeclcd\_rmrs integer, standing dead cd integer, prev status cd integer, prev wdldstem integer, tpa\_unadj double precision, tpamort unadj double precision, tparemv unadj double precision, tpagrow unadj double precision, drybio bole double precision, drybio top double precision, drybio stump double precision, drybio\_sapling double precision, drybio wdld spp double precision, drybio bg double precision, carbon ag double precision, carbon bg double precision, **cycle** integer,

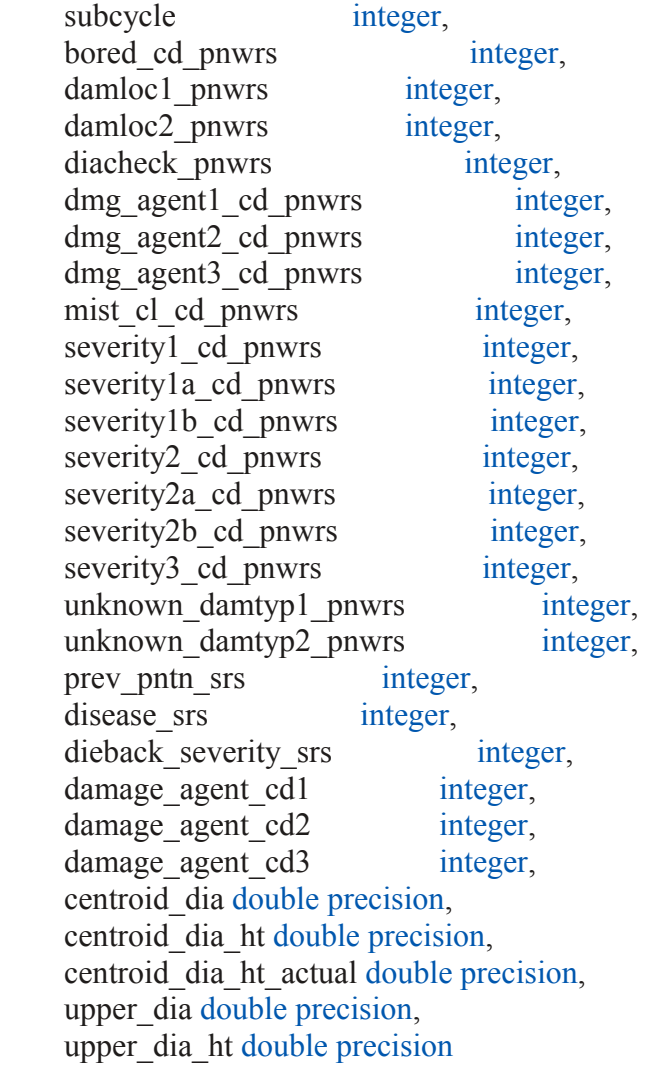

);

-- create indexes ...

**ALTER TABLE** tree **ADD CONSTRAINT** tree\_pkey **PRIMARY KEY** (cn); **ALTER TABLE** tree **ADD CONSTRAINT** tree\_ukey **UNIQUE** (plt\_cn, subp, tree); -- keep tree\_cond\_idx: **CREATE INDEX** tree\_cond\_idx **ON** tree (plt\_cn, condid); **CREATE INDEX** tree\_plt\_cn\_idx **ON** tree (plt\_cn);

**DROP TABLE IF EXISTS** tree\_grm\_estn; **CREATE TABLE** tree\_grm\_estn ( cn varchar(34), statecd integer, invyr integer,

plt cn varchar(34), tre cn varchar $(34)$ , land basis varchar(10), **estimate** varchar(20), estn type varchar(10), estn units varchar $(3)$ , component varchar(15), subtyp\_grm integer, remper numeric $(3,1)$ , tpagrow unadj numeric $(11,6)$ , tparemv unadj numeric $(11,6)$ , tpamort unadj numeric $(11,6)$ , ann net growth numeric( $11,6$ ), removals NUMERIC(13,6), mortality NUMERIC(13,6), est begin NUMERIC $(13,6)$ , est begin recalc VARCHAR(1), est end NUMERIC $(13,6)$ , est\_midpt NUMERIC $(13,6)$ , est threshold NUMERIC(13,6), dia\_begin NUMERIC( $5,2$ ), dia\_begin\_recalc VARCHAR(1), dia end NUMERIC $(5,2)$ , dia midpt NUMERIC $(5,2)$ , dia threshold NUMERIC( $5,2$ ), g s NUMERIC $(13,6)$ , i NUMERIC(13,6), g i NUMERIC $(13,6)$ , m NUMERIC $(13,6)$ , g m NUMERIC $(13,6)$ , c NUMERIC $(13,6)$ , g c NUMERIC $(13,6)$ , r NUMERIC(13,6), g r NUMERIC $(13,6)$ , d NUMERIC(13,6), g d NUMERIC $(13,6)$ , cd NUMERIC $(13,6)$ , g cd NUMERIC $(13,6)$ , ci NUMERIC(13,6), g ci NUMERIC $(13,6)$ , created by varchar( $30$ ), created\_date timestamp **without** time zone, created in instance varchar $(6)$ , modified by varchar $(30)$ ,

 modified\_date timestamp **without** time zone, modified in instance varchar $(6)$ 

);

-- create indexes ...

**ALTER TABLE** tree\_grm\_estn **ADD CONSTRAINT** tree\_grm\_estn\_pkey **PRIMARY KEY**  $(en);$ 

--ALTER TABLE tree\_grm\_estn ADD CONSTRAINT tree\_grm\_estn\_ukey UNIQUE (tre\_cn, land basis, estimate, estn type, estn units);

### **DROP TABLE IF EXISTS** tree\_regional\_biomass; **CREATE TABLE** tree\_regional\_biomass

(

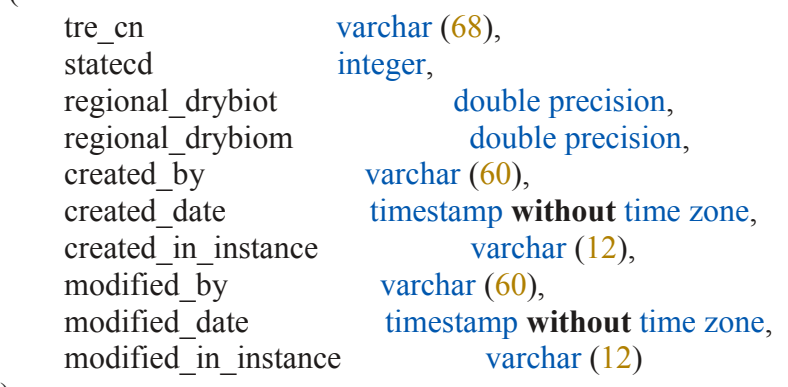

);

-- create indexes ...

**ALTER TABLE** tree\_regional\_biomass **ADD CONSTRAINT** tree\_regional\_biomass\_pkey **PRIMARY KEY** (tre\_cn);

**DROP TABLE IF EXISTS** veg\_plot\_species **CASCADE**; **CREATE TABLE** veg plot species

(

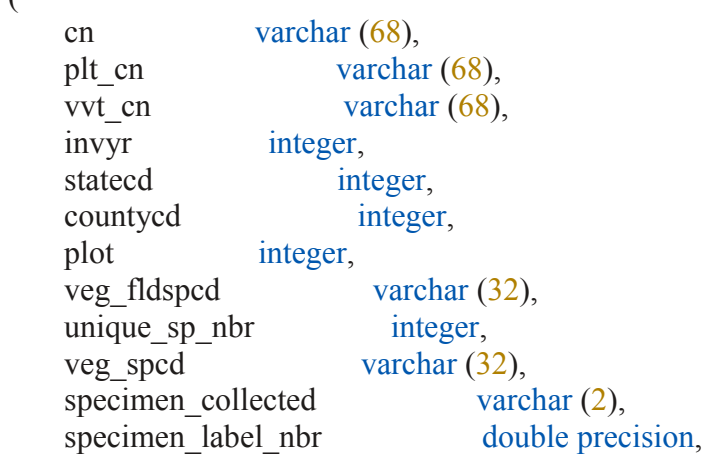

```
specimen_not_collected_reason integer,<br>specimen resolved varchar (2),
specimen_resolved<br>created by
                            varchar (60),
created_date timestamp without time zone,<br>created in instance varchar (12),
created in instance
modified_by varchar (60),<br>modified date timestamp w
                             timestamp without time zone,
modified in instance varchar (12)
```
);

-- create indexes ...

## **DROP TABLE IF EXISTS** veg\_quadrat **CASCADE**; **CREATE TABLE** veg\_quadrat

(

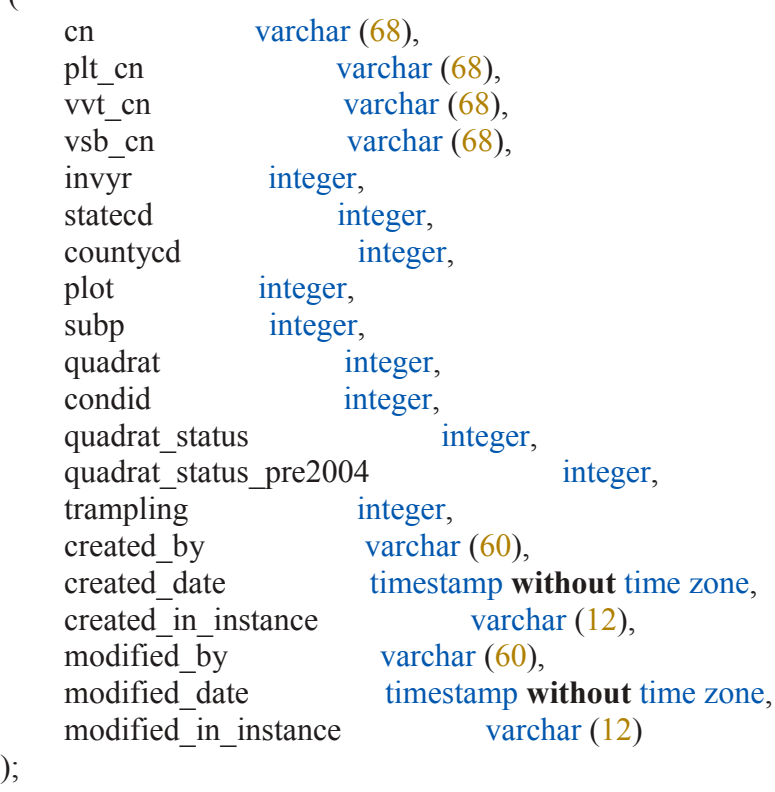

-- create indexes ...

## **DROP TABLE IF EXISTS** veg\_subplot **CASCADE**; **CREATE TABLE** veg\_subplot

(

);

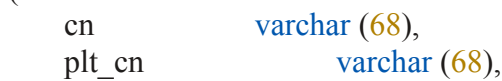

vvt cn varchar  $(68)$ , invyr integer, statecd integer, countycd integer, plot integer, subp integer, veg subp status cd integer, veg\_subp\_nonsample\_reasn\_cd integer, subp accessible forest pct integer, detailed nonforest land use integer, total canopy cover layer 1 integer, total canopy cover layer 2 integer, total\_canopy\_cover\_layer\_3 integer, total canopy cover layer 4 integer, crypto crust cover pct integer, lichen cover pct integer, litter duff cover pct integer, mineral soil cover pct integer, moss cover pct integer, road trail cover pct integer, rock cover pct integer, standing water cover pct integer, stream lake cover pct integer, trash junk cover pct integer, wood cover pct integer, veg subp status cd pre2004 integer, veg\_subp\_nonsmp\_rsn\_cd\_pre2004 integer, created by varchar  $(60)$ , created\_date timestamp **without** time zone, created in instance varchar  $(12)$ , modified by varchar  $(60)$ , modified date timestamp **without** time zone, modified in instance varchar  $(12)$ 

 $\mathcal{L}$ 

(

-- create indexes ...

**DROP TABLE IF EXISTS** veg\_subplot\_spp **CASCADE**; **CREATE TABLE** veg\_subplot\_spp

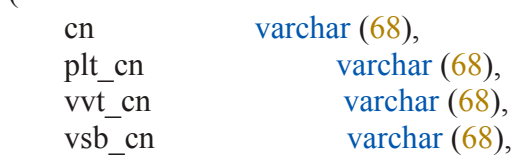

vps cn varchar  $(68)$ , invyr integer, statecd integer, countycd integer, plot integer, subp integer, veg fldspcd varchar (32), unique sp nbr integer, veg\_spcd varchar (32), sp canopy cover total real, sp canopy cover layer 1 2 real, sp canopy cover layer 3 real, sp\_canopy\_cover\_layer\_4 real, quad 1 presence integer, quad\_2\_presence integer, quad 3 presence integer, dummy\_subp\_cover\_pre2004 integer, max\_cover\_layer\_nbr\_pre2004 integer, created by varchar  $(60)$ , created\_date timestamp **without** time zone, created in instance varchar (12), modified by varchar  $(60)$ , modified date timestamp **without** time zone, modified in instance varchar (12)

);

-- create indexes ...

## **DROP TABLE IF EXISTS** veg\_visit **CASCADE**; **CREATE TABLE** veg\_visit

(

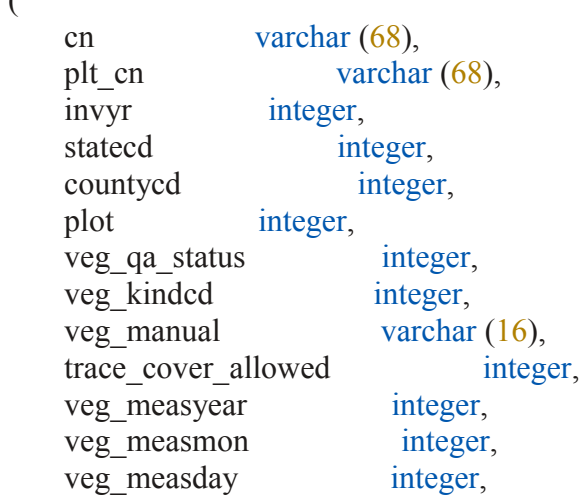

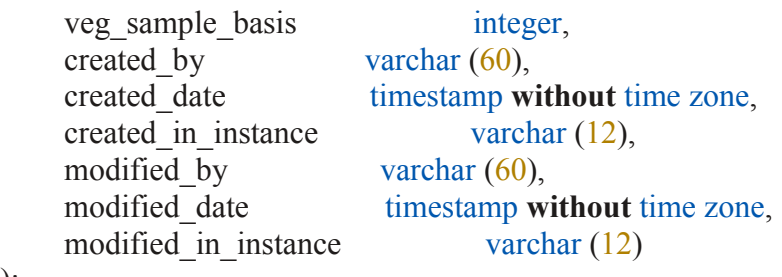

);

-- create indexes ...

-- foreign keys do not create indexes, so there is no real benefit to having them here

-- some unique constraints and natural keys are also not useful even though they create indexes

-- delete relationships ...

-- ALTER TABLE cond DROP CONSTRAINT cond\_plt\_cn\_fk;

-- ALTER TABLE tree DROP CONSTRAINT tree plt cn fk;

-- ALTER TABLE pop\_stratum DROP CONSTRAINT pop\_stratum\_estn\_unit\_cn\_fk;

-- ALTER TABLE pop\_estn\_unit DROP CONSTRAINT pop\_estn\_unit\_eval\_cn\_fk;

-- ALTER TABLE pop\_plot\_stratum\_assgn DROP CONSTRAINT

pop\_plot\_stratum\_assgn\_stratum\_cn\_fk;

-- create relationships ...

-- relationship from tree (plt\_cn) to cond(plt\_cn) does not enforce integrity.

-- ALTER TABLE cond ADD CONSTRAINT cond\_plt\_cn\_fk FOREIGN KEY (plt\_cn) REFERENCES plot(cn);

-- relationship from pop\_plot\_stratum\_assgn (plt\_cn) to plot(cn) does not enforce integrity. -- ALTER TABLE tree ADD CONSTRAINT tree plt on fk FOREIGN KEY (plt on) REFERENCES plot(cn);

-- ALTER TABLE pop\_stratum ADD CONSTRAINT pop\_stratum\_estn\_unit\_cn\_fk FOREIGN KEY (estn\_unit\_cn) REFERENCES pop\_estn\_unit(cn);

-- ALTER TABLE pop\_estn\_unit ADD CONSTRAINT pop\_estn\_unit\_eval\_cn\_fk FOREIGN KEY (eval\_cn) REFERENCES pop\_eval(cn);

-- ALTER TABLE pop\_plot\_stratum\_assgn ADD CONSTRAINT

pop\_plot\_stratum\_assgn\_stratum\_cn\_fk FOREIGN KEY (stratum\_cn) REFERENCES pop\_stratum(cn);

## Appendix 18 – SQL program to add spatial columns to FIAD data

Filename: fiad\_geography.sql

**CREATE OR REPLACE FUNCTION** fiad.fiad\_geography()

 RETURNS void **AS** \$BODY\$ **DECLARE** rows affected integer := 0; **BEGIN**

 **SET** search\_path **TO** fiad, **public**; RAISE NOTICE 'Total expected runtime: ~110 seconds.';

### **ALTER TABLE** fiad.plot **DROP COLUMN IF EXISTS** geom **CASCADE**, **DROP COLUMN IF EXISTS** region\_cd **CASCADE**;

-- NOTICE: drop cascades to 3 other objects

-- DETAIL: drop cascades to view summary."vFIAD\_landscape\_correction"

-- drop cascades to view summary."vFIAD by region2"

-- drop cascades to view summary."vFIAD by region3"

-- EPSG:2163 - US National Atlas Lambert Azimuthal Equal Area

-- http://spatialreference.org/ref/epsg/2163/

### **ALTER TABLE** fiad.plot **ADD COLUMN** geom GEOMETRY(POINT,2163), ADD **COLUMN** region cd integer;

 -- Convert plot lat/lon to geometry and transform from WGS84 to US National Atlas Lambert Azimuthal Equal Area

 $-$  ~75 seconds

## **UPDATE** fiad.plot **SET** geom = ST\_Transform(ST\_GeomFromText('POINT(' || lon || ' ' || lat || ')',4326),2163);

-- Index the geometry

 $-$  ~31 seconds

 **CREATE INDEX** plot\_gix **ON** fiad.plot **USING** GIST ( geom );

-- Vaccum to ensure that the spatial index will be used.

 $-$  ~48 seconds

--VACUUM FULL ANALYZE fiad.plot;

-- set plot region cd to region cd from mrla polygons

 -- full update using PostGIS only  $-$  ~10 minutes **UPDATE** fiad.plot **AS** p **SET** region  $cd = m$ .region  $cd$  **FROM** public.mlra\_v42 **AS** m **WHERE** ST\_Covers(m.geom, p.geom); -- catch points outside of mlra polygons, e.g. near coastlines, islands -- only null lat/lon remain  $-$  ~74 seconds **UPDATE** fiad.plot **AS** p **SET** region $_{cd}$  = n.region $_{cd}$  **FROM** ( **SELECT DISTINCT ON**  $(p cn)$  p.cn, m.region\_cd **FROM** fiad.plot **AS** p, public.mlra\_v42 **AS** m **WHERE** p.region\_cd **IS NULL AND** ST\_DWithin(m.geom, p.geom, 80000) **ORDER BY** p.cn, ST\_Distance(m.geom, p.geom)

### ) **AS** n

#### **WHERE**

 $p cn = n cn;$ 

#### **END**;

\$BODY\$ LANGUAGE plpgsql VOLATILE **COST** 100;

## Appendix 19 – SQL program to create summaries of FIAD data

**CREATE OR REPLACE FUNCTION** fiad.fiad\_summaries()

Filename: fiad\_summaries.sql

```
 RETURNS void AS
$BODY$
DECLARE
  rows affected integer := 0;
BEGIN
  SET search path TO fiad;
  RAISE NOTICE 'Total expected runtime: ~523 seconds.';
   -- add formatted taxon to ref_species
   DROP VIEW IF EXISTS v_ref_species CASCADE;
   CREATE VIEW v_ref_species AS
   SELECT
     *,
     CONCAT_WS(' ',
       genus,
       species
     ) AS taxon
   FROM
    ref species;
   -- most recent evaluations by evaluation type
  DROP VIEW IF EXISTS v_latest_eval;
   CREATE VIEW v_latest_eval AS
   SELECT
     pet.eval_typ,
     peg.statecd,
     MAX(peg.eval_grp) AS eval_grp
   FROM
     pop_eval pev,
     pop_eval_grp peg,
     pop_eval_typ pet
   WHERE
     MOD(peg.eval_grp, 10000) <= EXTRACT('year' FROM CURRENT_DATE) -- filter out 
invyr like 9999
    AND pev.timberland only \leq 'Y'
    AND pev.cn = pet.eval cn
    AND pet.eval grp cn = peg cn GROUP BY
     pet.eval_typ,
```

```
 peg.statecd
 ORDER by
```
 pet.eval\_typ, peg.statecd;

## **DROP TABLE IF EXISTS** trees\_by\_region **CASCADE**; **CREATE TABLE** trees\_by\_region ( region cd integer, taxon VARCHAR, genus VARCHAR, species VARCHAR, common\_name VARCHAR, wetland cd VARCHAR(3), trees NUMERIC  $\mathcal{L}$  -- count trees by region, wetland code  $-$  ~340 seconds

**INSERT INTO** trees by region **SELECT** p.region\_cd, spp.taxon, spp.genus, spp.species, " **AS** com name, --need a unique name here, don't use common name **CASE WHEN** c.physclcd **IS NULL THEN** 'N/A' **WHEN** c.physclcd **IN** (31, 32, 33, 34, 35, 39) **THEN** --hydric codes 'w' **ELSE** 'u' **END AS** wetland\_cd, ROUND( SUM( **COALESCE**( t.tpa\_unadj \* --Trees per acre unadjusted **CASE** t.dia **WHEN NULL THEN** psm.adj factor subp --Adjusts the SUBplot population estimates to account for partially nonsampled plots.

**ELSE**

**CASE** least(t.dia, 5-0.001)

#### **WHEN** t.dia **THEN**

psm.adj factor micr --Adjusts the MICROplot population estimates to account for partially nonsampled plots.

#### **ELSE**

**CASE** least(t.dia, **COALESCE**(p.macro\_breakpoint\_dia,9999) - 0.001)

--diameter above which trees are measured on the (macro)plot

# **WHEN** t.dia **THEN**

psm.adj\_factor\_subp

**ELSE**

psm.adj factor macr --Adjusts the MACROplot population estimates to account for partially nonsampled plots.

### **END END END**, **0**  ) \* psm.expns  $\lambda$  ) **AS** trees **FROM** cond c, tree t, plot p, pop\_stratum psm, pop\_plot\_stratum\_assgn ppsa, pop\_estn\_unit peu, pop\_eval pev, pop\_eval\_grp peg, pop\_eval\_typ pet, v latest eval lev, v\_ref\_species **AS** spp **WHERE** c.plt  $cn = p cn$ **AND** pet.eval  $\text{typ} = 'EXPVOL'$ **and** t.plt  $cn = c$ .plt  $cn$ **and** t.condid =  $c$ .condid **and** t.statuscd  $=$  1 --live trees **and** t.dia  $\geq 1.0$ **and** c.cond status  $cd = 1$  --Accessible forest land **AND** ppsa.plt  $cn = p cn$  --Stratum information is assigned to a plot by overlaying the plot's location on the Phase 1 imagery **AND** ppsa.stratum  $cn = psm cn$ **and** peu.cn = psm.estn\_unit\_cn **AND** pet.eval  $grp$  cn = peg.cn

```
and pev.cn = pet.eval cn
  and pev.cn = peu.eval cn
  AND peg.eval grp = lev.eval grp AND peg.statecd = lev.statecd
  AND pet.eval \text{typ} = \text{lev}.\text{eval} typ
  AND t.spcd = spp.spcd
 GROUP BY
   p.region_cd,
   spp.taxon,
   spp.genus,
   spp.species,
  com name,
   wetland_cd
 ORDER BY
   p.region_cd,
   spp.taxon,
  wetland cd;
 -- get common name from species with no variety and no subspecies
 UPDATE trees_by_region t
 SET
  common name = spp.com name
 FROM
   v_ref_species AS spp
 WHERE
  t.genus = spp.genus AND t.species = spp.species
  AND spp.subspecies = "
  AND spp.variety = ";
```

```
 -- add pkey AFTER insert to speed up insert
```
 **ALTER TABLE** trees\_by\_region **ADD CONSTRAINT** trees\_by\_region\_pkey **PRIMARY KEY** (region cd, taxon, wetland cd);

--VACUUM FULL ANALYZE trees by region;

 **DROP TABLE IF EXISTS** trees\_arid\_west\_minus\_ca **CASCADE**; **CREATE TABLE** trees\_arid\_west\_minus\_ca ( region cd integer, taxon VARCHAR, genus VARCHAR, species VARCHAR,

```
 common_name VARCHAR,
  wetland cd VARCHAR(3),
   trees NUMERIC
  \mathcal{L} -- count trees by Arid West region minus CA, wetland code 
  - ~6 seconds, 90 rows
  INSERT INTO trees arid west minus ca
   SELECT
     p.region_cd,
     spp.taxon,
     spp.genus,
     spp.species,
    " AS com name, --need a unique name here, don't use common name
     CASE
        WHEN c.physclcd IS NULL THEN
          'N/A'
        WHEN c.physclcd IN (31, 32, 33, 34, 35, 39) THEN --hydric codes
          'w'
        ELSE
          'u'
     END AS wetland_cd,
     ROUND(
        SUM(
          COALESCE(
           t.tpa_unadj * --Trees per acre unadjusted
            CASE t.dia
               WHEN NULL THEN
                psm.adj factor subp --Adjusts the SUBplot population estimates to account for
partially nonsampled plots.
              ELSE
                 CASE least(t.dia, 5-0.001)
                   WHEN t.dia THEN
                      psm.adj_factor_micr --Adjusts the MICROplot population estimates to 
account for partially nonsampled plots.
                   ELSE
                      CASE least(t.dia, COALESCE(p.macro_breakpoint_dia,9999) - 0.001) 
--diameter above which trees are measured on the (macro)plot
                        WHEN t.dia THEN
                          psm.adj_factor_subp
                        ELSE
                          psm.adj_factor_macr --Adjusts the MACROplot population estimates
to account for partially nonsampled plots.
```
#### **END**

```
 END
             END,
0
          ) *
          psm.expns
        )
     ) AS trees
   FROM
     cond c,
     tree t,
     plot p,
     pop_stratum psm,
     pop_plot_stratum_assgn ppsa,
     pop_estn_unit peu,
     pop_eval pev,
     pop_eval_grp peg,
    pop_eval_typ pet,
      v_latest_eval lev,
      v_ref_species AS spp
   WHERE
     c.plt cn = p cnAND pet.eval \text{typ} = 'EXPVOL'and t.plt cn = c.plt cn and t.condid = c.condid
     and t.statuscd = 1 --live trees
     and t.dia \geq 1.0and c.cond status cd = 1 --Accessible forest land
    AND ppsa.plt cn = p cn --Stratum information is assigned to a plot by overlaying the plot's
location on the Phase 1 imagery
     AND ppsa.stratum cn = psm cnand peu.cn = psm.estn_unit_cn
     AND pet.eval grp cn = \text{peg.}cnand pev.cn = pet.eval cn
     and pev.cn = peu.eval cn
     AND peg.eval grp = lev.eval grp AND peg.statecd = lev.statecd
     AND pet.eval \text{typ} = \text{lev}.eval \text{typ}AND p.region cd = 5 - 4AND p.statecd \leq 6AND t.spcd = spp.spcd
   GROUP BY
     p.region_cd,
     spp.taxon,
     spp.genus,
```

```
 spp.species,
  com name,
   wetland_cd
 ORDER BY
   p.region_cd,
   spp.taxon,
  wetland cd;
 -- get common name from species with no variety and no subspecies
UPDATE trees arid west minus ca t
 SET
  common name = spp.com name
 FROM
   v_ref_species AS spp
 WHERE
  t.genus = spp.genus AND t.species = spp.species
   AND spp.subspecies = ''
  AND spp.variety = ";
```

```
 -- add pkey AFTER insert to speed up insert
```
 **ALTER TABLE** trees\_arid\_west\_minus\_ca **ADD CONSTRAINT** trees arid west minus ca pkey **PRIMARY KEY** (region cd, taxon, wetland cd);

```
 DROP TABLE IF EXISTS trees_by_state CASCADE;
 CREATE TABLE trees_by_state
 (
```

```
 statecd integer,
 taxon VARCHAR,
 genus VARCHAR,
 species VARCHAR,
 common_name VARCHAR,
wetland cd VARCHAR(3),
 trees NUMERIC
```

```
\mathcal{L}
```
 -- count trees by state, wetland code  $-$  ~114 seconds

**INSERT INTO** trees by state **SELECT** p.statecd, spp.taxon, spp.genus,

```
 spp.species,
     '' AS com_name,
     CASE
        WHEN c.physclcd IS NULL THEN
          'N/A'
        WHEN c.physclcd IN (31, 32, 33, 34, 35, 39) THEN --hydric codes
          'w'
        ELSE
          'u'
     END AS wetland_cd,
     ROUND(
        SUM(
          COALESCE(
           t.tpa_unadj * --Trees per acre unadjusted
            CASE t.dia
               WHEN NULL THEN
                psm.adj factor subp --Adjusts the SUBplot population estimates to account for
partially nonsampled plots.
              ELSE
                 CASE least(t.dia, 5-0.001)
                   WHEN t.dia THEN
                      psm.adj_factor_micr --Adjusts the MICROplot population estimates to 
account for partially nonsampled plots.
                   ELSE
                      CASE least(t.dia, COALESCE(p.macro_breakpoint_dia,9999) - 0.001) 
--diameter above which trees are measured on the (macro)plot
                        WHEN t.dia THEN
                          psm.adj_factor_subp
                        ELSE
                         psm.adj_factor_macr --Adjusts the MACROplot population estimates
to account for partially nonsampled plots.
                      END
                 END
            END,
0
          ) *
          psm.expns
      \lambda ) AS trees
   FROM
     cond c,
     tree t,
     plot p,
     pop_stratum psm,
```

```
 pop_plot_stratum_assgn ppsa,
     pop_estn_unit peu,
     pop_eval pev,
     pop_eval_grp peg,
    pop_eval_typ pet,
     v latest eval lev,
      v_ref_species AS spp
   WHERE
     c.plt cn = p cnAND pet.eval \text{typ} = 'EXPVOL'and t.plt cn = c.plt cn and t.condid = c.condid
     and t.statuscd = 1 --live trees
     and t.dia \geq 1.0and c.cond status cd = 1 --Accessible forest land
     AND ppsa.plt cn = p cn --Stratum information is assigned to a plot by overlaying the plot's
location on the Phase 1 imagery
     AND ppsa.stratum cn = psm cnand peu.cn = psm.estn_unit_cn
     AND pet.eval grp cn = \text{peg.}cnand pev.cn = pet.eval cn
    and pev.cn = peu.eval cn
     AND peg.eval grp = lev.eval grp AND peg.statecd = lev.statecd
     AND pet.eval \text{typ} = \text{lev}.\text{eval} typ
     AND t.spcd = spp.spcd
   GROUP BY
     p.statecd,
     spp.taxon,
     spp.genus,
     spp.species,
     com_name,
      wetland_cd
   ORDER BY
      p.statecd,
     spp.taxon,
     wetland cd;
   -- get common name from species with no variety and no subspecies
   UPDATE trees_by_state t
   SET
    common name = spp.com name
   FROM
```
v\_ref\_species **AS** spp

```
 WHERE
  t.genus = spp.genus AND t.species = spp.species
   AND spp.subspecies = ''
  AND spp.variety = ";
```
-- add pkey AFTER insert to speed up insert

 **ALTER TABLE** trees\_by\_state **ADD CONSTRAINT** trees\_by\_state\_pkey **PRIMARY KEY** (statecd, taxon, wetland cd);

--VACUUM FULL ANALYZE trees by state;

```
 DROP TABLE IF EXISTS area_by_region CASCADE;
 CREATE TABLE area_by_region
 (
region cd integer,
wetland cd VARCHAR(3),
 area NUMERIC
\mathcal{C} -- count area by region, wetland code
- ~7 seconds
INSERT INTO area by region
 SELECT
   p.region_cd,
   CASE
     WHEN c.physclcd IS NULL THEN
       'N/A'
     WHEN c.physclcd IN (31, 32, 33, 34, 35, 39) THEN --hydric codes
       'w'
     ELSE
       'u'
   END AS wetland_cd,
   SUM(
   psm.expns * c.condprop_unadj *
     CASE c.prop_basis
     WHEN 'MACR' THEN
       psm.adj_factor_macr
     ELSE
       psm.adj_factor_subp
     END
   ) AS area
 FROM
```
 cond c, plot p, pop\_plot\_stratum\_assgn ppsa, pop\_stratum psm, pop\_estn\_unit peu, pop\_eval pev, pop\_eval\_typ pet, pop\_eval\_grp peg, v\_latest\_eval lev **WHERE**  $p cn = c.pl$ t cn **AND** pet.eval  $\text{typ} = 'EXPCURR'$ **AND** c.cond status  $cd = 1$ **AND** ppsa.plt  $cn = p cn$ **AND** ppsa.stratum  $cn = psm cn$ **AND** peu.cn = psm.estn\_unit\_cn **AND** pev.cn = peu.eval cn **AND** pev.cn = pet.eval cn **AND** pet.eval  $grp$  cn = peg.cn **AND** peg.eval  $grp = lev.eval grp$  **AND** peg.statecd = lev.statecd **AND** pet.eval  $\text{typ} = \text{lev}$ .eval  $\text{typ}$  **GROUP BY** p.region\_cd, wetland\_cd **ORDER BY** p.region\_cd, wetland cd;

-- add pkey AFTER insert to speed up insert

 **ALTER TABLE** area\_by\_region **ADD CONSTRAINT** area\_by\_region\_pkey **PRIMARY KEY** (region cd, wetland cd);

--VACUUM FULL ANALYZE area by region;

 **DROP TABLE IF EXISTS** area\_arid\_west\_minus\_ca **CASCADE**; **CREATE TABLE** area\_arid\_west\_minus\_ca ( region cd integer, wetland cd VARCHAR(3), area NUMERIC );

 -- count area by Arid West region minus CA, wetland code  $-$  ~5 seconds **INSERT INTO** area\_arid\_west\_minus\_ca **SELECT** p.region\_cd, **CASE WHEN** c.physclcd **IS NULL THEN** 'N/A' **WHEN** c.physclcd **IN** (31, 32, 33, 34, 35, 39) **THEN** --hydric codes 'w' **ELSE** 'u' **END AS** wetland\_cd, SUM( psm.expns \* c.condprop\_unadj \* **CASE** c.prop\_basis **WHEN** 'MACR' **THEN** psm.adj\_factor\_macr **ELSE** psm.adj\_factor\_subp **END** ) **AS** area **FROM** cond c, plot p, pop\_plot\_stratum\_assgn ppsa, pop\_stratum psm, pop\_estn\_unit peu, pop\_eval pev, pop\_eval\_typ pet, pop\_eval\_grp peg, v latest eval lev **WHERE**  $p cn = c.pl$ t cn **AND** pet.eval  $\text{typ} = 'EXPCURR'$ **AND** c.cond status  $cd = 1$ **AND** ppsa.plt  $cn = p cn$ **AND** ppsa.stratum  $cn = psm cn$ **AND** peu.cn = psm.estn\_unit\_cn **AND** pev.cn = peu.eval cn **AND** pev.cn = pet.eval cn **AND** pet.eval grp  $cn = \text{peg.cn}$ **AND** peg.eval  $grp = lev.eval grp$ **AND** peg.statecd = lev.statecd

```
AND pet.eval \text{typ} = \text{lev}.eval \text{typ}AND p.region cd = 5 - iaw'AND p.statecd \leq 6 GROUP BY
   p.region_cd,
   wetland_cd
 ORDER BY
   p.region_cd,
  wetland cd;
```
-- add pkey AFTER insert to speed up insert

 **ALTER TABLE** area\_arid\_west\_minus\_ca **ADD CONSTRAINT** area arid west minus ca pkey **PRIMARY KEY** (region cd, wetland cd);

```
 DROP TABLE IF EXISTS area_by_state CASCADE;
 CREATE TABLE area_by_state
 (
 statecd integer,
wetland cd VARCHAR(3),
 area NUMERIC
 );
 -- count area by state, wetland code
- ~7 seconds
INSERT INTO area by state
 SELECT
   p.statecd,
   CASE
     WHEN c.physclcd IS NULL THEN
       'N/A'
     WHEN c.physclcd IN (31, 32, 33, 34, 35, 39) THEN --hydric codes
       'w'
     ELSE
       'u'
   END AS wetland_cd,
   SUM(
   psm.expns * c.condprop_unadj *
     CASE c.prop_basis
     WHEN 'MACR' THEN
       psm.adj_factor_macr
     ELSE
        psm.adj_factor_subp
     END
```
 ) **AS** area **FROM** cond c, plot p, pop\_plot\_stratum\_assgn ppsa, pop\_stratum psm, pop\_estn\_unit peu, pop\_eval pev, pop\_eval\_typ pet, pop\_eval\_grp peg, v latest eval lev **WHERE**  $p cn = c.plt cn$  **AND** pet.eval\_typ = 'EXPCURR' **AND** c.cond status  $cd = 1$ **AND** ppsa.plt  $cn = p cn$ **AND** ppsa.stratum  $cn = psm cn$ **AND** peu.cn = psm.estn\_unit\_cn **AND** pev.cn = peu.eval cn **AND** pev.cn = pet.eval cn **AND** pet.eval  $grp$  cn = peg.cn **AND** peg.eval  $gp = lev.eval$   $gp$  **AND** peg.statecd = lev.statecd **AND** pet.eval  $\text{typ} = \text{lev}.\text{eval}$  typ **GROUP BY** p.statecd, wetland\_cd **ORDER BY** p.statecd, wetland cd;

-- add pkey AFTER insert to speed up insert

 **ALTER TABLE** area\_by\_state **ADD CONSTRAINT** area\_by\_state\_pkey **PRIMARY KEY** (statecd, wetland\_cd);

--VACUUM FULL ANALYZE area by state;

-- views to simplify analysis queries and improve efficiency

 **DROP VIEW IF EXISTS** v\_trees\_by\_region\_flat **CASCADE**; **CREATE VIEW** v\_trees\_by\_region\_flat **AS SELECT** taxon,

genus,

```
 species,
  common name,
   region_cd,
   SUM(
     CASE
     WHEN wetland_cd = 'w' THEN
       trees
     ELSE
       0
     END
   ) AS npw,
   SUM(
     CASE
    WHEN wetland cd = 'u' THEN
       trees
     ELSE
       0
     END
   ) AS npu,
   SUM(
     CASE
     WHEN wetland_cd NOT IN ('w', 'u') THEN
       trees
     ELSE
       0
     END
   ) AS npother
 FROM
   trees_by_region
 GROUP BY
   taxon,
   genus,
   species,
  common name,
   region_cd;
```

```
 DROP VIEW IF EXISTS v_trees_arid_west_minus_ca_flat CASCADE;
 CREATE VIEW v_trees_arid_west_minus_ca_flat AS
 SELECT
   taxon,
   genus,
   species,
   common_name,
```
 region\_cd, SUM( **CASE WHEN** wetland  $cd = w'$  **THEN**  trees **ELSE** 0 **END** ) **AS** npw, SUM( **CASE WHEN** wetland  $cd = 'u'$  **THEN**  trees **ELSE** 0 **END** ) **AS** npu, SUM( **CASE WHEN** wetland\_cd **NOT IN** ('w', 'u') **THEN** trees **ELSE** 0 **END** ) **AS** npother **FROM** trees\_arid\_west\_minus\_ca **GROUP BY** taxon, genus, species, common name, region\_cd;

 **DROP VIEW IF EXISTS** v\_trees\_by\_state\_flat **CASCADE**; **CREATE VIEW** v\_trees\_by\_state\_flat **AS SELECT** taxon, genus, species, common name, statecd, SUM(

 **CASE WHEN** wetland  $cd = w'$  **THEN**  trees **ELSE** 0 **END** ) **AS** npw, SUM( **CASE WHEN** wetland  $cd = 'u'$  **THEN**  trees **ELSE** 0 **END** ) **AS** npu, SUM( **CASE WHEN** wetland\_cd **NOT IN** ('w', 'u') **THEN** trees **ELSE** 0 **END** ) **AS** npother **FROM** trees\_by\_state **GROUP BY** taxon, genus, species, common\_name, statecd; **DROP VIEW IF EXISTS** v\_area\_by\_region\_flat **CASCADE**; **CREATE VIEW** v\_area\_by\_region\_flat **AS SELECT** region\_cd, SUM(

 **CASE WHEN** wetland  $cd = w'$  **THEN**  area **ELSE** 0

```
 END
```

```
 ) AS ndotw,
   SUM(
     CASE
    WHEN wetland cd = 'u' THEN
       area
     ELSE
       0
     END
   ) AS ndotu,
   SUM(
     CASE
     WHEN wetland_cd NOT IN ('w', 'u') THEN
       area
     ELSE
       0
     END
   ) AS ndotother
 FROM
   area_by_region
 GROUP BY
   region_cd;
```

```
 DROP VIEW IF EXISTS v_area_arid_west_minus_ca_flat CASCADE;
 CREATE VIEW v_area_arid_west_minus_ca_flat AS
 SELECT
  region cd,
   SUM(
     CASE
     WHEN wetland_cd = 'w' THEN
       area
     ELSE
       0
     END
   ) AS ndotw,
   SUM(
     CASE
     WHEN wetland_cd = 'u' THEN
       area
     ELSE
       0
     END
   ) AS ndotu,
   SUM(
```

```
 CASE
     WHEN wetland_cd NOT IN ('w', 'u') THEN
       area
     ELSE
       0
     END
   ) AS ndotother
 FROM
   area_arid_west_minus_ca
 GROUP BY
```

```
 region_cd;
```

```
 DROP VIEW IF EXISTS v_area_by_state_flat CASCADE;
 CREATE VIEW v_area_by_state_flat AS
 SELECT
   statecd,
   SUM(
     CASE
    WHEN wetland cd = w' THEN
       area
     ELSE
       0
     END
   ) AS ndotw,
   SUM(
     CASE
    WHEN wetland cd = 'u' THEN
       area
     ELSE
       0
     END
   ) AS ndotu,
   SUM(
     CASE
     WHEN wetland_cd NOT IN ('w', 'u') THEN
       area
     ELSE
       0
     END
   ) AS ndotother
 FROM
   area_by_state
 GROUP BY
```
statecd;

 ----------------------------------------------------------- **DROP VIEW IF EXISTS** v\_trees\_freq\_region **CASCADE**; **CREATE VIEW** v\_trees\_freq\_region **AS SELECT** t.\*, a.ndotw, a.ndotu, a.ndotother, **CASE WHEN**  $t.npw + t.npu = 0$  **THEN NULL ELSE** t.npw  $/$  (t.npw + t.npu) **END AS** wetland\_freq\_unadj, **CASE WHEN**  $t.npw + t.npu = 0$  **THEN NULL WHEN** t.npw =  $0$  **THEN**  0 **ELSE**  $1 / (1 + (t.npu * a.ndotw / (t.npw * a.ndotu)))$  **END AS** wetland\_freq\_adj **FROM** v\_trees\_by\_region\_flat **AS** t, v\_area\_by\_region\_flat **AS** a **WHERE**  $t.$ region $_c$ d = a.region $_c$ d;

 **DROP VIEW IF EXISTS** v\_trees\_freq\_arid\_west\_minus\_ca **CASCADE**; **CREATE VIEW** v\_trees\_freq\_arid\_west\_minus\_ca **AS SELECT** t.\*, a.ndotw, a.ndotu, a.ndotother, **CASE WHEN** t.npw + t.npu =  $0$  **THEN NULL ELSE**  $t.npw / (t.npw + t.npu)$ **END AS** wetland\_freq\_unadj,

### **CASE WHEN**  $t.npw + t.npu = 0$  **THEN NULL WHEN** t.npw =  $0$  **THEN**  0 **ELSE**  $1/(1 + (t.npu * a.ndotw / (t.npw * a.ndotu)))$  **END AS** wetland\_freq\_adj **FROM** v\_trees\_arid\_west\_minus\_ca\_flat **AS** t, v\_area\_arid\_west\_minus\_ca\_flat **AS** a **WHERE**

t.region  $cd = a$ .region  $cd$ ;

```
 -----------------------------------------------------------
```
 **DROP VIEW IF EXISTS** v\_trees\_freq\_state **CASCADE**; **CREATE VIEW** v\_trees\_freq\_state **AS SELECT** t.\*, a.ndotw, a.ndotu, a.ndotother, **CASE WHEN** t.npw + t.npu =  $\bf{0}$  **THEN NULL ELSE** t.npw  $/$  (t.npw + t.npu) **END AS** wetland\_freq\_unadj, **CASE WHEN**  $t.npw + t.npu = 0$  **THEN NULL WHEN** t.npw =  $0$  **THEN**  0 **ELSE**  $1 / (1 + (t.npu * a.ndotw / (t.npw * a.ndotu)))$  **END AS** wetland\_freq\_adj **FROM** v\_trees\_by\_state\_flat **AS** t, v\_area\_by\_state\_flat **AS** a **WHERE**  $t.$ statecd = a.statecd;

 ----------------------------------------------------------- **DROP VIEW IF EXISTS** v\_trees\_ind\_status\_region **CASCADE**; **CREATE VIEW** v\_trees\_ind\_status\_region **AS SELECT** t.\*, r.region\_abbr, r.region\_name, **CASE WHEN** wetland freq unadj  $>= 0.99$  **THEN**  'OBL' **WHEN** wetland freq unadj  $\geq 0.67$  **AND** wetland freq unadj  $\leq 0.99$  **THEN**  'FACW' **WHEN** wetland freq unadj  $\geq 0.33$  **AND** wetland freq unadj  $\leq 0.67$  **THEN**  'FAC' **WHEN** wetland freq unadj  $> 0.01$  **AND** wetland freq unadj  $< 0.33$  **THEN**  'FACU' **WHEN** wetland freq unadj  $\leq 0.01$  **THEN**  'UPL' **ELSE** '?' **END AS** wetland\_ind\_unadj, **CASE WHEN** wetland freq adj  $>= 0.99$  **THEN**  'OBL' **WHEN** wetland freq adj  $>= 0.67$  **AND** wetland freq adj  $< 0.99$  **THEN**  'FACW' **WHEN** wetland freq adj  $\geq 0.33$  **AND** wetland freq adj  $\leq 0.67$  **THEN**  'FAC' **WHEN** wetland freq adj  $> 0.01$  **AND** wetland freq adj  $< 0.33$  **THEN**  'FACU' **WHEN** wetland freq adj  $\leq 0.01$  **THEN**  'UPL' **ELSE** '?' **END AS** wetland\_ind\_adj, **CASE WHEN** wetland freq unadj  $>= 0.99$  **THEN**  5 **WHEN** wetland freq unadj  $>= 0.67$  **AND** wetland freq unadj  $< 0.99$  **THEN**  4 **WHEN** wetland freq unadj  $>= 0.33$  **AND** wetland freq unadj  $\leq 0.67$  **THEN**  3 **WHEN** wetland freq unadj  $> 0.01$  **AND** wetland freq unadj  $< 0.33$  **THEN** 2

**WHEN** wetland freq unadj  $\leq 0.01$  **THEN**  1 **ELSE NULL END AS** wetland\_ind\_unadj\_rank, **CASE WHEN** wetland freq adj  $>= 0.99$  **THEN**  5 **WHEN** wetland freq adj  $>= 0.67$  **AND** wetland freq adj  $\leq 0.99$  **THEN**  4 **WHEN** wetland freq adj  $\geq 0.33$  **AND** wetland freq adj  $\leq 0.67$  **THEN**  3 **WHEN** wetland freq adj  $> 0.01$  **AND** wetland freq adj  $< 0.33$  **THEN**  2 **WHEN** wetland freq adj  $\leq 0.01$  **THEN**  1 **ELSE NULL END AS** wetland\_ind\_adj\_rank **FROM** v trees freq region t, public.regions **as** r **WHERE** t.region  $cd = r \cdot$ r.region  $cd$  **ORDER BY** taxon,

t.region cd;

 ----------------------------------------------------------- **DROP VIEW IF EXISTS** v\_trees\_ind\_status\_region\_variance **CASCADE**; **CREATE VIEW** v\_trees\_ind\_status\_region\_variance **AS SELECT** taxon, MAX(wetland\_ind\_unadj\_rank) - MIN(wetland\_ind\_unadj\_rank) **AS** wetland ind unadj rank range, VAR\_POP(wetland\_ind\_unadj\_rank) **AS** wetland\_ind\_unadj\_rank\_variance, MAX(wetland\_ind\_adj\_rank) - MIN(wetland\_ind\_adj\_rank) **AS** wetland ind adj rank range, VAR\_POP(wetland\_ind\_adj\_rank) **AS** wetland\_ind\_adj\_rank\_variance **FROM** v trees ind status region t **GROUP BY** taxon;

 ----------------------------------------------------------- **DROP VIEW IF EXISTS** v\_trees\_ind\_status\_arid\_west\_minus\_ca **CASCADE**; **CREATE VIEW** v\_trees\_ind\_status\_arid\_west\_minus\_ca **AS SELECT** t.\*, r.region abbr, r.region\_name, **CASE WHEN** wetland freq unadj  $\geq 0.99$  **THEN**  'OBL' **WHEN** wetland freq unadj  $\geq 0.67$  **AND** wetland freq unadj  $\leq 0.99$  **THEN**  'FACW' **WHEN** wetland freq unadj  $\geq 0.33$  **AND** wetland freq unadj  $\leq 0.67$  **THEN**  'FAC' **WHEN** wetland freq unadj  $> 0.01$  **AND** wetland freq unadj  $< 0.33$  **THEN**  'FACU' **WHEN** wetland freq unadj  $\leq 0.01$  **THEN**  'UPL' **ELSE**  $'$  **END AS** wetland\_ind\_unadj, **CASE WHEN** wetland freq adj  $>= 0.99$  **THEN**  'OBL' **WHEN** wetland freq adj  $>= 0.67$  **AND** wetland freq adj  $\leq 0.99$  **THEN**  'FACW' **WHEN** wetland freq adj  $>= 0.33$  **AND** wetland freq adj  $\leq 0.67$  **THEN**  'FAC' **WHEN** wetland freq adj  $> 0.01$  **AND** wetland freq adj  $< 0.33$  **THEN**  'FACU' **WHEN** wetland freq adj  $\leq 0.01$  **THEN**  'UPL' **ELSE** '?' **END AS** wetland\_ind\_adj, **CASE WHEN** wetland freq unadj  $>= 0.99$  **THEN**  5 **WHEN** wetland freq unadj  $>= 0.67$  **AND** wetland freq unadj  $< 0.99$  **THEN**  4 **WHEN** wetland freq unadj  $>= 0.33$  **AND** wetland freq unadj  $\leq 0.67$  **THEN** 3
**WHEN** wetland freq unadj  $> 0.01$  **AND** wetland freq unadj  $< 0.33$  **THEN**  2 **WHEN** wetland freq unadj  $\leq 0.01$  **THEN**  1 **ELSE NULL END AS** wetland\_ind\_unadj\_rank, **CASE WHEN** wetland freq adj  $>= 0.99$  **THEN**  5 **WHEN** wetland freq adj  $>= 0.67$  **AND** wetland freq adj  $\leq 0.99$  **THEN**  4 **WHEN** wetland freq adj  $>= 0.33$  **AND** wetland freq adj  $\leq 0.67$  **THEN**  3 **WHEN** wetland freq adj  $> 0.01$  **AND** wetland freq adj  $< 0.33$  **THEN**  2 **WHEN** wetland freq adj  $\leq 0.01$  **THEN**  1 **ELSE NULL END AS** wetland\_ind\_adj\_rank **FROM** v trees freq arid west minus ca t, public.regions **as** r **WHERE** t. region  $cd = r$ . region  $cd$  **ORDER BY** t.taxon, t.region cd;

```
 -----------------------------------------------------------
  DROP VIEW IF EXISTS v_trees_ind_status_state;
   CREATE VIEW v_trees_ind_status_state AS
   SELECT
     t.*,
     r.state_abbr,
     r.state_name,
     CASE
      WHEN wetland freq unadj >= 0.99 THEN
          'OBL'
      WHEN wetland freq unadj >= 0.67 AND wetland freq unadj \leq 0.99 THEN
          'FACW'
      WHEN wetland freq unadj >= 0.33 AND wetland freq unadj \leq 0.67 THEN
```
 'FAC' **WHEN** wetland freq unadj  $> 0.01$  **AND** wetland freq unadj  $< 0.33$  **THEN**  'FACU' **WHEN** wetland freq unadj  $\leq 0.01$  **THEN**  'UPL' **ELSE** '?' **END AS** wetland\_ind\_unadj, **CASE WHEN** wetland freq adj  $>= 0.99$  **THEN**  'OBL' **WHEN** wetland freq adj  $>= 0.67$  **AND** wetland freq adj  $\leq 0.99$  **THEN**  'FACW' **WHEN** wetland freq adj  $>= 0.33$  **AND** wetland freq adj  $\leq 0.67$  **THEN**  'FAC' **WHEN** wetland freq adj  $> 0.01$  **AND** wetland freq adj  $< 0.33$  **THEN**  'FACU' **WHEN** wetland freq adj  $\leq 0.01$  **THEN**  'UPL' **ELSE** '?' **END AS** wetland\_ind\_adj, **CASE WHEN** wetland freq unadj  $>= 0.99$  **THEN**  5 **WHEN** wetland freq unadj  $>= 0.67$  **AND** wetland freq unadj  $\leq 0.99$  **THEN**  4 **WHEN** wetland freq unadj  $>= 0.33$  **AND** wetland freq unadj  $\leq 0.67$  **THEN**  3 **WHEN** wetland freq unadj  $> 0.01$  **AND** wetland freq unadj  $< 0.33$  **THEN**  2 **WHEN** wetland freq unadj  $\leq 0.01$  **THEN**  1 **ELSE NULL END AS** wetland\_ind\_unadj\_rank, **CASE WHEN** wetland freq adj  $>= 0.99$  **THEN**  5 **WHEN** wetland freq adj  $>= 0.67$  **AND** wetland freq adj  $\leq 0.99$  **THEN**  4 **WHEN** wetland freq adj  $\geq 0.33$  **AND** wetland freq adj  $\leq 0.67$  **THEN**  3 **WHEN** wetland freq adj  $> 0.01$  **AND** wetland freq adj  $< 0.33$  **THEN** 

 2 **WHEN** wetland freq adj  $\leq 0.01$  **THEN**  1 **ELSE NULL END AS** wetland\_ind\_adj\_rank **FROM** v\_trees\_freq\_state t, ref\_research\_station **as** r **WHERE** t.statecd = r.statecd **ORDER BY** t.taxon, t.statecd;

# ----------------------------------------------------------- **DROP VIEW IF EXISTS** v\_trees\_ind\_status\_region\_flat **CASCADE**; **CREATE VIEW** v\_trees\_ind\_status\_region\_flat **AS SELECT DISTINCT ON** (t1.taxon)

 t1.taxon, t1.genus,

 t1.species, t1.common\_name, t\_ncne.ndotw **AS** ncne\_ndotw, t\_ncne.ndotu **AS** ncne\_ndotu, t\_ncne.ndotother AS ncne\_ndotother, t\_ncne.npw **AS** ncne\_npw, t\_ncne.npu **AS** ncne\_npu, t\_ncne.npother **AS** ncne\_npother, t\_ncne.wetland\_freq\_unadj **AS** ncne\_freq\_unadj, t\_ncne.wetland\_freq\_adj **AS** ncne\_freq\_adj, t\_ncne.wetland\_ind\_unadj **AS** ncne\_ind\_unadj, t\_ncne.wetland\_ind\_adj **AS** ncne\_ind\_adj, t\_mw.ndotw **AS** mw\_ndotw, t\_mw.ndotu **AS** mw\_ndotu, t\_mw.ndotother **AS** mw\_ndotother, t\_mw.npw **AS** mw\_npw, t\_mw.npu **AS** mw\_npu, t\_mw.npother **AS** mw\_npother, t\_mw.wetland\_freq\_unadj **AS** mw\_freq\_unadj, t\_mw.wetland\_freq\_adj **AS** mw\_freq\_adj, t\_mw.wetland\_ind\_unadj **AS** mw\_ind\_unadj, t\_mw.wetland\_ind\_adj **AS** mw\_ind\_adj,

 t\_emp.ndotw **AS** emp\_ndotw, t\_emp.ndotu **AS** emp\_ndotu, t\_emp.ndotother **AS** emp\_ndotother, t\_emp.npw **AS** emp\_npw, t\_emp.npu **AS** emp\_npu, t\_emp.npother **AS** emp\_npother, t\_emp.wetland\_freq\_unadj **AS** emp\_freq\_unadj, t\_emp.wetland\_freq\_adj **AS** emp\_freq\_adj, t\_emp.wetland\_ind\_unadj **AS** emp\_ind\_unadj, t\_emp.wetland\_ind\_adj **AS** emp\_ind\_adj, t\_gp.ndotw **AS** gp\_ndotw, t\_gp.ndotu **AS** gp\_ndotu, t\_gp.ndotother **AS** gp\_ndotother, t\_gp.npw **AS** gp\_npw, t\_gp.npu **AS** gp\_npu, t\_gp.npother **AS** gp\_npother, t\_gp.wetland\_freq\_unadj **AS** gp\_freq\_unadj, t\_gp.wetland\_freq\_adj **AS** gp\_freq\_adj, t\_gp.wetland\_ind\_unadj **AS** gp\_ind\_unadj, t\_gp.wetland\_ind\_adj **AS** gp\_ind\_adj, t\_aw.ndotw **AS** aw\_ndotw, t\_aw.ndotu **AS** aw\_ndotu, t\_aw.ndotother **AS** aw\_ndotother, t\_aw.npw **AS** aw\_npw, t\_aw.npu **AS** aw\_npu, t\_aw.npother **AS** aw\_npother, t\_aw.wetland\_freq\_unadj **AS** aw\_freq\_unadj, t\_aw.wetland\_freq\_adj **AS** aw\_freq\_adj, t\_aw.wetland\_ind\_unadj **AS** aw\_ind\_unadj, t\_aw.wetland\_ind\_adj **AS** aw\_ind\_adj, t\_agcp.ndotw **AS** agcp\_ndotw, t\_agcp.ndotu **AS** agcp\_ndotu, t\_agcp.ndotother **AS** agcp\_ndotother, t\_agcp.npw **AS** agcp\_npw, t\_agcp.npu **AS** agcp\_npu, t\_agcp.npother **AS** agcp\_npother, t\_agcp.wetland\_freq\_unadj **AS** agcp\_freq\_unadj, t\_agcp.wetland\_freq\_adj **AS** agcp\_freq\_adj, t\_agcp.wetland\_ind\_unadj **AS** agcp\_ind\_unadj, t\_agcp.wetland\_ind\_adj **AS** agcp\_ind\_adj, t\_wmvc.ndotw **AS** wmvc\_ndotw, t\_wmvc.ndotu **AS** wmvc\_ndotu, t\_wmvc.ndotother **AS** wmvc\_ndotother, t\_wmvc.npw **AS** wmvc\_npw,

 t\_wmvc.npu **AS** wmvc\_npu, t\_wmvc.npother **AS** wmvc\_npother, t\_wmvc.wetland\_freq\_unadj **AS** wmvc\_freq\_unadj, t\_wmvc.wetland\_freq\_adj **AS** wmvc\_freq\_adj, t\_wmvc.wetland\_ind\_unadj **AS** wmvc\_ind\_unadj, t\_wmvc.wetland\_ind\_adj **AS** wmvc\_ind\_adj, t\_ak.ndotw **AS** ak\_ndotw, t\_ak.ndotu **AS** ak\_ndotu, t\_ak.ndotother **AS** ak\_ndotother, t\_ak.npw **AS** ak\_npw, t\_ak.npu **AS** ak\_npu, t\_ak.npother **AS** ak\_npother, t\_ak.wetland\_freq\_unadj **AS** ak\_freq\_unadj, t\_ak.wetland\_freq\_adj **AS** ak\_freq\_adj, t\_ak.wetland\_ind\_unadj **AS** ak\_ind\_unadj, t\_ak.wetland\_ind\_adj **AS** ak\_ind\_adj, t\_hi.ndotw **AS** hi\_ndotw, t\_hi.ndotu **AS** hi\_ndotu, t\_hi.ndotother **AS** hi\_ndotother, t\_hi.npw **AS** hi\_npw, t\_hi.npu **AS** hi\_npu, t\_hi.npother **AS** hi\_npother, t\_hi.wetland\_freq\_unadj **AS** hi\_freq\_unadj, t\_hi.wetland\_freq\_adj **AS** hi\_freq\_adj, t\_hi.wetland\_ind\_unadj **AS** hi\_ind\_unadj, t\_hi.wetland\_ind\_adj **AS** hi\_ind\_adj, t\_cb.ndotw **AS** cb\_ndotw, t\_cb.ndotu **AS** cb\_ndotu, t\_cb.ndotother **AS** cb\_ndotother, t\_cb.npw **AS** cb\_npw, t\_cb.npu **AS** cb\_npu, t\_cb.npother **AS** cb\_npother, t\_cb.wetland\_freq\_unadj **AS** cb\_freq\_unadj, t\_cb.wetland\_freq\_adj **AS** cb\_freq\_adj, t\_cb.wetland\_ind\_unadj **AS** cb\_ind\_unadj, t\_cb.wetland\_ind\_adj **AS** cb\_ind\_adj, v.wetland\_ind\_unadj\_rank\_range, v.wetland\_ind\_unadj\_rank\_variance, v.wetland\_ind\_adj\_rank\_range, v.wetland\_ind\_adj\_rank\_variance **FROM** v trees ind status region t1 **LEFT OUTER JOIN** v trees ind status region t\_ncne **ON** t1.taxon = t\_ncne.taxon

```
AND t_ ncne.region_abbr = 'NCNE'LEFT OUTER JOIN v trees ind status region t_mw
  ON t1.taxon = t_mw.taxon
  AND t_mw.region_abbr = ^{\prime}MW'
LEFT OUTER JOIN v trees ind status region t_emp
  ON t1.taxon = t_emp.taxon
  AND t_ emp.region_abbr = 'EMP'LEFT OUTER JOIN v_trees_ind_status_region t_gp
  ON t1.taxon = t_gp.taxon
  AND t_gp.region_abbr = 'GP'LEFT OUTER JOIN v trees ind status region t aw
  ON t1.taxon = t_aw.taxon
  AND t aw.region abbr = 'AW'LEFT OUTER JOIN v_trees_ind_status_region t_agcp
  ON t1.taxon = t_agcp.taxon
  AND t agcp.region abbr = 'AGCP'LEFT OUTER JOIN v_trees_ind_status_region t_wmvc
  ON t1.taxon = t_wmvc.taxon
  AND t_wmvc.region_abbr = 'WMVC'LEFT OUTER JOIN v trees ind status region t ak
  ON t1.taxon = t_ak.taxon
  AND t ak.region abbr = 'AK'LEFT OUTER JOIN v trees ind status region t hi
  ON t1.taxon = t_hi.taxon
  AND t hi.region abbr = 'HI'LEFT OUTER JOIN v trees ind status region t cb
  ON t1.taxon = t_cb.taxon
  AND t cb.region abbr = 'CB'LEFT OUTER JOIN v trees ind status region variance v
  ON t1.taxon = v.taxon;
```
### **DROP VIEW IF EXISTS** v\_trees\_compare\_nwpl **CASCADE**; **CREATE VIEW** v\_trees\_compare\_nwpl **AS SELECT** t.taxon **AS** fia\_taxon,

 n.species **AS** nwpl\_taxon, t.common\_name **AS** fia\_common\_name, n.common\_name **AS** nwpl\_common\_name, n.ncne **AS** nwpl\_ind\_ncne, t.ncne\_ndotw **AS** fia\_ncne\_ndotw, t.ncne\_ndotu **AS** fia\_ncne\_ndotu,

-----------------------------------------------------------

 t.ncne\_ndotother **AS** fia\_ncne\_ndotother, t.ncne\_npw **AS** fia\_ncne\_npw, t.ncne\_npu **AS** fia\_ncne\_npu, t.ncne\_npother **AS** fia\_ncne\_npother, t.ncne\_freq\_adj **AS** fia\_ncne\_freq\_adj, t.ncne\_freq\_unadj **AS** fia\_ncne\_freq\_unadj, t.ncne\_ind\_adj **AS** fia\_ncne\_ind\_adj, t.ncne\_ind\_unadj **AS** fia\_ncne\_ind\_unadj, n.mw **AS** nwpl\_ind\_mw, t.mw\_ndotw **AS** fia\_mw\_ndotw, t.mw\_ndotu **AS** fia\_mw\_ndotu, t.mw\_ndotother **AS** fia\_mw\_ndotother, t.mw\_npw **AS** fia\_mw\_npw, t.mw\_npu **AS** fia\_mw\_npu, t.mw\_npother **AS** fia\_mw\_npother, t.mw\_freq\_adj **AS** fia\_mw\_freq\_adj, t.mw\_freq\_unadj **AS** fia\_mw\_freq\_unadj, t.mw\_ind\_adj **AS** fia\_mw\_ind\_adj, t.mw\_ind\_unadj **AS** fia\_mw\_ind\_unadj, n.emp **AS** nwpl\_ind\_emp, t.emp\_ndotw **AS** fia\_emp\_ndotw, t.emp\_ndotu **AS** fia\_emp\_ndotu, t.emp\_ndotother **AS** fia\_emp\_ndotother, t.emp\_npw **AS** fia\_emp\_npw, t.emp\_npu **AS** fia\_emp\_npu, t.emp\_npother **AS** fia\_emp\_npother, t.emp\_freq\_adj **AS** fia\_freq\_emp\_adj, t.emp\_freq\_unadj **AS** fia\_emp\_freq\_unadj, t.emp\_ind\_adj **AS** fia\_ind\_emp\_adj, t.emp\_ind\_unadj **AS** fia\_emp\_ind\_unadj, n.gp **AS** nwpl\_ind\_gp, t.gp\_ndotw **AS** fia\_gp\_ndotw, t.gp\_ndotu **AS** fia\_gp\_ndotu, t.gp\_ndotother **AS** fia\_gp\_ndotother, t.gp\_npw **AS** fia\_gp\_npw, t.gp\_npu **AS** fia\_gp\_npu, t.gp\_npother **AS** fia\_gp\_npother, t.gp\_freq\_adj **AS** fia\_freq\_gp\_adj, t.gp\_freq\_unadj **AS** fia\_gp\_freq\_unadj, t.gp\_ind\_adj **AS** fia\_ind\_gp\_adj, t.gp\_ind\_unadj **AS** fia\_gp\_ind\_unadj, n.aw **AS** nwpl\_ind\_aw, t.aw\_ndotw **AS** fia\_aw\_ndotw, t.aw\_ndotu **AS** fia\_aw\_ndotu,

 t.aw\_ndotother **AS** fia\_aw\_ndotother, t.aw\_npw **AS** fia\_aw\_npw, t.aw\_npu **AS** fia\_aw\_npu, t.aw\_npother **AS** fia\_aw\_npother, t.aw\_freq\_adj **AS** fia\_freq\_aw\_adj, t.aw\_freq\_unadj **AS** fia\_aw\_freq\_unadj, t.aw\_ind\_adj **AS** fia\_ind\_aw\_adj, t.aw\_ind\_unadj **AS** fia\_aw\_ind\_unadj, n.agcp **AS** nwpl\_ind\_agcp, t.agcp\_ndotw **AS** fia\_agcp\_ndotw, t.agcp\_ndotu **AS** fia\_agcp\_ndotu, t.agcp\_ndotother **AS** fia\_agcp\_ndotother, t.agcp\_npw **AS** fia\_agcp\_npw, t.agcp\_npu **AS** fia\_agcp\_npu, t.agcp\_npother **AS** fia\_agcp\_npother, t.agcp\_freq\_adj **AS** fia\_agcp\_freq\_adj, t.agcp\_freq\_unadj **AS** fia\_agcp\_freq\_unadj, t.agcp\_ind\_adj **AS** fia\_agcp\_ind\_adj, t.agcp\_ind\_unadj **AS** fia\_agcp\_ind\_unadj, n.wmvc **AS** nwpl\_ind\_wmvc, t.wmvc\_ndotw **AS** fia\_wmvc\_ndotw, t.wmvc\_ndotu **AS** fia\_wmvc\_ndotu, t.wmvc\_ndotother **AS** fia\_wmvc\_ndotother, t.wmvc\_npw **AS** fia\_wmvc\_npw, t.wmvc\_npu **AS** fia\_wmvc\_npu, t.wmvc\_npother **AS** fia\_wmvc\_npother, t.wmvc\_freq\_adj **AS** fia\_wmvc\_freq\_adj, t.wmvc\_freq\_unadj **AS** fia\_wmvc\_freq\_unadj, t.wmvc\_ind\_adj **AS** fia\_wmvc\_ind\_adj, t.wmvc\_ind\_unadj **AS** fia\_wmvc\_ind\_unadj, n.ak **AS** nwpl\_ind\_ak, t.ak\_ndotw **AS** fia\_ak\_ndotw, t.ak\_ndotu **AS** fia\_ak\_ndotu, t.ak\_ndotother **AS** fia\_ak\_ndotother, t.ak\_npw **AS** fia\_ak\_npw, t.ak\_npu **AS** fia\_ak\_npu, t.ak\_npother **AS** fia\_ak\_npother, t.ak\_freq\_adj **AS** fia\_ak\_freq\_adj, t.ak\_freq\_unadj **AS** fia\_ak\_freq\_unadj, t.ak\_ind\_adj **AS** fia\_ak\_ind\_adj, t.ak\_ind\_unadj **AS** fia\_ak\_ind\_unadj, n.hi **AS** nwpl\_ind\_hi, t.hi\_ndotw **AS** fia\_hi\_ndotw, t.hi\_ndotu **AS** fia\_hi\_ndotu,

 t.hi\_ndotother **AS** fia\_hi\_ndotother, t.hi\_npw **AS** fia\_hi\_npw, t.hi\_npu **AS** fia\_hi\_npu, t.hi\_npother **AS** fia\_hi\_npother, t.hi\_freq\_adj **AS** fia\_hi\_freq\_adj, t.hi\_freq\_unadj **AS** fia\_hi\_freq\_unadj, t.hi\_ind\_adj **AS** fia\_hi\_ind\_adj, t.hi\_ind\_unadj **AS** fia\_hi\_ind\_unadj, n.cb **AS** nwpl\_ind\_cb, t.cb\_ndotw **AS** fia\_cb\_ndotw, t.cb\_ndotu **AS** fia\_cb\_ndotu, t.cb\_ndotother **AS** fia\_cb\_ndotother, t.cb\_npw **AS** fia\_cb\_npw, t.cb\_npu **AS** fia\_cb\_npu, t.cb\_npother **AS** fia\_cb\_npother, t.cb\_freq\_adj **AS** fia\_cb\_freq\_adj, t.cb\_freq\_unadj **AS** fia\_cb\_freq\_unadj, t.cb\_ind\_adj **AS** fia\_cb\_ind\_adj, t.cb\_ind\_unadj **AS** fia\_cb\_ind\_unadj, t.wetland\_ind\_unadj\_rank\_range **AS** fia\_wetland\_ind\_unadj\_rank\_range, t.wetland\_ind\_unadj\_rank\_variance **AS** fia\_wetland\_ind\_unadj\_rank\_variance, t.wetland\_ind\_adj\_rank\_range **AS** fia\_wetland\_ind\_adj\_rank\_range, t.wetland\_ind\_adj\_rank\_variance **AS** fia\_wetland\_ind\_adj\_rank\_variance **FROM** v\_trees\_ind\_status\_region\_flat t **LEFT OUTER JOIN** public.nwpl\_2013 n **ON** t.taxon = n.species **WHERE** t.species  $\le$  'spp.' **ORDER BY**

#### t.taxon;

## **DROP VIEW IF EXISTS** v\_trees\_compare\_arid\_west\_ca **CASCADE**;

**CREATE VIEW** v\_trees\_compare\_arid\_west\_ca **AS**

## **SELECT**

**COALESCE**(aw.taxon, ca.taxon) **AS** taxon,

**COALESCE**(aw.common\_name, ca.common\_name) **AS** common\_name,

aw.npw **AS** aw\_minus\_ca\_npw,

aw.npu **AS** aw\_minus\_ca\_npu,

aw.npother **AS** aw\_minus\_ca\_npother,

aw.ndotw **AS** aw\_minus\_ca\_ndotw,

aw.ndotu **AS** aw\_minus\_ca\_ndotu,

aw.ndotother **AS** aw\_minus\_ca\_ndotother,

aw.wetland\_freq\_unadj **AS** aw\_minus\_ca\_freq\_unadj,

 aw.wetland\_ind\_unadj **AS** aw\_minus\_ca\_ind\_unadj, aw.wetland\_freq\_adj **AS** aw\_minus\_minus\_ca\_freq\_adj, aw.wetland\_ind\_adj **AS** aw\_minus\_minus\_ca\_ind\_adj, ca.npw **AS** ca\_npw, ca.npu **AS** ca\_npu, ca.npother **AS** ca\_npother, ca.ndotw **AS** ca\_ndotw, ca.ndotu **AS** ca\_ndotu, ca.ndotother **AS** ca\_ndotother, ca.wetland\_freq\_unadj **AS** ca\_freq\_unadj, ca.wetland\_ind\_unadj **AS** ca\_ind\_unadj, ca.wetland\_freq\_adj **AS** ca\_freq\_adj, ca.wetland\_ind\_adj **AS** ca\_ind\_adj

## **FROM**

v\_trees\_ind\_status\_arid\_west\_minus\_ca aw **LEFT OUTER JOIN** v\_trees\_ind\_status\_state

#### ca

**ON** (aw.taxon = ca.taxon **AND** ca.statecd =  $6$ ) **OR** (aw.taxon **IS NULL AND** ca.statecd =  $6$ ) **OR** (ca.taxon **IS NULL AND** aw.taxon **IS NOT NULL**) **ORDER BY** aw.genus, ca.genus, aw.species,

ca.species;

-----------------------------------------------------------

 **DROP VIEW IF EXISTS** v\_trees\_ind\_status\_region\_report **CASCADE**; **CREATE VIEW** v\_trees\_ind\_status\_region\_report **AS SELECT** taxon, common name, region\_abbr, npw, npu, npother, ndotw, ndotu, ndotother, wetland freq unadj, wetland freq adj, wetland ind unadj, wetland ind adj **FROM**

 v\_trees\_ind\_status\_region **WHERE**  $species < 'spp.'$  **ORDER BY** taxon, region\_cd;

**END**;

\$BODY\$ LANGUAGE plpgsql VOLATILE **COST** 100;

# Appendix 20 – SQL program to display FIAD analyses

Filename: fiad\_analysis.sql

**SET** search\_path **TO** fiad;

-- SELECT fiad.fiad\_summaries();

**SELECT** \* **FROM** v\_trees\_ind\_status\_region\_flat **WHERE** species <> 'spp.' **ORDER BY** taxon; **SELECT** \* **FROM** v trees compare nwpl; **SELECT** \* **FROM** v\_trees\_compare\_arid\_west\_ca **ORDER BY** taxon;

-- FIA not found in NWPL **SELECT** \* **FROM** v trees compare nwpl **WHERE** nwpl\_taxon **IS NULL**;

-- current NWPL **SELECT**

# \*

**FROM**

public.nwpl\_2013 n

-- unadj/adj agree/diagree **SELECT**

'agree' **AS** agreement,

# \* **FROM**

 v\_trees\_ind\_status\_region **WHERE** wetland ind unadj = wetland ind adj **UNION ALL SELECT** 'disagree' **AS** agreement, \*

**FROM** v trees ind status region **WHERE**

```
wetland ind unadj \sim wetland ind adj;
-- what percent agree/disagree?
SELECT
   SUM(
     CASE
    WHEN wetland ind unadj = wetland ind adj THEN
       1
     ELSE
       0
     END
  ) AS n agree,
   SUM(
     CASE
     WHEN wetland_ind_unadj <> wetland_ind_adj THEN
       1
     ELSE
       0
     END
  ) AS n_disagree,
   AVG(
     CASE
    WHEN wetland ind unadj = wetland ind adj THEN
       100
     ELSE
       0
     END
   ) AS pct_agree,
   AVG(
     CASE
    WHEN wetland_ind_unadj \leq wetland_ind_adj THEN
       100
     ELSE
       0
     END
   ) AS pct_disagree
FROM
   v_trees_ind_status_region;
-- final output by state (4078 rows)
SELECT
   *
FROM
```
v\_trees\_ind\_status\_state;

-- adj wetter or drier? **SELECT** SUM( **CASE WHEN** wetland\_ind\_unadj\_rank < wetland\_ind\_adj\_rank **THEN** 1 **ELSE** 0 **END** ) **AS** n adj wetter, SUM( **CASE WHEN** wetland\_ind\_unadj\_rank > wetland\_ind\_adj\_rank **THEN** 1 **ELSE** 0 **END** ) **AS** n\_adj\_drier, SUM( **CASE WHEN** wetland\_ind\_unadj\_rank = wetland\_ind\_adj\_rank **THEN** 1 **ELSE** 0 **END** ) AS n adj same, AVG( **CASE WHEN** wetland\_ind\_unadj\_rank < wetland\_ind\_adj\_rank **THEN** 100 **ELSE** 0 **END** ) **AS** pct\_adj\_wetter, AVG( **CASE WHEN** wetland\_ind\_unadj\_rank > wetland\_ind\_adj\_rank **THEN** 100 **ELSE** 0 **END** ) **AS** pct\_adj\_drier,

 AVG( **CASE WHEN** wetland\_ind\_unadj\_rank = wetland\_ind\_adj\_rank **THEN** 100 **ELSE** 0 **END** ) **AS** pct\_adj\_same **FROM** v\_trees\_ind\_status\_region;

# Appendix 21 – SQL program to create summaries of combined FIAD and NPS data

Filename: public\_combined\_summaries.sql

# **CREATE OR REPLACE FUNCTION** public.combined\_summaries() RETURNS void **AS** \$BODY\$ **DECLARE** rows affected integer := 0; **BEGIN SET** search\_path **TO public**; RAISE NOTICE 'Total expected runtime:  $\sim$ 2 seconds.': **DROP VIEW IF EXISTS** v\_ind\_status\_region\_combined **CASCADE**; **CREATE VIEW** v\_ind\_status\_region\_combined **AS SELECT** n.taxon **AS** taxon, n.common\_name **AS** nps\_common\_name, f.common\_name **AS** fia\_common\_name, n.region\_cd, r.region abbr, r.region\_name, n.wetland\_freq\_unadj **AS** nps\_freq\_unadj, f.wetland\_freq\_unadj **AS** fia\_freq\_unadj, (n.wetland freq unadj + f.wetland freq unadj)  $/ 2$  **AS** mean freq unadj, n.wetland\_freq\_adj **AS** nps\_freq\_adj, f.wetland\_freq\_adj **AS** fia\_freq\_adj, (n.wetland freq adj + f.wetland freq adj)  $/ 2$  **AS** mean freq adj, **CASE WHEN** n.wetland freq unadj  $\geq 0.99$  **THEN**  'OBL' **WHEN** n.wetland freq\_unadj  $>= 0.67$  **AND** n.wetland freq\_unadj  $\leq 0.99$  **THEN**  'FACW' **WHEN** n.wetland freq unadj  $\geq 0.33$  **AND** n.wetland freq unadj  $\leq 0.67$  **THEN**  'FAC' **WHEN** n.wetland freq\_unadj >  $0.01$  **AND** n.wetland freq\_unadj <  $0.33$  **THEN**  'FACU' **WHEN** n.wetland freq unadj  $\leq 0.01$  **THEN**  'UPL' **ELSE** '?' **END AS** nps\_ind\_unadj, **CASE**

**WHEN** f.wetland freq unadj  $\geq 0.99$  **THEN**  'OBL' **WHEN** f.wetland freq\_unadj  $>= 0.67$  **AND** f.wetland freq\_unadj  $\leq 0.99$  **THEN**  'FACW' **WHEN** f.wetland freq unadj  $\geq 0.33$  **AND** f.wetland freq unadj  $\leq 0.67$  **THEN**  'FAC' **WHEN** f.wetland freq unadj  $> 0.01$  **AND** f.wetland freq unadj  $< 0.33$  **THEN**  'FACU' **WHEN** f.wetland freq unadj  $\leq 0.01$  **THEN**  'UPL' **ELSE** '?' **END AS** fia\_ind\_unadj, **CASE WHEN** (n.wetland freq unadj + f.wetland freq unadj)  $/ 2$  >= 0.99 **THEN**  'OBL' **WHEN** (n.wetland freq unadj + f.wetland freq unadj)  $/ 2$  >= 0.67 **AND** (n.wetland freq unadj + f.wetland freq unadj)  $/ 2 < 0.99$  **THEN**  'FACW' **WHEN** (n.wetland freq unadj + f.wetland freq unadj)  $/2$  >= 0.33 AND (n.wetland freq unadj + f.wetland freq unadj)  $/ 2 < 0.67$  THEN 'FAC' **WHEN** (n.wetland freq unadj + f.wetland freq unadj)  $/ 2 > 0.01$  AND (n.wetland freq unadj + f.wetland freq unadj)  $/ 2 < 0.33$  **THEN**  'FACU' **WHEN** (n.wetland freq unadj + f.wetland freq unadj)  $/2 \le 0.01$  **THEN**  'UPL' **ELSE** '?' **END AS** mean\_ind\_unadj, **CASE WHEN** n.wetland freq adj  $\geq 0.99$  **THEN**  'OBL' **WHEN** n.wetland freq adj  $>= 0.67$  **AND** n.wetland freq adj  $\leq 0.99$  **THEN**  'FACW' **WHEN** n.wetland freq adj  $\geq 0.33$  **AND** n.wetland freq adj  $\leq 0.67$  **THEN**  'FAC' **WHEN** n.wetland freq adj  $> 0.01$  **AND** n.wetland freq adj  $< 0.33$  **THEN**  'FACU' **WHEN** n.wetland freq adj  $\leq 0.01$  **THEN**  'UPL' **ELSE** '?' **END AS** nps\_ind\_adj,

 **CASE WHEN** f.wetland freq adj  $\geq 0.99$  **THEN**  'OBL' **WHEN** f.wetland freq adj  $>= 0.67$  **AND** f.wetland freq adj  $< 0.99$  **THEN**  'FACW' **WHEN** f.wetland freq adj  $>= 0.33$  **AND** f.wetland freq adj  $< 0.67$  **THEN**  'FAC' **WHEN** f.wetland freq adj  $> 0.01$  **AND** f.wetland freq adj  $< 0.33$  **THEN**  'FACU' **WHEN** f.wetland freq adj  $\leq 0.01$  **THEN**  'UPL' **ELSE**  $'$ ?' **END AS** fia\_ind\_adj, **CASE WHEN** (n.wetland freq adj + f.wetland freq adj)  $/ 2$  >= 0.99 **THEN**  'OBL' **WHEN** (n.wetland freq adj + f.wetland freq adj)  $/2$  >= 0.67 **AND** (n.wetland freq adj + f.wetland freq adj $/ 2 < 0.99$  **THEN**  'FACW' **WHEN** (n.wetland freq adj + f.wetland freq adj)  $/ 2$  >= 0.33 **AND** (n.wetland freq adj + f.wetland freq adj)  $/ 2 < 0.67$  **THEN**  'FAC' **WHEN** (n.wetland freq adj + f.wetland freq adj)  $/ 2 > 0.01$  **AND** (n.wetland freq adj + f.wetland freq adj $/ 2 < 0.33$  **THEN**  'FACU' **WHEN** (n.wetland freq adj + f.wetland freq adj)  $/ 2 \le 0.01$  **THEN**  'UPL' **ELSE** '?' **END AS** mean\_ind\_adj, **CASE WHEN** (n.wetland freq adj + f.wetland freq adj)  $/ 2$  >= 0.99 **THEN**  5 **WHEN** (n.wetland freq adj + f.wetland freq adj)  $/2$  >= 0.67 **AND** (n.wetland freq adj + f.wetland freq adj)  $/ 2 < 0.99$  **THEN**  4 **WHEN** (n.wetland freq adj + f.wetland freq adj)  $/ 2$  >= 0.33 **AND** (n.wetland freq adj + f.wetland freq adj)  $/ 2 < 0.67$  **THEN**  3 **WHEN** (n.wetland freq adj + f.wetland freq adj)  $/ 2 > 0.01$  **AND** (n.wetland freq adj + f.wetland freq adj $/ 2 < 0.33$  **THEN**  $\mathcal{L}$ 

**WHEN** (n.wetland freq adj + f.wetland freq adj)  $/ 2 \le 0.01$  **THEN** 

 1 **ELSE NULL END AS** mean\_ind\_unadj\_rank, **CASE WHEN** (n.wetland freq adj + f.wetland freq adj)  $/ 2$  >= 0.99 **THEN**  5 **WHEN** (n.wetland freq adj + f.wetland freq adj)  $/ 2$  >= 0.67 **AND** (n.wetland freq adj + f.wetland freq adj $/ 2 < 0.99$  **THEN**  4 **WHEN** (n.wetland freq adj + f.wetland freq adj)  $/ 2$  >= 0.33 **AND** (n.wetland freq adj + f.wetland freq adj)  $/ 2 < 0.67$  **THEN**  3 **WHEN** (n.wetland freq adj + f.wetland freq adj)  $/ 2 > 0.01$  **AND** (n.wetland freq adj + f.wetland freq adj $/ 2 < 0.33$  **THEN**  2 **WHEN** (n.wetland freq adj + f.wetland freq adj)  $/ 2 \le 0.01$  **THEN**  1 **ELSE NULL END AS** mean\_ind\_adj\_rank **FROM** nps.v spp freq region n **INNER JOIN** fiad.v\_trees freq\_region f **ON** n.taxon = f.taxon **AND** n.region  $cd = f$ .region  $cd$  **INNER JOIN** public.regions **as** r **ON** n.region  $cd = r$ .region  $cd$  **ORDER BY** n.taxon, n.region cd; RAISE NOTICE 'Create view of indicator status of species by regions for FIA and NPS combined.'; **DROP VIEW IF EXISTS** v\_ind\_status\_region\_combined\_variance **CASCADE**;

 **CREATE VIEW** v\_ind\_status\_region\_combined\_variance **AS SELECT** taxon, MAX(mean ind unadj\_rank) - MIN(mean ind unadj\_rank) **AS** mean ind unadj rank range, VAR\_POP(mean\_ind\_unadj\_rank) **AS** mean\_ind\_unadj\_rank\_variance,

MAX(mean ind adj rank) - MIN(mean ind adj rank) **AS** mean ind adj rank range, VAR\_POP(mean\_ind\_adj\_rank) **AS** mean\_ind\_adj\_rank\_variance

#### **FROM**

 v\_ind\_status\_region\_combined **GROUP BY**

taxon;

 **DROP VIEW IF EXISTS** v\_ind\_status\_region\_combined\_flat **CASCADE**; **CREATE VIEW** v\_ind\_status\_region\_combined\_flat **AS SELECT DISTINCT ON** (s1.taxon) s1.taxon, s1.nps common name, s1.fia common name, s ncne.mean freq unadj **AS** ncne mean freq unadj, s ncne.mean freq adj **AS** ncne mean freq adj, s ncne.mean ind unadj **AS** ncne mean ind unadj, s ncne.mean ind adj AS ncne mean ind adj, s\_mw.mean\_freq\_unadj **AS** mw\_mean\_freq\_unadj, s\_mw.mean\_freq\_adj **AS** mw\_mean\_freq\_adj, s mw.mean ind unadj **AS** mw mean ind unadj, s mw.mean ind adj AS mw mean ind adj, s\_emp.mean\_freq\_unadj **AS** emp\_mean\_freq\_unadj, s\_emp.mean\_freq\_adj **AS** emp\_mean\_freq\_adj, s\_emp.mean\_ind\_unadj **AS** emp\_mean\_ind\_unadj, s\_emp.mean\_ind\_adj **AS** emp\_mean\_ind\_adj, s\_gp.mean\_freq\_unadj **AS** gp\_mean\_freq\_unadj, s\_gp.mean\_freq\_adj **AS** gp\_mean\_freq\_adj, s\_gp.mean\_ind\_unadj **AS** gp\_mean\_ind\_unadj, s\_gp.mean\_ind\_adj **AS** gp\_mean\_ind\_adj, s\_aw.mean\_freq\_unadj **AS** aw\_mean\_freq\_unadj, s\_aw.mean\_freq\_adj **AS** aw\_mean\_freq\_adj, s\_aw.mean\_ind\_unadj **AS** aw\_mean\_ind\_unadj, s\_aw.mean\_ind\_adj **AS** aw\_mean\_ind\_adj, s\_agcp.mean\_freq\_unadj **AS** agcp\_mean\_freq\_unadj, s\_agcp.mean\_freq\_adj **AS** agcp\_mean\_freq\_adj, s\_agcp.mean\_ind\_unadj **AS** agcp\_mean\_ind\_unadj, s\_agcp.mean\_ind\_adj **AS** agcp\_mean\_ind\_adj, s wmvc.mean freq unadj **AS** wmvc mean freq unadj, s\_wmvc.mean\_freq\_adj **AS** wmvc\_mean\_freq\_adj, s wmvc.mean ind unadj **AS** wmvc mean ind unadj, s\_wmvc.mean\_ind\_adj **AS** wmvc\_mean\_ind\_adj, s\_ak.mean\_freq\_unadj **AS** ak\_mean\_freq\_unadj, s\_ak.mean\_freq\_adj **AS** ak\_mean\_freq\_adj, s\_ak.mean\_ind\_unadj **AS** ak\_mean\_ind\_unadj, s\_ak.mean\_ind\_adj **AS** ak\_mean\_ind\_adj,

```
 s_hi.mean_freq_unadj AS hi_mean_freq_unadj,
   s_hi.mean_freq_adj AS hi_mean_freq_adj,
   s_hi.mean_ind_unadj AS hi_mean_ind_unadj,
   s_hi.mean_ind_adj AS hi_mean_ind_adj,
   s_cb.mean_freq_unadj AS cb_mean_freq_unadj,
   s_cb.mean_freq_adj AS cb_mean_freq_adj,
   s_cb.mean_ind_unadj AS cb_mean_ind_unadj,
   s_cb.mean_ind_adj AS cb_mean_ind_adj,
  v.mean ind unadj rank range,
  v.mean_ind_unadj_rank_variance,
   v.mean_ind_adj_rank_range,
   v.mean_ind_adj_rank_variance
 FROM
  v ind status region combined s1
  LEFT OUTER JOIN v ind status region combined s ncne
    ON s1.taxon = s_ncne.taxon
    AND s ncne.region abbr = 'NCNE'LEFT OUTER JOIN v_ind_status_region_combined s_mw
    ON s1.taxon = s_mw.taxon
    AND s mw.region abbr = 'MW'LEFT OUTER JOIN v_ind_status_region_combined s_emp
    ON s1.taxon = s emp.taxon
    AND s emp.region abbr = 'EMP'LEFT OUTER JOIN v ind status region combined s gp
    ON s1.taxon = s_gp.taxon
    AND s gp.region abbr = 'GP'LEFT OUTER JOIN v_ind_status_region_combined s_aw
    ON s1.taxon = s_aw.taxon
    AND s aw.region abbr = 'AW'LEFT OUTER JOIN v ind status region combined s agcp
    ON s1.taxon = s agcp.taxon
    AND s agcp.region abbr = 'AGCP'LEFT OUTER JOIN v ind status region combined s wmvc
    ON s1.taxon = s_wmvc.taxon
    AND s wmvc.region abbr = 'WMVC'LEFT OUTER JOIN v_ind_status_region_combined s_ak
    ON s1.taxon = s ak.taxonAND s ak.region abbr = 'AK'LEFT OUTER JOIN v_ind_status_region_combined s_hi
    ON s1.taxon = s hi.taxon
    AND s hi.region abbr = 'HI'LEFT OUTER JOIN v_ind_status_region_combined s_cb
    ON s1.taxon = s cb.taxon
    AND s cb.region abbr = 'CB'
```
**LEFT OUTER JOIN** v ind status region combined variance v **ON** s1.taxon = v.taxon;

 **DROP VIEW IF EXISTS** v\_compare\_combined\_nwpl **CASCADE**; **CREATE VIEW** v\_compare\_combined\_nwpl **AS SELECT** c.taxon **AS** nps\_fia\_taxon, n.species **AS** nwpl\_taxon, c.nps\_common\_name **AS** nps\_common\_name, c.fia\_common\_name **AS** fia\_common\_name, n.common\_name **AS** nwpl\_common\_name, n.ncne **AS** nwpl\_ind\_ncne, c.ncne mean freq unadj **AS** nps fia ncne mean freq unadj, c.ncne mean freq adj **AS** nps fia ncne mean freq adj, c.ncne mean ind unadj **AS** nps fia ncne mean ind unadj, c.ncne mean ind adj AS nps fia ncne mean ind adj, n.mw **AS** nwpl\_ind\_mw, c.mw\_mean\_freq\_unadj **AS** nps\_fia\_mw\_mean\_freq\_unadj, c.mw\_mean\_freq\_adj **AS** nps\_fia\_mw\_mean\_freq\_adj, c.mw\_mean\_ind\_unadj **AS** nps\_fia\_mw\_ind\_unadj, c.mw\_mean\_ind\_adj **AS** nps\_fia\_mw\_mean\_ind\_adj, n.emp **AS** nwpl\_ind\_emp, c.emp\_mean\_freq\_unadj **AS** nps\_fia\_emp\_mean\_freq\_unadj, c.emp\_mean\_freq\_adj **AS** nps\_fia\_mean\_freq\_emp\_adj, c.emp\_mean\_ind\_unadj **AS** nps\_fia\_emp\_mean\_ind\_unadj, c.emp\_mean\_ind\_adj **AS** nps\_fia\_mean\_ind\_emp\_adj, n.gp **AS** nwpl\_ind\_gp, c.gp\_mean\_freq\_unadj **AS** nps\_fia\_gp\_mean\_freq\_unadj, c.gp\_mean\_freq\_adj **AS** nps\_fia\_mean\_freq\_gp\_adj, c.gp\_mean\_ind\_unadj **AS** nps\_fia\_gp\_mean\_ind\_unadj, c.gp\_mean\_ind\_adj **AS** nps\_fia\_mean\_ind\_gp\_adj, n.aw **AS** nwpl\_ind\_aw, c.aw\_mean\_freq\_unadj **AS** nps\_fia\_aw\_mean\_freq\_unadj, c.aw\_mean\_freq\_adj **AS** nps\_fia\_mean\_freq\_aw\_adj, c.aw\_mean\_ind\_unadj **AS** nps\_fia\_aw\_mean\_ind\_unadj, c.aw\_mean\_ind\_adj **AS** nps\_fia\_mean\_ind\_aw\_adj, n.agcp **AS** nwpl\_ind\_agcp, c.agcp\_mean\_freq\_unadj **AS** nps\_fia\_agcp\_mean\_freq\_unadj, c.agcp\_mean\_freq\_adj **AS** nps\_fia\_agcp\_mean\_freq\_adj, c.agcp\_mean\_ind\_unadj **AS** nps\_fia\_agcp\_mean\_ind\_unadj, c.agcp\_mean\_ind\_adj **AS** nps\_fia\_agcp\_mean\_ind\_adj, n.wmvc **AS** nwpl\_ind\_wmvc, c.wmvc\_mean\_freq\_unadj **AS** nps\_fia\_wmvc\_mean\_freq\_unadj,

 c.wmvc\_mean\_freq\_adj **AS** nps\_fia\_wmvc\_mean\_freq\_adj, c.wmvc\_mean\_ind\_unadj **AS** nps\_fia\_wmvc\_mean\_ind\_unadj, c.wmvc\_mean\_ind\_adj **AS** nps\_fia\_wmvc\_mean\_ind\_adj, n.ak **AS** nwpl\_ind\_ak, c.ak\_mean\_freq\_unadj **AS** nps\_fia\_ak\_mean\_freq\_unadj, c.ak\_mean\_freq\_adj **AS** nps\_fia\_ak\_mean\_freq\_adj, c.ak\_mean\_ind\_unadj **AS** nps\_fia\_ak\_mean\_ind\_unadj, c.ak\_mean\_ind\_adj **AS** nps\_fia\_ak\_mean\_ind\_adj, n.hi **AS** nwpl\_ind\_hi, c.hi\_mean\_freq\_unadj **AS** nps\_fia\_hi\_mean\_freq\_unadj, c.hi\_mean\_freq\_adj **AS** nps\_fia\_hi\_mean\_freq\_adj, c.hi\_mean\_ind\_unadj **AS** nps\_fia\_hi\_mean\_ind\_unadj, c.hi\_mean\_ind\_adj **AS** nps\_fia\_hi\_mean\_ind\_adj, n.cb **AS** nwpl\_ind\_cb, c.cb\_mean\_freq\_unadj **AS** nps\_fia\_cb\_mean\_freq\_unadj, c.cb\_mean\_freq\_adj **AS** nps\_fia\_cb\_mean\_freq\_adj, c.cb\_mean\_ind\_unadj **AS** nps\_fia\_cb\_mean\_ind\_unadj, c.cb\_mean\_ind\_adj **AS** nps\_fia\_cb\_mean\_ind\_adj, c.mean ind unadj rank range, c.mean ind unadj rank variance, c.mean ind adj rank range, c.mean\_ind\_adj\_rank\_variance **FROM**

### v\_ind\_status\_region\_combined\_flat c **LEFT OUTER JOIN** public.nwpl\_2013 n **ON** c.taxon = n.species

**ORDER BY**

c,taxon;

# **END**;

\$BODY\$ LANGUAGE plpgsql VOLATILE **COST** 100;

# Appendix 22 – SQL program to display summaries of combined FIAD and NPS data

Filename: public\_combined\_analysis.sql

**SET** search\_path **TO public**;

**select** \* **from** v\_ind\_status\_region\_combined\_flat **ORDER BY** taxon; **select** \* **from** v\_compare\_combined\_nwpl **ORDER BY** nwpl\_taxon;